morth N° 37 - 15 avril/15 juin 1998

 $\mathcal{F}_{\epsilon}$ 

Callina

PASLEK

Capacimetro

## **GÉNÉRATEUR BF**

## **THEORIE:**

- **Les condensateurs**
- Les redresseurs
- **Transmissions** au-delà de 150 GHz

**THE BUOYA** 

emere

1,999 ul 199 6 -

1,999 nl

POWER

ÐН

**Interface** 

SSTV-RTTY

 $V$  Logiciel

**EZSSTV** 

 $\bullet$ 

Lampe stroboscopique **Préampli** pour guitare **Anti rongeurs** à ultrasons **Enregistrer** 

les appels **téléphoniques** 

HB9LDR

**HB9LDR GEORGE** 

**BIMESTRIEL N° 37** 15 avril/15 juin 1998 27 FF - 197 FB - 2800 CFA

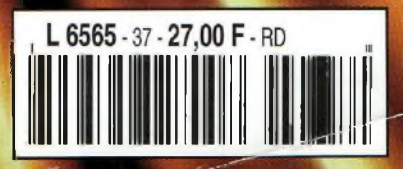

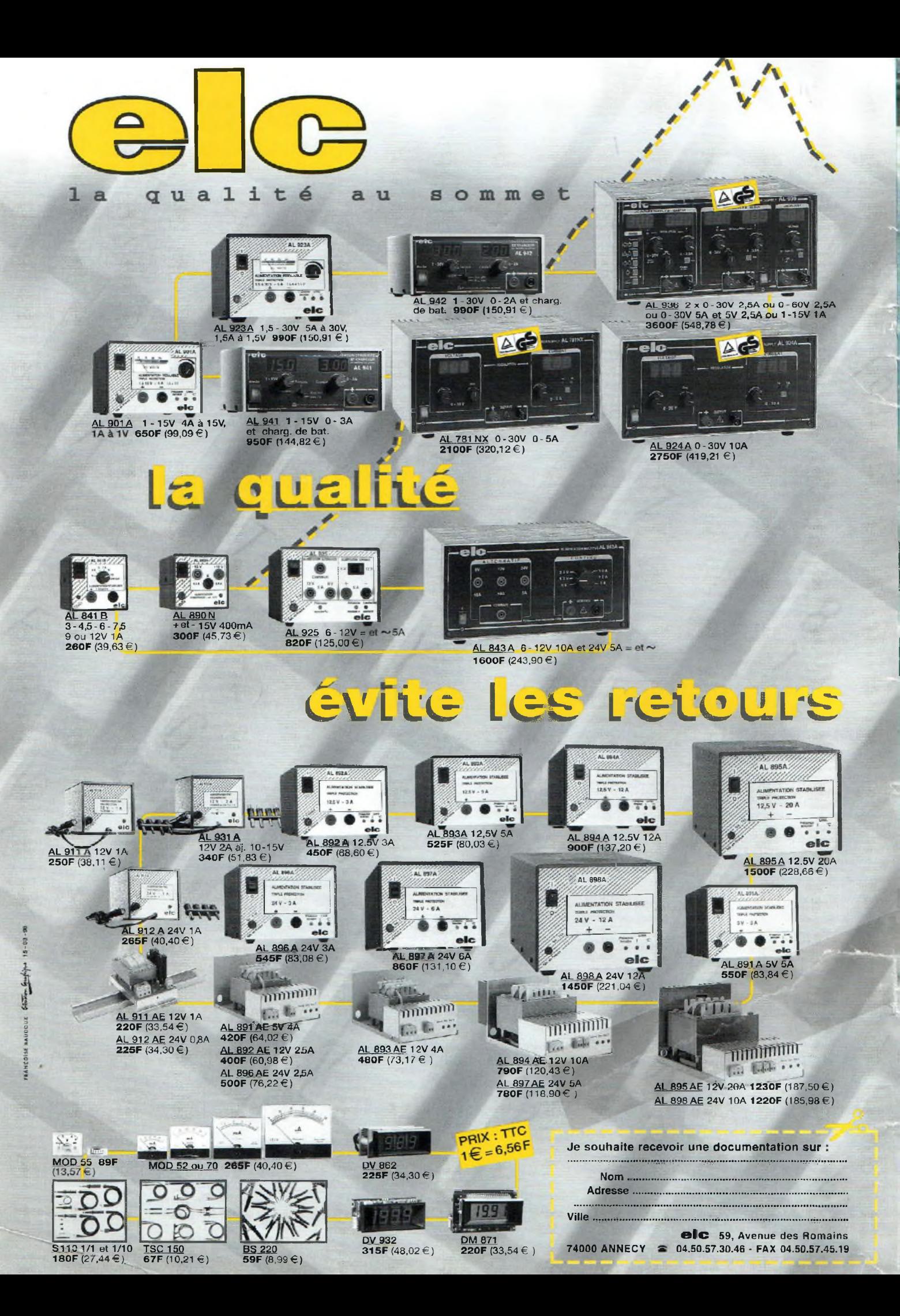

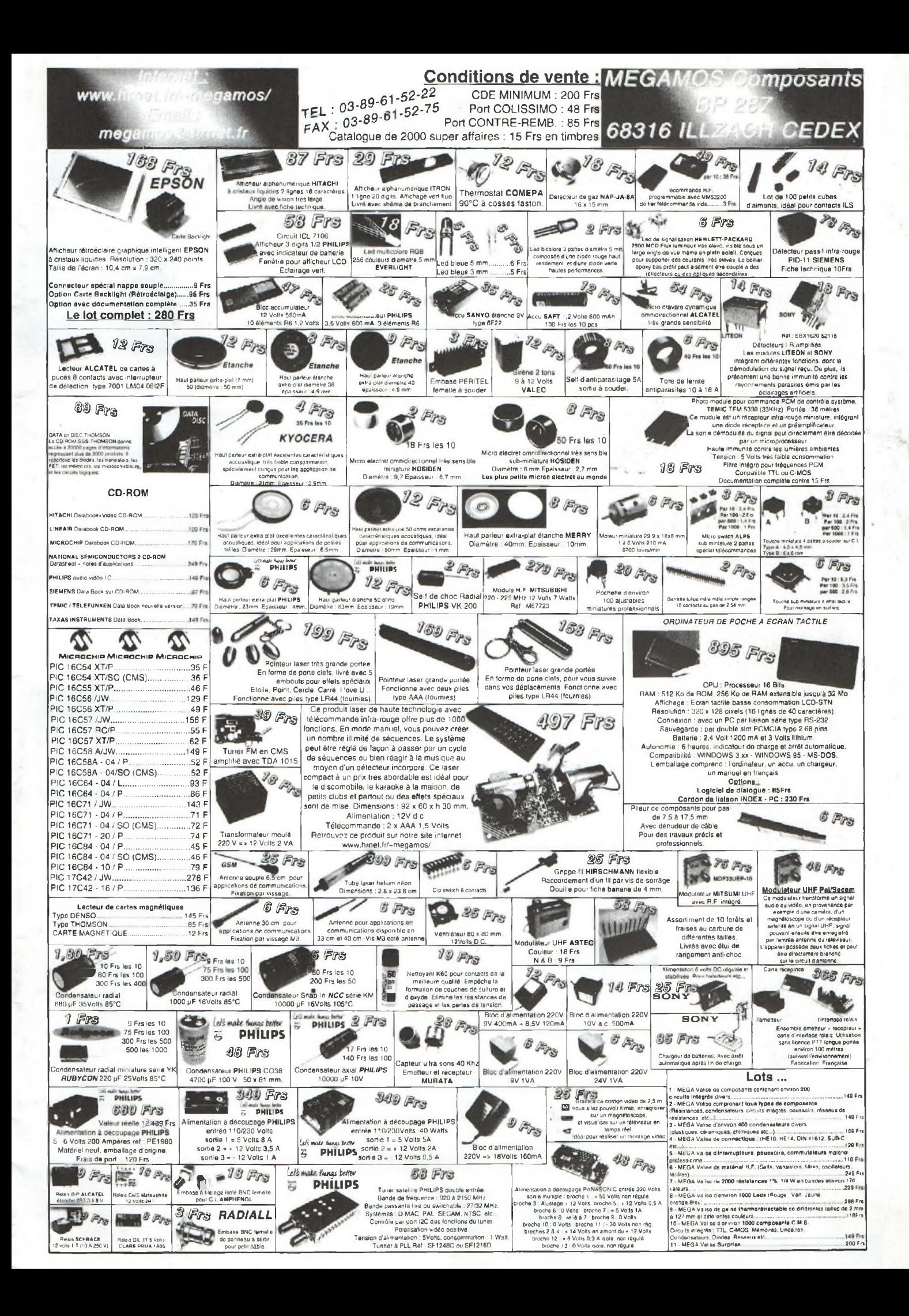

**BIMESTRIEL N° 37 15 avril/15 juin 1998 NOUVELLE ELECTRONIQUE** est une publication de **PROCOM EDITIONS SA** Z.l. Tulle Est - Le Puy Pinçon BP 76-19002 TULLE Cedex Tél. 05.55.29.92.92. - Fax. 05.55.29.92.93.

#### **REDACTION**

**Directeur de la Publication, Rédacteur en Chef :** Philippe CLEDAT **Technique :** Robun DENNAVES **Mise en page et maquette :** Sylvie BARON **Secrétariat général :**

Bénédicte CLEDAT **Comptabilité :** Francine Chaudière

**Adaptation française :** Christine PAGES

**Traduit de la revue : NUOVA ELETTRONICA** BOLOGNE - ITALIE Directeur général MONTUSCHI Giuseppe

### **GESTION DES VENTES**

**Inspection, gestion, vente :** DISTRI-MEDIA (M.VERNHES) Tél. 05.61.43.49.59.

**ABONNEMENTS/COURRIER** Stéphanie De Olivelra

**PUBLICITE**

**Publicité :** au journal **Responsable de la publicité :**

Marc Vallon <sup>7</sup> Traverse de Pomègues 13008 Marseille Tél. 04.91.72.27.89. - Fax. 04.91.72.07.63.

#### **FABRICATION**

**Impression :** Offset Languedoc (34) Tél. 04.67.87.40.80.

**Gravure :** Inter Service (19) Tél. 05.55.20.79.20.

Distribution MLP (6565) Commission paritaire : 76512

ISSN : 1256 -6772

Dépôt légal à parution NOUVELLE ELECTRONIQUE se réserve le droit de refusertoute publicité sars avoir à s'en justifier. La rédaction n'est post esponsoble des tentes<br>ituations, desiries et alvolas publiés qui engagent la responsabilité de<br>leurs auteurs, Les documents requis ne sont pas rendus et leur envoi<br>tripl

de ce numéro sont données à litre d'information sons quaun but publi-<br>citaire, Les prix peuvent être soumis à de légêres voriations. La répro-<br>duction des traites, dessins et photogrophies publiés dans ce numéro<br>est intera serve tous droits de reproduction dans tous les pays francophones.

> **NOUVELLE ELECTRONIQUE** est édité par PROCOM EDITIONS SA. au capital de 422.500 <sup>F</sup>

Z.I. Tulle Est - BP 76 19002 TULLE Cedex Tél. 05.55.29.92.92. - Fax. 05.65.29.92.93. SIRET : 39946706700019 - APE : 221 <sup>E</sup> Principaux actionnaires

Philippe CLEDAT & Bénédicte CLEDAT

**Attention, le prochain numéro . de NOUVELLE ELECTRONIQUE sera disponible en kiosque à compter du 15 juin 1998**

**Demande de réassorfs.** DISTRI-MEDIA (Agnès Pana) Tél. 05.61.43.49.59.

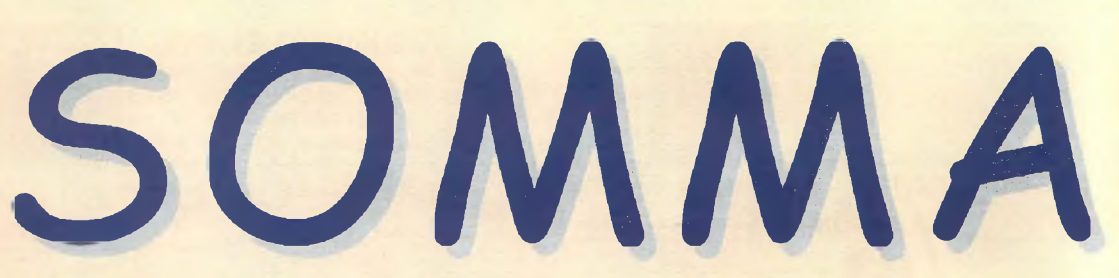

## **Page** *6 -* **Les nouveautés**

## $MESURE$  .  $=$ **Page <sup>12</sup> - Générateur BF**

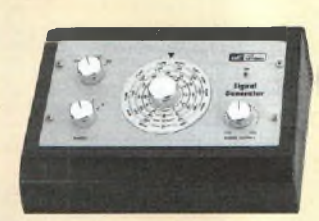

**Avec un nombre limité de composants, ce générateur très simple est en mesure de fournir des signaux sinusoïdaux, carrés et triangulaires de 10 à 50 kHz.**

## TÉLÉPHONE \_.\_

## **Page <sup>16</sup> - Enregistrer les appels téléphoniques**

**Le raccordement de cet accessoire à une ligne téléphonique permet d'enregistrer tous les appels reçus et émis. Précaution utile contre les appels malveillants, ou si votre installation téléphonique est régulièrement piratée.**

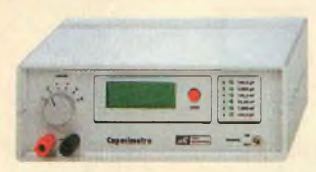

## $MESURE$   $\qquad$   $\qquad$

## **Page <sup>19</sup> - Capacimètre digital**

**Cet appareil permet la mesure précise de tousles condensateurs dont la capacité est comprise entre 0,1 pF et 200 microFarads. Il est en plus doté d'un dispositif d'autozéro à mémoire très intéressant pour choisir ses composants.**

## $ST6$ —  $-$

**Page <sup>31</sup> - Carte d extension 4 TRIAC Un complément utile pour bénéficier de toutes les fonctions de visualisation des bus de test ST6.**

## $H$ ABITAT $\_\_$ . $\_\_$

Page 35 – Ant<mark>i rongeurs à ultrasons</mark><br>Un véritable générateur de vacarme (silencieux pour nous) qui suffit à faire **déménager ces locataires indésirables.**

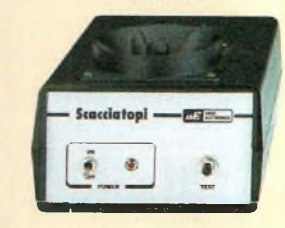

## $\Delta$ UTO $\equiv$

## **Page 40 - Lampe stroboscopique**

**Pour régler facilement l'angle d'avance à l'allumage des moteurs à explosion, cette lampe stroboscopique, dotée de certains perfectionnements réservés jusque-là aux appareils professionnels utilisés en compétition, est prévue pour le réglage des moteurs deux temps et quatre temps les plus pointus.**

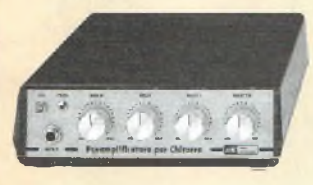

## audio— — **Page <sup>46</sup> - Préamplificateur pour guitare**

**Cet appareil d'une grande pureté sonore, permet d'accorder tous les timbres des guitares grâce à son dispositif particulier de contrôle de tonalités.**

## $RADIO$  —  $-$

## **Page <sup>51</sup> - Interface SSTV-RTTY**

**Place entre un micro ordinateur et un émetteur récepteur, cet appareil vous ouvrira les portes du monde inconnu des images SSTV et des messages RTTY.**

## $\mathsf{RADIO} \_\_\cdot \_\$ **Page 56 - Logiciel EZSSTV**

Figurant parmi les meilleurs logiciels de sa catégorie, ce programme, destiné à un ordinateur type PC, per**met l'exploitation et une gestion faciles des images SSTV aussi bien en émission qu'en réception.**

## LES CAHIERS DE L'ÉLECTRONIQUE \_ **Page 66 - Les condensateurs A la découverte des différents standards de marquage.**

IRE

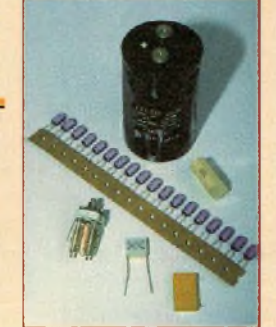

## **Page 70 - Les redresseurs Tout sur le redressement du courant alternatif.**

 $LASER$   $\qquad$ 

**Page 74 - Transmissions au-delà de 150 GHz (2) Suite et la fin de notre article consacré aux communications dans le spectre lumineux. Dans notre précédent numéro, nous avions vu le schéma de principe d'un petit émetteur et parlé des caractéristiques de diodes LED. Voyons maintenant la partie réception et les «antennes» optiques.**

**Page 79 - Les anciens numéros**

## $PRATIQUE$   $\qquad$ **Page 80 - Le multimètre**

**Présent dans tous les ateliers, le multimètre est souvent le premier appareil de mesure auquel on fait appel face à un circuit électrique ou électronique en panne. Dans bien des cas, d'ailleurs, c'est lui qui sort le technicien de l'affaire qui l'oppose au circuit défectueux. Voyons dans quelle mesure le multimètre est un dispositif de précision, et comment en prendre soin pour qu'il vous dise toujours la vérité.**

## $REPORTAGE$   $\_\_$ . **Page 83 - Quand FITEC rime avec formation**

**FiteciFormation Informatique & Technique), qui fût créée au début de cette décennie, se positionne sur le marché de l'Éducation Assistée par Ordinateur (EAO). Avec toute l'interactivité qu'elle procure sur l'enseignement des techniques modernes, la EAO reste vouée à un avenir très prometteur. La société Fitec nous a accueillis pour nous présenter sa structure et les offres produits qu'elle propose à ses clients habituels et potentiels.**

## **Page 87 - Les petites annonces**

## $INFORMATIVE$   $\_\_$ **Page 88 - Réseaux informatiques**

**La mise en œuvre d'un réseau demande, bien entendu, l'identification de chaque élément le constituant. Voyons comment on peut identifier un ordinateur et comment on l'intègre dans le réseau, ou dans un sous-réseau.**

**Page <sup>91</sup> - Abonnez-vous !**

**Pages <sup>92</sup> / <sup>97</sup> - Boutiques**

**Page 95 - Fiches techniques**

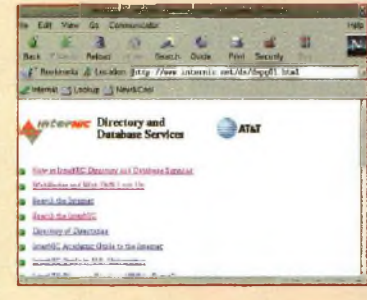

# Edito

*Formation et action : Voici les mots que nous portons au fronton de Nouvelle Electronique. De la formation vous souhaitez.* **Vos** *courriers sont le reflet de votre volonté d'en savoir plus. Votre soif de connaissance vous honore. Du "B.A. Ba" aux techniques nouvelles vous êtes à l'affût de l'information sérieuse. Nous nous engageons donc à essayer de vous apporter satisfaction.*

*De l'action ! Vous êtes nombreuses et nombreux à nous dire que grâce à votre magazine préféré vous avez pris goût aux montages, aux réalisations personnelles. Nous somme ravis ! Le but est atteint. Notre envie de vous voir "prendre le fer à souder" est grande.*

*Ce numéro de Nouvelle Electronique vous a été concocté afin qu'au fil des pages votre envie et votre satisfaction soient au rendez-vous.*

*Vous remarquerez également que les montage proposés dans ce numéro définissent de plus votre pensée : De tout pour tous !*

*Electroniquement vôtre.*

*Philippe Clédat*

## **Simulateur/ Générateur CALLERID**

NEWS

*Destiné <sup>à</sup> l'industrie des terminaux téléphoniques, le simulateur Hasselriis 550 génère tous les signaux conformes aux normes "Caller ID". Il est distribué en exclusivité en France par la société P. Balloffet- Technicome.*

*Le simulateur /générateur "Caller ID" est construit sur une carte PC ISA. Celle-ci est installée dans un des slots du PC qui doit être au minimum un 386 avec 8 Mo de RAM, le logiciel fonctionne sous Windows 3.1 et 95.*

*Destiné à l'universe du literalise du literalise du literalise du literalise du literalise du literalise du literalise du literalise du literalise du literature du literature du literature du literature du literature du l LeHle 550 est équipé d'une interface de ligne entièrementprogrammable et possède un générateur / modulateur FSKainsi qu'un générateur DTMF, eux aussi entièrement programmables. Les messages ainsi créés sont envoyés sur la ligne conformément aux normes Bellcore ou ETSI (type I et II). Ils peuvent être également transmis additionnés de signaux perturbateurs ou de bruit, permettant ainsi de vérifier la tolérance auxperturbations des équipements sous test.*

*Le simulateur Hle 550fonctionne soit manuellement (sous contrôle de la souris) soit suivant des séquences de test stockées en mémoire.*

## /\]a+icmal Semiconductor lance deux nouvelles solutions très compactes pour téléphones DECT

Avec ses deux nouveaux circuits intégrés en bande de base, National Semiconductor accroît sensiblement le niveau d'intégration des solutions pour téléphones **DECT** (Digital European Cordless Telecommunications). Le **SC14402** et **SC14422** sont plus particulièrement destinés à la téléphonie **DECT** privée compatible GAP (Generic Access Profile). GAP est un profil d'accès normalisé qui garantit un ensemble

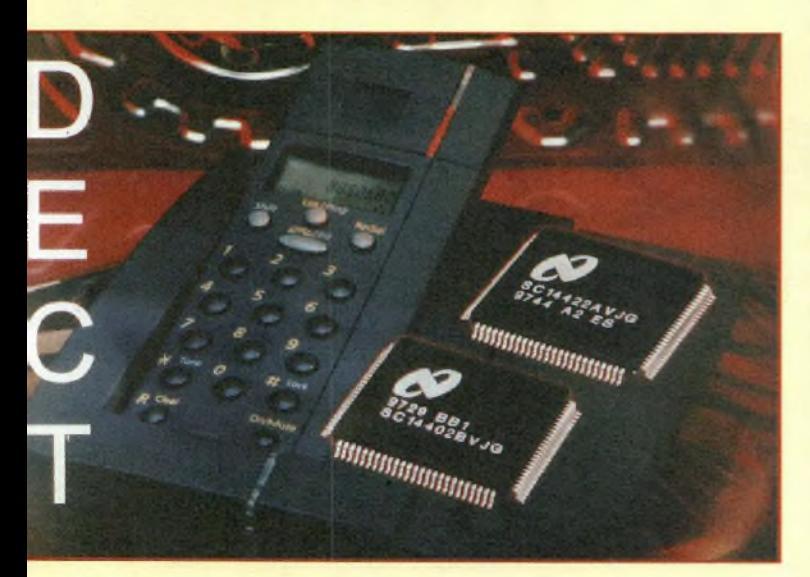

Î yem li Şafê havak (

*Celles-ci sont écrites par l'utilisateur <sup>à</sup> l'aide d'un éditeur incorporé.*

*Cet équipement existe en deux versions. La première, la plus complète, est destinée aux laboratoires de R&D, aux services de qualification, qualité et d'homologation. La seconde, ne fonctionnant que sous le contrôle de séquences de test écrites par les services des méthodes, s'adresse aux services production et permet de réaliser despostes de travail très simples. Sur option, un analyseur temporel etfrequentici permet de vérifier la qualité de la réponse du terminal sous test.*

de fonctions standards permettant à un utilisateur d'associer combinés et stations de base de différents fabricants.

Destiné aux combinés portables, le **SC14402** assure toutes les fonctions d'audio et de traitement du signal d'un combiné téléphonique **DECT.** Il inclut une interface RF universelle, un contrôleur de mode Burst avec un chiffrement des données, un transcodage ADPCM, l'annulation d'écho et un CODEC. Il offre également un processeur d'instructions TDMA pour gérer les fonctions de timing critique et un processeur CompactRisc™ pour exécuter le protocole GAP. Associé au transceiver RF LMX3161 de National, il permet de réaliser un combiné DECT assurant plus de 150 heures d'autonomie en standby et plus de 50 heures de conversation. Haut-parleur, micro, clavier et sonnerie peuvent être connectés directement au SC14402 qui dispose également d'une interface ACCESSBUS ou MICROWIRE pour commander un afficheur LCD.

Le **SC14422,** destiné aux stations de base, contient les mêmes fonctions que le **SC14402.** Il intègre en outre 6 Ko de RAM, des expanseurs d'E/S et une interface SPI.

L'intégration d'un processeur CompactRisc permet notamment la programmation en langage C de toutes les couches OSI. Pour aider au développement des applications, National Semiconductor propose un compilateur, un simulateur et un débugger. Des outils logiciels sont également disponibles auprès de Metalink et IAR.

Le **SC14402** et le **SC14422** sont des produits standards ROMless pouvant adresser 256 Ko ou <sup>1</sup> Mo de mémoire externe. Pour les fabricants produisant en grandes quantités, il existe des versions masquées (SC 14402 et SC14423), présentées en boîtiers TQFP à 100 broches.

**6** *Nouvelle Electronique -Avril/Mai 1998*

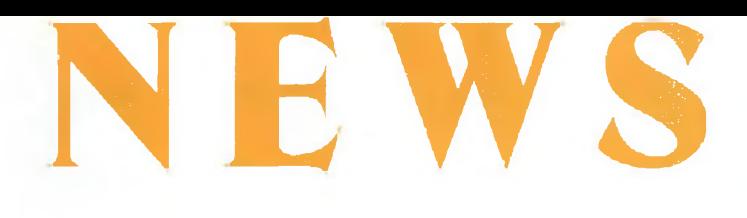

## Analog Devices présente le premier modem numérique monolithique du marché

Ce modem supporte tous les protocoles sur tous les ports. Analog Devices capitalise sur son expérience des DSP pour créer la solution microélectronique la plus compacte, la plus économique et la plus performante destinée au marché des serveurs d'accès distant.

## **ADSP-21mod870**

**Analog Devices** enrichit son offre dans le domaine des communications avec le premier modem entièrement numérique monolithique. Proposé sous la référence **ADSP-21mod870,** ce modem permettra aux Fournisseurs d'Accès Internet (FAI) et aux fournisseurs d'accès centraux de quadrupler le nombre de ports disponibles sur les bancs de modems actuels. Ce nouveau concept signé **Analog Devices** modifiera l'infrastructure d'Internet en réduisant sensiblement la taille acceptable, la consommation et le coût des solutions modems pour les fabricants OEM de serveurs d'accès distant. La possibilité de prendre en charge tous les protocoles sur tous les ports améliorera le service assuré aux clients par les FAI et réduira les coûts d'exploitation.

#### **L'avis du Président :**

*" L'ADSP-21mod870 démontre une nouvellefois la capacité d'Analog Devices à maîtriser le traitement du signal et àfabriquer des circuits intégrés améliorant les performances et lesfonctions au niveau système.* A *ce jour, aucun circuit n'avait jamais intégré sur une même puce le contrôleur, la pompe de données, la mémoire et les entrées/sorties nécessaires pourformer une solution complète destinée au marché desserveurs d'accès distant "* a déclaré David French et General Manager de la division Produits Informatiques d'Analog Devices.

#### *L'ADSP-21mod870 quadruple la densité de ports*

Sur les solutions modems conçues pour les serveurs d'accès distant, plusieurs circuits sont nécessaires pour exécuter la totalité des fonctions du modem. La nouvelle solution **d'Analog Devices** ne comprend qu'un seul circuit. Avantage capital de ce nouveau concept, de

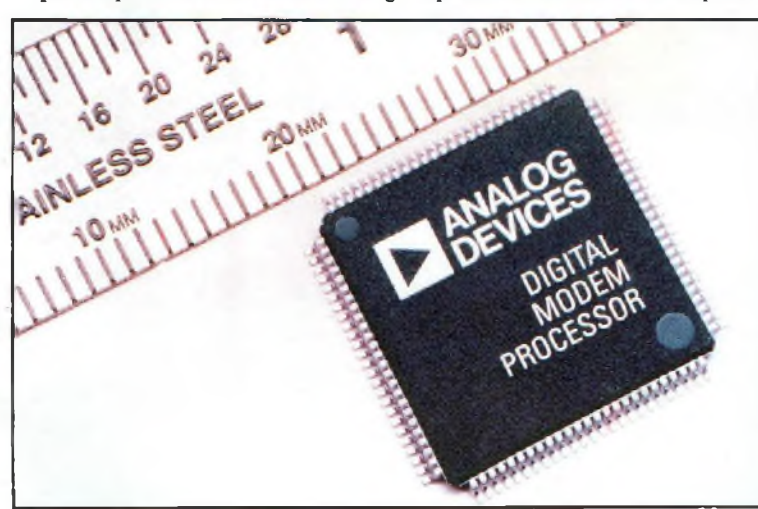

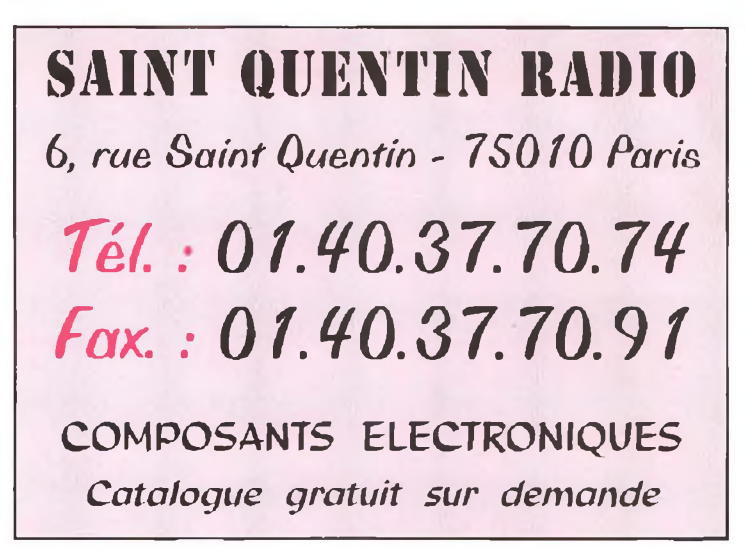

24 à 48 ports peuvent à présent cohabiter dans un espace jusqu'alors limité à 12 ports, assurant ainsi d'importantes économies de place. Plus compact que les autres processeurs pour modems numériques connus, **l'ADSP-21mod870** mesure 2.7 cm.

Sa consommation n'est que de 140 mW par port, soit moins de <sup>1</sup> dixième desjeux de circuits actuellement disponibles pour les modems destinés aux serveurs d'accès distant. De plus.l'ADSP-**21mod870** affiche le meilleur prix par port (28 dollars, soit près de 30 % de moins que la solution la moins chère du marché.

**L'ADSP-21mod870** utilise une technologie de traitement du signal numérique qui permet de programmer le circuit à la volée en fonction du protocole utilisé par le modem. Cette approche exploite le leadership acquis par **Analog devices** dans les domaines des DSP et de l'intégration mémoire et élimine tout recours à des circuits mémoire et contrôleur externes. Qu'il s'agisse de protocoles V.34, 56 kbits/s, télécopie ou RNIS, **l'ADSP-21mod870** sélectionne instantanément le code et le protocole correspondants et connecte l'utilisateur en composant le numéro d'accès à Internet. Grâce à cet avantage déterminant, les fournisseurs d'accès ne sont plus dans l'obligation d'affecter des modems à un protocole spécifique et bénéficient ainsi d'une souplesse accrue. Ceci permet d'optimiser l'utilisation des ressources et de réduire les coûts tout en accroissant le rendement opérationnel.

**L'ADSP-21mod870** intègre une mémoire plus importante que jamais. La SRAM de 64 Kmots haut débit réduit les coûts, la consommation et l'espace requis. De plus, la mémoire intégrée complète les capacités de programmation pour faciliter les mises à niveau sur site, ce qui permet par exemple de télécharger les mises à jour des protocoles par le Réseau et contribue à réduire les coûts d'exploitation des fournisseurs d'accès.

#### **Compatibilité et différentiation**

Les constructeurs OEM qui ont choisi **l'ADSP-21mod870** bénéficient des délais réduits de mise sur le marché offerts par la solution complète matériel/logiciel développée par **Analog Devices,** Le code du protocole de communications est disponible auprès **d'Analog Devices** et de fournisseurs tierces parties. De plus, dans la mesure où **l'ADSP-21mod870** est programmable par les OEM, il est possible d'ajouter des fonctions de différentiations telles que le cryptage et les statistiques d'utilisation des lignes.

**L'ADSP-21mod870** est actuellement en phase d'achantillonnage. Les modulations de données du logiciel incluent les protocoles K56Flex™, V.34, V.32bis et V.32. Ce produit support également les procédures de démarrage HDLC sur canal B RNIS, V.8 et V.25, la correction d'erreurs V.42 et la compression de données V.42bis et MNP Class 5.

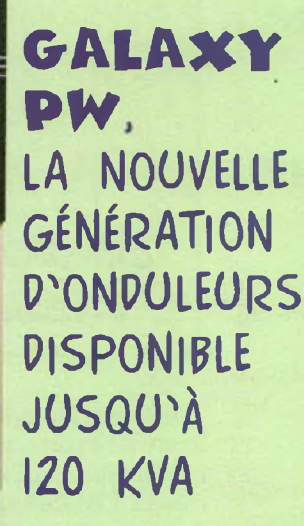

NEWS NEWS

**MGE UPS SYSTEMS, leader mondial de la protection des applications sensibles contre les coupures de courant et les dysfonctionnements liés aux harmoniques, annonce l'extension à 120 kVA de sa nouvelle gamme d'onduleurs Galaxy PW.**

Galaxy PW, simple et robuste grâce à l'utilisation de<br>technologies avancées (IGBT, ASIC, BUSCAR...),<br>convient parfaitement à la protection des applications<br>sensibles informatiques, télécoms, industrielles et technologies avancées (IGBT, ASIC, BUSCAR...), convient parfaitement à la protection des applications médicales,

## **Galaxy PW intègre le concept THM (Total Harmonies Management).**

#### **Il assure une énergie de qualité sans provoquer de problème de pollution harmonique.**

Concept spécifique à MGE, THM est le moyen d'identifier, d'évaluer et d'éliminer les risques de pollution harmonique. Il propose un ensemble de solutions performantes pour une maîtrise globale des harmoniques en amont et en aval de l'onduleur.

En amont, Galaxy PW peut être équipé d'un filtre réduisant les perturbations harmoniques à un taux <sup>&</sup>lt; à 5%.

Si la pollution est trop importante, l'installation d'un filtre actif THM permet de réduire les harmoniques à un taux inférieur à 3 %. Ce filtre THM utilise la **technologie du compensateur SineWave.**

Pour une fiabilité renforcée, Galaxy PW intègre la fonction **Battery Monitor** qui optimise la durée de vie de la batterie (tension de charge ajustée automatiquement en fonction de la température, courant de recharge limité, protection contre les décharges profondes, tests automatiques périodiques) et qui contrôle les paramètres clés : mesure de l'autonomie réelle et durée de vie restante.

En option, le système **Battery Guard** permet, en cas de défaut de la batterie de localiser le bloc défectueux pour une intervention rapide.

## **Galaxy PW est le premier onduleur à intégrer le mode ECO Intelligent et la protection "backfeed" sur réseau Secours.**

- La protection "backfeed" assure la sécurité des personnes en protégeant l'utilisateur des retours de tension sur le réseau Secours pendant le fonctionnement sur batterie.

- Le mode Eco Intelligent, personnalisable en face avant, permet d'exploiter pour les charges peu sensibles (éclairage de sécurité des bâtiments, tunnels, autoroutes...) toutes les opportunités d'économie d'énergie (ce qui peut représenter en un an 6 % du prix de l'onduleur). Il permet de bypasser l'onduleur et d'obtenir un rendement de 97 %. En cas de mauvaise qualité de l'alimentation électrique, Galaxy PW repasse en mode normal en moins de 15 ms.

#### **Galaxy PW bénéficie des interfaces de communication les plus évoluées.**

- Interface utilisateur : un afficheur en face avant, grand angle et rétro-éclairé, affiche des messages d'information, de diagnostic et d'alarmes dans la langue de l'utilisateur (une option en chinois est même disponible).

- Associé au logiciel de communication Solution-Pac, Galaxy PW offre une large gamme d'informations, pour une administration locale et distante et pour les environnements réseau hétérogènes les plus répandus : NetWare, Windows NT, SCO, Unix, OS2 et LAN SERVER.

- Le logiciel de supervision électrique Monitor-Pac offre la surveillance en temps réel sur PC (états, mesures, autonomies, historique...).

#### **Galaxy PW évolue en fonction des besoins.**

Il est proposé jusqu'à 60 kVA en deux hauteurs d'armoire : 140 et 190 cm (190 cm à partir de 80 kVA) pour optimiser la surface au sol en cas d'autonomie longue ou d'options telles que transformateur, filtres...

L'extension d'une installation peut être réalisée à tout moment en ajoutant d'autres onduleurs en parallèle pour redondance ou extension de puissance.

La gamme, fabriquée selon la norme ISO 9001, a reçu l'agrément d'organismes indépendants ainsi que des plus grands constructeurs informatiques et télécoms. Elle bénéficie de l'assistance 24 h sur 24 dans le monde entier et du support technique de MGE UPS SYSTEMS : audit, installation et mise en service, suivi après-vente personnalisé.

## **DSP56362 : Le dernier né des DSP de Motorola : un rapport performances/prix inégalé pourles produits audionumériques**

Ce nouveau circuit de Motorola Semiconducteurs est compatible avec les principales normes de décodage audio et permet l'addition de fonctions supplémentaires. Avec le nouveau DSP audio de Motorola, les amateurs de musique bénéficieront bientôt de performances audio inégalées. Le DSP56362, établit un nouveau record en termes de rapport performances/prix dans le domaine des produits audionumériques.

Atteignant une puissance de 100 MIPS, le circuit DSP56362 est en mesure de gérer à lui seul toutes les principales normes de décodage audio multicanal (Dolby Digital, DTS et MPEG2) mais aussi de répondre à d'autres exigences de traitement audio telles que la gestion "subwoofer", les effets "soundfield", les "surround" virtuels 3D, l'égalisation, le standard THX de Lucasfilm utilisé au cinéma et le HDCD Pacific Microsonics.

Le circuit DSP56362 est le premier produit capable de prendre en charge ces fonctions indispensables au DVD nouvelle génération, à la télévision numérique, aux récepteurs audiovisuels et aux produits audio destinés à l'automobile.

Sa capacité à gérer tous les principaux standards de décompression audio est d'autant plus déterminante que les normes et produits multimédia évoluent très rapidement.

Le grand public et les constructeurs recherchent des produits capables de prendre en charge toutes les normes fondamentales, afin de garantir la lecture de différents supports. Ces normes audio nécessitent à la fois une précision 24 bits et des performances DSP de pointe, deux conditions réunies pour le première fois dans le DSP56362. Outre la prise en charge des normes de décodage, qui nécessitent des capacités de 40-50 MIPS, les fabricants peuvent faire appel aux 50 MIPS (ou plus) restants pour différencier leurs produits au moyen de fonctions audio uniques. En assurant ce niveau de fonctionnalité et cette flexibilité à travers une solution monopuce d'un bon rapport qualité/prix, Motorola établit un nouveau record performances/prix.

Un ensemble complet d'outils de développement est proposé pour le DSP56362. Les outils d'assemblage et de simulation de la famille DSP56300 peuvent être téléchargés <sup>à</sup> partir du site Web de Motorola. D'autres compilateurs C et logiciels de débogage sont proposés par des éditeurs tiers. Deux systèmes de développement matériels seront proposés. Le premier destiné à la conception audio à partir du circuit DSP56362 est actuellement proposé par Momentum Data Systems. Motorola commercialisera de son côté un système de conception/évaluation de faible coût (de référence DSP56362EVM), au deuxième trimestre de 1998).

Les architectures 24 bits de Motorola sont un standard de fait, utilisé depuis plus de dix ans par les spécialistes et par les ingénieurs du son au service de la radiodiffusion. La plupart des bandes sonores de disque compact ou de film ont été éditées et mastérisées sur des équipements faisant appel aux DSP 24 bits de Motorola qui présentent un niveau de qualité, des performances et une flexibilité inégalés. En outre, de nouveaux produits cinématographiques professionnels réalisés par Dolby et DTS font appel aux produits 24 bits DSP56300 de Motorola.

Le DSP56362 est le premier DSP audio Symphony™ utilisant le cœur du processeur DSP56300. Rappelons que celui-ci conserve une entière compatibilité logicielle avec la précédente famille de processeurs audio DSP56000, tout en disposant de performances considérablement plus élevées. La famille de processeurs DSP56300 a été introduite en 1995 avec des solutions multiusages et des solutions personnalisées, aujourd'hui commercialisées en grande série pour les terminaux cellulaires, les modems et les infrastructures téléphoniques filaires et non filaires.

## *US CPLD FLASH370F" DE CfPRESS SONT DÉSORMAIS COMPATIBLES 3,3 VOLTS*

Ces circuits reprogrammables in situ fonctionnent dans des systèmes à deux tensions.

Cypress Semiconductor annonce que ses circuits logiques programmables complexes (CPLD) Flash370i acceptent désormais 3,3 volts en entrées/sorties (E/S). Les concepteurs peuvent ainsi bénéficier de solutions reprogrammables in situ (ISR) dans les nouveaux systèmes à deux tensions (5V et 3,3 V).

Disponibles dès à présent, les circuits Flash370i 3,3 volts sont dentiques aux circuits Flash370i existants et offrent aux utilisateurs une voie de transition aisée vers les systèmes à deux tensions.

Plusieurs acteurs du marché proposent des CPLD programmables in situ (ISP). Cependant, les utilisateurs sont souvent confrontés au fait que les modifications apportées à la logique ne conservent pas le brochage original, ce qui retire tout intérêt aux mises à jour ou modifications sur site sans nouvelle implantation le carte. Pour répondre à cette problématique, Cypress offre, lui, une véritable possibilité de reprogrammation in situ. L'architecture exclusive des Flash370i offre des fonctionnalités de routage exceptionnelles, permettant aux utilisateurs d'effectuer les modifications en toute confiance, avec l'assurance que le brochage d'origine sera conservé. Ces circuits offrent également un modèle de timing fixe permettant aux concepteurs d'effectuer des modifications logiques sans affecter les paramètres temporels critiques d'un système.

A propos des Flash370i de Cypress. La famille Flash370i comprend :

- le CY7C371i à 32 macro cellules.
- 
- le CY7C372i et le CY7C373i à 64 macro cellules, • le CY7C3741 et le CY7C375Î à 128 macro cellules.

Pour les densités de *64* et 128 macro cellules, Cypress propose des circuits dotés d'un plus grand nombre d'E/S - les CY7C373i

et CY7C3751 - répondant aux exigences de certaines applications spécifiques. Le support logiciel de ces nouveaux circuits est assuré par le logi-

ciel VHDL Warp2® et Warp3® de Cypress, ainsi que par un grand nombre d'autres logiciels du marché. Un logiciel de programmation in situ et un câble permettant la programmation des circuits directement à partir d'un PC sont également disponibles.

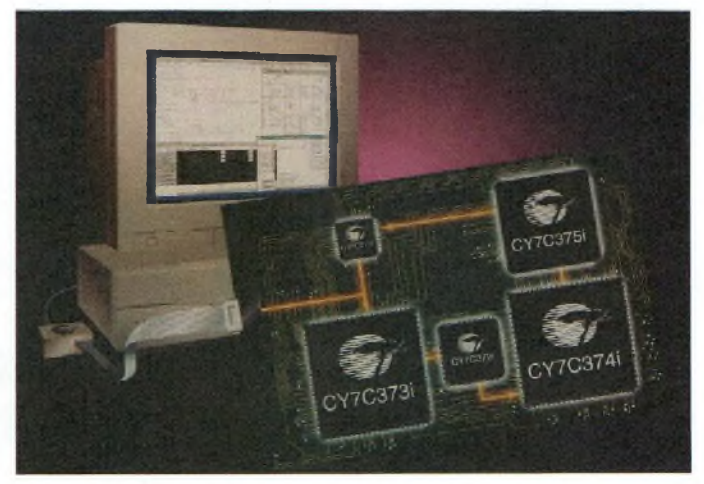

*Avril/Mai 1998 - Nouvelle Electronique -* **9**

## NEWS NEWS **HOMSON technologie CMOS 0,15 micron pour k**

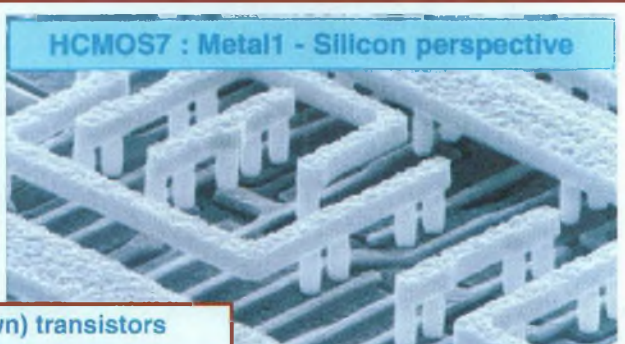

**SGS-THOMSON** et ses partenaires viennent d'achever sur le site de Crolles (Isère) la première phase de développement de la technologie **HCMOS-8,** une filière CMOS de prochaine génération. Destinée aux applications hautes performances et basse consommation, cette technologie de 0,15 micron de longueur effective (équivalent à  $0.18 \mu$  dessin $\epsilon$ ) entrera en phase de prototypage au cours de second semestre 1998.

Parallèlement, la société a qualifié sa technologie CMOS de 0,20 $\mu$ 

de longueur effective (0,25 p dessiné). Baptisée **HCMOS-7,** *le année constitue à ce titre un véritable exploit. ''* une partie mémoire intégrée. Ces systèmes sont destinés aux ap- (Isère) où Philips Semiconductors développe également des plications de télécommunications, d'électronique grand public technologies CMOS en partenariat avec **SGS-THOMSON.** et d'informatique. Plusieurs prototypes sont en cours de pro- La division Centrale R&D de SGS-THOMSON (Crolles) duction à Crolles, la fabrication en volume étant prévue pour participe également au programme paneuropéen MEDEA, ain-

et Directeur de la division Centrale R&D, a déclaré : *"Nous* Grenoble et auquel participent le CNET (France Télécom), le *sommes l'une des toutes premières entreprises au monde à atteindre* LETI (CEA) et **SGS-THOMSON .**

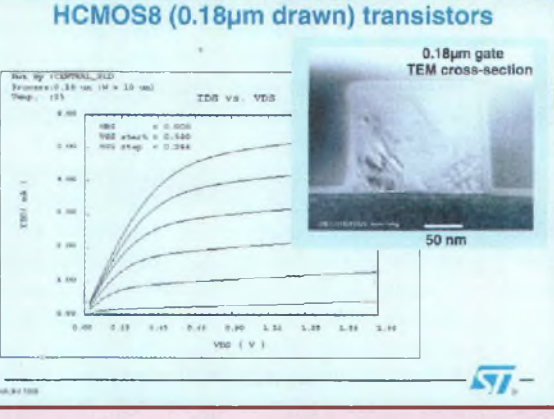

*de tels niveaux de développement technologique, ce qui souligne notre position de leader sur le marché. Nos chercheurs travaillent à présent au développement des prochaines générations. Aujourd'hui, les technologies microélectroniques sont extrêmement complexes et la commercialisation de la technologie HCMOS-7 en une seu-*

allow Trench Isolation, M1: Tungsten

cette technologie sera utilisée pour réaliser des systèmes sur pu- Le **CNET** et **SGS-THOMSON** travaillent ensemble dans le ce incorporant des dizaines de millions de transistors associés à cadre du Centre Commun situé à Crolles, près de Grenoble cette année. si qu'aux activités de recherche fondamentale entreprises au Joëi Monnier, Corporate Vice Président de **SGS-THOMSON** sein de GRESSI, un programme de recherche avancé basé à

## Les acheteurs de PC privilégient la vitesse à la larque du microprocesseur

**Santa de l'achat d'achat d'un ordinateur du ramètres d'achat d'un ordinateur tant d'un ordinateur de la proces**par Intelliquest pour le compte **d'AMD,** les principaux papersonnel sont la vitesse du processeur et la marque de la machine.

Cette enquête indique en effet que dans les PME/PMI, 78% des acheteurs estiment que la vitesse du processeur prime sur le nom de son fabricant. En Europe, 10 % seulement des personnes interrogées pensent que la marque du processeur est un critère de décision plus important que sa vitesse.

Les résultats de cette étude montrent sans ambiguïté que les acheteurs font preuve d'une plus grande PC que de tel ou tel composant. *sion d'achat repose sur l'ensemble*

elon une enquête effectuée Le prix, la configuration du systè-*de la configuration et non sur la* me et le service après-vente constituent d'autres paramètres importants du choix de l'acheteur.

de fidélité <sup>à</sup> l'égard des fabricants *d'Intelliquest montre que la déci-"Aujourd'hui, les acheteurs connaissent mieux les offres des fabricants de PC",* <sup>a</sup> déclaré Robert Stead, responsable du marketing pour l'Europe du groupe Produits Informatiques chez **AMD.** *"Ils maîtrisent leur budget et connaissent les produits. Ce sont des acheteurs avisés. Le choix entre deux PC dotés d'un processeur affichant la même vitesse, vendus au même prix mais dont l'un présente des périphériques plus performants que l'autre est désormais simple. L'enquête*

*présence du logo Intel Inside. "*

Selon **AMD,** les résultats de cette enquête montrent que la concurrence entre les différents fabricants de microprocesseurs est nettement plus ouverte qu'on ne l'aurait imaginé de prime abord. Les processeurs AMD-K6™ avec la technologie MMX™ actuellement commercialisés par **AMD** disposent de tous les atouts pour offrir des performances élevées <sup>à</sup> un prix inférieur d'environ 25 % aux tarifs pratiqués par Intel. C'est grâce <sup>à</sup> cette différence de prix que les fabricants de systèmes peuvent proposer des PC plus performants et plus attrayants au même prix.

## **Analog Devices et Kyocera proposent un multiprocesseur Sharc® en boîtier à billes céramique**

Sharc en bottler a billes cert<br>densité de performances de<br>surface de 1,85 pouce carré.<br>Analon, Devices, et son partei râce à cette technologie originale d'interconnexion, les DSP Sharc en boîtier <sup>à</sup> billes céramique (CBGA) atteignent une densité de performances de 700 MFLOPS/pouce cube sur une

**Analog Devices** et son partenaire technologique **Kyocera** annoncent la disponibilité d'un boîtier à billes céramique comptant 452 sorties et destiné aux puissants multiprocesseurs **Quad-SHARC™ AD14160.** Kyocera a mis sa technologie Dimple BGA à la disposition d'Analog Devices afin de doper la densité de performances de **l'AD14160** au sein d'un boîtier de haute fiabilité. Le nouveau **Quad-SHARC** affiche la densité la plus élevée de tous les multiprocesseurs disponibles sur le marché et délivre une puissance en traitement de signal égale à 480MFLOPS dans un boîtier de dimensions égales à la moitié d'une carte de visite.

#### **Caractéristiques techniques**

**L'AD14160** délivre une puissance en traitement de signal 32 bits de 700 MFLOPS/pouce cube dans un espace inférieur de 30 % à la surface requise par les boîtiers traditionnels. Il intègre 16 Mbits de RAM statique et support des entrées/sorties de 640 Mo. Autre élément important, les dizaines de mètres d'interconnexion de signaux que les développeurs doivent généralement concevoir, déboguer et fabriquer sur des circuits imprimés multicouches se réduisent désormais à des interconnexions de haute fiabilité enfouies dans **l'AD14160.** "La fiabilité représentait un paramètre primordial pour la clientèle que nous visons", a déclaré Bob Scannell, responsable des produits **Quad-SHARC.** "C'est pourquoi nous avons opté pour les boîtiers de **Kyocera.** Cette nouvelle configuration améliore également les performances électriques, tels que le rebond de masse réduits à seulement <sup>1</sup> sixième de la valeur habituellement obtenue avec un boîtier standard."

## *NOUVEAU JOINT DE BLINDAGE HAUTES FRÉQUENCES SOFT KNIT*

*La société INSTRUMENT SPECIALTIES, représentée en France par P. BALLOFFET - TECHNICOME, propose un nouveaujoint de blindage hautesfréquences : SOFTKNIT*

Ce joint est constitué d une âme en mousse recouverte d'un fil de Nylon métallisé. Tricoté avec un pas très serré, il procure un taux de couverture de l'âme en éponge élastomère Néoprène supérieur à 95 %.

La grande surface de contact atteinte grâce à cette couverture garantit une très bonne barrière contre les radiations permettant au joint **SOFT KNIT** d'offrir une excellent efficacité de blindage. Celle-ci dépasse en effet 90 dB d'atténuation dans la bande de fréquence 500 MHz à 10 GHz, ce qui représente le meilleur compromis efficacité de blinaage/résistance à la corrosion disponible dans l'industrie.

Le joint **SOFT KNIT** est approuvé UL94 V-0. La propriété intrinsèque du joint **SOFT KNIT** est d'offrir des extrémités sans aspérités ; alliée au tricot serré du fil de Nylon métallisé, elle donne un effet de surface esthétique aux joints mis en place.

## ECELI

**ELECTRONIQUE / INFORMATIQUE 2 RUE DU CLOS CHALOUZEAU 28600 LUISANT TÉL. : 02 37 28 40 74 - FAX. : 02 37 91 04 55**

## **SPECIAL MESURE DM27XT 890FTTC**

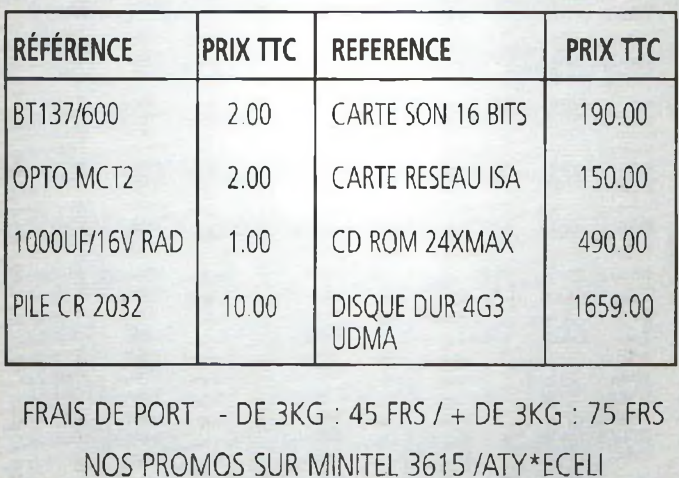

*2.23 FRS IA MINUTE*

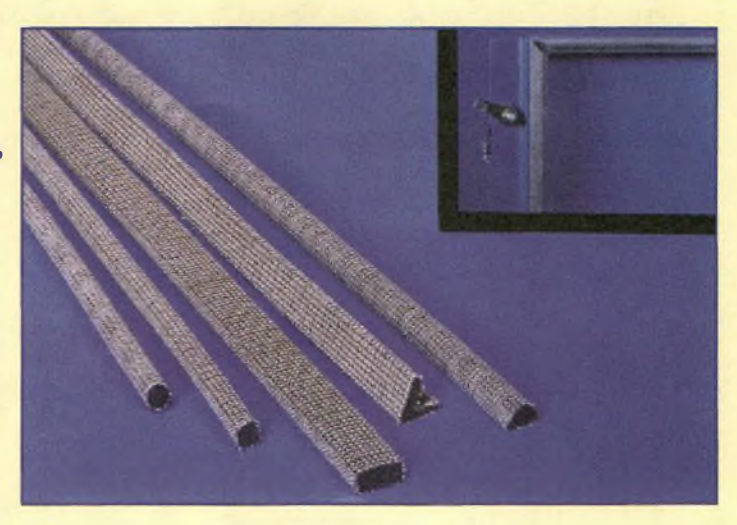

La surface douce du joint garantit une bonne protection contre l'abrasion des revêtements métalliques des enceintes plastiques. La souplesse de la mousse permet d'avoir de grandes portées de joint en conservant un faible effort de compression.

Les joints SOFT KNIT sont disponibles dans différentes sections avec un adhésif double face, en longueur standard de 2,13 m.

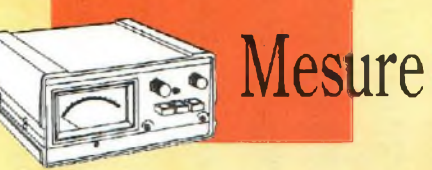

# **GENERATEUR BF**

**Que la fréquence soit !**

Si votre laboratoire n'est pas encor équipé d'un générateur de Basse Fréquences, le test et la mise au point d'un amplificateur d'un préampli BF ou d'autres appareils nécessitant un signal BF s'avèrent vite délicat. Le générateur présenté ici est en mesure de fournir des signaux sinusoïdaux, carrés et tri-*Fig.1 Présentation du générateur BF.* angulaires de <sup>10</sup> â 50 KHz,

**MA**<br>
premier abord, le gré NI<br>
composants n'altère en rien les BF ass algré l'impression de premier abord, le nombre limité de qualités de cet appareil. En effet, avec son schéma extrêmement simple, ce générateur BF possède des caractéristiques techniques très intéressantes.

Composé d'un seul circuit intégré NE.5532, de quatre transistors type BC.547, ce générateur BFassure la couverture d'une large bande de fréquences, allant des fréquences subsoniques aux fréquences ultrasoniques, cette bande étant divisée en quatre gammes : Gamme  $A = de 7 Hz$  à 95 Hz

Gamme B = de 70 Hz à 950 Hz Gamme C = de 700 Hz à 8 200 Hz Gamme D <sup>=</sup> de 7 KHz à 52 KHz

Pour rester dans la simplicité, l'appareil ne dispose pas de fréquencemètre digital pour lire la fréquence générée. Cependant un disque gradué indique la fréquence approximative de sortie, précision bien suffisante dans la plupart des cas.

Pour davantage de précision il est possible de lui adjoindre un fréquencemètre digital afin de mesurer avec précision la fréquence de sortie quand cela devient nécessaire.

## **SCHEMA ELECTRIQUE**

Dans ce générateur, les deux amplis opérationnels IC1/A-IC1/B sont reliés de façon un peu inhabituelle afin qu'ils fonctionneift comme simple VCO (Voltage Controlled Oscillator), soit un oscillateur dont la fréquence peut changer grâce à une tension de commande (voir fig.2).

L'implantation entre l'entrée inverseuse broche 2 et la sortie broche 1 de capacités de valeurs définies (voir C4-C5-C6-C7), permet de changer la bande de

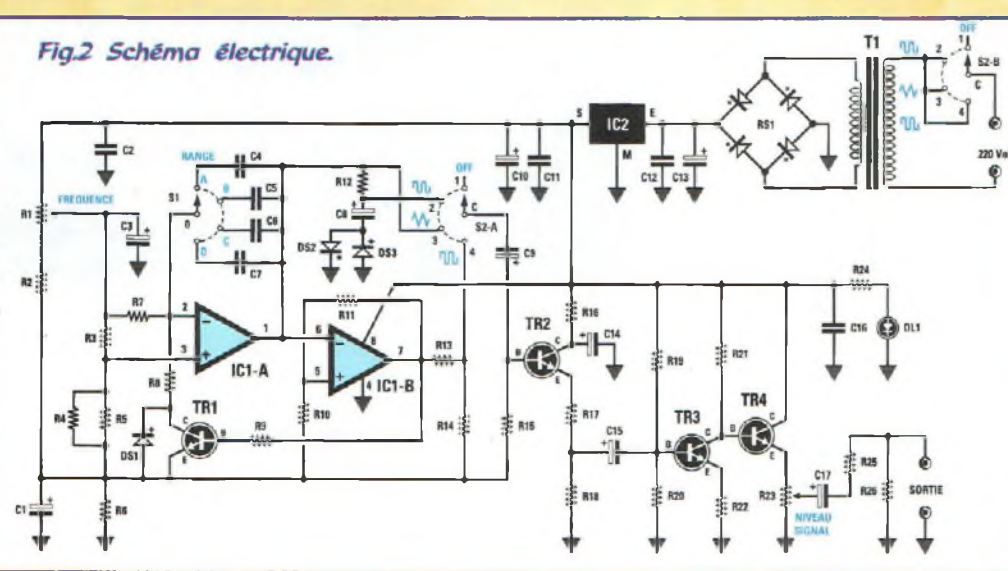

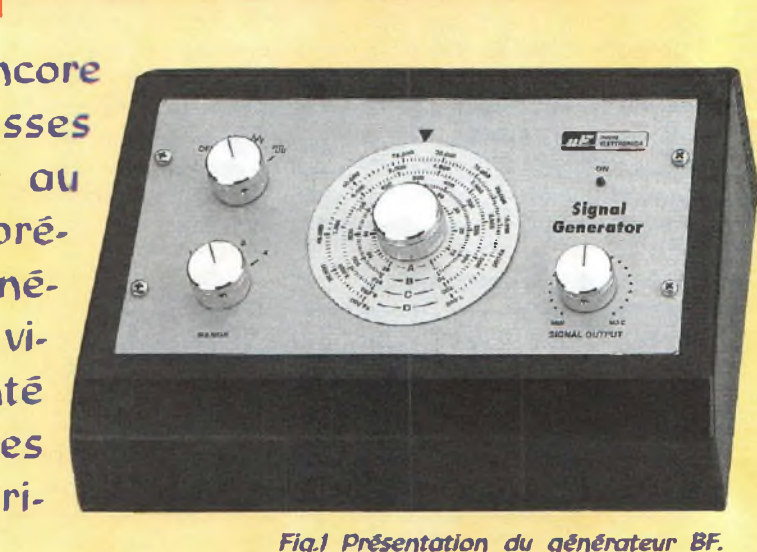

fréquence générée au sein de laquelle la tension de polarisation sur la broche 2 agit de façon linéaire sur la fréquence.

En déplaçant le curseur du potentiomètre RI de la résistance R2 vers la tension positive de 9 volts, la fréquence augmente.

Cet oscillateur présente la caractéristique d'être très stable en fréquence et en amplitude, mais présente deux problèmes : - il fournit en sortie des signaux triangulaires et carrés mais pas de signal sinusoïdal.

- le signal distribué par la sortie estlimité à une amplitude de 0,7 volt crête/crête.

Pour transformer les signaux triangulaires en signaux sinusoïdaux, il est fait appel au circuit composé par la résistance R12, le condensateur C8 et les diodes DS2-DS3 placées en opposition de polarité.

L'étage composé des transistors TR2-TR3-TR4 est un amplificateur à large bande capable d'amplifier le signal 5 fois. Ainsi, les trois signaux (triangulaires carrés, sinusoïdaux) sont disponibles en sortie avec une amplitude qui avoisine 3,5 volts crête/crête.

L'alimentation de ce montage est assurée par une tension stabilisée de 9 volts issue de l'étage composé par le transformateur Tl, le pont redresseur RS1 et le petit circuit intégré régulateur µA.78L09 ou MC.78L09 IC2.

Le commutateur S2 est un modèle à 2 circuits 4 positions. Le circuit S2/A est utilisé pour le changement de forme de signal en sortie. Le circuit S2/B amène sur le primaire de Tl la tension secteur de 220 volts.

## **REALISATION PRATIQUE**

Sur le circuit imprimé LX.1337, placer les composants conformément au schéma d'implantation reproduit en fig.5. Monter le support ICI et souder ses broches. Placer lesrésistances. Insérer les trois diodes silicium DS1-DS2-DS3, bague noire dirigée selon la fig.5.

Insérer ensuite le condensateur céramique C7, les condensateurs polyester et électrolytiques en respectant pour ces derniers les polarités des broches.

A proximité du condensateur électrolytique C13, placer le pont redresseur RS1 en orientant sa broche négative vers le transformateur Tl etsa broche positive vers la gauche.

Insérer le petit circuit intégré régulateur MC.78L09 dans le trou repéré par IC2, méplat dirigé vers le condensateur électrolytique CIO.

Insérer les transistors BC.547 dans les emplacements repérés par TR1-TR2-TR3-TR4 (voir fig.5).

Raccourcir les axes des potentiomètres et des commutateurs rotatifs (voir fig.6-7) puis les engager dans la platine.

Souder leurs broches sur les pistes en cuivre du circuit imprimé, puis insérer le transformateur d'alimentation Tl et le bornier pour fixer le cordon secteur.

Fixer sur le côté opposé du circuit imprimé (voir emplace-

ments à proximité de C10-R24) la LED DL1 en maintenant les broches sur une longueur de 20 mm pour laisser sortir leur corps du trou pratiqué sur la face avant du boîtier.

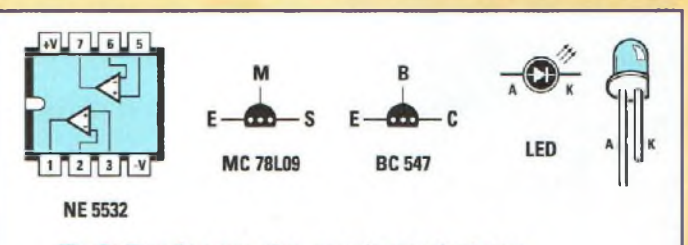

Fig.3 Brochages des semi conducteurs.

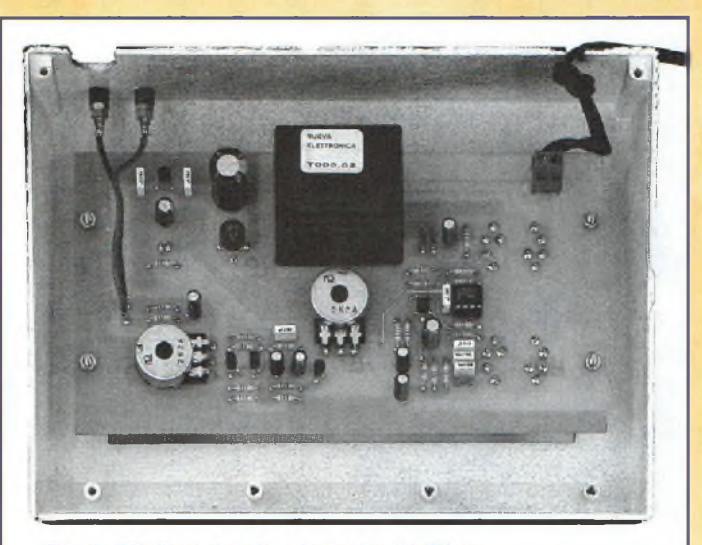

Fig.4 Platine logée dans le boîtier.

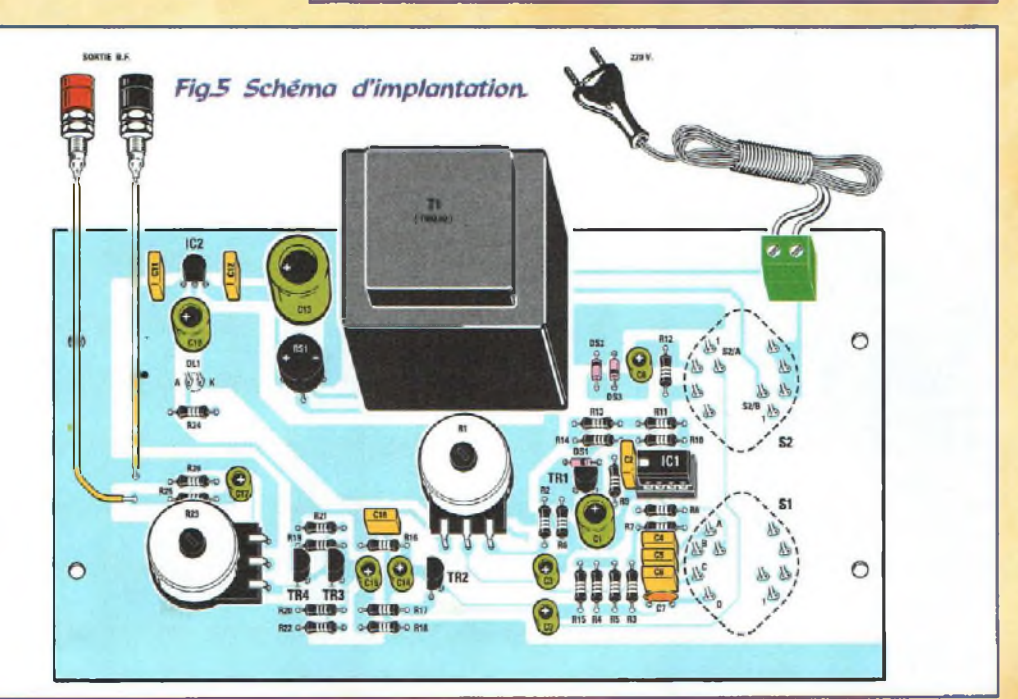

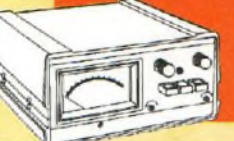

## Mesure =

## **LISTE DES COMPOSANTS LX.1337**

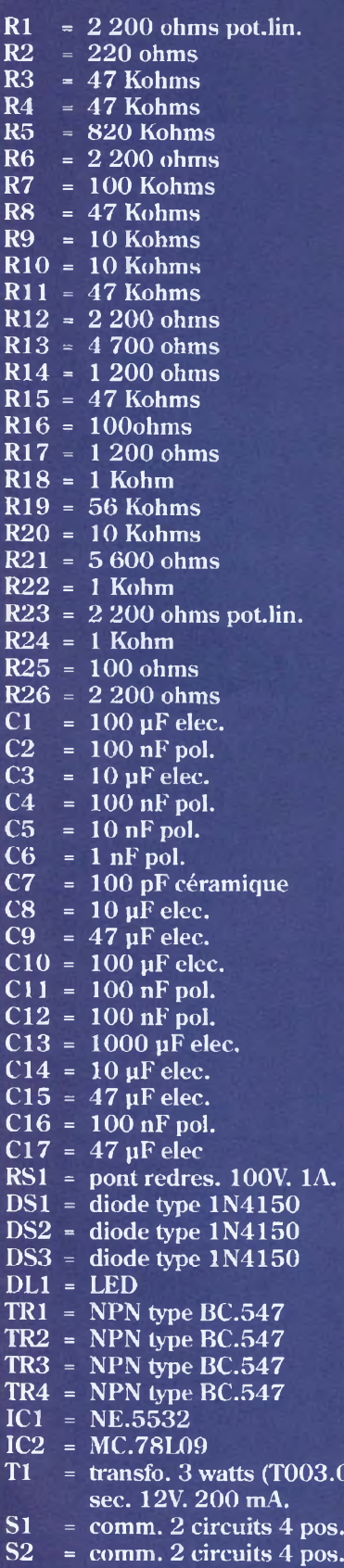

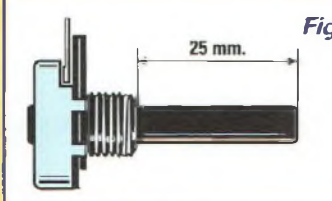

*Figô Avec une petite scie raccourcir les axes des potentiomètres de façon à laisser une longueur de 25 mm environ.*

Insérer l'Anode (A) à gauche et la cathode (K) vers RS1 (voir fig.5).

Installer sur son support le circuit intégré NE.5532 encoche de référence en forme de U dirigée vers la gauche.

Fixer les deux prises pour la sortie du signal BF sur la face avant du boîtier ou sur la face latérale ou arrière.

Après avoir immobilisé les boutons sur les axes des potentiomètres et des commutateurs, le générateur BF est prêt à fournir les fréquences sélectionnées avec le commutateur SI et les formes de signaux choisies par le commutateur S2.

La tolérance de potentiomètre RI et des condensateurs C4-C5- C6-C7, ne permet pas de prétendre à coup sûr que la fréquence indiquée par le disque gradué correspond exactement à la fréquence générée.

Pour davantage de précision, utiliser un fréquencemètre digital de manière à lire la valeur de façon plus précise lorsque la manipulation le requiert.

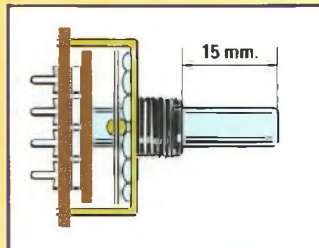

*Fig.7 Les axes des deux commutateurs SFS2 seront ramenés à <sup>15</sup> mm.*

Cet appareil simple et sans prétention autorise la plupart des manipulations de base sur les montages basse fréquence et saura générer le signal voulu pour suivre à la trace ses effets dans un montage en panne ou en cours de mise au point.

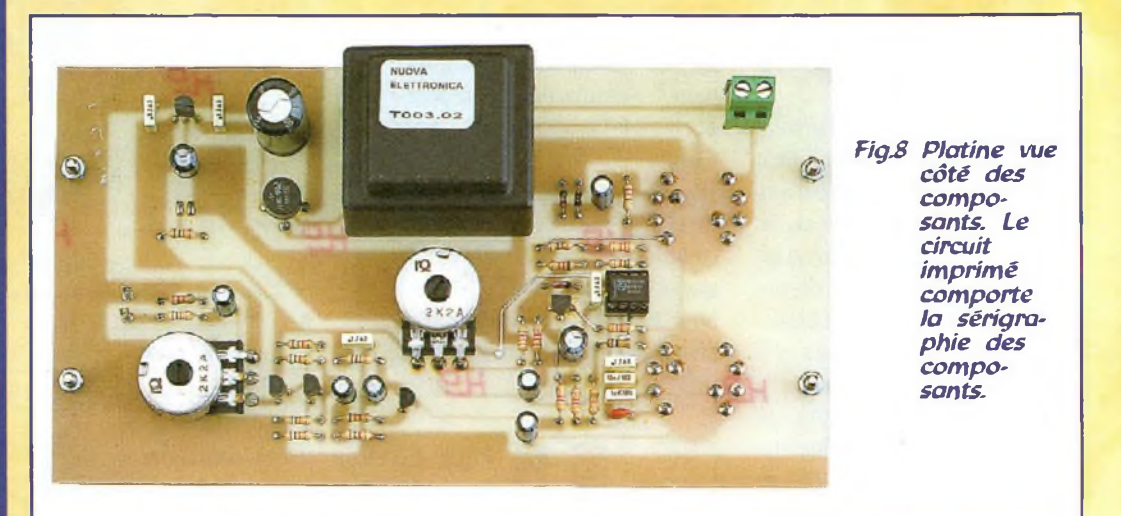

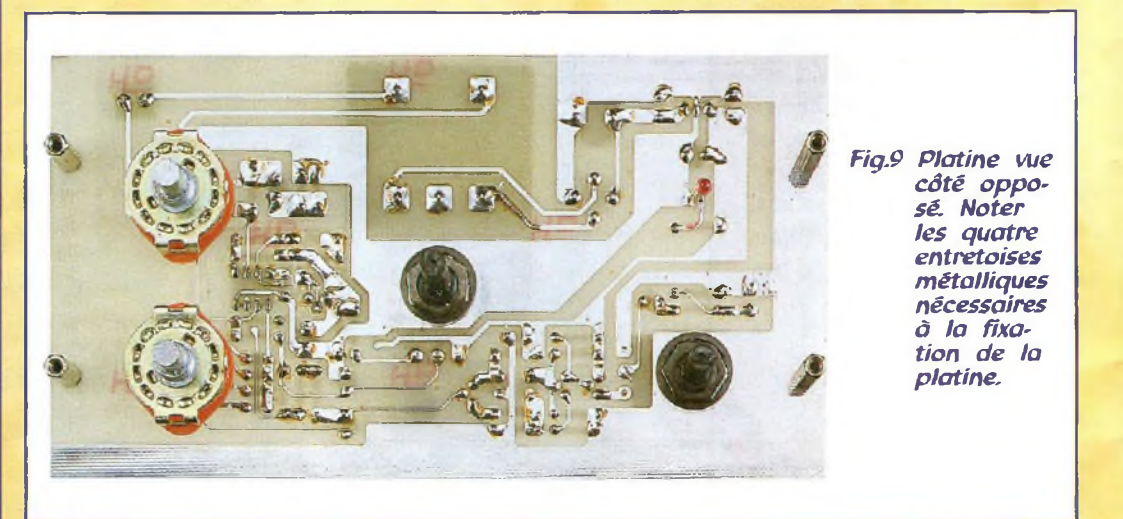

**Tl <sup>=</sup> transfo. 3 watts (T003.02)**

## **COUT DE REALISATION**

Ensemble des composants nécessaires à la réalisation du générateur BFLX.1337 (voir fig.5) comprenant circuit imprimé, circuit intégré NE.5532, transistor, transformateur, cordon sec-

teur, potentiomètres, commutateurs, boutons et disque gradué, à l'exception du boîtier MO.1337, réf : LX.1337 aux en-<br>viron de 345.00 F 345,00 F

Boîtier plastique MO.1337 avec façade avant percée et sérigraphiée, ainsi que le disque sérigraphié, réf : MO.1337 envi-<br>ron 145.00 F 145,00 $\bf{F}$ 

Circuit imprimé seul, réf : CILX.1337 environ 1**75,00 F** Le kit complet comprenant tous les composants, circuit imprimé, boîtier MO.1337 avec façade percée et sérigraphiée, réf : KC.1337 aux environs de **455,00 F**

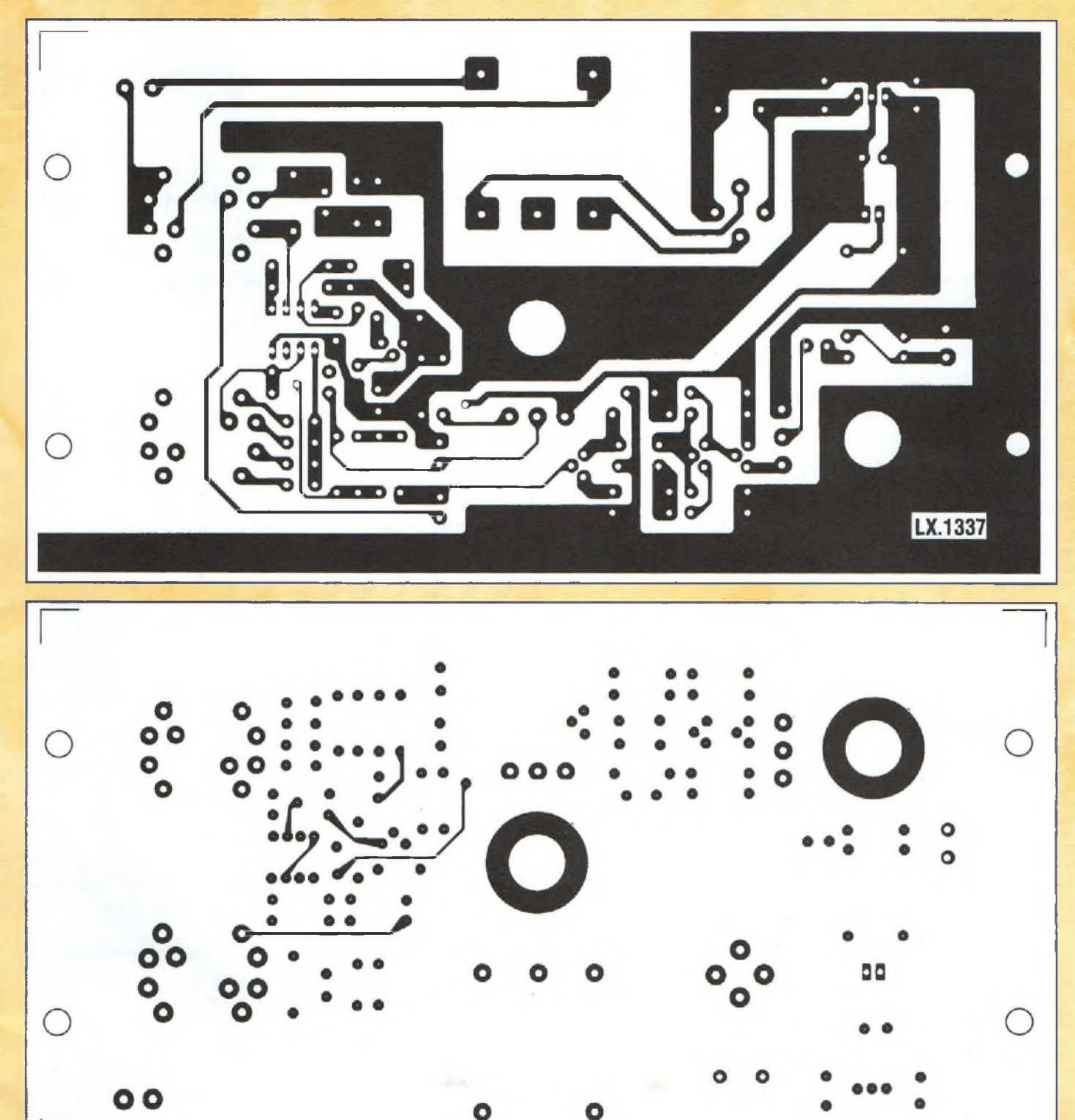

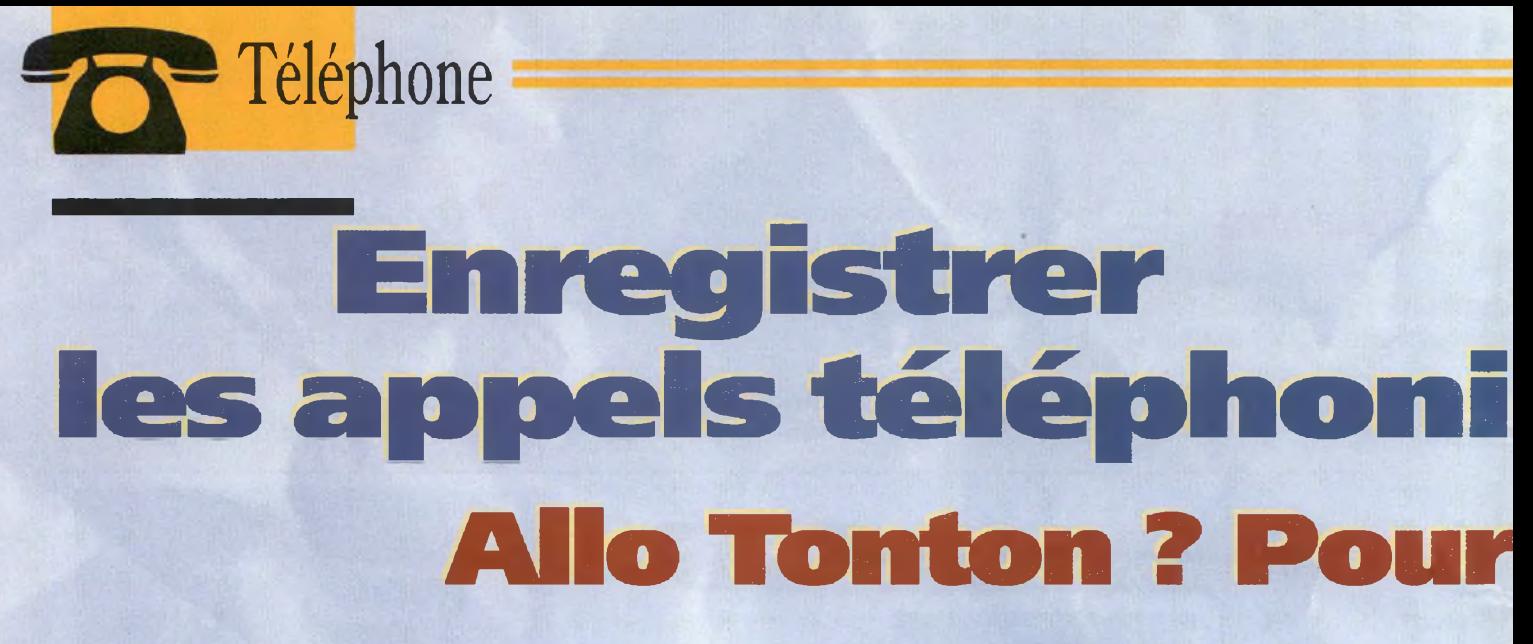

Le raccordement de cet accessoire à une ligne téléphonique permet d'enregistrer tous les appels reçus et émis. Ce montage élémentaire peut s'avérer particulièrement utile si vous êtes souvent la victime d'appels malveillants, ou si votre installation téléphonique est régulièrement piratée sans que vous arriviez â en déterminer l'origine.

**Pous généralement ce**<br>
montage regroupe tra le<br>
certains éléments de suite<br>
base servant à la compréhen-<br>
plus<br>
sion du fonctionnement d'une autor lus généralement ce montage regroupe certains éléments de sion du fonctionnement d'une

ligne téléphonique et permettra le cas échéant d'opter ensuite pour des réalisations plus complexes de montages autour du téléphone.

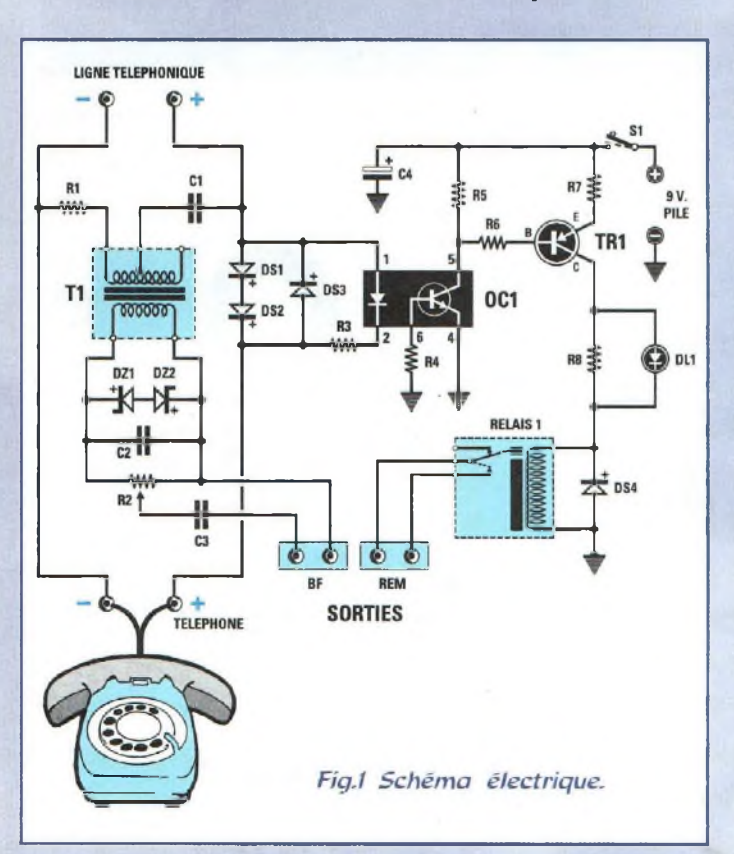

Le principe de ce montage est de permettre une détection de la position «décrochée» de la ligne. S'il est ici mis en oeuvre dans sa totalité pour un seul type d'utilisation, il peut également être mis à profit pour enregistrer des gingles sonores ou des messages particuliers présents notamment sur les dispositifs d'attente téléphonique des entreprises ou des serveurs vocaux, messages sonores pouvant par exemple être ensuite intégrés et exploités sous forme de fichier sonore (.wav) dans un ordinateur.

Par ailleurs, les possibilités offertes par le relais disposant d'un contact activé par le décrochement de la ligne peuvent fort bien être utilisées pour mettre en fonction un éclairage à proximité du téléphone ou bien encore démarrer un fond sonore laissant croire à votre correspondant que vous n'êtes pas seul etc... Les différentes possibilités offertes par ce montage ne manqueront pas de se présenter à vous, le téléphone faisant désormais partie de la vie quotidienne.

## **SCHEMA ELECTRIQUE**

Reproduit en fig.l, le schéma électrique de cet appareil est très élémentaire.

Ce montage doit être intercalé en série sur la ligne alimentant le poste téléphonique.

Lorsque le combiné du téléphone est raccroché, la tension de 48 volts présente sur les deux fils de la ligne téléphonique ne traverse pas le téléphone et les bornes des deux diodes DS1-DS2 ne sont affectées d'aucune tension.

Lorsque le combiné est au contraire décroché pour recevoir ou émettre un appel, la ligne est parcourue par un courant qui provoque une chute de tension qui peut varier, d'une ligne à une autre de 38 à 36 volts.

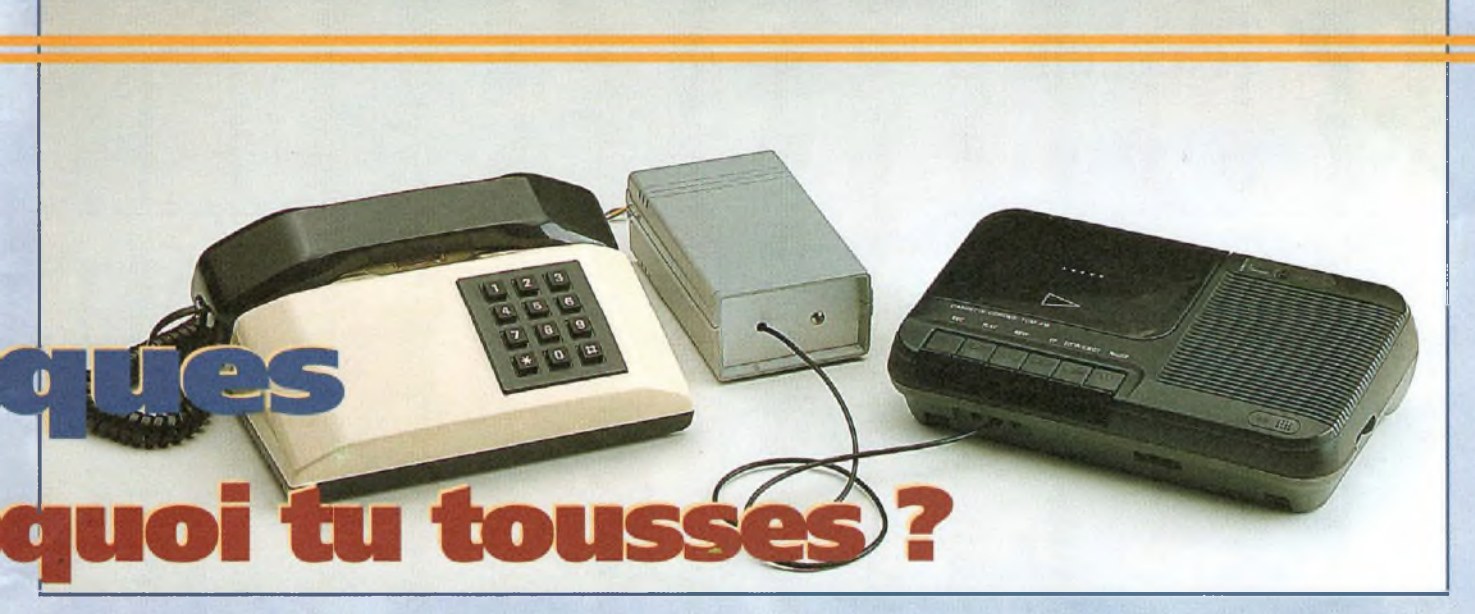

Ce courant donne naissance à une tension de 1,5 volt en circulant au travers des diodes DS1-DS2. Cette tension est suffisante pour activer la LED présente dans l'optocoupleur OC1.

Lorsque cette LED s'éclaire au sein de l'optocoupleur, le transistor récepteur de l'optocoupleur se porte automatiquement en conduction et court-circuite vers la masse les deux résistances R5-R6. Aux bornes de la résistance R6 est raccordée la Base du transistor PNP (TRI) et celuici commence à conduire en activant le relais relié à son collecteur.

Lorsque le relais est activé, les contacts reliés à la prise «remote» se ferment.

Cette prise permet la télécommande de l'enregistrement du magnétophone dèslors que la touche enregistrement est enfoncée et agit comme la fonction «pause».

En effet, essayer de placer en court-circuit la prise remote d'un magnétophone pour noter que l'appareil s'arrête.

Une fois que le magnétophone est en fonction, il est bien sûr également nécessaire pour enregistrer un appel, d'acheminer sur l'entrée microphone le signal issu de la sortie BF du montage.

Le signal BF (voir fig.l) qui circule dans les deux fils du téléphone est appliqué via le résistance RI et le condensateur Cl sur le primaire du transformateur Tl, Il est ensuite prélevé de son secondaire puis appliqué aux bornes de l'ajustable R2, affecté au réglage de l'amplitude du signal BF qui doit atteindre la prise micro du magnétophone. Les deux diodes zener DZ1-

DZ2 de 5,1 volts placées en opposition aux bornes de l'ajustable R2, servent à limiter l'amplitude de la sonnerie du téléphone.

La LED DL1, placée en série dans la ligne de commande du relais, s'allume chaque fois que ce dernier est activé.

Après une conversation, au raccroché du combiné, le relais se désactive automatiquement et le magnétophone s'ar-

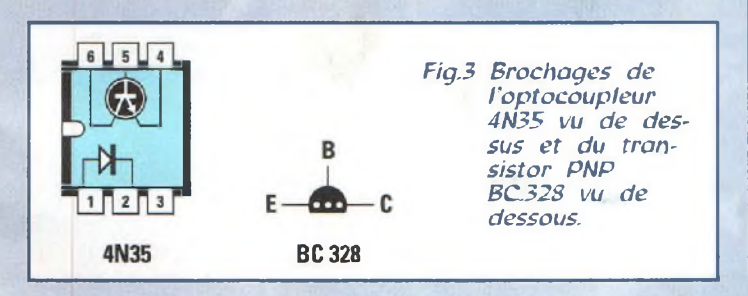

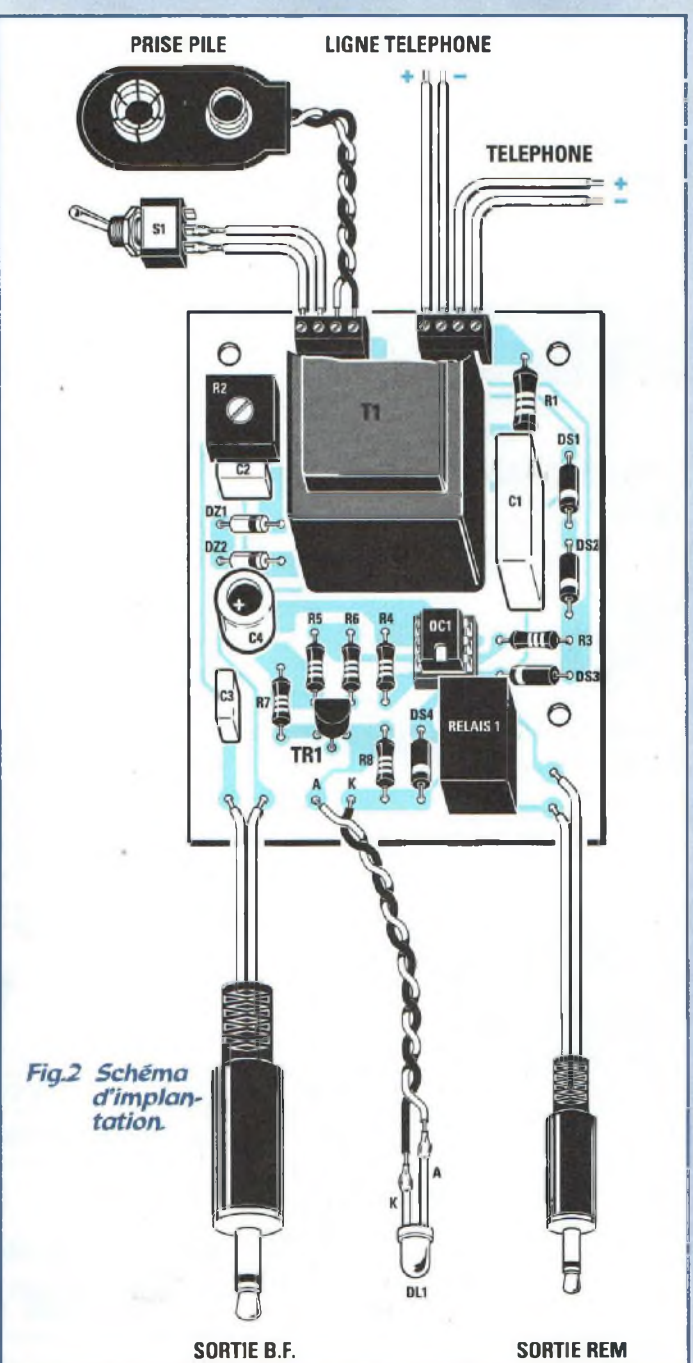

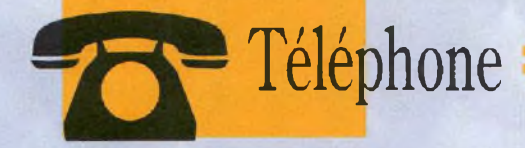

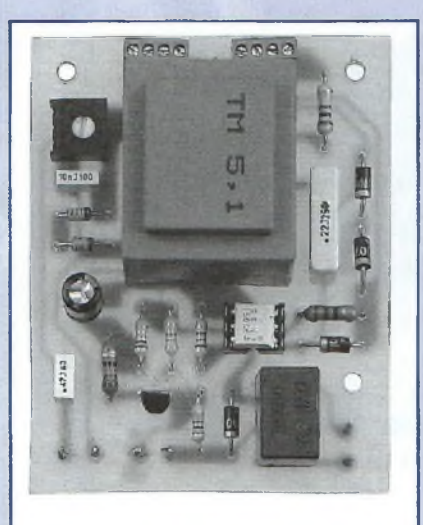

*Fig.4 Platine composants montés. Le circuit imprimé comporte la sérigraphie des composants.*

> rête jusqu'au prochain appel. L'alimentation du montage est assurée par une pile radio de 9 volts.

## **REALISATION PRATIQUE**

Sur le circuit imprimé LX.1339, monter les composants conformément au schéma d'implantation reproduit en fig.2.

Placer le support de l'optocoupleur OC1 puis souder ses broches.

Insérer les résistances et l'ajustable R2.

Monter les diodes DS1-DS2- DS3-DS4, bague blanche dirigée selon la fig.2.

Placer les diodes zener DZ1- DZ2 bague noire dirigée vers le transformateur T1.

Implanter les condensateurs polyester et le condensateur électrolytique C4, le relais et le transformateur téléphonique Tl.

A proximité de ce dernier placer les deux borniers à 4 plots. Monter le transistor TRI, méplat dirigé vers le transformateur.

Aux deux plots de sortie «rem» raccorder une fiche jack mâle de 2,5 mm et aux deux fils de sortie BF, une fiche mâle de 3,5 mm.

## **BOITIER**

Le boîtier plastique MTK07.22 comporte un logement réservé à la pile de 9 volts.

Les faces avant et arrière du boîtier seront percées des trous nécessaires à la sortie des fils, à la fixation du cache chromé pour la LED et de l'interrupteur de mise sous tension.

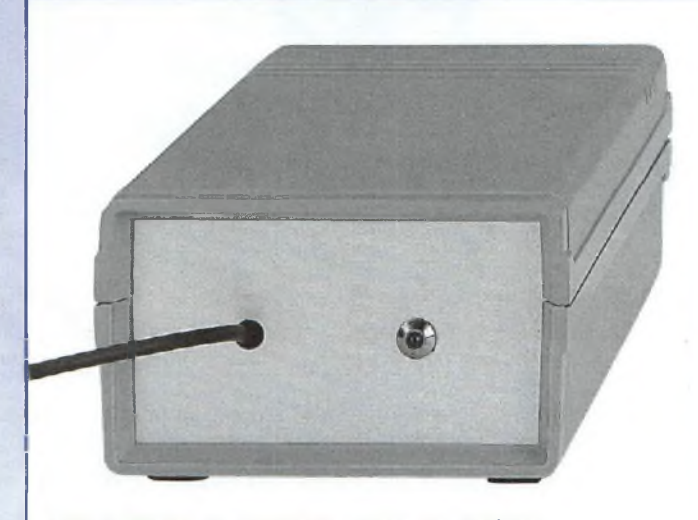

*Fig.5 Fixer le montage dans le boîtier.*

Comme nous l'avons déjà évoqué, loin d'être d'une utilisation très exhaustive, cet appareil vous permettra de nombreuses expérimentations aussi différentes qu'attrayantes. Rappelons à toutes fins utiles que cet appareil est destiné à une utilisation privée en aval d'une installation téléphonique interne.

## **COUT DE REALISATION**

Ensemble des composants nécessaires à la réalisation du montage LX.1339 (voir fig.2)

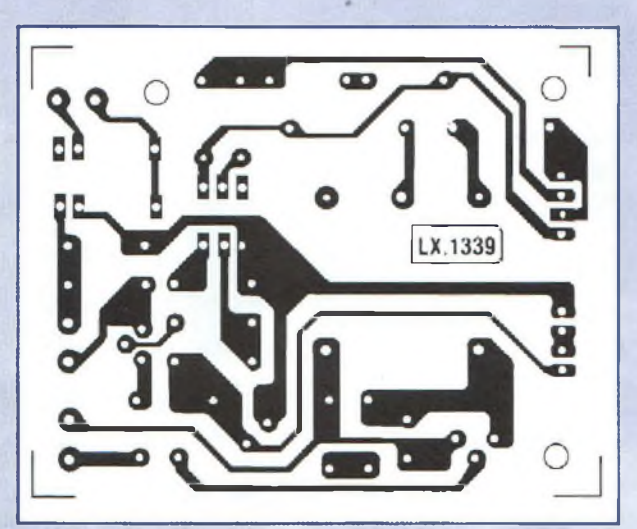

comprenant tous les composants (circuit imprimé, transformateur Tl, relais, deux fiches jack et boîtier MTK07.22) réf : LX.1339 aux environs de **195,00 F**

Circuit imprimé seul, réf ; CILX.1339 aux environs de **39,00 F**

## **LISTE DES COMPOSANTS LX.1339**

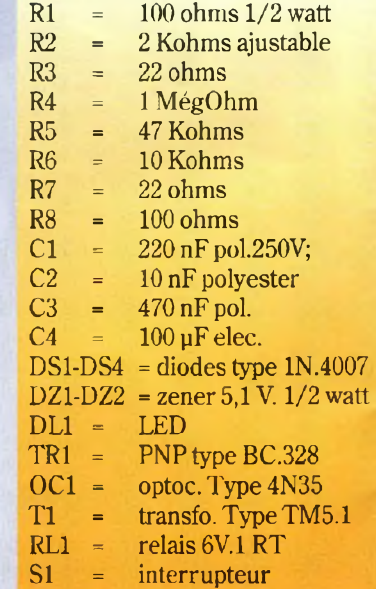

pacimètre digital rec autoré

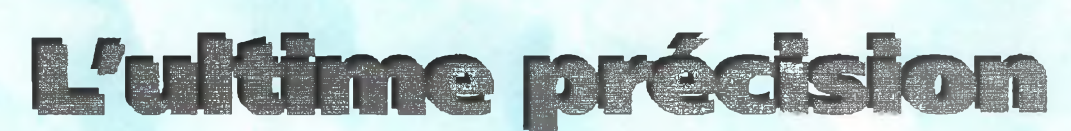

Disposer d'un capacimètre fiable couvrant toutes les valeurs des condensateurs employés couramment, permet de mener à bien la mise au point de la plupart des montages un tant soit peu délicats. L'appareil présenté intègre en plus une fonction d'autozéro qui autorise également la comparaison directe de différents condensateurs.

Mesure

199,6 p Capacimetro nE **himag** 

 $fiché$ 

 $\mathbf{f}$  **iché** 

Sure précise de tous les<br>
condensateurs dont la<br>
capacité est comprise entre 0,1 et appareil permet la mesure précise de tous les condensateurs dont la pF et 200 microFarads. Ce montage comporte un bouton poussoir pour compenser automatiquement les capacités parasites. Ce capacimètre d'une précision sans égale dispose de 6 gammes différentes sélectionnables à l'aide du commutateur placé sur la face avant.

Les gammes sont subdivisées suivant les plages suivantes : 1° - de 0,lpF à 200 picoFarads 2° - de <sup>1</sup> pF à 2 000 picoFarads 3° - de 0,01 nF à 20 nanoFarads 4" - de 0,1 nFà 200 nanoFarads 5° - de 0,001 pF à 2 microfarads  $6^\circ$  - de 0,1 µF à 200 microfarads **Les exemples suivants donnent la relation entre la valeur de la capacité mesurée et la valeur lue sur les afficheurs, ceci pour chaque gamme afin de se familiariser rapidement avec cet appareil.**

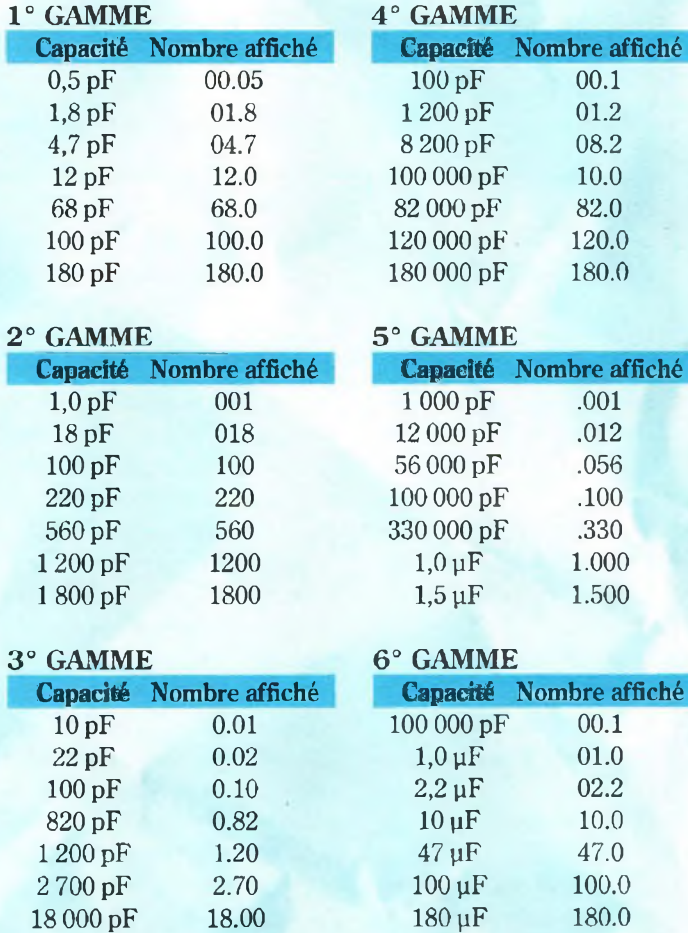

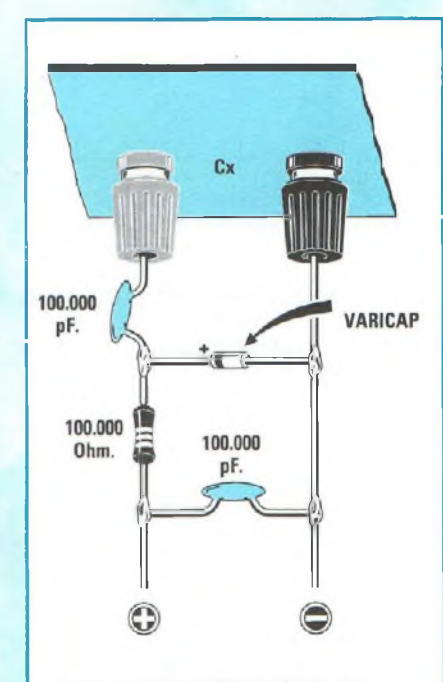

*Fig.1 Pour déterminer ta capacité d'une diode varicap, i) convient de relier cette dernière au capacimètre comme le montre ce schéma.*

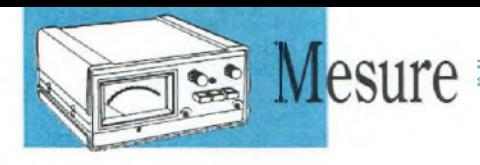

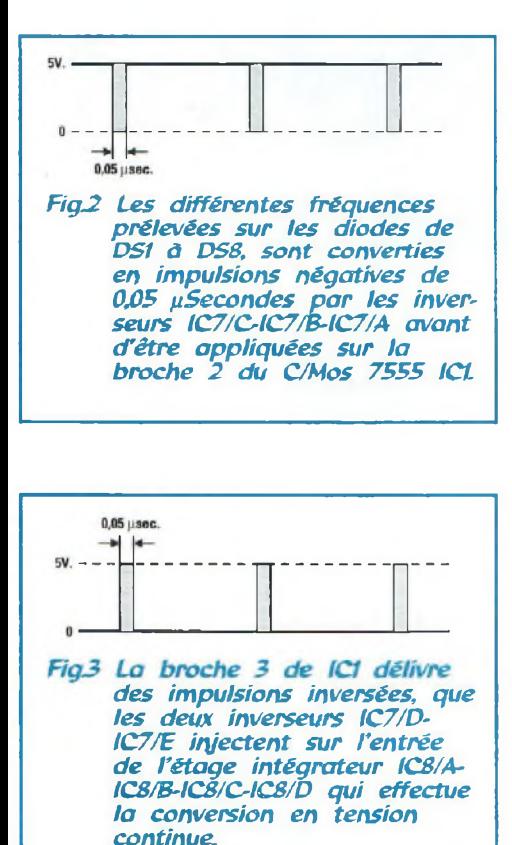

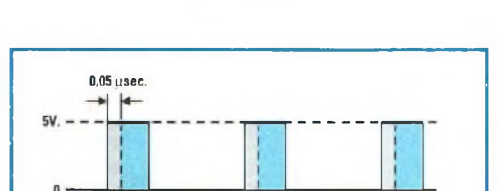

*FigA En présence d'un condensateur sur les prises d'entrée, noter que les impulsions délivrées par la broche 5 s'élargissent Plus la valeur de la capacité est élevée, plus ces impulsions s'élargissent ce qui augmente la tension en sortie.*

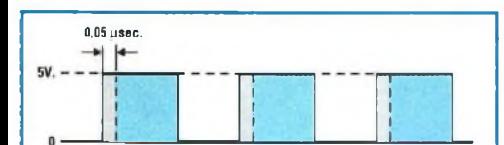

*FigS Pour lire sur les afficheurs la valeur exacte du condensateur, il convient d'éliminer en phase de réglage l'impulsion de Ofi5 nSec. Qui se rajoute à chaque impulsion, sinon l'étage intégrateur fournit une tension supérieure de 035 voit*

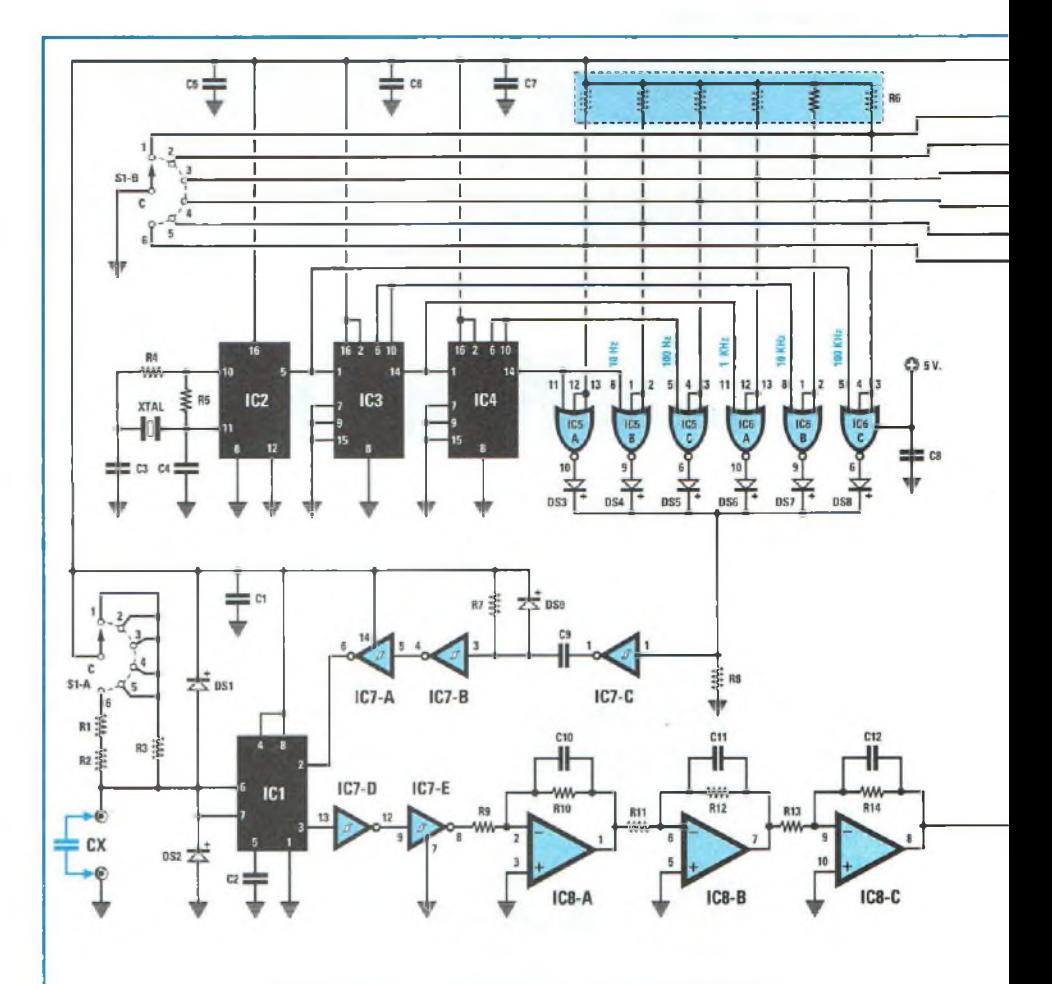

*Fig^ Schéma électrique du capacimètre.*

## **SCHEMA ELECTRIQUE**

Le schéma électrique du capacimètre est reproduit en fig.6

Il se compose de 7 étages que nous expliquerons séparément :

Etage de mesure Etage de la base destemps Etage Commutation Fréquences Etage intégrateur

Etage autozero Etage voltmètre digital Etage d'alimentation

#### **Etage de mesure**

Cet étage est composé du circuit intégré ICI,

un C/Mos type 7555 CN qui à la différence de son homologue, le très classique NE.555, est 5 fois plus rapide. Il est utilisé ici comme multivibrateur monostable.

En appliquant sur l'entrée broche 2 des impulsions négatives très étroites, de 0,05 microseconde, sur la sortie broche 3 se retrouvent les mêmes impulsions, mais avec inversion de polarité (voir fig.2-3).

Dès lors qu'on relie une capacité entre la broche 6-7 et la masse, lesimpulsions délivrées par la broche 3 s'élargissent (voir fig.4-5) proportionnellement à la valeur de la capacité et à la valeur de la résistance R3 ou R1+R2, reliées entre les broches 6-7 et la ligne positive d'alimentation (voir commutateur  $S1/A$ ).

Lorsque l'on place un condensateur entre les broches 6-7 et la masse, celui-ci se charge et quand la tension à ses bornes atteint la valeur de seuil du monostable, il se décharge.

En pratique le condensateur se charge et se décharge selon un cycle continu en un temps établi, ce qui a pour effet de faire varier la largeur des impulsions positives qui sortent de la broche 3 du circuit intégré ICI.

Un condensateur dont la capacité est faible élargit faiblement l'impulsion du signal

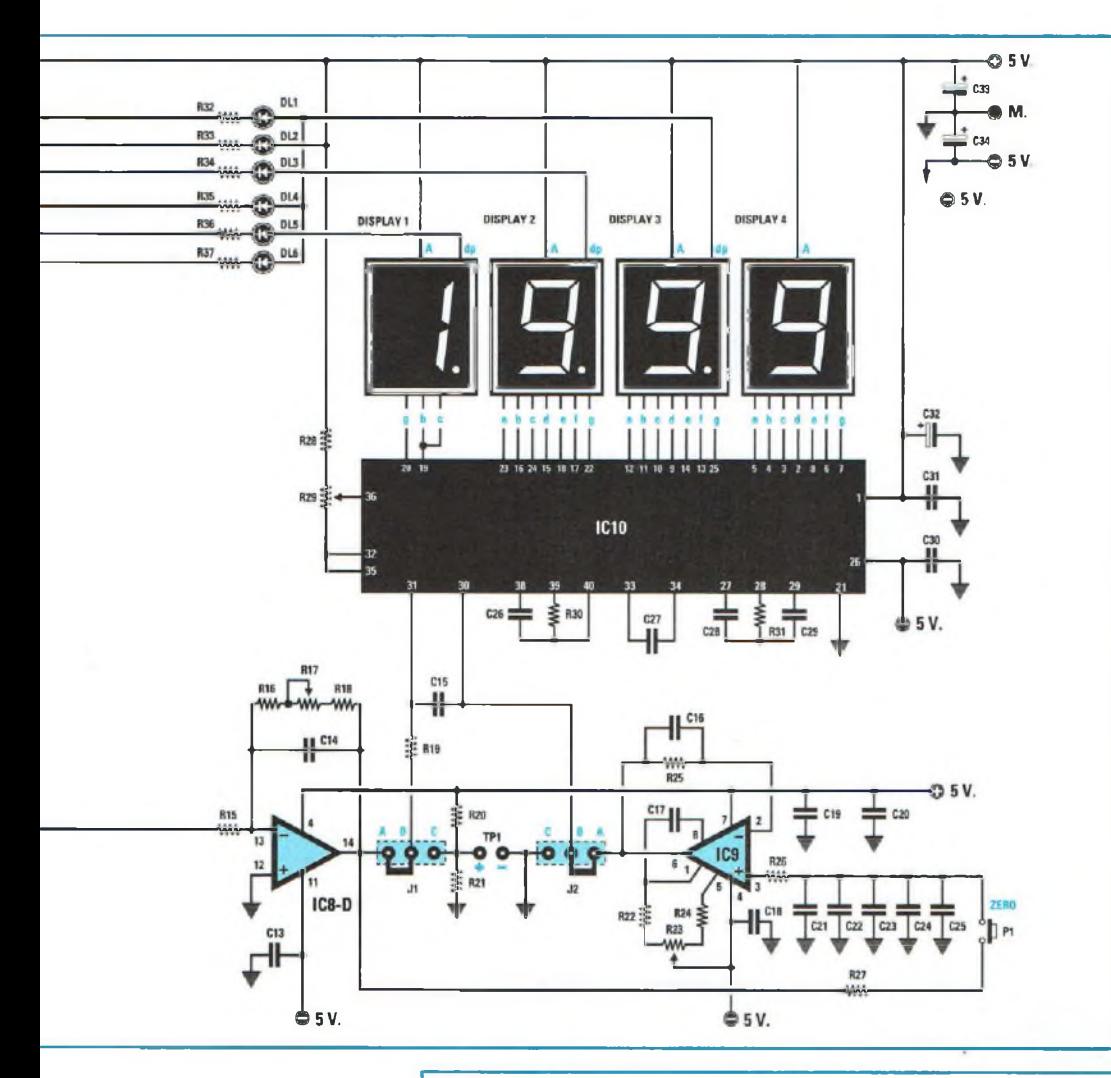

200 pF, 6 fréquences de réfé rence sont nécessaires: 100 KHz pour mesurer jus-

- qu ' à 200 pF 10 KHz pour mesurer jus qu ' à 2 000 pF
- <sup>1</sup> KHz pour mesurer jusqu ' à 20 000 pF
- 100 Hz pour mesurer jusqu'à 200 000 pF
- 10 Hz pour mesurer jusqu'à  $2uF$
- 10 Hz pour mesurer jusqu'à  $200 \,\mathrm{uF}$

En appliquant un quartz de 3,2 MHz sur les broches 11 10 de IC2 (4060), sa sortie broche 5 délivre une fré quence divisée par 32, soit 0,1 MHz correspondant à 100 KHz.

Cette fréquence est appli quée sur la broche <sup>1</sup> du double diviseur xlO IC3, un 4518. Sa sortie broche 6 four nit la fréquence de 10 KHz et la broche 14 la fréquence de 1 KHz.

carré (voir fig.4) et un condensateur dont la capaci té est élevée augmente de fa çon plus conséquente la lar geur de l 'impulsion (voir fig.5).

Pour mesurer des condensa teurs de valeurs comprises entre quelques picoFarads et microfarads il est néces saire de changer la fréquen ce des impulsions appli quées sur la broche 2 du cir cuit intégré ICI; ce qui incombe à l 'étage base de temps.

#### **Etage base de Temps**

Pour mesurer avec une précision absolue toute capa cité comprise entre 0,1 pF et

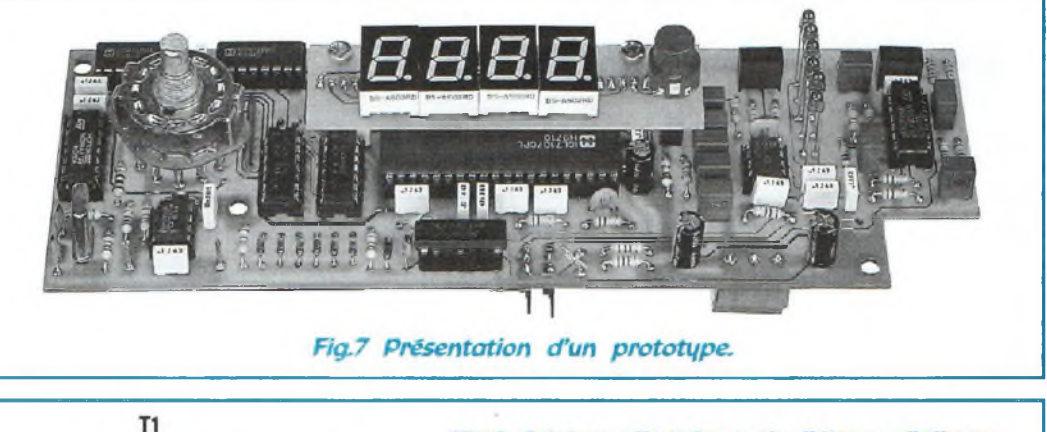

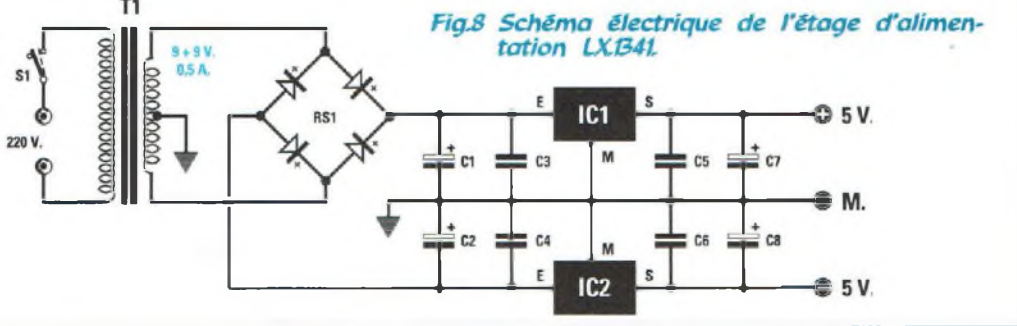

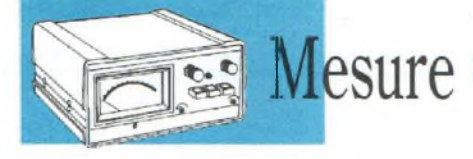

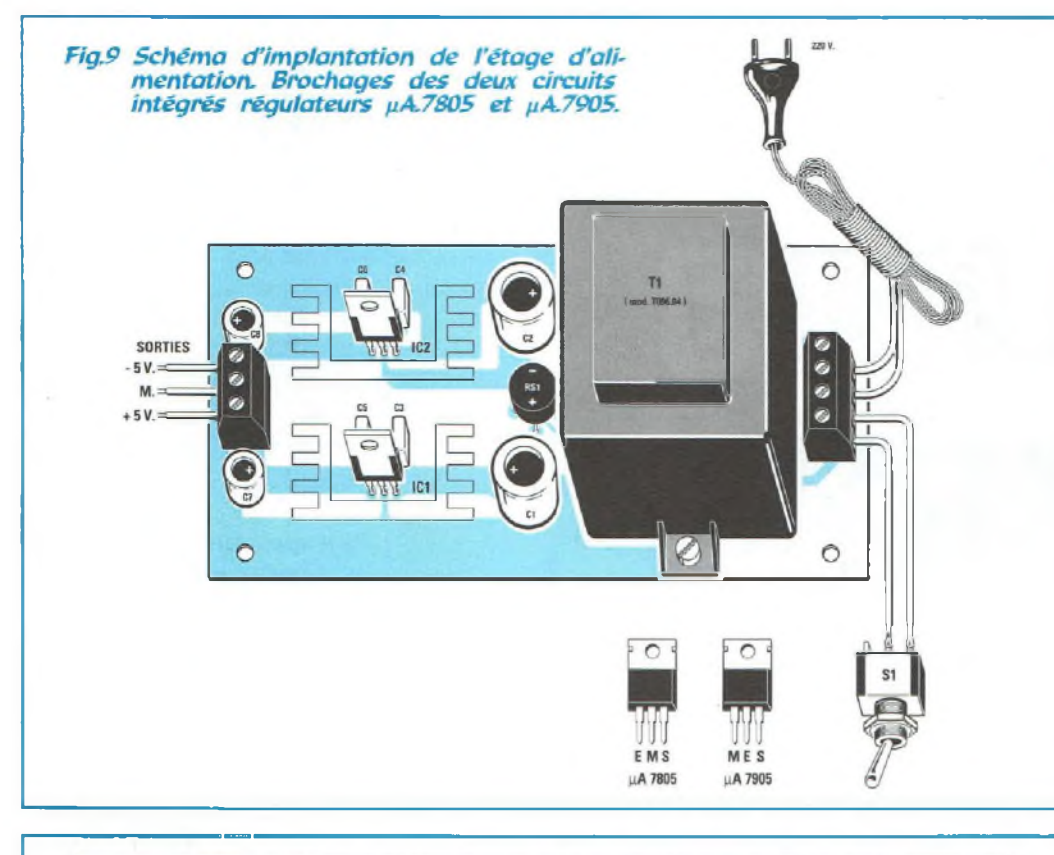

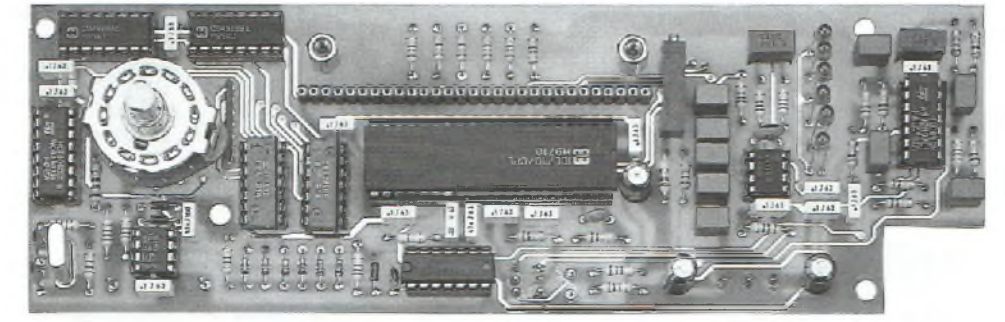

*FigJO L'étage LX.1340 composants montés.*

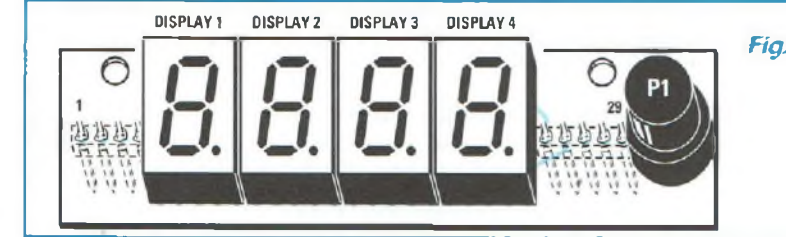

*Fig.ll Lors de l'implantation des afficheurs sur le circuit imprimé LXB40/D diriger le point décima) vers le bas.*

Cette dernière fréquence de <sup>1</sup> KHz, intègre la broche <sup>1</sup> du double diviseur xlO IC4, un 4518. Sa sortie broche 6 délivre la fréquence de 100 Hz et la broche 14 la fréquence de 10 Hz.

## **Etage commutation fréquences**

Pour faire arriver sur l'entrée broche 2 de ICI les 6 fréquences, il n'est pas possible d'utiliser un commutateur mécanique car les longueurs de fil assurant la liaison de la source aux broches du commutateur et ensuite sur ICI, créeraient des problèmes. Pour obtenir des liaisons très courtes, il convient donc d'avoir recours à des commutateurs électroniques qui sont réalisés ici avec 6 NOR (voir IC5/A-IC5/B-IC5/C et IC6/A-IC6/B-IC6/C).

Les fréquences prélevées sur la sortie des trois circuits intégrés IC2-IC3-IC4 sont directement appliquées sur une des trois broches d'entrée de chacune de ces portes logiques. Les deux autres broches des portes logiques sont reliées au positif d'alimentation au travers du réseau de résistance R6, de façon à forcer les entrées au niveau logique 1. Puisque ces broches sont raccordées au commutateur rotatif SI/B, lorsque celui-ci court-circuite à la masse la broche d'une de ces portes, la broche de sortie délivre la fréquence appliquée sur la broche d'entrée opposée. En court-circuitant à la masse une de ces broches, une des LED (DL1- DL2-DL3-DL4-DL5-DL6) s'allume conjointement ainsi que le point décimal sur les quatre afficheurs ce qui assure une

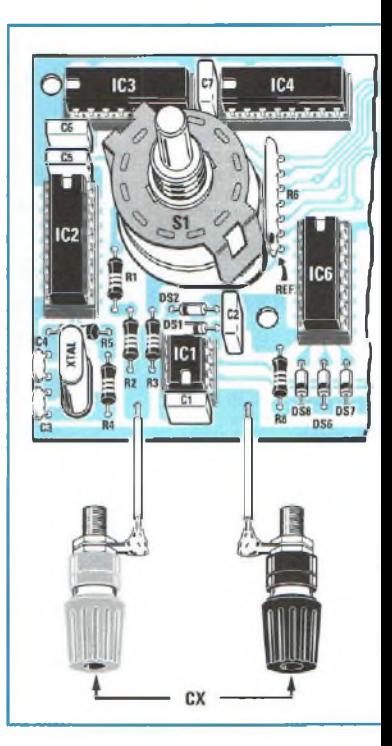

lecture directe en pico-nano etmicroFarad.

La fréquence issue d'un de ces NOR, traverse une diode et intègre l'entrée de IC7/C, un inverseur à trigger de Schmitt. Les deux autres inverseurs IC7/B-IC7/A convertissent le signal carré fourni par les NOR en d'étroites impulsions négatives de 0,05 microsecondes de période, destinées à la broche 2 de ICI.

#### **Etage intégrateur**

L'impulsion de 0,05 microseconde délivrée par la broche 3 de ICI est appliquée sur l'entrée des deux inverseurs IC7/D-IC7/E dont le rôle est de rendre plus raides les flancs de montée et descente du signal.

L'étage intégrateur à haute linéarité, composé des quatre amplis opérationnels IC8/A-IC8/B-IC8/C-IC8/D effectue la conversion de cette impulsion en une tension continue proportionnelle à sa largeur. Lorsque les broches d'entrée de ICI sont en l'air, la sortie de l'étage intégrateur dispose d'une tension continue d'environ 0,35 volt.

Nota : cette tension parasite de 0.35 volt se retrouve sur la sortie de IC8/D seulement en absence de condensateur et dès lors que la 1° gamme est sélectionnée (gamme la plus sensible). En sélectionnant les autres gammes, la proportion de cette tension parasite descend au fur et à mesure qu'une gamme supérieure est choisie.

En présence d'un condensateur dontla valeur dépasse la limite maximale de la gamme de mesure sélectionnée, ce qui se traduit par l'affichage du nombre 1999 sur les quatre afficheurs, la sortie de l'intégrateur doit livrer une tension continue de 1,999 volt.

Cette valeur de tension est atteinte indépendamment de la gamme choisie.

Admettons que le capacimètre soit commuté surla 2°

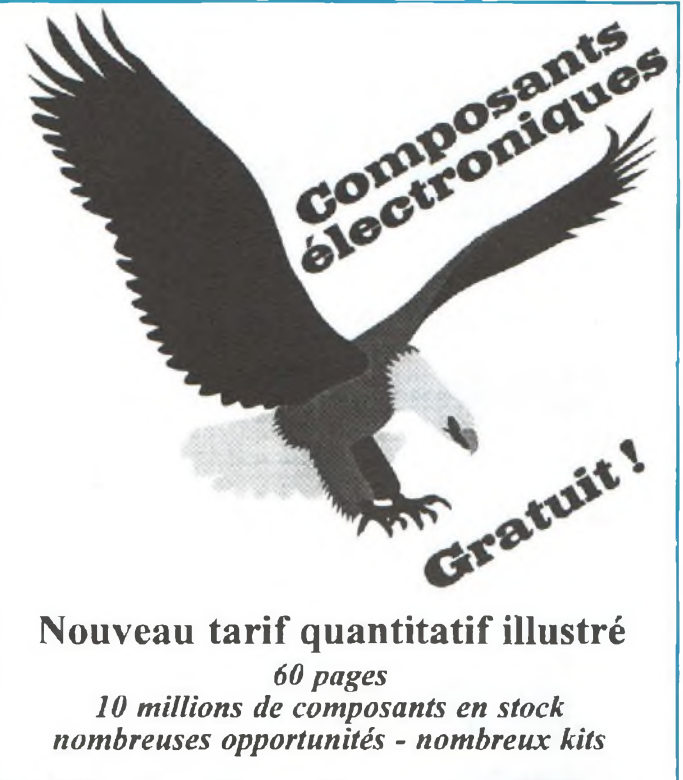

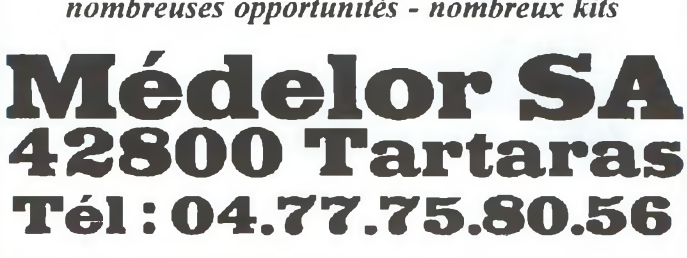

gamme, de façon à couvrir la mesure de <sup>1</sup> pF à 1999 pF, en présence d'un condensateur de 10 pF, la sortie de l'intégrateur délivre une tension de 0,1 volt.

De même avec un condensateur de 100 pF la tension obtenue est de <sup>1</sup> volt et pour un condensateur de 150 pF, 1,5 volt.

En pratique, puisqu'il existe une impulsion de base de 0,05 microseconde qui fournit une tension de 0,35 volt cette valeur s'ajoute à celle de la capacité à mesurer pour donner en sortie une tension de :

 $10$  pF =  $0,1 + 0,35 = 0,45$  volt  $100 \text{ pF} = 1.0 + 0.35 = 1.35 \text{ volt}$  $150$  pF =  $1,5 + 0,35 = 1,85$  volt

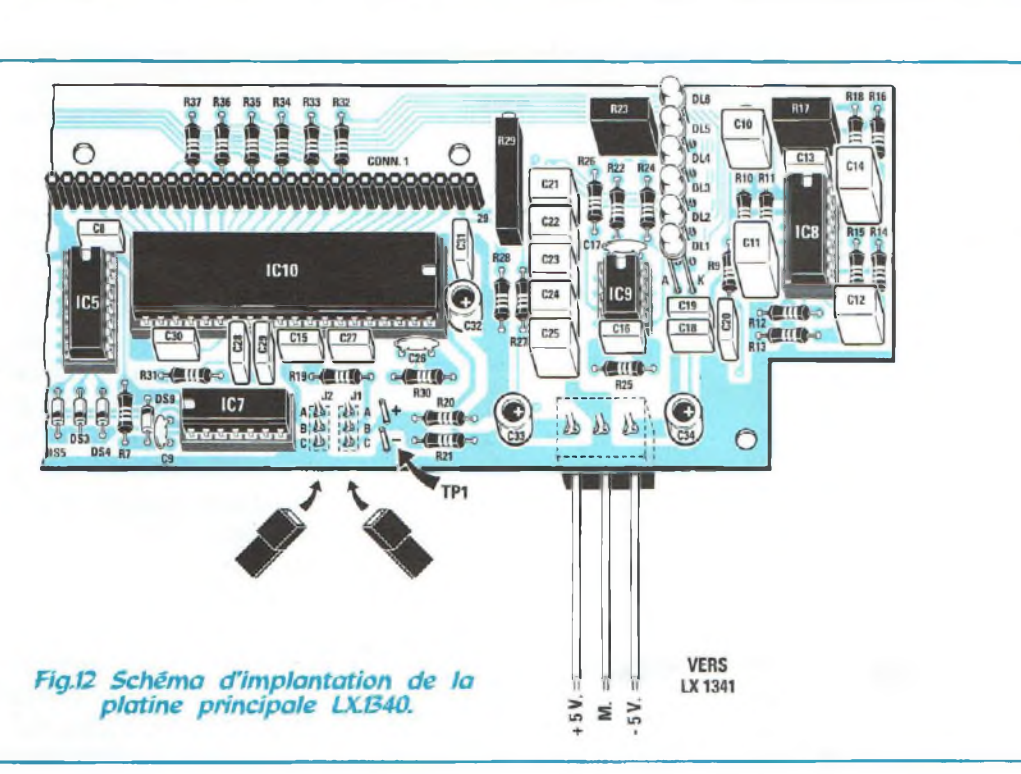

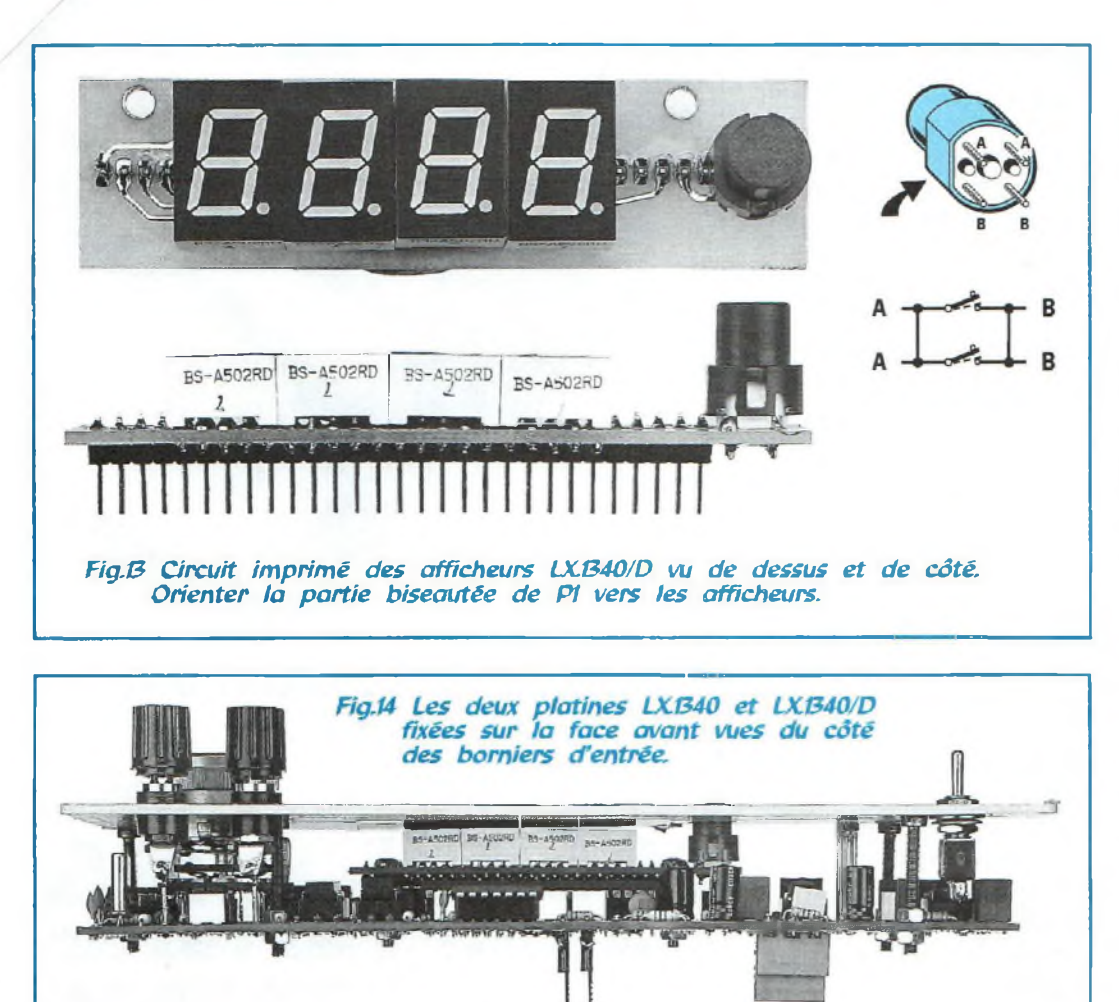

Mesure

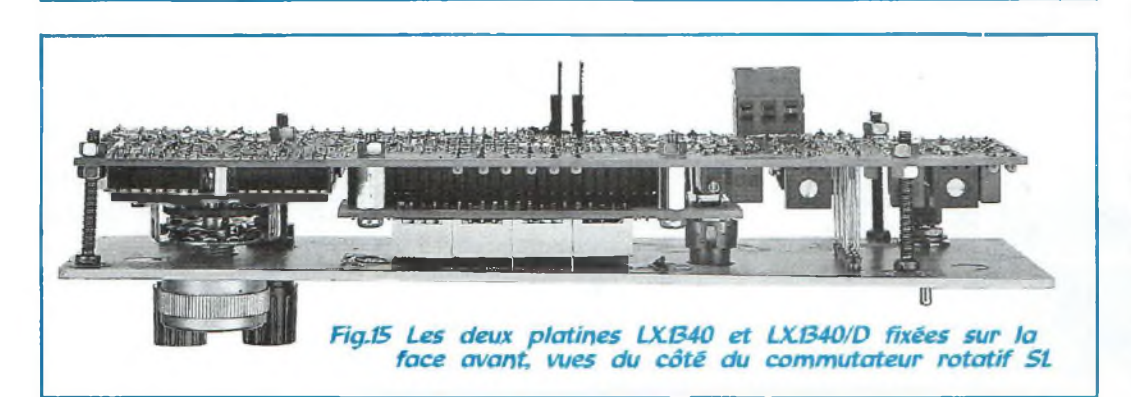

Cette tension de 0,35 volt est éliminée par le circuit autozéro.

#### **Etage autozero**

En plus de la tension continue parasite de 0,35 volt qui sera éliminée à l'aide de PI, il existe au sein même du capacimètre d'autres capacités parasites introduites par les prises d'entrée, par les pistes du circuit imprimé et par les fils externes des pointes de touche.

Celles-ci doivent être neutralisées pour éviter les erreurs durant la mesure des capacités les plus faibles de quelques picoFarads. Sans cet étage, la somme de toutes les capacités parasites induit sur la sortie de l'étage intégrateur une tension supérieure qu'il faut compenser pour s'assurer d'une précision absolue de la mesure. Pour annuler cette tension parasite, il convient d'appli-

quer sur la broche 30 de IC10 une tension de valeur identique à celle présente sur la broche 31.

Puisque l'on ignore la valeur de cette tension parasite qui peut être de 0,35 ou 0,36 0,38-0,40 volt etc., la solution la plus fiable consiste à prélever cette tension de la broche de sortie de l'intégrateur IC8/D, afin de charger une capacité (voir C21-C22- C23-C24-C25) destinée à fixer le potentiel de l'entrée non inverseuse broche 3 de l'ampli opérationnel IC9.

Ainsi la sortie broche 6 délivre une tension égale à la valeur présente sur les condensateurs C21-C22-C23- C24-C25, qui en intégrant la broche 30 annule la tension présente sur la broche 31.

Pour charger ces condensateurs, il suffit de maintenir enfoncé pendant quelques secondes le poussoir PI afin de neutraliser automatiquement la tension parasite. Ce phénomène se vérifie par l'affichage de 000 sur le display.

La tension présente sur les condensateurs se décharge lentement après <sup>1</sup> heure environ.

A l'affichage de -000, -002 ou -003, appuyer à nouveau sur PI pour faire réapparaître 000.

Il est évident que si le capacimètre est éteint pendant de nombreuses heures, il faut donc appuyer sur PI à chaque mise sous tension pour annuler la tension parasite. Cette opération est nécessaire avant d'effectuer les mesures quelle que soit la gamme choisie.

**Important:** une fois que l'afficheur a été porté à 000 à l'aide de PI, il est normal de

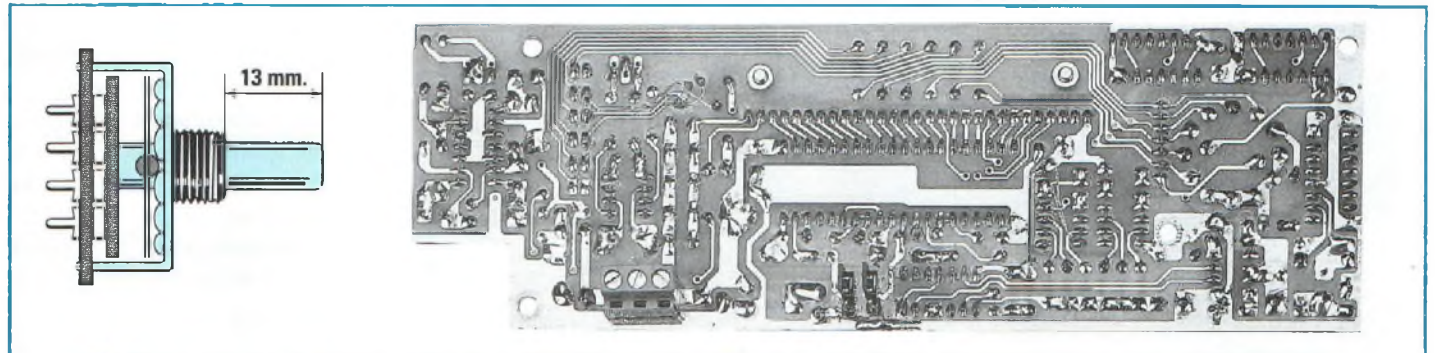

*Ftg.ló Le circuit imprimé principal LX.G40 vu du côté des soudures. Ramener l'axe du commutateur rotatif SI â fs mm environ.*

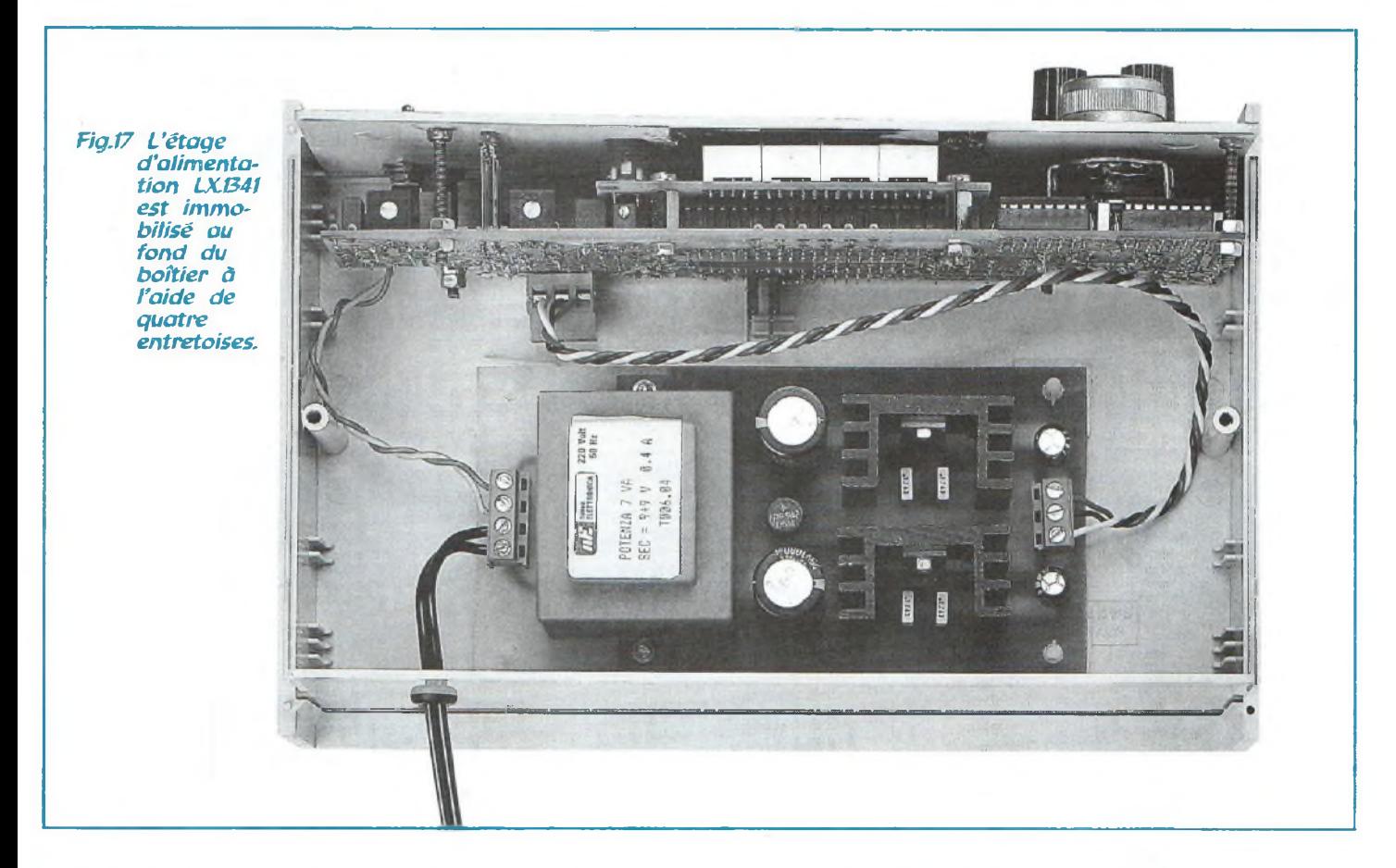

constater que l'affichage devient instable en approchant les mains des borniers d'entrée. Après avoir placé sur les borniers le condensateur à mesurer, la capacité de la main n'est plus relevée.

## **Etage voltmètre**

Sachant que la sortie de l'ampli opérationnel intégrateur IC8/D délivre une tension continue, comprise entre 0 et 1,999 voit, proportionnelle à la valeur de la capacité à mesurer, il suffit d'appliquer cette tension à un voltmètre digital capable de commander quatre afficheurs.

La réalisation de ce voltmètre passe par l'utilisation du circuit intégré ICL.7107 (voir IC 10). Pour son fonc-

tionnement 4 condensateurs et 2 résistances sont nécessaires (voir fig,6 les broches 38-39-40, les broches 33-34 et les broches 27-28-29). Les sorties du circuit intégré ICL.7107 commandent 4 afficheurs : le premier à gauche visualise seulement le chiffre 1 ou le signe - quand il est appliqué sur la broche 31 une tension négative ou

que la broche 30 reçoit une tension supérieure à celle présente sur la broche 31.

#### **Etage d'alimentation.**

L'alimentation du capacimètre est assurée par une tension double de 5+5 volts issue de l'étage d'alimentation visible en fig.8 Les amplis opérationnels IC8-IC9 et

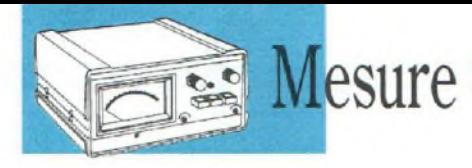

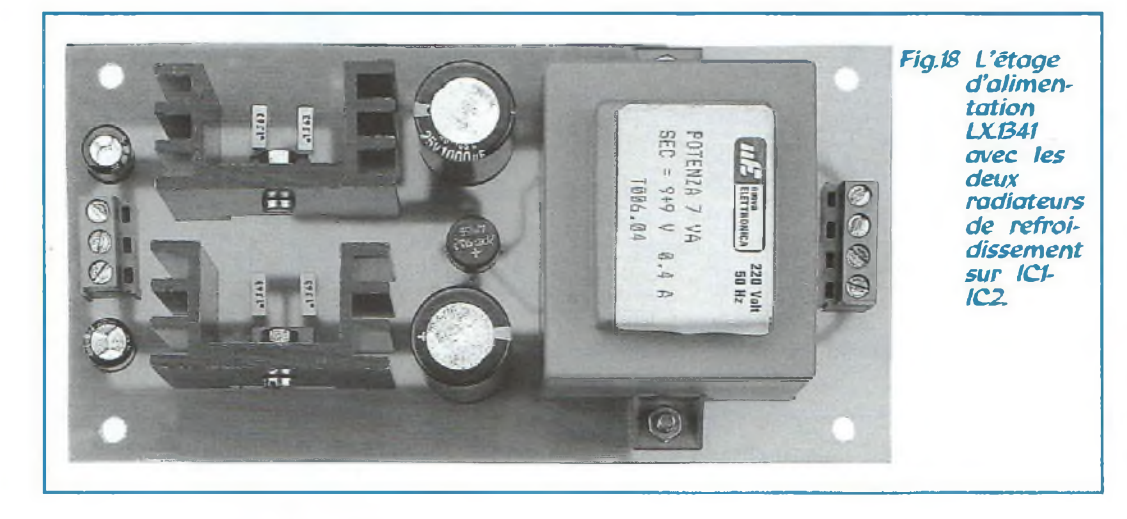

le circuit intégré IC10 sont soumis à cette tension double de 5+5 volts et les circuits intégrés IC1-IC2-IC3- IC4, les amplis opérationnels IC5-IC6-IC7 et les afficheurs à une tension simple positive de 5 volts. La consommation totale avec tous les segments des afficheurs allumés ne dépasse pas 280 milliAmpères.

## **REALISATION PRATIQUE**

Trois circuits imprimés sont nécessaires pour ce montage.

Le circuit imprimé LX.1340 est destiné aux étages analogique-digitaux.

Le circuit imprimé LX.1340/D est affecté aux quatre afficheurs et au poussoir PL Le circuit imprimé LX.1341 recevra l'étage d'alimentation.

Sur le premier circuit imprimé référencé LX.1340/D monter les composants. Sur le côté opposé à celui des composants, souder le connecteur mâle à 29 broches.

Retourner la platine et engager les quatre afficheurs (voir fig.ll) point décimal orienté vers le bas. Sur la droite monter le poussoir PI partie biseautée dirigée vers les afficheurs. Contrôler avec un multimètre qu'un appui sur PI provoque bien la fermeture du contact électrique entre les deux broches A-A et les deux broches B-B (voir fig.13). Sur ces modèles de bouton poussoir, il peut arriver qu'une erreur de fabrication inverse les contacts !

Sur le second circuit imprimé référencé LX.1341, mon-

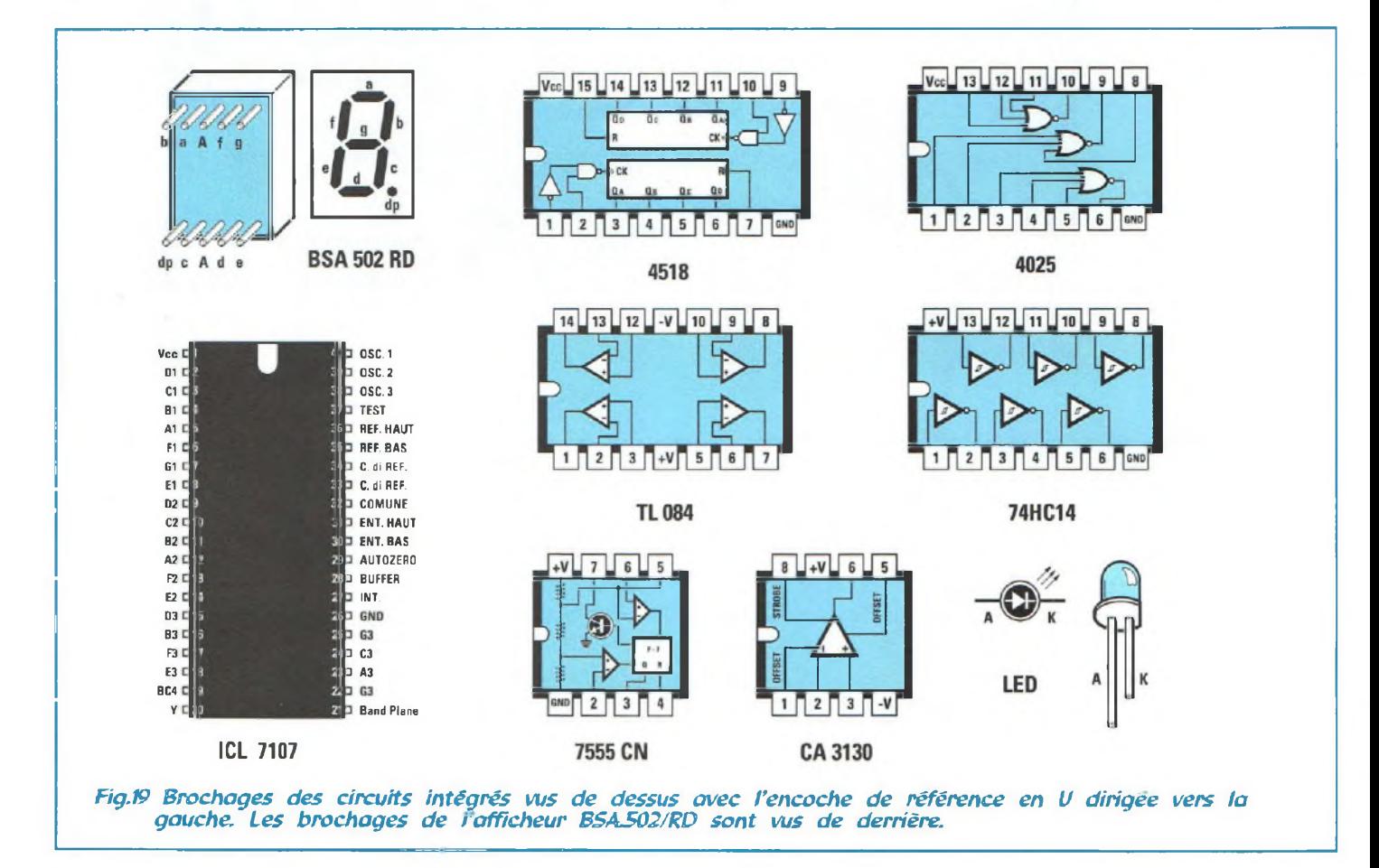

ter les composants conformément au schéma d'implantation reproduit en fig.9. Le circuit intégré régulateur pA.7905 sera placé en haut (voir IC2) partie métallique dirigée vers le bas.

Le pA.7805 (ou LM340T5) (ICI) sera implanté en bas partie métallique orientée vers le bas. Sur le corps des deux régulateurs fixer les deux radiateurs de refroidissement en U.

Sur le circuit imprimé LX.1340, monter les composants conformément au schéma d'implantation visible en fig.12. Monter les supports pour circuits intégrés et le connecteur femelle à 29 broches sur lequel viendra prendre place la platine afficheur.

Sur le côté opposé du circuit imprimé, insérer les deux connecteurs mâles à trois broches J1-J2 et le bornier à 3 plots affecté à l'entrée de la tension d'alimentation. Placer ensuite les résistances, et le réseau de résistances R6 à proximité du commutateur SI point de référence vers le bas (voir fig. 12). Placer les ajustables puis les diodes DS8-DS7-DS6-DS5- DS4-DS3, bague noire orientée vers le bas. Diriger la

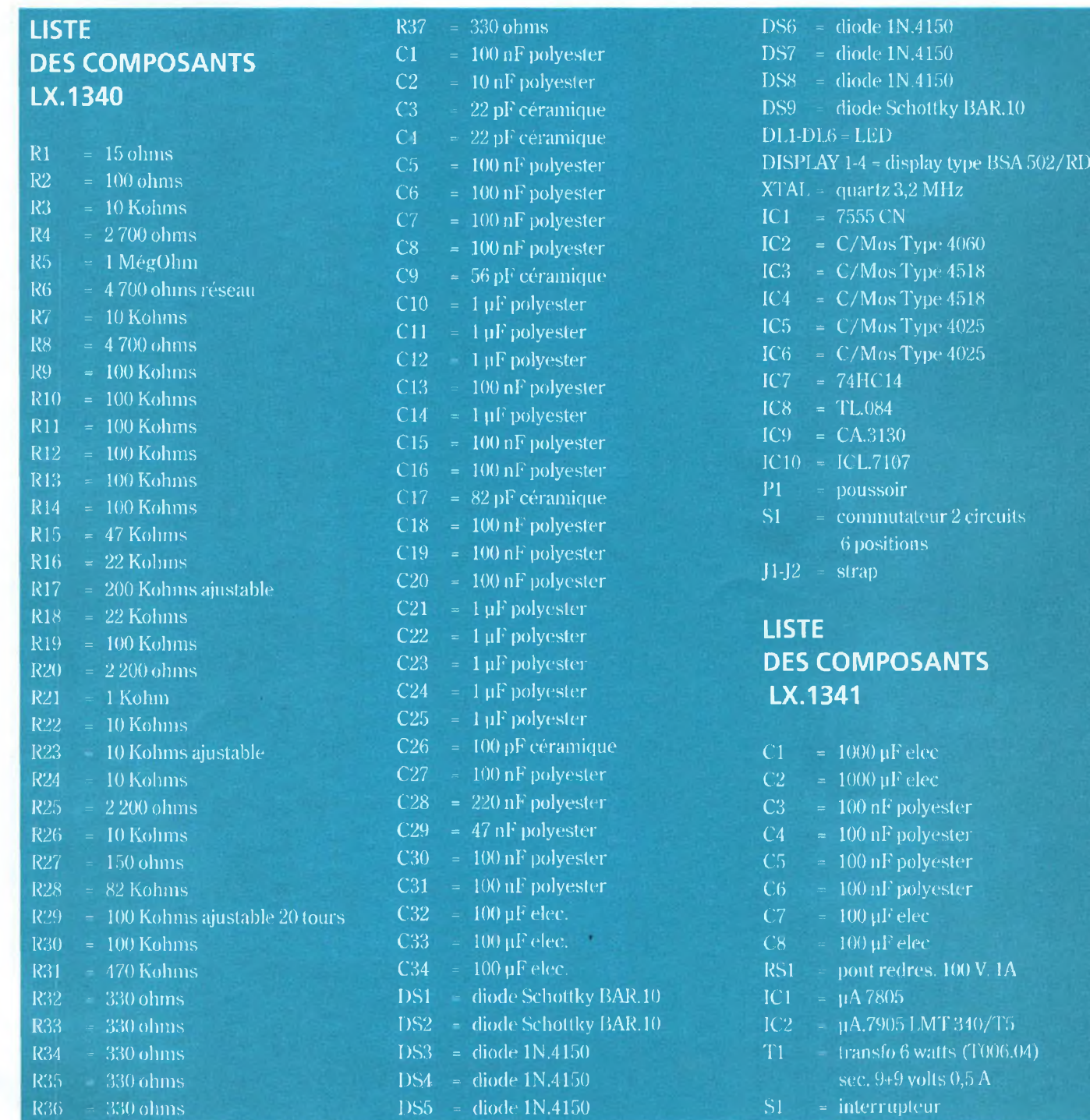

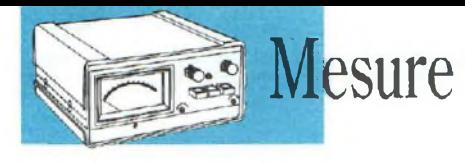

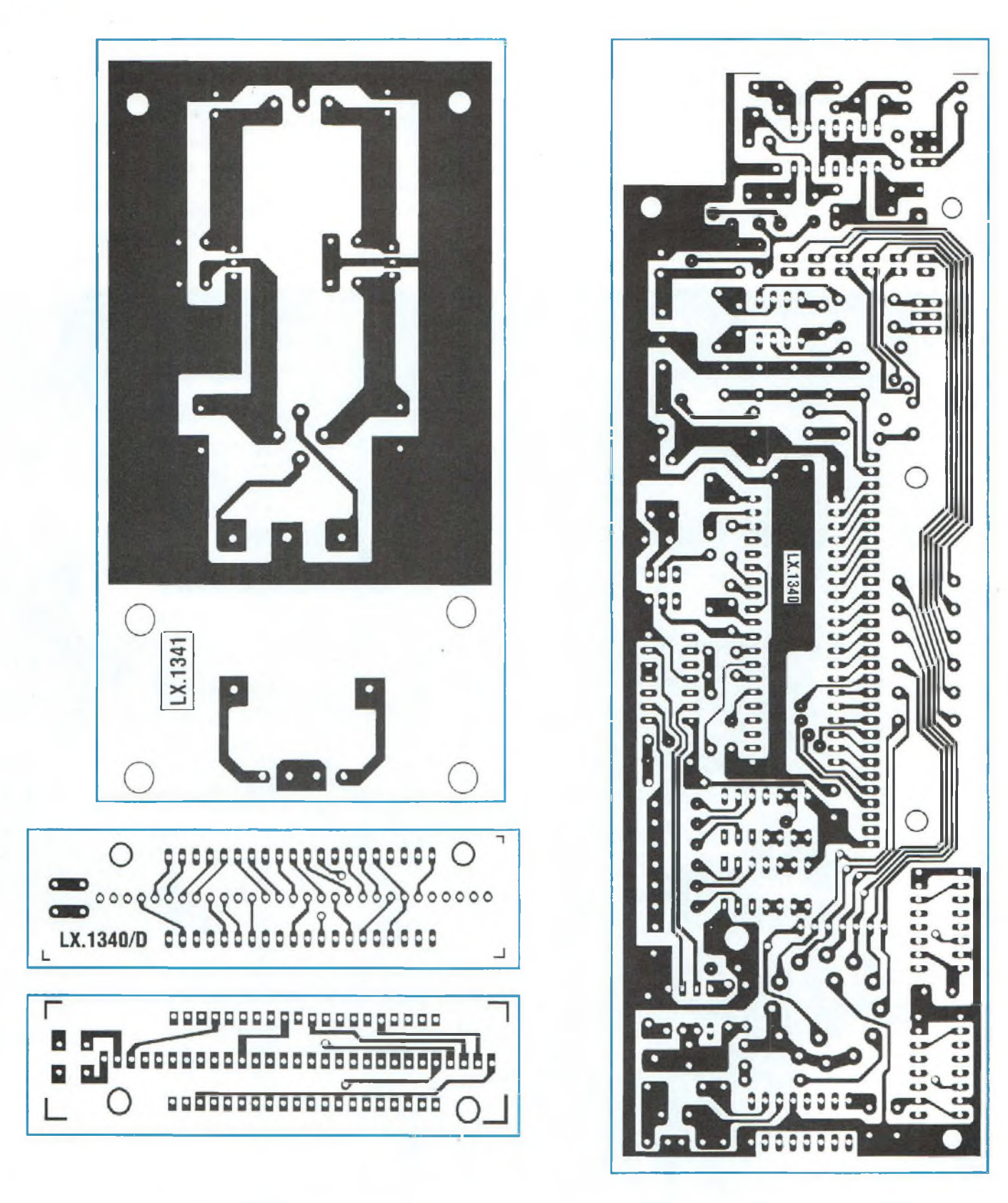

bague noire de la diode Schottky DS9 vers le haut. Orienter respectivement vers la gauche les bagues

noires des diodes Schottky DS1-DS2 etvers la droite celle de DSI.

Insérer ensuite les conden-

sateurs céramiques, polyester et électrolytiques en respectant pour ces derniers la polarité des deux broches.

Placerle quartz de 8 MHz en position surélevée de 1 millimètre de la platine pour éviter que le métal de son corps

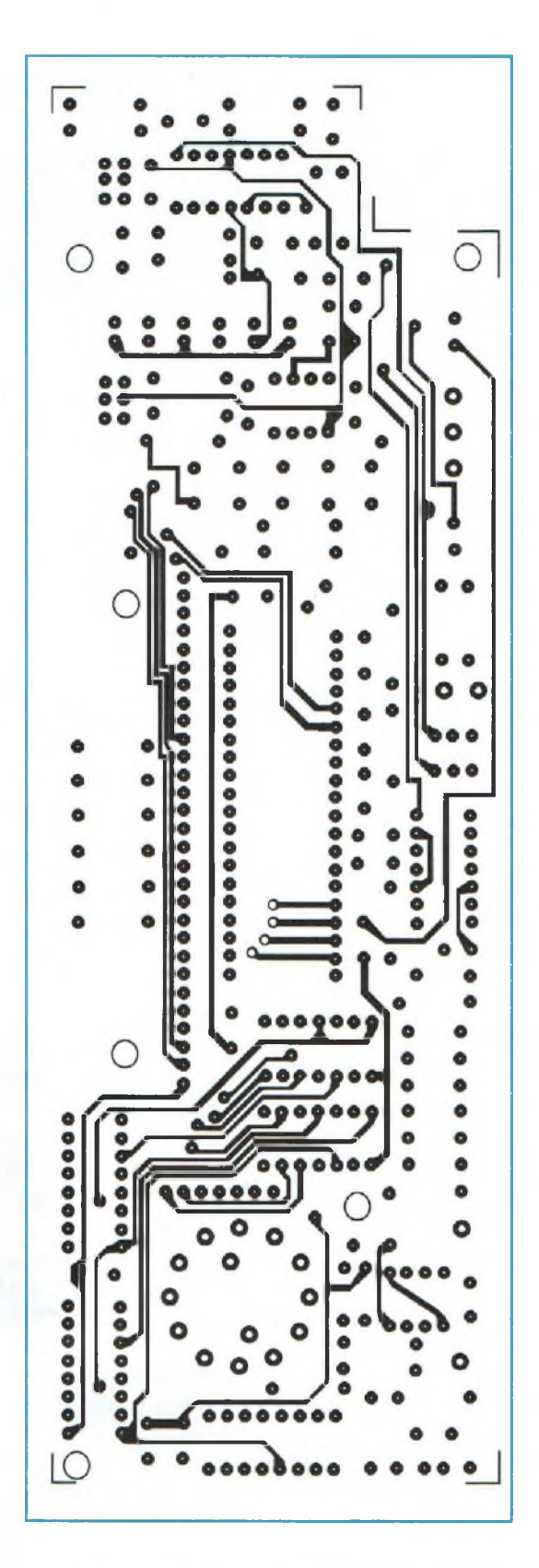

n'entre en contact avec les pistes du circuit imprimé. Raccourcir avec une petite scie l'axe du commutateur rotatif S1 (voir fig.16) et l'engager dansla platine. Monter sur leurs supports respectifs les circuits inté-

 $m$ bosan VOTRE SPECIALISTE EN COMPOSANTS ELECTRONIQUES HB COMPOSANTS **UNE SELECTION DE QUALITE :** • Composants électroniques ; • Outillage ; • Appareils de mesure ; • Kits : TSM, Collège, Velleman, OK Industries ; • Accessoires ; • Librairie technique ; • Haut-parleurs... à 20 minutes de Paris, stationnement facile  $\mathbf H$ omposanis **7 bis, rue du Dr MORERE Tél. : 01 69 31 20 37 91120 PALAISEAU Fax : 01 60 14 44 65** Du lundi au samedi de 10 h à 13 h et de 14 h 30 à 19 h

grés encoche de référence en forme de U dirigée selon  $la$ fig.12.

Insérer dans les trous du circuit imprimé , sans les souder les deux broches des LED, broche longue (A) vers la gauche.

Introduire le connecteur mâle des afficheurs dans le connecteur femelle de la platine LX. 1340.

Fixer provisoirement la platine LX.1340 sur la face avant du boîtier à 2 cm de cette dernière.

Laisser dépasser les têtes des LED par les trous de la façade et après les avoir positionnées correctement, il ne reste alors plus qu'à les souder.

## **LE BOITIER**

Retirer de la façade du boîtier le circuit précédemment inséré pour positionner les LED. Placer l'interrupteur de mise sous tension SI et les deux prises d'entrée à bornier, en insérant celle de couleur rouge (broche positive vers les électrolytiques) sur la gauche.

Avant d'engager ces prises, retirer à l'arrière la rondelle plastique qui sera ensuite glissée sur la partie intérieure de la face métallique.

Fixer maintenant le circuit imprimé LX.1340 sur la façade du boîtier puis comme le montre les fig. 14-15, placer sur le fond du boîtier le cir-

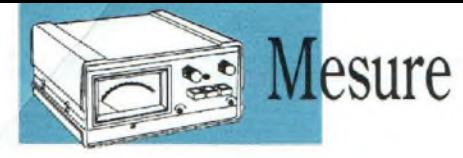

cuit imprimé de l'étage d'alimentation à l'aide de 4 entretoises plastique avec en base auto adhésive.

Raccorder avec une courte longueur de fil les broches des borniers d'entrée au circuit imprimé et avec <sup>3</sup> fils de couleur différente relier la tension double en la prélevant du bornier à 3 plots présent sur la platine LX.1340.

Relier l'interrupteur SI et le cordon secteur dans le bornier et passer au réglage de l'appareil.

## **REGLAGE**

Le réglage du capacimètre est simple et s'effectue avec un petit tournevis, un multimètre et un condensateur étalon (150 pF).

Procéder de la façon suivante :

## **1°**

- Engager le cavalier du connecteur J1 dans la position B-C de façon à raccorder au pont diviseur R20-R21 la broche 31 de IC10.

- Raccorder le multimètre commuté sur 2 volts CC pleine échelle sur les deux brochesTPI. Lire la valeur de tension présente sur TPI.

- En théorie la tension sur TPI doit être de 1,56 volt, mais compte tenu des tolérances des résistances R20- R21, il peut indiquer 1,50, 1,66 volt.

- Tourner l'ajustable multitours R29 jusqu'à l'affichage sur les display de la même tension que celle relevée sur TPI.

- Replacer les cavaliers sur les deux connecteurs J1-J2 dans la position A-B.

#### **2°**

-Tourner le commutateur SI sur la 1<sup>°</sup> gamme de 200 pF et appuyer sur PI de façon à charger les cinq condensateurs C21-C22-C23-C24-C25.

- Relâcher PI. Les afficheurs peuvent indiquer un nombre négatif soit -002 ou -003 ou positif 002 ou 003. Porter ce nombre à 000 à l'aide du curseur de l'ajustable R23.

Cette opération permet de neutraliser la tension parasite fournie par l'ampli opérationnel IC8/D.

Lorsque vous tournerez l'ajustable R23, ne pas approcher les mains des prises d'entrée pour ne pas ajouter de capacités parasites supplémentaires.

#### **3°**

- Le commutateur toujours placé sur la gamme 200 pF, appuyer sur PI de façon à amener l'affichage à 000 puis brancher sur les borniers d'entrée le condensateur étalon.

- Si le marquage de ce dernier est de 154,5 pF, tourner lentement l'ajustable R17 jusqu'à faire apparaître sur les afficheurs le nombre 154.5.

- Le dernier chiffre importe peu carles appareils digitaux assurent une stabilité de +/ 1 digit.

- Puisque les condensateurs céramiques sont très sensibles aux variations thermiques, savoir que lorsque le condensateur est resté dans une main pendant quelques minutes, il est normal qu'après l'avoir inséré dans les deux prises d'entrée sa capacité augmente ou diminue selon son coefficient de température.

Il convient également d'éloigner toute source de chaleur (fer à souder , lampe d'éta**BOY AND ROUGHLEGTEURS** SERVICE LECTEURS<br>POUR TOUS RENSEIGNEMENTS TECHNIQUES<br>TÉL:04 67 71 10 90 · FAX:04 67 71 43 28

bli) lors de la manipulation de ces composants.

- Une fois le réglage effectué sur la première gamme de 200 pF, les 5 autres gammes sont automatiquement réglées. Refermer le boîtier du capacimètre.

#### **IMPORTANT**

Le poussoir PI doit être sollicité à chaque mise sous tension de l'appareil de façon à annuler les capacités parasites.

- Ne jamais appuyer sur le bouton-poussoir PI quand une capacité est insérée parce que sa valeur sera mémorisée. En engageant ultérieurement une autre capacité les afficheurs indiqueront la différence existant entre ces deux capacités.

Cette faculté de mémorisation d'une valeur de capacité peut s'avérer très utile lors de la réalisation de montages RadioFréquences ou BF, ceci afin de comparer des condensateurs et les apparier par exemple.

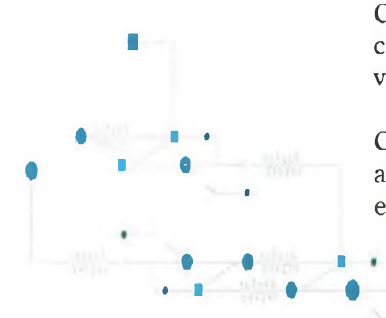

## **COUT DE REALISATION**

Ensemble des composants nécessaires à la réalisation de l'étage principal LX.1340<br>et l'étage afficheur et l'étage afficheur  $LX1340/D$  avec circuit imprimé, supports, circuits intégrés, quartz, afficheurs, LED, plus un condensateur étalon à l'exception de l'alimentation et du boîtier, réf : LX.1340 aux environs de **495,00 F**

Ensemble des composants nécessaires à la réalisation de l'étage d'alimentation LX.1341 (voir fig.9) avec cordon secteur de 220 volts, circuit imrpimé, réf : LX.1341 aux environs de **190,00 F**

Boîtier avec plaque percée et sérigraphiée, réf : MO.1340 environ **190,00 F**

Circuit imprimé seul, étage principal, réf : CILX.1340 environ **135,00 F**

Circuit imprimé seul, afficheur, réf : CILX.1340/D environ **22,00 F**

Circuit imprimé seul, étage alimentation, réf : CILX.1341 environ **65,00 F**

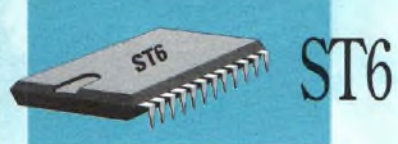

# CARTED'EXTENSION 4 TRIAC

## **Pear BUS de TEST ST6**

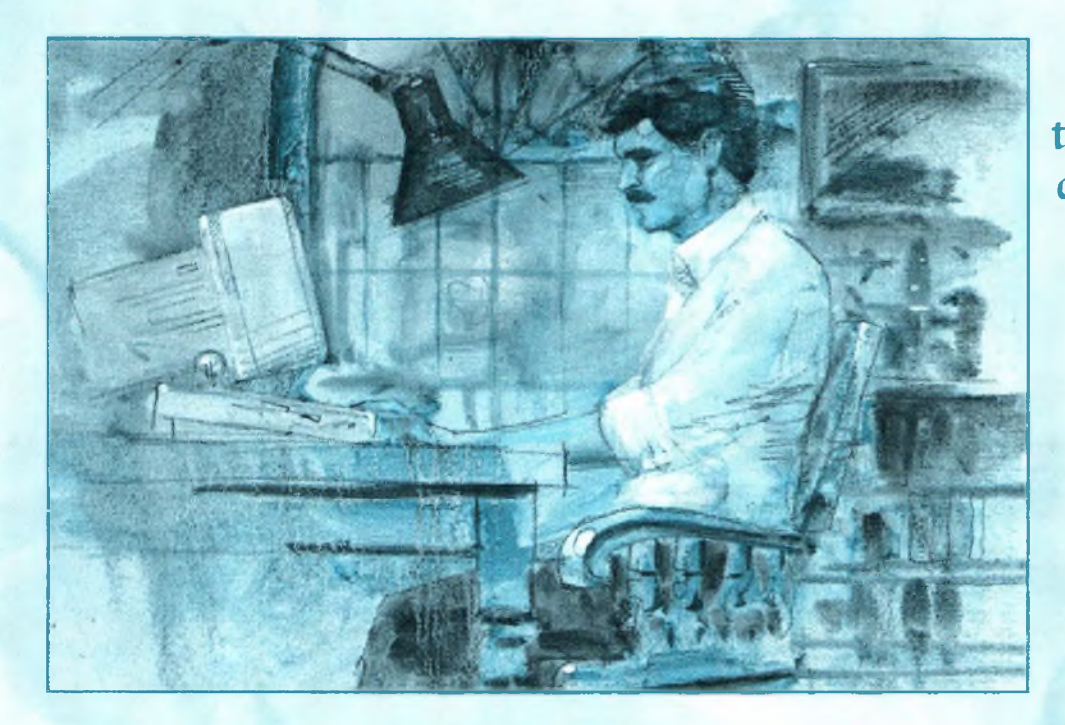

Complément utile pour bénéficier de toutes les fonctions du bus de test ST6, cette platine d'extension facilite le test des sorties pour des applications devant mettre en oeuvre *des* équipements externes comme des ampoules, moteurs etc...

moncee dans le les<br>
dernier numéro de ST62<br>
Nouvelle Electro-<br>
la platine de commande<br>
la platine de commande nnoncée dans le dernier numéro de Nouvelle Electrola platine de commande équipée de 4 TRIAC, Cette nouvelle platine d'extension est compatible aussi bien avec l'ancien bus de test ST6 LX.1202 (voir NE17) qu'avec le nouveau bus de test ST6 LX1329 prévu pour accueillir les nouveaux rejetons de la famille ST6 soit

les circuits ST6260 et ST6265.

## **SCHEMA ELECTRIQUE**

Le schéma électrique de cette carte d'extension est reproduit en fig.l. Lorsque les broches du port B (B4-B5- B6-B7) (voir fig.l), sont affectées d'un niveau logique 1, cette tension positive polarise la diode LED présente à l'intérieur des optocoupleurs OC1-OC2-OC3-OC4 et le TRIAC est alors activé. Ces quatre optocoupleurs sont utilisés pour séparer électriquement la sortie du microprocesseur de la tension appliquée sur les deux prises à droite repérées par Entrée Tension Alternative, ce qui constitue une isolation galvanique efficace. Pour alimenter lesTRIAC, il est possible d'utiliser n'împorte quelle tension alternative comprise entre 4,5 et 220 volts.

Les borniers indiqués Sortiel- Sortie2- Sortie3- Sortie4 peuvent commander indifféremment des ampoules, des moteurs monophasés ou tout autre appareil électrique qui fonctionne avec la valeur de tension de service alimentant cette platine. Par contre, il n'est évidemment pas possible de

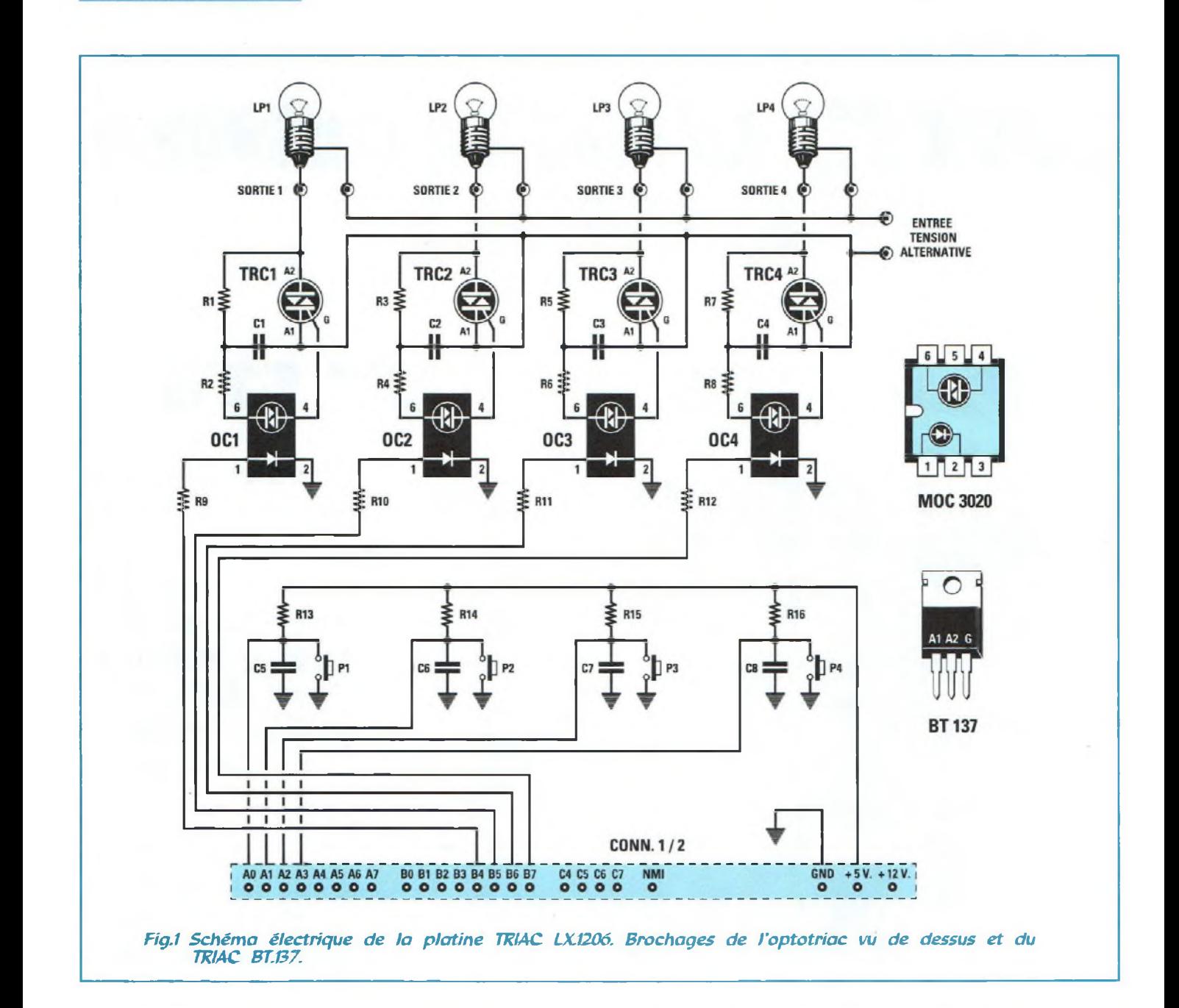

| <b>LISTE</b>                           | $220$ olims<br>R9<br>$=$                        | $100$ nF polyester<br>C7<br>$\equiv$   |
|----------------------------------------|-------------------------------------------------|----------------------------------------|
| <b>DES COMPOSANTS</b>                  | R10<br>$220$ ohms<br>$=$                        | 100 nF polyester<br>C8<br>$\equiv$     |
|                                        | R11<br>$220$ ohms<br>$=$                        | TRC1= $\Gamma$ TRLAC type 500 V.5A.    |
| LX.1206                                | $220 \text{ ohms}$<br>R12<br>$\equiv$           | $TRC2 = TRIAC$ type 500 V.5A.          |
|                                        | 10 Kohms<br>R <sub>13</sub><br>$=$              | TRC3= TRIAC type 500 V.5A.             |
| $\overline{R}$<br>1 Kohm<br>$=$        | 10 Kohms<br>R14<br>$=$                          | TRC4 = TRIAC type $500$ V.5A.          |
| R2<br>$= 100 \text{ ohms}$             | $10$ Kohms<br>R <sub>15</sub><br>$=$            | $OC1 =$ optotriac type MOC.3020        |
| R3<br>$= 1$ Kohm                       | 10 Kohms<br><b>R16</b><br>i e i                 | $OC2 =$ optotriac type MOC.3020        |
|                                        | $47$ nF pol $400$ V.<br>C <sub>1</sub><br>$=$ : | $OC3 =$ optotriac type MOC.3020        |
| <b>R4</b><br>$100 \text{ ohms}$<br>$=$ | $47$ nF pol. $400$ V.<br>C2<br>$\equiv$         | optotriac type MOC.3020<br>$OC4 =$     |
| <b>R5</b><br>1 Kohm<br>$=$             | 47 nF pol. 400 V.<br>C <sub>3</sub><br>$\equiv$ | P <sub>1</sub><br>poussoir<br>$\equiv$ |
| R6<br>$100 \text{ ohms}$<br>$=$        | C <sub>4</sub><br>47 nF pol. 400 V.             | P2<br>poussoir<br>$=$                  |
| R7<br>1 Kohm<br>$\equiv$               | 100 nF polyester<br>C <sub>5</sub><br>$=$       | P <sub>3</sub><br>poussoir<br>$\equiv$ |
| R8<br>$100$ ohms<br>$=$                | 100 nF polyester<br>C6<br>$\equiv$              | P <sub>4</sub><br>poussoir             |

**32 -** *Nouvelle Electronique - Avril/Mai 1998*

**ST6** 

STS STATER

 $\varsigma$ 

se servir d'une tension continue pour l'alimentation desTRIAC.

## **REALISATION PRATIQUE**

Sur le circuit imprimé double face LX.1206 monter les composants conformément au schéma d'implantation reproduit en fîg.8.

Souder sur le coté opposé du circuit imprimé le connecteur mâle à 24 broches (voir CONN.1-2) et à proximité des deux borniers Sortie <sup>1</sup> et Sortie 4 les deux connecteurs à 4 broches, destinés à assurer la liaison avec la platine bus LX.1202 ou LX.1329.

Comme le montre le schéma d'implantation, monter les quatre supports pour les optocoupleurs, les résistances, les condensateurs et les 5 borniers à 2 plots.

Insérer les 4 TRIAC TRC1- TRC2-TRC3-TRC4, partie métallique dirigée vers la droite (voir fig.8).

Installer sur leurs supports respectifs les optocoupleurs. Le point de référence est à diriger versla gauche.

## **CONNEXION AU BUS**

Cette platine peut être engagée dans le bus LX.1202 indifféremment sur n'importe quel connecteur femelle présent sur ce circuit imprimé. Il en va de même pourla platine des afficheurs, si elle est utilisée conjointement. Sur les borniers de droite repérés Entrée Tension Alternative, introduire la tension nécessaire à l'alimentation des moteurs ou ampoules appliqués sur les borniers de sortie.

Pour les premiers essais, il est conseillé d'utiliser une tension alternative de 14 volts délivrée par l'alimentation LX.1203 en reliant aux sorties des TRIAC des ampoules normales de 12 volts 3 watts.

Il est également possible d'entrer dans le bornier de droite avec une tension alternative de 220 volts en raccordant à la sortie des TRIAC des ampoules de 220 volts. Il convient d'être vigilant dès lors que la tension secteur est utilisée, en évitant de toucher les parties métalliques des TRIAC ou les sorties des optocoupleurs sous peine de goûter à quelques poignées de châtaignes !

Les programmes permettant de faire fonctionner cette platine ont déjà été décrits dans les précédents numéros. La mise en oeuvre de ces commandes reste cependant très simple et il sufffira de se reporter aux

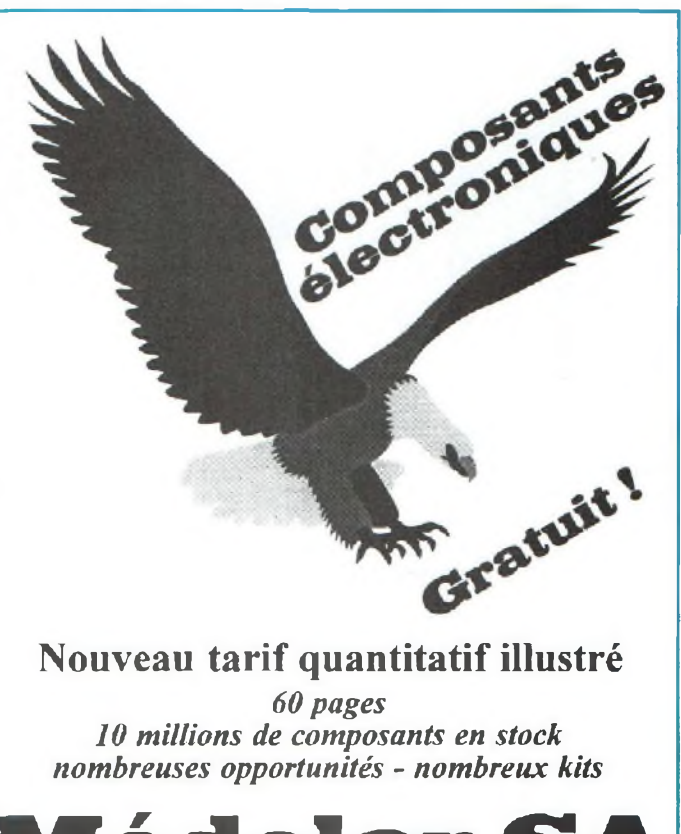

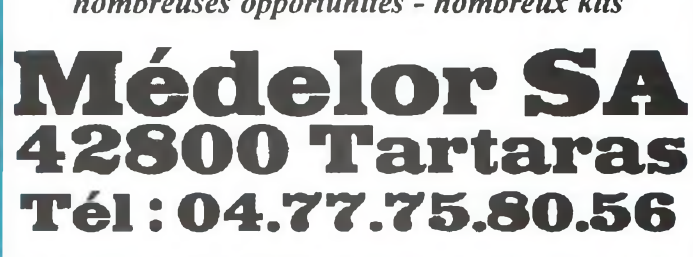

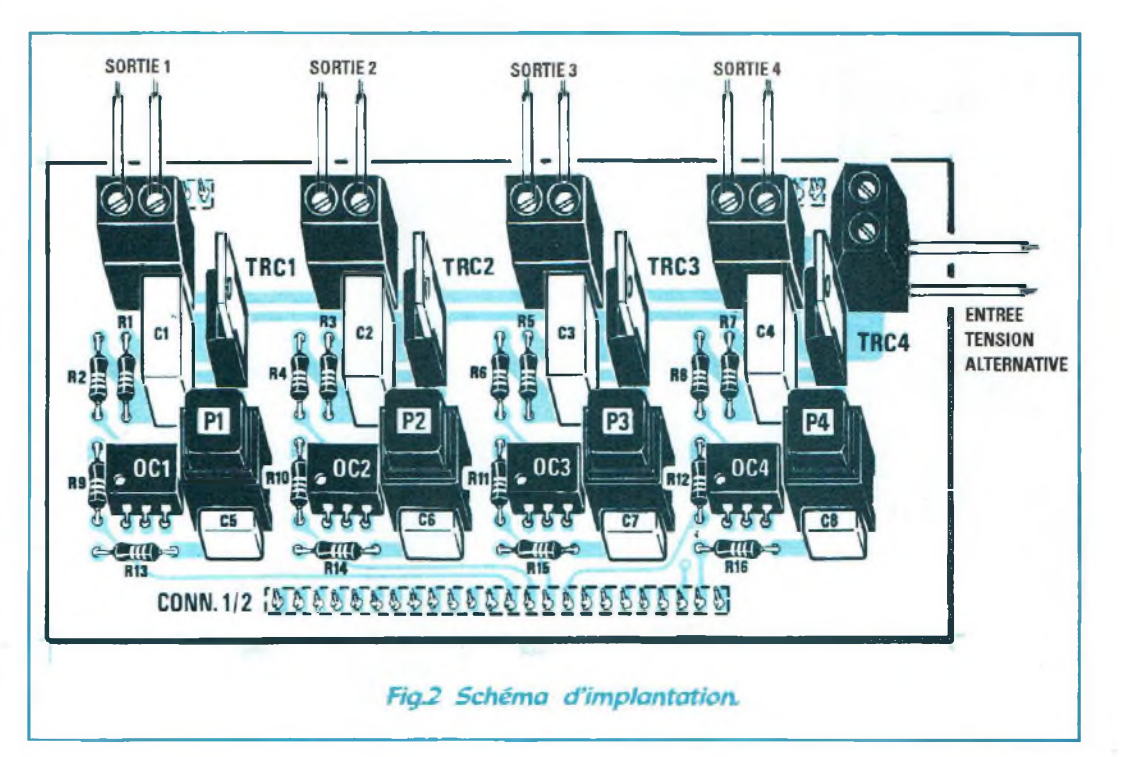

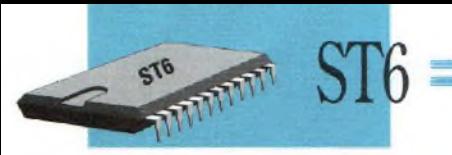

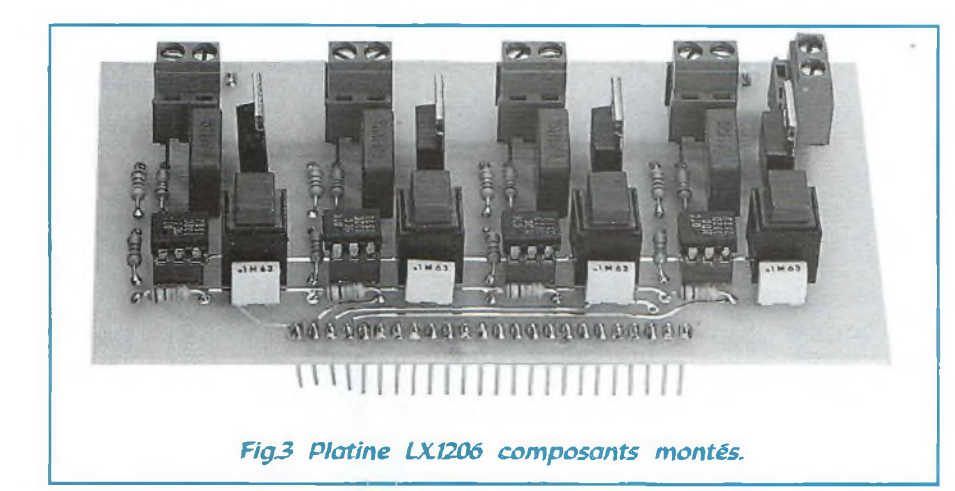

spécifications desremarques incluses dans les programmes pour en adapter le fonctionnement à vos besoins.

**COUT DE REALISATION**

Ensemble des composants nécessaires à la réalisation de la platine TRIAC LX.1206 comprenant circuit imprimé, connecteurs, TRIAC de 500 volts 5 Ampères, optocoupleurs, supports, poussoirs, borniers, condensateurs et résistances, réf: LX.1206 aux<br>environs de 195,00 F environs de

Circuit imprimé seul, réf : CILX.1206 aux environs de **75,00 F**

Disquette programme, réf : DF1202.3 aux environs<br>de 125.00 F de **125,00 F**

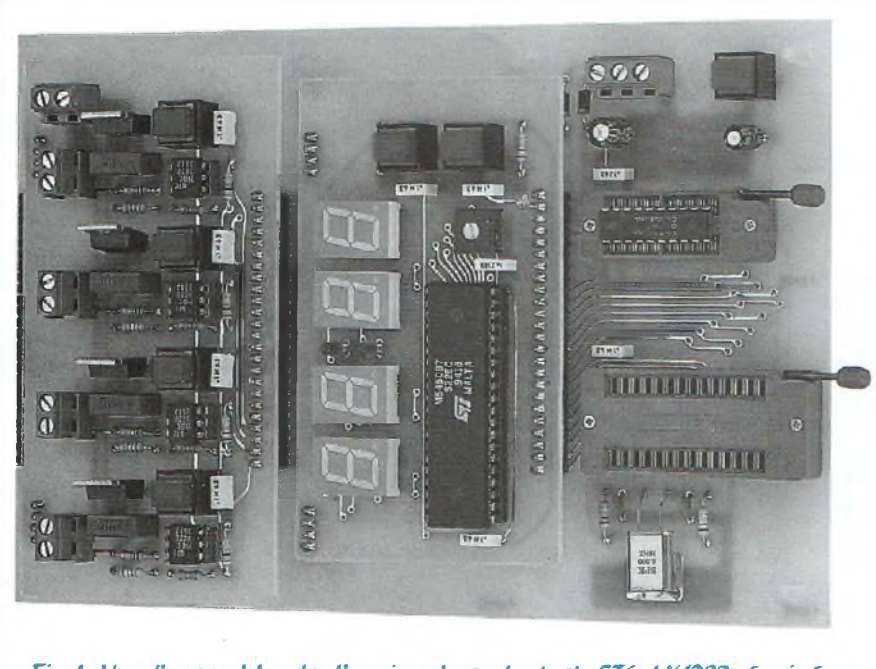

*Fig.4 Vu d'ensemble de l'ancien bus de test ST6 LK1202 équipé de la platine afficheur LX.1204 et de la platine TRIAC LX1206.*

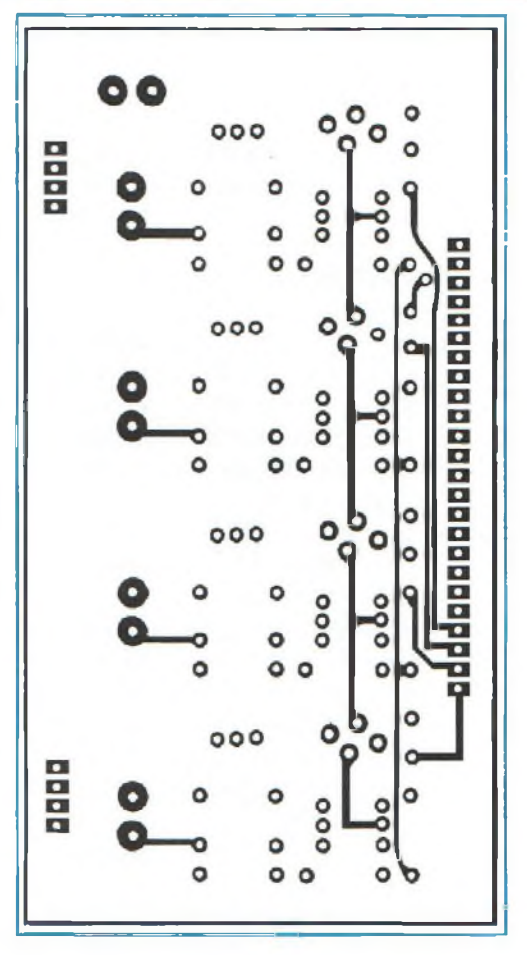

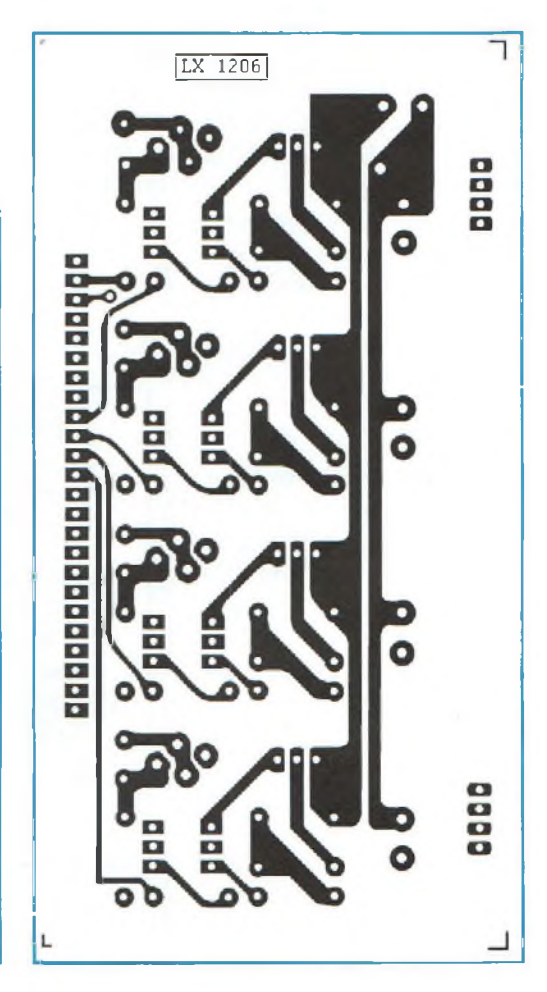

# **ANTI RONGEURS A ULTRASONS Super sauve-souris !**

Jadis, il suffisait de posséder un chat pour se garantir des souris et autres mulots, mais aujourd'hui les gentils félins aspirent â des repas bien plus raffinés, ce qui fait bénéficier aux petits rongeurs d'une existence bien plus paisible. Pour se libérer de ces animaux peu désirables, un seul remède : le chasse souris ultrasonique.

pres les experiments souri<br>
tations qui ont pervesti<br>
mis de découvrir moin<br>
que les fréquences ultraso- Ce m prèsles expérimentations qui ont permis de découvrir niques entre 17 et 25 KHz sont particulièrement insupportables pour les rongeurs, sont apparus dans le commerce les chasse-souris électroniques capables de générer ces fréquences élevées. En effet, quand un générateur ultrasonique est placé dans un endroit, les

Habitat =

souris s'en éloignent pour investir un emplacement moins bruyant.

Ce montage trouvera donc sa place dans plusieurs zones de la maison, comme la cave, le grenier, une grange, voire dans des boutiques ou supermarchés...

## **NOTE TECHNIQUE**

Quelques modèles de chasse-souris provenant du commerce renferment un oscillateur ultrasonique qui génère seulement une fréquence fixe sur 17,5, 18, 22 ou 25 KHz.

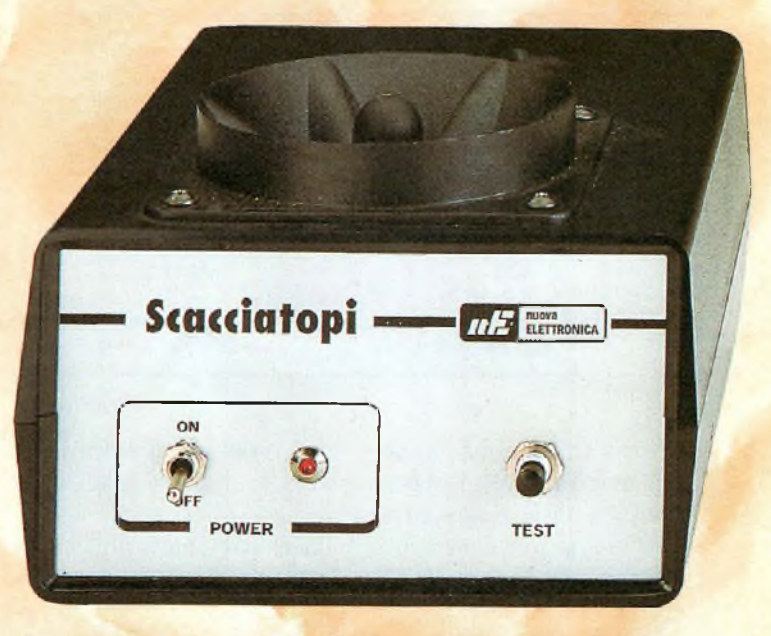

*Fig.l Le Tu/eeter de puissance est placé sur le couvercle du boîtier plastique.*

En comparant trois modèles identiques issus d'un même fabricant, il s'avère que la fréquence n'est jamais la même ; en effet, le premier émet une fréquence à 18,22 KHz, le second à 17,60 et le troisième à 21,10 KHz.

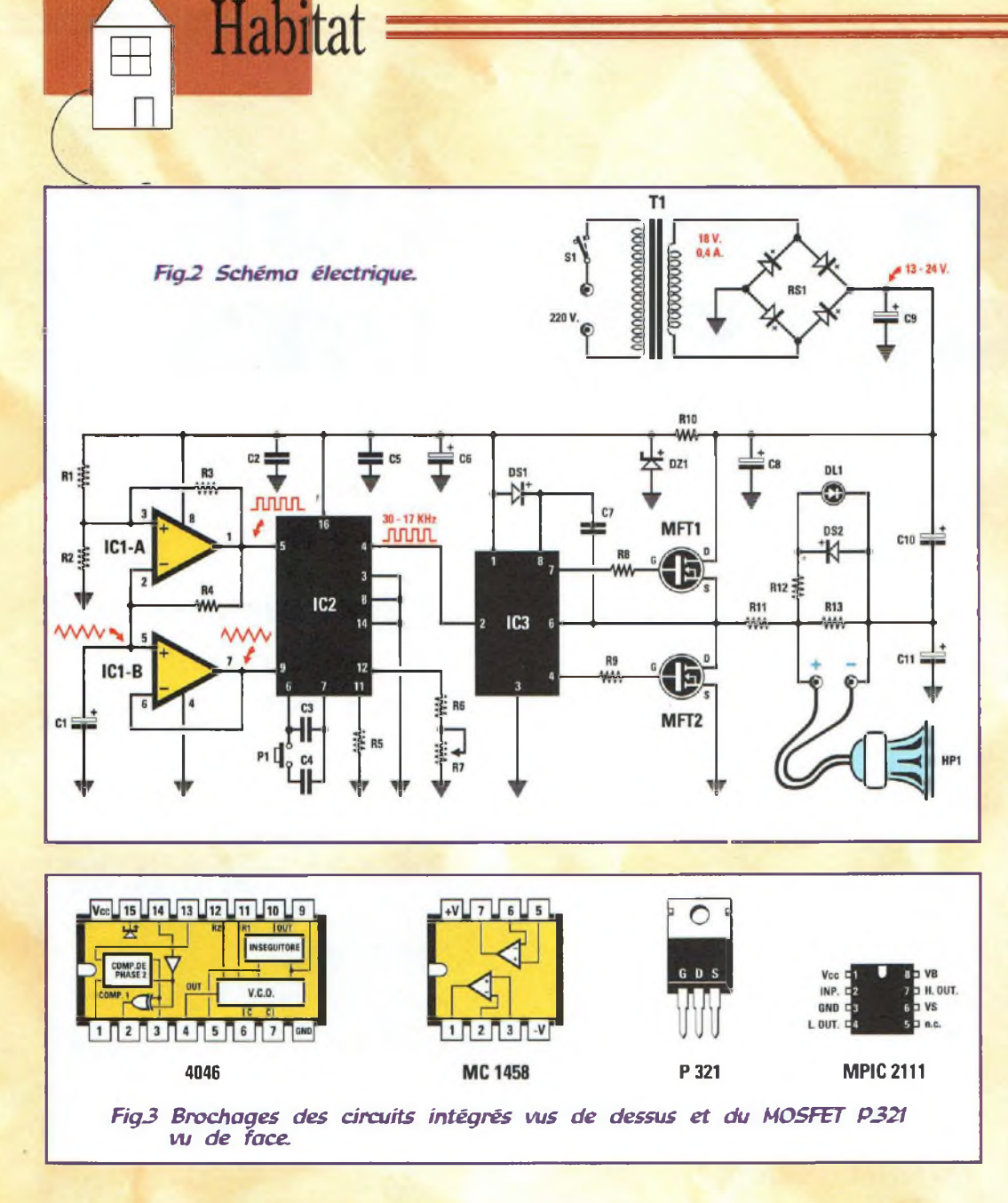

Ces contrôles nous ont permis de constater que pour réaliser un chasse-souris, une fréquence spécifique n'est pas déterminante. Elle doit simplement être comprise entre 17 et 30 KHz

Un vétérinaire, expert en comportement animal, nous a confirmé ce constat en ajoutant une petite précision utile : les animaux peuvent s'habituer en peu de temps aux bruits continus d'intensité constante.

Aussi pour les chasser, il est préférable de générer un bruit énervant et intermittent.

Le chasse-souris présenté ici consiste dans l'émission d'une note ultrasonique variable en fréquence de 17 à 30 KHz environ dans un laps de temps de 3 secondes.

L'émission ultrasonore cesse pendant 3 secondes pour être à nouveau émise pendant ce même temps, ce cycle se répétant tout pendant que l'appareil est en fonction.

L'efficacité de ce petit appareil a été vérifiée après l'avoir installé dans un entrepôt où il n'a pas manqué de faire ses preuves.

## **SCHEMA ELECTRIQUE**

Comme le montre le schéma électrique reproduit en fig.2, la réalisation de ce montage nécessite 3 circuits intégrés, 2 Mos/Power et un petit haut-parleur Tweeter. Le circuit intégré IC2,

un C/Mos 4046 contenant un VCO est utilisé pour générer la fréquence ultrasonique.

En appliquant un condensateur de 3 900 pF sur les broches 6-7 (voir C3) on obtient une fréquence qui peut varier de 17 à 30 KHz en agissant sur le curseur de l'ajustable R7, appliqué sur la broche 12.

Cet ajustable permet de corriger en phase de réglage les éventuelles tolérances du condensateur C3 et du VCO interne au circuit intégré IC2.

Pour effectuer ce glissement continuel de la fréquence (swip), c'est à dire changer la fréquence du VCO de 17 à 30 KHz, il convient d'appliquer sur la broche 9 de IC2 une tension variant régulièrement de 2 à 11 volts.

Cette tension est fournie par l'ampli opérationnel IC1/B qui prend sa référence du condensateur électrolytique Cl durant la phase de décharge.

En plaçant le montage sous tension, le VCO démarre toujours de la fréquence la plus élevée pour atteindre après 3 secondes la fréquence minimum.

Durant les 3 secondes de pause, le condensateur Cl se charge. Ce temps écoulé, dés qu'il commence à se décharger, le VCO commence à émettre sa fréquence ultrasonique.

Pour bloquer le fonctionnement du VCO de façon qu'il travaille pendant 3 secondes et reste en pause pendant 3 secondes, la broche 5 doit recevoir des niveaux logiques 0 et 1. En présence du niveau logique <sup>1</sup> sur cette broche, l'oscillateur ultrasonique est bloqué.

En présence d'un niveau logique 0 l'oscillateur est en fonction.
Pour obtenir les deux niveaux logiques 1-0, il est fait appel à l'ampli opérationnel IC1/A, configuré en oscillateur. Il fournit sur sa sortie des signaux carrés qui pendant 3 secondes restent au niveau logique <sup>1</sup> et pendant 3 secondes au niveau logique 0.

Les deux amplis opérationnels IC1/A-IC1/B sont contenus à l'intérieur du même circuit intégré type MC.1458 (ou CA. 1458).

La fréquence générée par le VCO, swippée pendant les <sup>3</sup> secondes d'activité, se retrouve sur la sortie broche 4 de IC2.

Cette fréquence est appliquée sur la broche 2 du troisième circuit intégré IC3.

Ce circuit intégré, type MPIC.02111, fait sortir des broches 7-4, un signal en opposition de phase destiné à piloter les Gate des deux amplis de puissance MFT1- MFT2.

Le signal amplifié en puissance est ensuite destiné au petit haut-parleur Tweeter. La LED DL1, reliée en parallèle sur les deux broches du Tweeter, indique que le montage fonctionne normalement.

En appuyant sur le poussoir PI, relié sur la broche 6 de IC2, nous appliquons en parallèle au condensateur C3 de 3 900 pF une seconde capacité de 5 600 pF (voir C4). Ainsi la fréquence ultrasonique qui est générée de 30 17 KHz descend à 13-7 KHz environ. L'oreille humaine peut l'entendre car cette fréquence entre dansla gamme des aiguës.

Ce poussoir sert pour régler à l'oreille l'ajustable R7 et pour contrôler de temps en temps l'activité du Tweeter

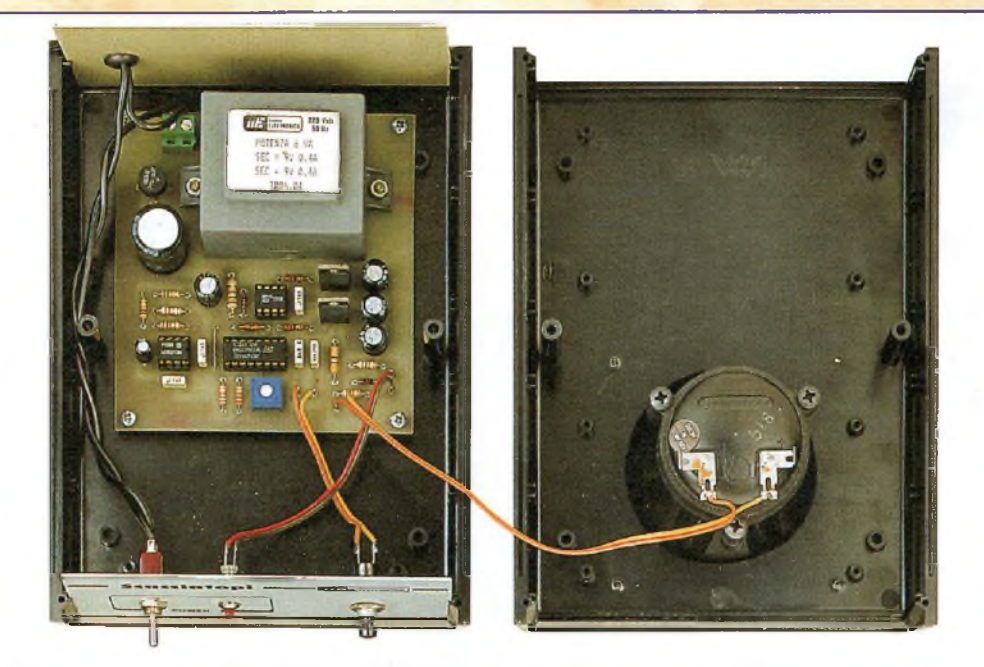

*FigA Le circuit imprimé sera immobilisé sur te fond du boîtier par quatre vis. Engager le haut-parleur dans le trou qui lui est réservé.*

dont la bobine peut s'endommager.

En effet, l'allumage et l'extinction réguliers de la LED DL1 indique seulement que l'étage final fonctionne, et non que le Tweeter émet effectivement des ultrasons.

L'alimentation de cet appareil sera assurée par une tension continue non stabilisée d'environ 23-24 volts, tension obtenue en redressant la tension alternative de 18 volts prélevée du secondaire du transformateur Tl.

L'ensemble du montage ne consomme pas plus de 80 milliAmpères.

# **REALISATION PRATIQUE**

Sur le circuit imprimé LX.1332, monter les composants conformément au schéma d'implantation reproduit en fig.6.

Placer les supports pour les circuits intégrés IC1-IC2-IC3 et souder leurs broches.

Monter les résistances. Agauche du support destiné

à IC2, dans les trous visibles en fig.6, engager une longueur de fil de cuivre nu de façon à effectuer un strap. Monter les diodes : DSI bague noire dirigée vers le

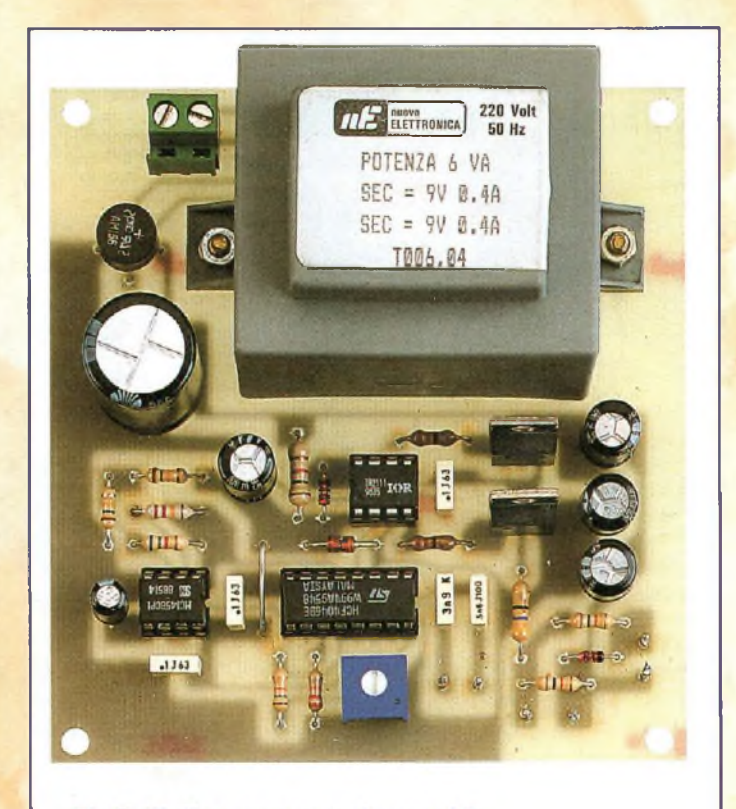

Fig.5 Platine composants montés.

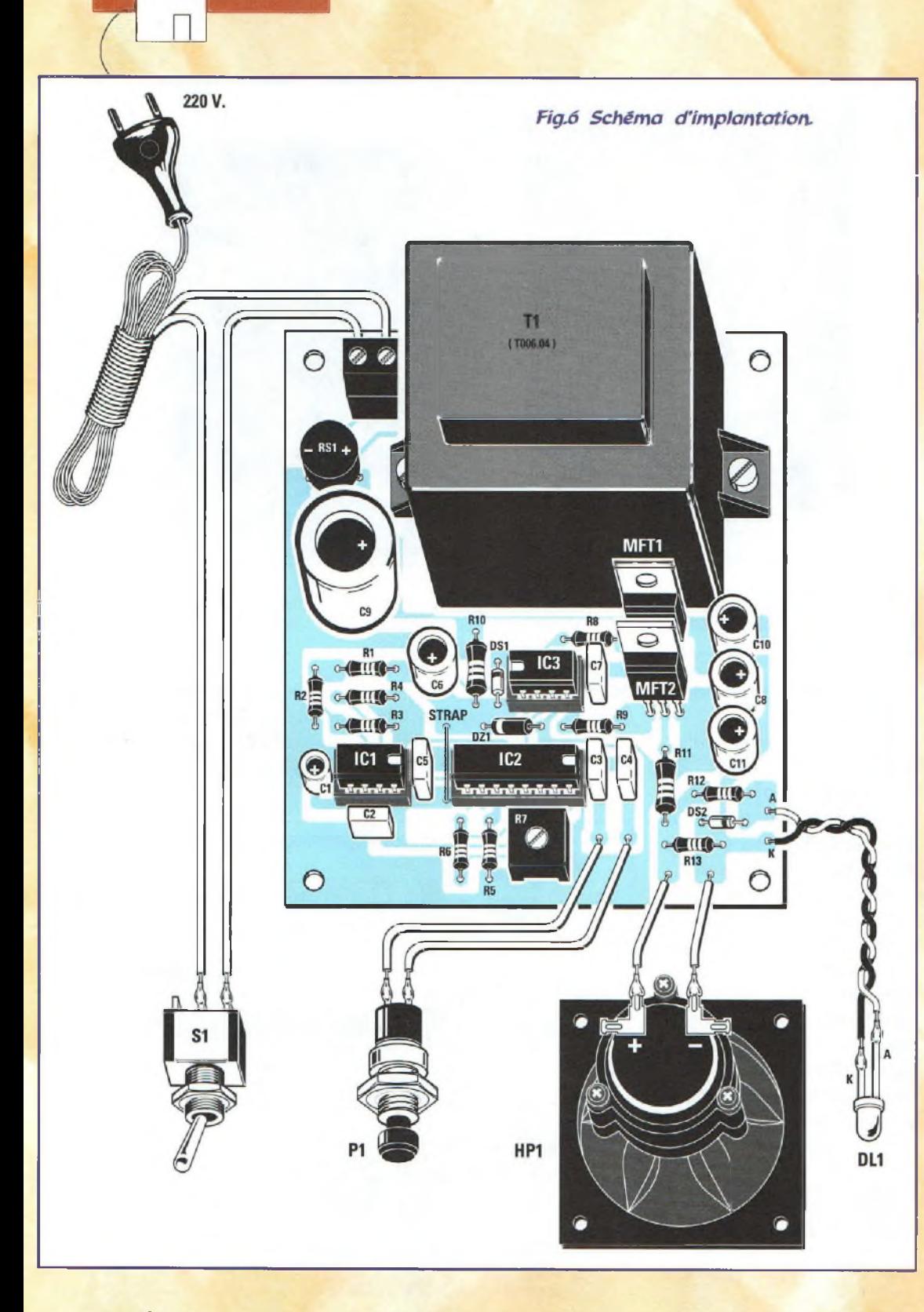

Habitat

transformateur Tl, DS2 bague noire dirigée à gauche et la diode zener DZ1 bague noire dirigée vers la gauche. Insérer l'ajustable R7, puis les

condensateurs polyester et électrolytiques en respectant pour ces derniersles polarités des broches.

Monter le pont redresseur RS1, le bornier à deux plots

pour le cordon de 220 volts et les deux Mos/Power MFT1-MFT2 côté métallique dirigé vers le transformateur d'alimentation Tl. Monter le transformateur

puis installer sur leurs supports respectifs, les circuits intégrés encoche de référence dirigée selon le schéma d'implantation.

Retirer maintenant du boîtier plastique la face avant. Sur cette dernière monter le cache chromé pour la LED, le poussoir PI et l'interrupteur SI.

Lors de la liaison des deux fils de la LED sur les cosses à souder présentes sur le circuit imprimé, veiller à respecter les polarités : la broche longue de la LED sera raccordée au point repéré A et la broche courte au K. Fixer sur le couvercle du boîtier (voir fig.4) le hautparleur Tweeter.

Le montage fonctionne dès qu'il est soumis à la tension d'alimentation. Un appui sur PI provoque un son très aigu variable en fréquence qui confirme le fonctionnement correct du circuit.

# **REGLAGE AJUSTABLE R7**

Raccorder un fréquencemètre ou un oscilloscope aux bornes du Tweeter pour noter que la fréquence ultrasonique part toujours d'une valeur maximum pour chuter vers la valeur minimum.

Si la fréquence descend sous 15 KHz, tourner l'ajustable R7 de façon qu'elle ne descende jamais en deçà de 17 KHz.

Cette fréquence n'est pas critique, car 16,5 -17,3 -17,8 permettent de couvrir toute la gamme ultrasonique nécessaire pour déloger les bestioles indésirables.

Evidemment, dès lors que l'on passe sous 16 KHz on

# **« LISTE DES COMPOSANTS LX.1332**

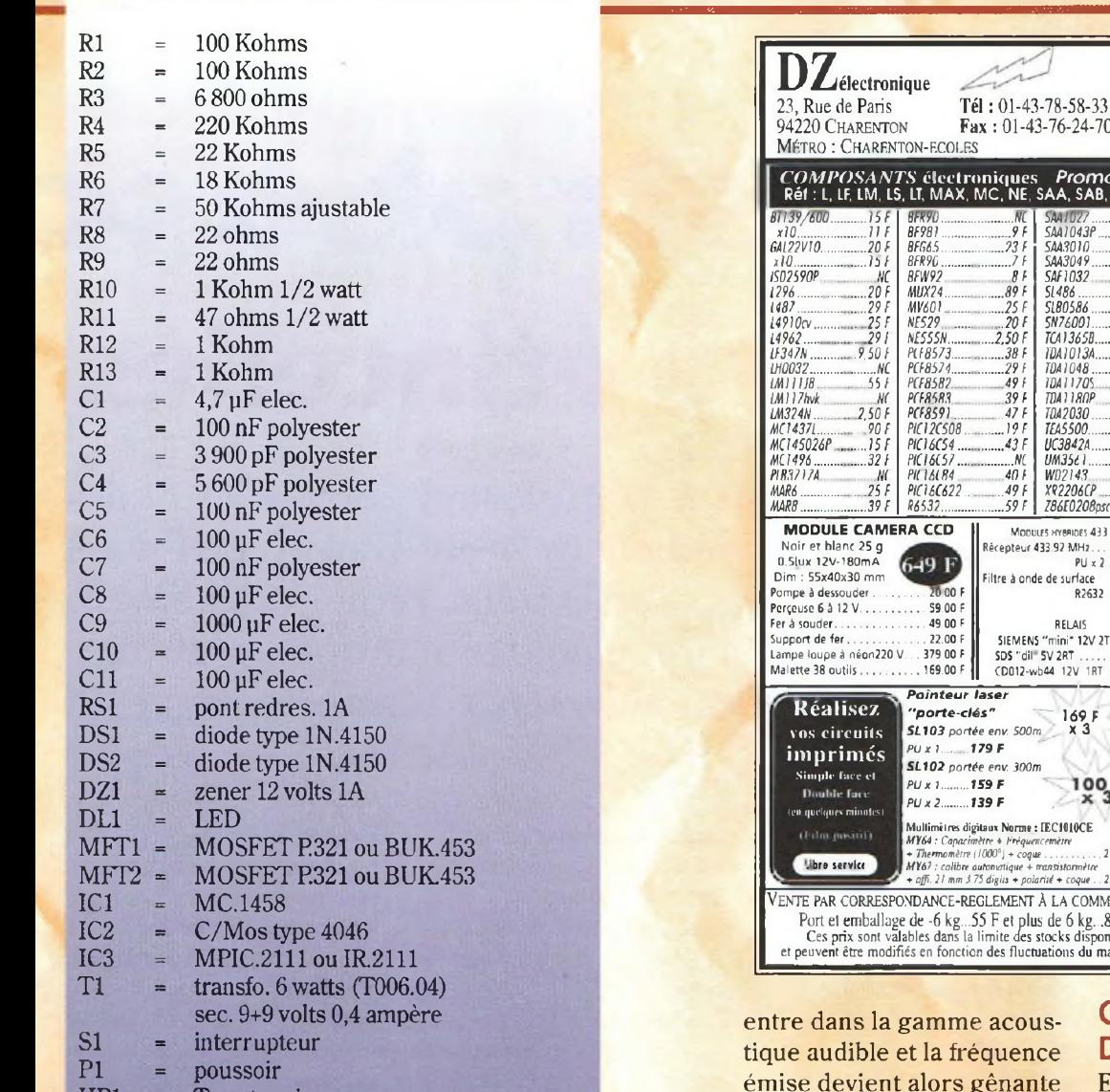

Tweeter piezo.

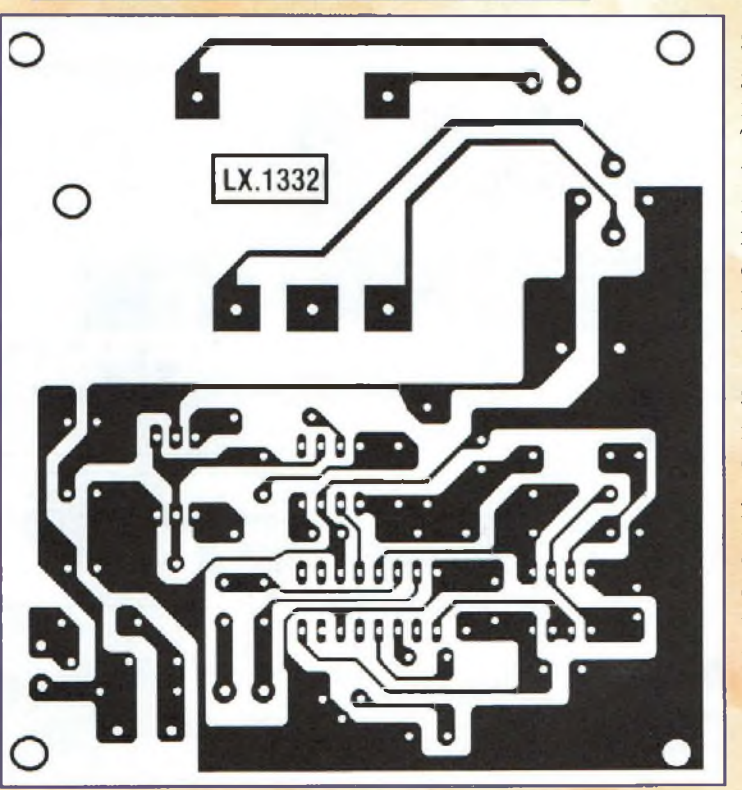

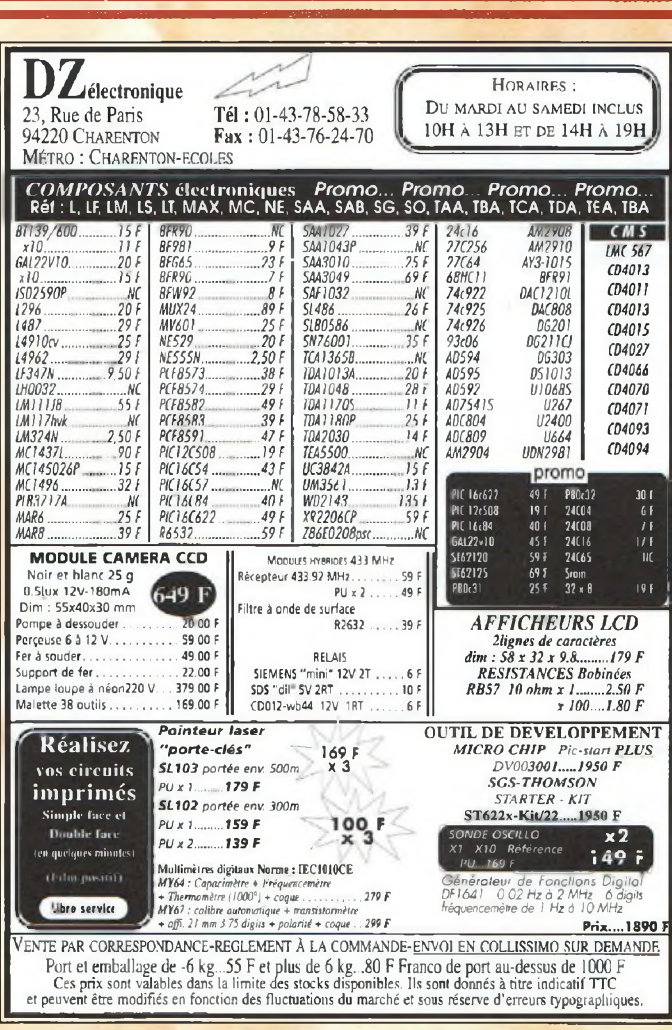

émise devient alors gênante pour les humains.

Sans fréquencemètre, le réglage peut tout de même s'effectuer à l'oreille.

Tourner le curseur de l'ajustable de façon à entendre une note très aiguë. Le tourner de façon à rendre ce son de plus en plus aigu jusqu'à ne plus l'entendre, et dépasser légèrement ce point.

Sans nuisance sur l'environnement, il est toutefois bon de signaler que cet anti-rongeur ne fait pas non plus l'unanimité chez les animaux de compagnie comme les chiens et les chats, qui se trouveront également incommodés par le tapage que produit cet appareil au demeurant très efficace.

# **COUT DE REALISATION**

Ensemble des composants nécessaires à la réalisation du chasse-souris à ultrasons  $LX.1332$  (voir fig.6) comprenant circuit imprimé, composants, à l'exception du boîtier et du tweeter AP01.7, réf : LX.1332 aux environs de **225,00 F**

Boîtier plastique MO.1332 avec face avant percée et sérigraphiée environ **125,00 F**

Haut-parleur piezo Tweeter, réf: AP01.7 environ **95,00 F**

Circuit imprimé seul, réf : CILX. 1332 environ **59,00 F**

Le kit complet comprenant circuit imprimé, composants, boîtier avec façade, le tweeter AP01.7, réf : KC.1332, environ **425,00 F**

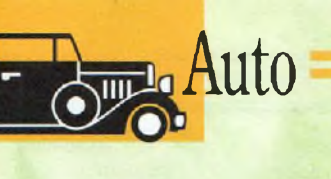

# Lampe strobosc **Super boîte à étincelles**

Le rendement maximum d'un moteur â explosion comme le réglage au minimum du niveau de pollution ne s'obtiennent pas sans l'aide d'appareillages spécifiques. Ainsi, pour régler facilement l'angle d'avance à l'allumage, il suffit d'utiliser une lampe stroboscopique dotée de certains perfectionnements réservés jusque là aux appareils professionnels.

tout particulièrement lum<br>
ceux dont le violon sent<br>
d'ingres est la mécanique, surtout cuit e stroboscope intéressa tout particulièrement ceux dont le violon s'ils mettent en oeuvre leur passion pour la préparation des moteurs de kart, de moto ou autres véhicules de compétition...

En effet, cet appareil indispensable pour les réglages pointus des moteurs à essence reste un appareil cher et réservé à un usage professionnel. Le montage présenté est conçu pour faciliter le réglage de l'angle d'avance à l'allumage, et dispose en plus d'une lecture de la vitesse de rotation du moteur affichée en tours minute, ce qui simplifie grandement les opérations de réglage de carburation.

A la différence des stroboscopes traditionnels, qui sont fabriqués avec des tubes à éclats classiques, dont la limite de régime s'établit vers 9 000 tours minute, le modèle proposé ici est capable d'atteindre et de dépasser les 18 000 tours minute, ce qui prédestine cet outil au réglage des moteurs les plus véloces.

En effet, à la place d'un tube à éclats, notre appareil utilise des diodes flash, qui par une émission lumineuse moins intense et l'absence de persistance, due au circuit de la bobine de décharge, permettent d'atteindre des vitesses plus élevées.

# **L'EFFET STROBOSCOPIQUE**

A l'aide d'un disque solidaire du rotor d'un moteur électrique qui tourne à une vitesse de 3 000 tours/minute, il est possible de se livrer à une petite expérience. Si le disque comporte un seul point blanc, la rotation du disque à vitesse élevée laisse voir à la lumière du jour un cercle blanc sur toute la circonférence.

Quand le disque est éclairé par un tube néon alimenté par la tension secteur 50 Hertz, il apparaît alors que le point blanc estimmobile. Dans ce cas, le point blanc semble fixe car la vitesse de rotation de 3 000 tours/minute correspond à une fréquence de 50 Hz (50 impulsions seconde) comme le

démontre la formule suivante :  $F$  (Hz) =  $\omega$  (Tours/minute) : 60 <sup>3</sup> 000:<sup>60</sup> <sup>=</sup> <sup>50</sup> Hertz

La division par 60 permet d'obtenir la vitesse de rotation par seconde.

Précisons que le tube néon, alimenté par la tension secteur, s'allume et s'éteint 50 fois par seconde.

Puisque la vitesse de rotation du moteur est en parfaite synchronisation avec la fréquence secteur 50 Hz, le point se trouve éclairé chaque tour à la même position.

Ce phénomène peut être observé seulement avec des tubes au néon et non des ampoules classiques dont le filament reste constam-

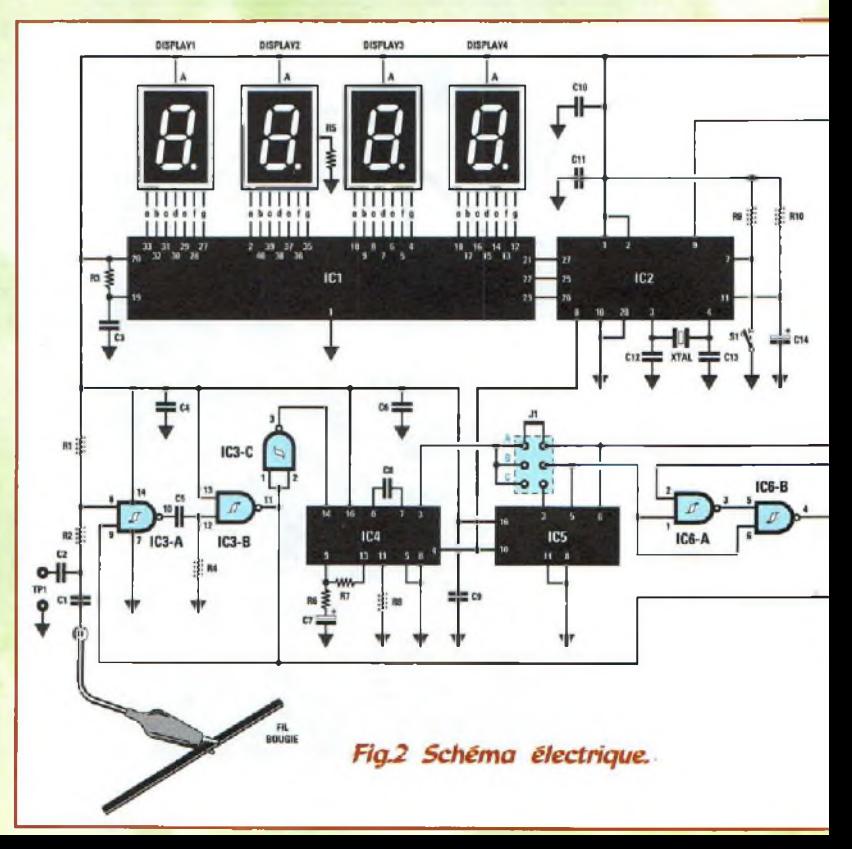

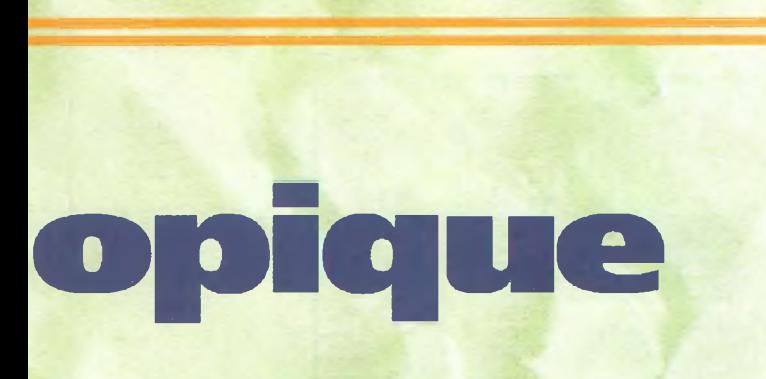

ment allumé du fait de l'inertie thermique.

# **MOTEUR A EXPLOSION**

A l'intérieur du cylindre d'un moteur à explosion, le piston par son va et vient s'attache à imprimer un mouvement rotatif à l'arbre de transmission grâce à une bielle et à un vilebrequin.

Lorsque le piston se trouve en bas du cylindre, on parle alors de la position «point mort bas».

Lorsque le piston est positionné en haut du cylindre, on dit alors qu'il se trouve au «point mort haut».

Pour faire accomplir un tour entier à l'arbre de transmission, le piston, en partant du point mort bas, doit atteindre le point mort haut pour ensuite revenir au point de départ.

Lorsque l'arbre de transmission tourne, la descente du piston dans le cylindre crée une dépression qui aspire alors le mélange air/essence à l'intérieur de la chambre de combustion. Ce mélange est comprimé par le piston et avant qu'il n'atteigne le point mort haut, la bougie fait jaillir une étincelle qui fait exploser le mélange, repoussant violemment le piston versle point mort bas, une fois le point mort haut dépassé.

Dans un moteur à explosion, l'étincelle doit se déclencher en avance sur le point mort haut. Ainsi le mélange essence/air dispose d'un temps suffisant pour brûler complètement.

Lorsque le déclenchement de l'étincelle s'opère exactement au moment où le piston atteint le point mort haut, le mélange essence/air ne réussit pas à brûler complètement et il s'ensuit une

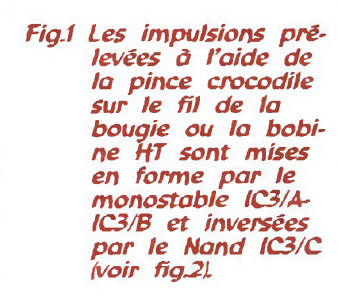

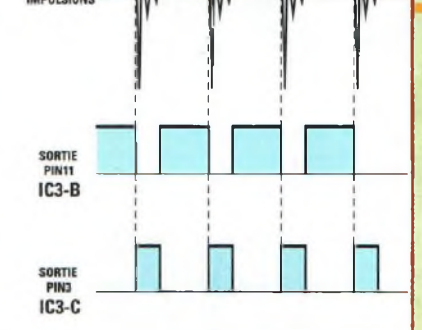

consommation excessive d'essence, un mauvais rendement du moteur et une pollution atmosphérique non négligeable.

Cette avance à l'allumage qui est toujours exprimée en degré est appelée en terme technique angle d'avance à l'allumage et ce paramètre varie d'un moteur à un autre. Cette valeur est généralement comprise entre 8 et 10°.

# **STROBOSCOPE**

A proximité du volant moteur solidaire de l'arbre, une plaque comportant plusieurs graduations facilite le réglage de cette avance. Pour voir cette marque présente sur le volant, il est nécessaire que le stroboscope s'allume avec une fréquence identique à celle correspondant au nombre de tour du moteur,

La fréquence à utiliser pour l'allumage des diodes flash est donc prélevée du fil qui alimente la bougie ou du fil de la bobine Haute tension.

Lorsque l'allumage des bougies se produit en avance ou en retard, cette marque se déplace par rapport à la graduation de référence gravée sur le châssis du moteur.

Dans ce cas, il suffit de tourner le bouton du stroboscope jusqu'à positionner cette marque sur le point voulu pour lire exactement sur les afficheurs l'angle d'avance à l'allumage.

Si les spécifications techniques du moteur indiquent le même angle que celui lu sur le stroboscope, le moteur est parfaitement réglé. Si ce nombre diffère, il faut alors tourner l'allumeur pour faire coïncider ces chiffres pour un rendement maximum du moteur.

# **SCHEMA ELECTRIQUE**

ENTREE

Abordons la description du schéma électrique reproduit en fig.2 par la pince crocodile qui vient s'accrocher sur le câble de la bougie ou de la bobine Haute tension et qui permet un prélèvement des impulsions.

Si la pince crocodile ne s'ouvre pas suffisamment pour pincer le câble, il est possible d'enrouler sur ce dernier deux spires de fil car l'impulsion est prélevée par effet capacitif.

Avant de prélever cesimpulsions, placer le strap J1 sur A ou B ou C. La position Apermet de contrôler des moteurs à 4 temps 4 cylindres en appliquant le crocodile sur le fil qui relie la bobine HT à l'allumeur.

La position B est prévue pour le contrôle des moteurs à 2 temps monocylindre, en appliquant la pince crocodile sur l'unique fil qui alimente la bougie.

La position C convient pour le contrôle des moteurs à 4 temps 4 cylindres, en raccordant le crocodile au fil de la bougie du premier cylindre et non à la bobine HT.

L'impulsion d'allumage, en traversant le condensateur Cl, intègre ie multivibrateur monostable composé des deux Nand IC3/A-IC3/B. Ce dernier fournit en sortie une seule impulsion parfaitement mise en forme, sans auto-oscillations parasites (voir fig.l) qui est directement adressée sur la base du transistor TRI et via le Nand IC3/C sur l'entrée 14 du circuit intégré PLL, type CD.4046. (voir  $IC4$ ).

Le circuit intégré IC5, un CD.4040 est utilisé pour réaliser

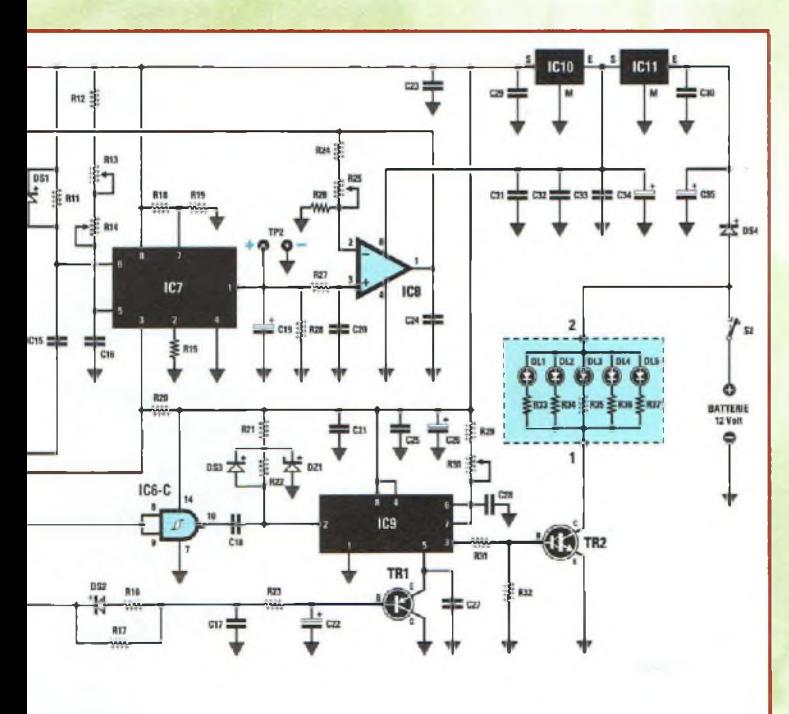

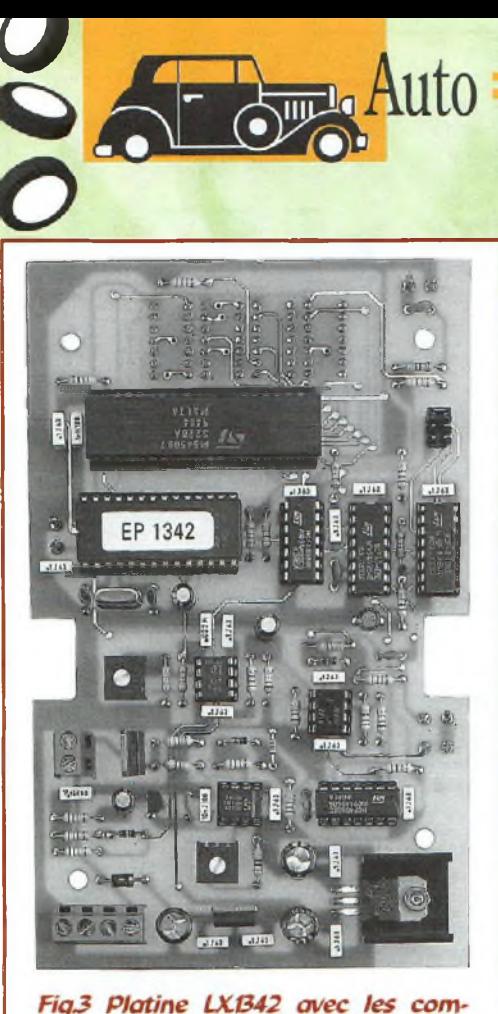

posants montés.

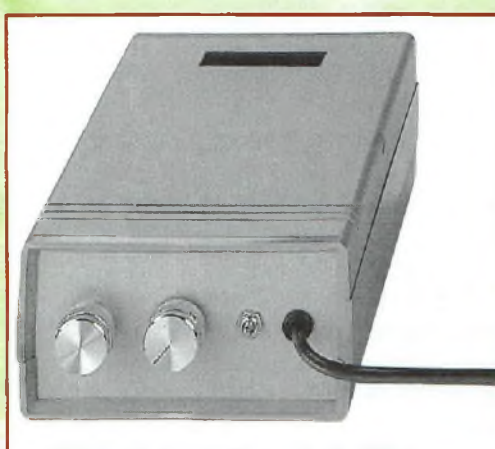

*Fig.4 Présentation du boîtier.*

un simple multiplicateur de fréquence.

Lorsque le strap J1 est positionné sur A, la fréquence qui intègre le broche 14 du CD.4046 (IC4) est multipliée par 8.

Placé sur B, la fréquence est multipliée par 16. Elle est alors multipliée par 32 lorsque le strap J1 se trouve sur C.

Cette multiplication de fréquence sert au microprocesseur IC2 pour calculer l'affichage de la vitesse

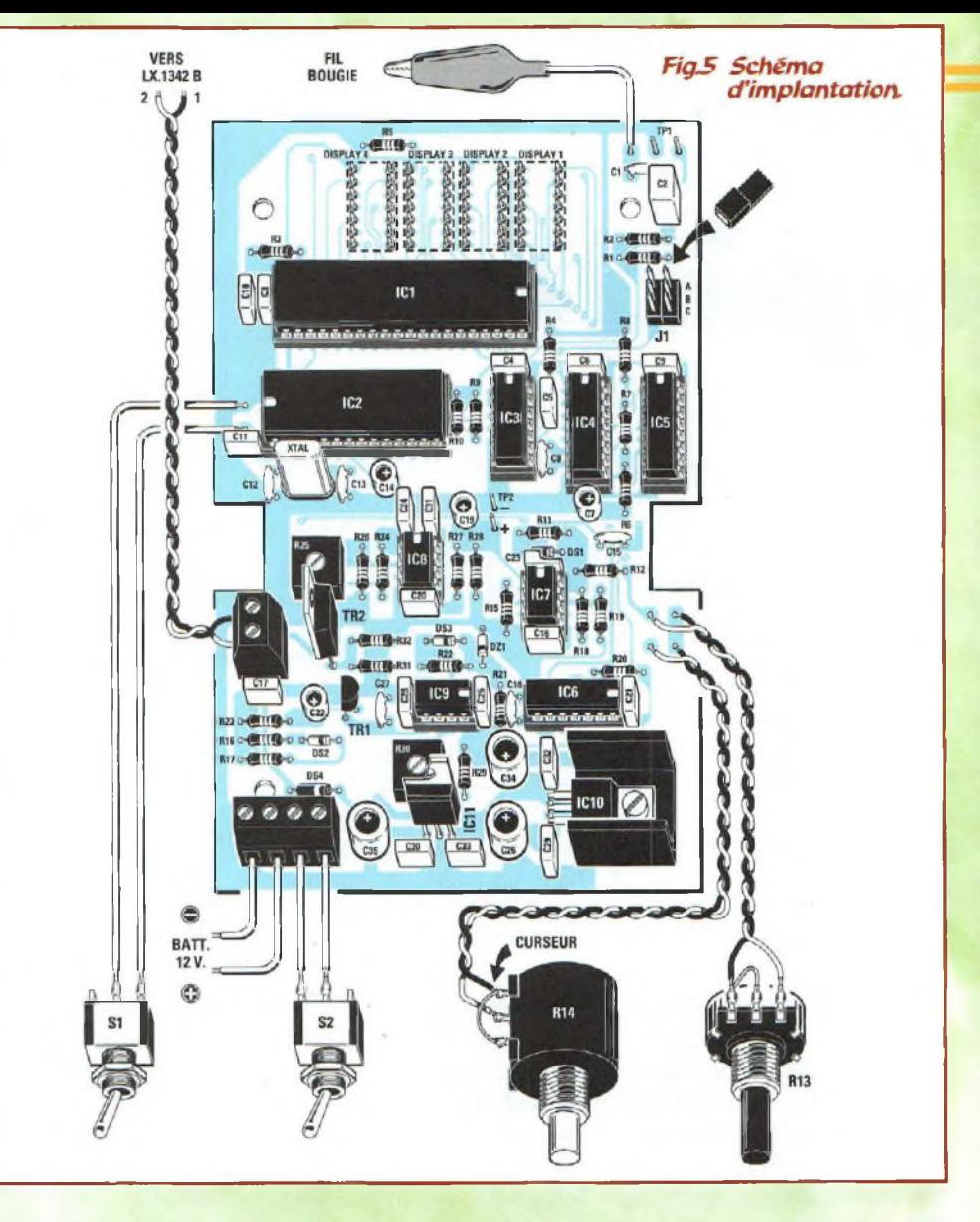

de rotation exprimée en tours/minute, ceci en fonction du nombre de cylindre.

Pour connaître la fréquence qui entre dans la broche 14 de IC4 en prélevant les impulsions de la bobine HT d'un moteur à 4 temps 4 cylindres, utiliser la formule suivante :

 $F(Hz) = (nb \, cylinderes \, x \, nb \, tours) : 120$ Lorsque ces impulsions sont prélevées sur l'un des quatre fils de bougie, la fréquence calculée cidessus est divisée par 4.

Pour déterminer la fréquence entrant dans la broche 14 lorsque les impulsions sont prélevées sur un moteur à 2 temps, utiliser la formule suivante :

 $F(Hz)$  = nombre de tours : 60 Pour un moteur à 4 temps 4 cylindres tournant à 4 500 tours minute, le fil de la bobine HT est le siège d'impulsions dont la fréquence est de :

 $(4 \times 4500)$ : 120 = 150 Hertz Lorsque ces impulsions sont prélevées d'une des quatre bougies, la fréquence est de :

150:4 = 37,5 Hertz

Pour un moteur à 2 temps qui tourne toujours à 4 500 tours minute, la fréquence est de :

4 500:60 <sup>=</sup> 75 Hertz

En plaçant le strap J<sup>1</sup> sur la position A, la fréquence de 150 Hz se trouve multipliée par 8 et la sortie du circuit intégré IC4 délivre : 150x8 <sup>=</sup> 1200 Hertz

En plaçant le strap J1 sur B, la fréquence de 75 Hz est alors multipliée par 16 et la sortie de IC4 délivre:

75x16 = 1200 Hertz En plaçant J1 sur la position C, la fréquence de 37,5 Hz est multipliée par 32 et la fréquence délivrée par IC4 est alors de :  $37.5 \times 32 = 1200$  Hertz Lorsque le microprocesseur IC2

reçoit une fréquence de 1200 Hz, l'afficheur indique 4 500 tours. En pratique l'affichage indique 4.50 car le dernier 0 est éliminé pour pouvoir lire jusqu'à un maximum de 19.00 qui correspond à un régime de 19 000 tours/minute.

Les signaux carrés délivrés par la broche 6 de 1C5 sont appliqués via le condensateur C15 sur la broche 6 du circuit intégré IC7, un XR.4151 utilisé pour retarder l'impulsion d'allumage des diodes flash DL1 à DL5.

L'impulsion qui aura été retardée à l'aide des deux potentiomètres R13-R14, est prélevée de la broche 3 de IC7 puis appliquée sur la broche 2 du Nand IC6/A. Via IC6/B-IC6/C, cette impulsion est adressée à la broche 2 de IC9, un circuit intégré type ICM.7555 utilisé pour piloter la base du transistor TR2 affectée à l'allumage des diodes flash.

Les résistances R21-R22 et les diodes DS3-DZ1 placées sur la broche 2 de IC9 réduisent l'amplitude des impulsions à 1/3 de la tension d'alimentation, soit à la valeur de référence de trigger de IC9.

L'ajustable R30 placé sur les broches 6-7 de IC9 est affecté au réglage de la luminosité des diodes flash.

Puisque la luminosité des diodes tend à augmenter en fonction du régime du moteur, le courant est limité automatiquement dans les diodes flash grâce au transistor TRI, raccordé à la broche 5 de IC9.

Plus la vitesse du moteur augmente, plus ce transistor réduit la consommation des diodes flash.

Pour relever l'angle d'avance, est prélevée de la broche <sup>1</sup> de IC7 une tension continue dont la valeur varie de façon proportionnelle à l'angle d'allumage.

Cette tension est amplifiée par l'ampli opérationnel IC8 puis appliquée sur la broche 9 de IC2, un microprocesseur programmé ST62/15 qui convertit cette tension en degrés, tension visible sur les quatre afficheurs.

L'interrupteur SI placé sur la broche 7 de IC2 permet de sélectionner l'affichage de l'angle d'avance en degré ou l'affichage du régime moteur exprimé en tours/minute (SI est ouvert).

Si cet interrupteur SI est fermé (broche 7 de IC2 court-circuitée à la masse), les paramètres sont mémorisés à l'instant précis de fermeture de SI qui agit comme un dispositif de capture. Lorsque la vitesse du moteur est stabilisée à un régime déterminé, il est possible de fermer SI, éteindre le moteur ou déconnecter le stroboscope et consulter alternativement sur les afficheurs, le

nombre de tours/minute et l'avance en degrés.

Pour alimenter les diodes flash, il est fait appel à la tension de 12 14 volts issue de la batterie du véhicule.

L'alimentation du circuit intégré IC8 est assurée par la tension stabilisée de 8 volts prélevée du circuit intégré IC11.

Les autres circuits intégrés seront quant à eux soumis à la tension stabilisée de 5 volts délivrée parle circuit intégré IC10.

# **REALISATION PRATIQUE**

Sur le circuit imprimé LX.1342 monter les composants conformément au schéma d'implantation reproduit en fig.5.

Monter et souder les supports pour les circuits intégrés et pour le cavalier I1.

Insérer les résistances et les ajustables R25-R30.

Souder ensuite les diodes DS4 DS1-DS2-DS3 et DZ1 en orientant convenablement leur bague comme le montre le schéma d'implantation.

Placer les condensateurs.

Implanter le transistor TRI méplat dirigé vers la gauche. TR2 verra son côté métallique dirigé versla gauche également. En ce qui concerne les circuits intégrés régulateurs, seul IC10 (7805) sera placé en position hori-

zontale avec le petit radiateur de refroidissement en forme de U. ICI<sup>1</sup> sera placé en position verti-

cale côté métallique dirigé vers l'ajustable R30.

Retourner le circuit imprimé et insérer les supports pour les quatre afficheurs point décimal dirigé vers le bas (voir fig.6).

Installer sur leurs supports respectifs les circuits intégrés encoche de référence en forme de U dirigée selon la fig.5.

Contrôler que toutes les broches s'engagent parfaitement sur les supports.

Attention au potentiomètre multitours (voir R14) dont la broche du

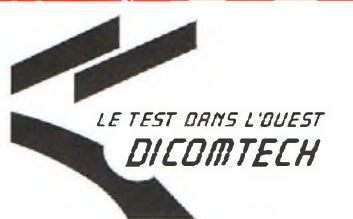

*DICOMTECH* **Tél. 02-97-56-13-14 Fax. 02-97-56-13-43 Ringablach 56400 Plumergat**

#### **MESUREUR DE CHAMP, RÉCEPTEUR, ANALYSEUR DE SPECTRE**

#### **De 10 kHz à 2000 MHz**

- Capable de démoduler <sup>l</sup>'AM, la SS8, la NBFMetla FM.
- Balayage continu ou par canaux entre 10 kHz et 2000 MHz sans trous.
- Affichage précis de la fréquence.
- Mesure des niveaux en dBm et en dBpV.
- Entrée des informations par clavier. Menus déroulant.
- Affichage du spectre sur un large écran rétroéclairé.
- **Fonction compteur de fréquence.**
- Livré avec sacoche de transport, piles, antenne fouet.
- Logiciel sur PC pour le contrôle, la visualisation des spectres et l'enregistrement.
- Sauvegarde des configurations et des résultats. Rappel immédiat.
- Démodulation en permanence. Écoute sur HP intégré et par écouteur.
- <sup>À</sup> la fois récepteur très large bande, analyseur de spectre, mesureur de champ.

curseur central n'est pas placée au centre comme dans les potentiomètres normaux mais vers l'extérieur comme le montre clairement la fig.5.

# **LES DIODES FLASH**

Les cinq diodes flash doivent être fixées sur le petit circuit circulaire LX.1342/C. Insérer les broches les plus longues dans les trous repérés parla lettre A (voir fig.8). Les cinq résistances R33-R34-R35-

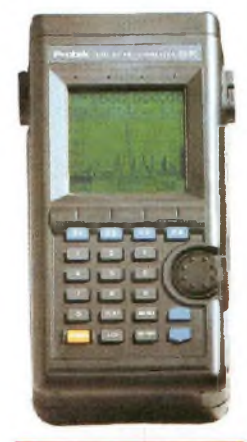

**[PROTRACK 3200<sup>1</sup>**

**ï** *an garantie Disponibilité sur stock*

R36-R37 doivent être implantées en position verticale sur un autre<br>petit circuit imprimé imprimé (LX.1342/B).

Sur ce dernier, monter un fil de cuivre (utiliser à cet effet la broche d'une résistance) nécessaire pour faire arriver la tension positive de 12 volts (fil 2) sur les diodes flash.

Le montage des deux platines achevé, engager les broches des résistances dans les trous du circuit imprimé des diodes flash.

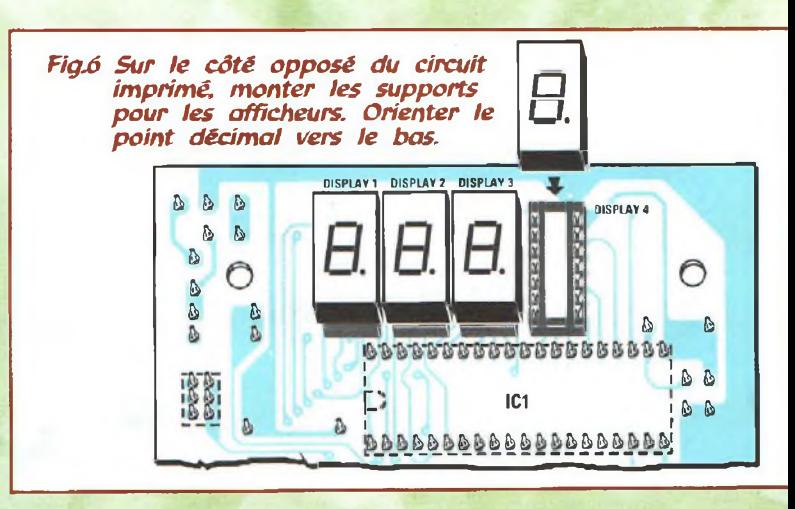

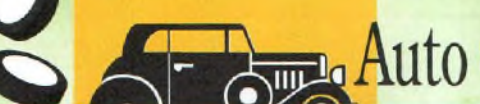

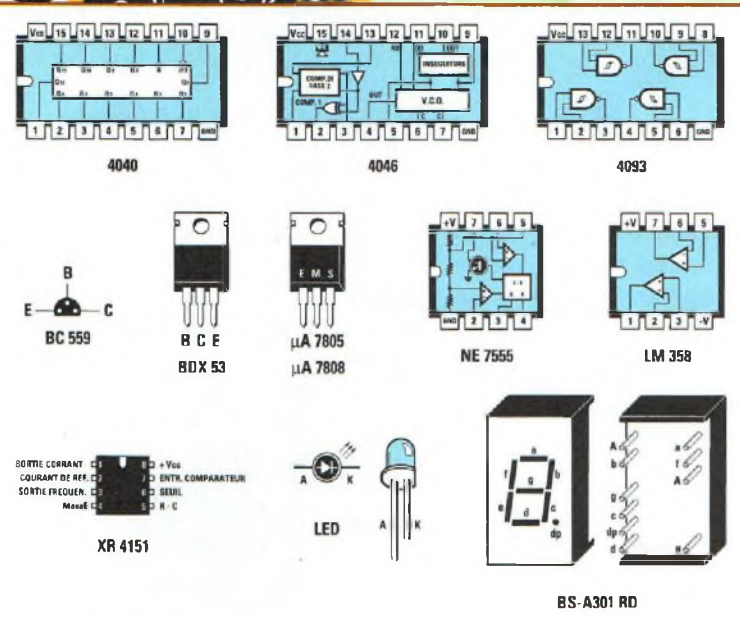

*Fig.7 Brochages des circuits intégrés vus de dessus. Brochages du transistor BCL5S9 vu de dessous. BDX et circuits intégrés régulateurs vus de l'arrière. La broche longue des diodes flash correspond à l'Anode.*

Les souder avec un fer à souder à pointe fine pour éviter de fondre le corps des diodes.

Sur le circuit imprimé regroupant les résistances, relier deux fils de couleur différente et amener les extrémités opposées au bornier à 2 plots placé à proximité du transistor TR2.

Engager le fil <sup>1</sup> qui va au collecteur du transistor TR2 dans le trou placé en haut et le fil 2 qui va aux 12 volts dans le trou placé en bas.

A la place de ces deux fils, il est possible d'utiliser un câble coaxial RG.58.

Pour concentrer le faisceau de ces diodes sur la marque à illuminer, loger ce petit circuit imprimé dans un tube court en plastique dont l'intérieur sera blanc (style tube d'aspirine) ou dans un tube métallique isolé de façon à éviter les courts-circuits.

# **BOITIER**

Le montage sera placé dans un boîtier standard plastique comportant une fenêtre pour les afficheurs.

Avant de fixer le circuit dans le boîtier à l'aide des entretoises, coller sur la fenêtre un film transparent de couleur rouge.

Sur la face avant, percer quatre trous pour la fixation des potentiomètres et des interrupteurs. Laisser sortir les fils pour alimen-

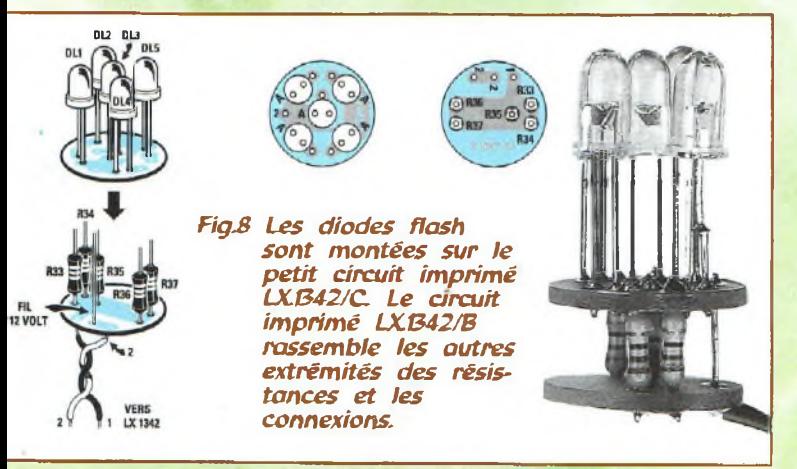

ter les diodes flash et l'alimentation, sur l'arrière du boîtier ou latéralement.

L'ouverture du boîtier s'effectue en engageant la lame d'un tourne vis dans les deux encoches latérales.

# **REGLAGE**

Pour régler ce stroboscope, se munir d'un petit transformateur qui distribue sur le secondaire une tension comprise entre 5 et 18 volts.

Cette tension est à injecter sur les deux broches TPI placées à proximité du condensateur C2. Effectuer ensuite les opérations

suivantes : Déplacer la fiche sur la position

B de J1

- Ouvrir l'interrupteur SI de façon à lire le nombre de tour/minute. Puisque l'on a recours à la fréquence de 50 Hz secteur, les afficheurs indiquent le nombre 3.00 correspondant à 3 000 tours/minute.

Régler ensuite l'affichage de l'angle d'allumage en prenant la mesure de tension avec un multimètre digital sur les brochesTP2, placées à proximité du condensateur C19. Tourner le potentiomètre R13, et le multitours R14 jusqu'à l'affichage exacte d'une tension de 1,00 volt.

Fermer l'interrupteur SI et noter les nombres qui apparaissent alternativement.

Le premier nombre correspond à 3.00 soit 3 000 tours/minute et le second correspond à l'angle qui doit avoisiner 30.8.

Retoucher légèrement le curseur de l'ajustable R25 et effectuer plusieurs mesures avec SI pour s'approcher de ce nombre.

Cette opération sera répétée jusqu'à l'apparition de la valeur 30.8. Régler le curseur de l'ajustable de luminosité R30.

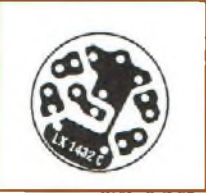

# **UTILISATION**

Ouvrir l'interrupteur SI et diriger le faisceau de lumière émis par les diodes flash vers la marque présente sur le volant moteur.

Tourner le potentiomètre multitours R14 à mi-course, puis accélérer le moteur en le maintenant à un régime déterminé. Tourner le potentiomètre R13 de façon à voir la marque s'approcher et se mettre exactement en regard du point de référence.

Fermer l'interrupteur SI. Les deux données nécessaires (nombre de tours et degrés) sont déjà mémorisés et les afficheurs livrent alternativement ces deux nombres. Prévu pour permettre des réglages même à très haut régime, cet appareil très précis sera un outil précieux pour la mise au point des bolides équipés des moteurs les plus pointus.

# **COUT DE REALISATION**

Ensemble des composants (voir fig.5-6-8) nécessaires à la réalisation de la lampe stroboscopique LX.1342 comprenant les trois circuits imprimés, quartz, potentiomètres à l'exception du boîtier MO.1342, réf : LX.1342 aux environs de **735,00 F**

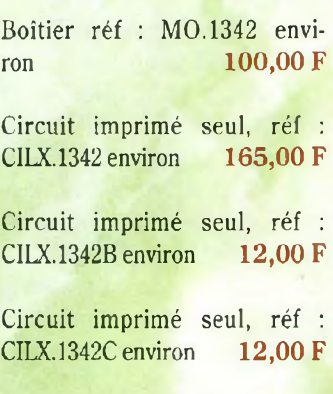

Le kit complet comprenant les trois circuits imprimés, les composants, le boîtier, réf : KC.1342 aux alentours de **795,00 F**

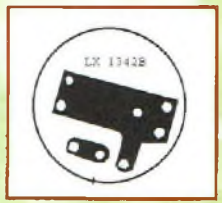

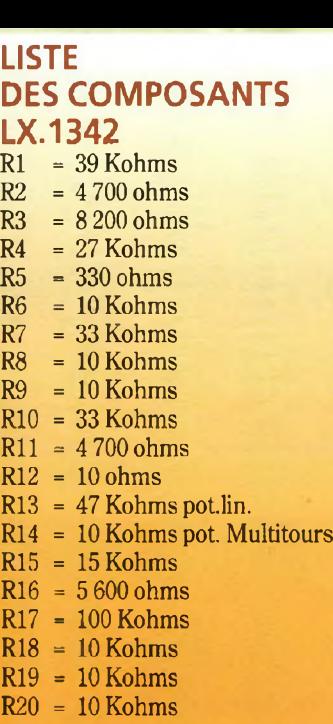

R21 = IKohm  $R22 = 10$  Kohms

- R23 = 100 Kohms  $R24 = 4700 ohms$
- R25 = 5 Kohms ajustable
- $R26 = 3900 ohms$
- R27 = 1 MégOhm
- R28 = 47 Kohms
- R29 = 2 200 ohms
- R30 = 20 Kohms ajustable
- R31 = 4 700 ohms R32 = 47 Kohms
- R33 = 12 ohms
- R34 = 12 ohms
- $R35 = 12 ohms$
- $R36 = 12 ohms$
- R37 = 12 ohms
- $C1 = 220$  pF céramique
- $C2 = 1$  uF pol.
- $C3 = 1 nF$  pol.
- $C4 = 100 \text{ nF} \text{ pol.}$ <br> $C5 = 100 \text{ nF} \text{ pol.}$
- $C5 = 100$  nF pol.<br> $C6 = 100$  nF pol.
- $C6 = 100 \text{ nF} \text{ pol.}$ <br> $C7 = 2.2 \text{ uF} \text{ élec.}$
- $C7 = 2.2 \,\mu\text{F}$ élec.<br>C8 = 1 nF céram
	- $= 1 nF c$ éramique
- $C9 = 100$  nF pol.
- $C10 = 100$  nF pol.  $C11 = 100$  nF pol.

C12 <sup>=</sup> 22 pF céramique C13 = 22 pF céramique  $C14 = 1 \mu F$ élec.. C15 = 1 nF céramique  $C16 = 100$  nF pol. C17 <sup>=</sup> 150 nF pol. C18 <sup>=</sup> InFcéramique  $C19 = 2.2 \,\mu\text{F}$  élec.  $C20 = 100$  nF pol.  $C21 = 100$  nF pol. C22 =  $2,2 \mu$ F élec.  $C23 = 100$  nF pol.  $C24 = 22$  nF pol.  $C25 = 100$  nF pol.  $C26 = 100 \,\text{µF}$ élec.. C27 = 10 nF céramique  $C28 = 10$  nF pol.  $C29 = 100 \text{ nF}$  pol.  $C30 = 100$  nF pol.  $C31 = 100$  nF pol.  $C32 = 100$  nF pol.  $C33 = 100$  nF pol.  $C34 = 100 \,\mu\text{F}$ élec..  $C35 = 100 \,\mu\text{F}$ élec.. DL1-DL5 = LED Haute lum.

DS1 = diode silicium type 1N.4150 J1 DS2 = diode silicium type 1N.4150 DS3 = diode silicium type 1N.4150 DS4 = diode silicium type 1N.4007 DZ1 = diode zener 2,7 V.1/2W.  $XTAL =$ quartz 8 MHz TRI = PNP type BC.559 TR2 = NPN Darlington BDX.53C ICI M.5450 IC2 = ER1342 IC3 =  $C/Mos 4093$  $IC4 = C/Mos 4046$  $IC5 = C/Mos 4040$  $IC6 = C/Mos 4093$ IC7 = XR4151 IC8 = LM.358 IC9 = 7555CN  $IC10 = \mu A.7805$  $IC11 = \mu A.7808$ Display 1 = BS-A301RD Display 2 = BSA301RD  $D$ isplay  $3 = BS-A301RD$  $Display 4 = BS-A301RD$  $S1 =$  interrupteur<br> $S2 =$  interrupteur  $=$  interrupteur  $=$  strap

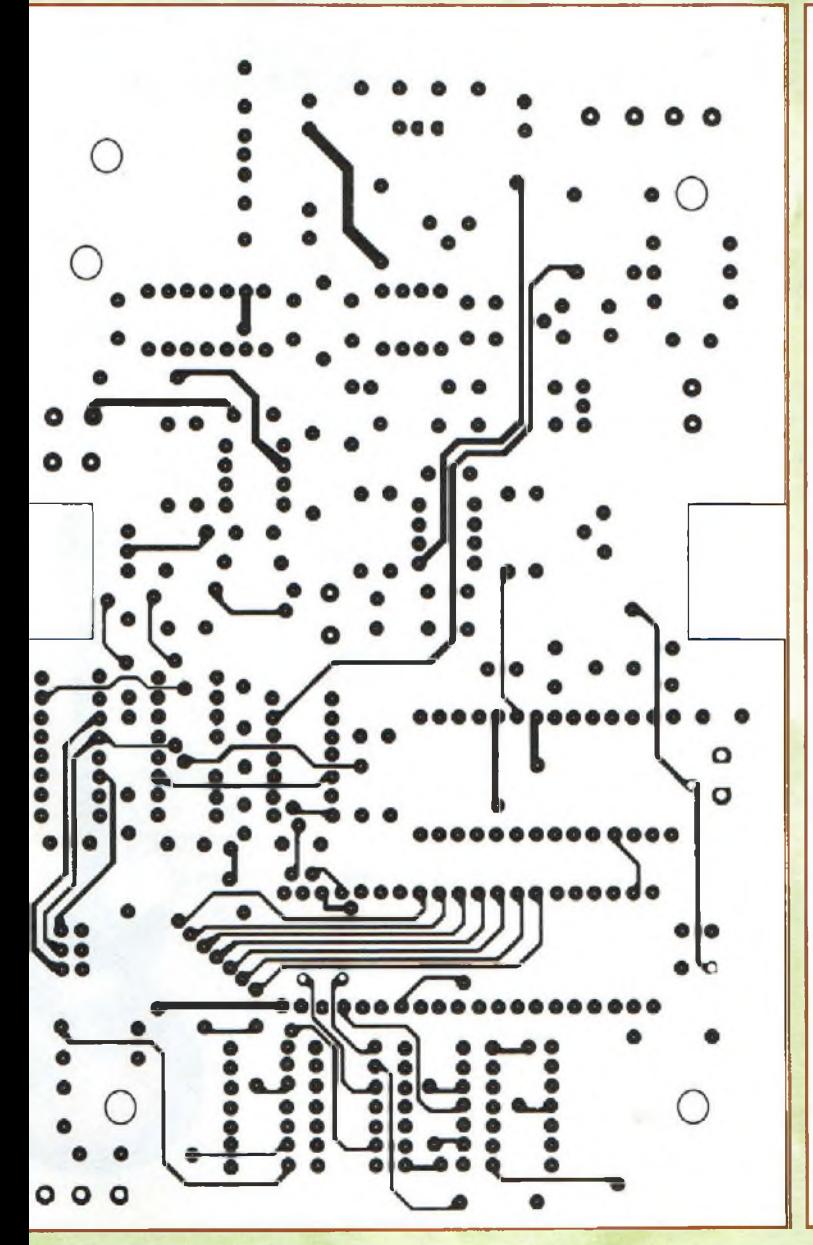

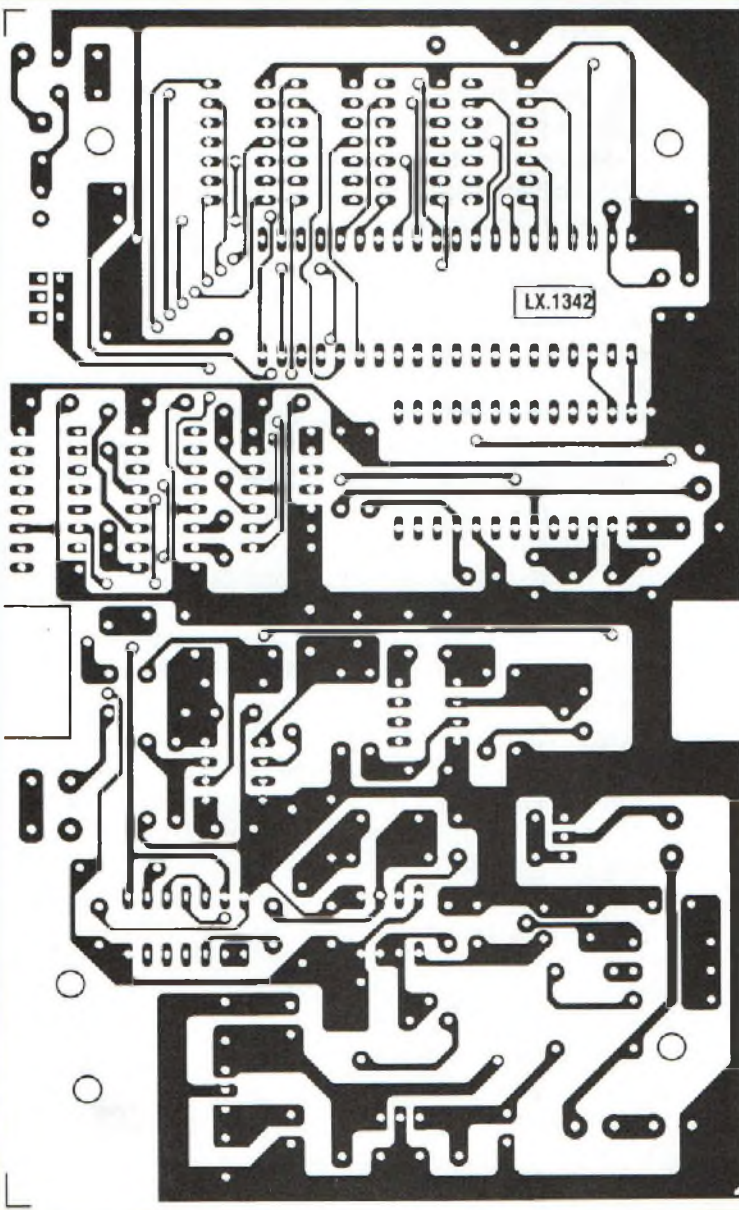

**Préamplificateur po Toute la musique que**

**Certains tqpes de guitares électriques comme les Fender/Stratocaster - Qibson - Takanine - Kramer et Ovation nécessitent un tqpe spécial** *de* **préamplificateur afin de tirer le meilleur parti des excellentes sonorités délivrées par ces instruments dotés de pick' up particuliers.**

Audio

OO

**A de préamplificateur construit d'un solidaire de préamplificateur construit de préamplificateur** vec certains types de guitares électriques, l'emploi d'un système à partir d'un schéma électronique classique en matière de préamplification laisse apparaître une différence de timbre importante entre le son produit par la guitare elle-même et le son délivré par l'amplificateur sur les enceintes. Pour éviter ces dissonnances entre le timbre de la source et le son restitué, il convient donc d'utiliser un préampli muni de trois contrôles de tonalités, appareil qui diffère quelque peu des préamplis traditionnels, ceci pour corriger efficacement les aiguës, médiums et basses de façon à positionner les hauteurs de tonalités en concordance avec le son originel produit par la guitare.

Par ailleurs, nous nous sommes attachés à veiller à ce que la sortie du préamplificateur ne délivre le moindre ronflement et que son entrée soit en mesure de recevoir les signaux émanant de tous types de Pick-Up.

Enfin le montage dispose d'un contrôle visuel de crête pour éviter les distorsions. De quoi réjouir les passionnés de guitare !!!!

# **SCHEMA ELECTRIQUE**

Visible en fig.3, le schéma électrique du préamplificateur n'a rien de particulier qui le différencie d'un étage préamplificateur normal.

Les deux amplis opérationnels IC1-IC2 (NE.5532) utilisés se caractérisent par un très faible niveau de bruit et leur comparaison avec tout autre type d'ampli opérationnel fait ressortir 3-4 fois moins de bruit comme le montre le tableau cidessous :

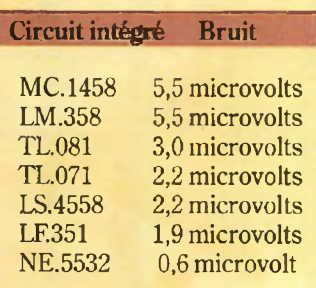

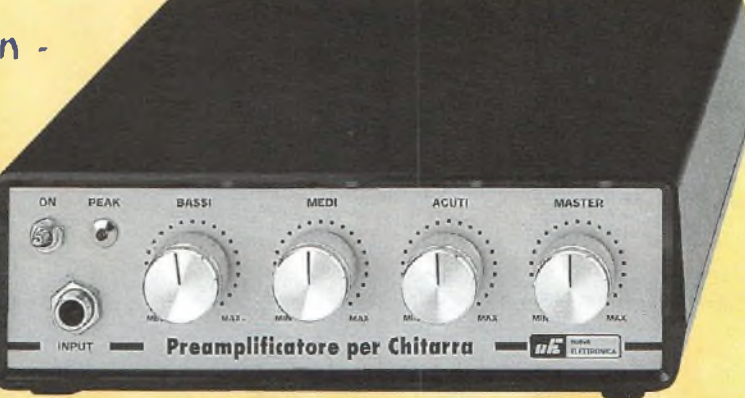

*Fig.l Présentation du préamplificateur pour guitare.*

Le NE.5532 est doté d'une bande passante supérieure à 150 KHz et laisse donc passer sans aucune atténuation les fréquences des super-aigues. Le signal BF délivré par le Pick-Up est introduit sur la prise Entrée placée sur la gauche. En traversant le condensateur Cl etla résistance R2, il atteint ensuite la broche inverseuse 6 de IC1/A. L'ajustable R6, placé entre l'entrée et la sortie de cet ampli opérationnel est affecté au réglage du gain de cet étage de façon à l'adapter à tout type de Pick-Up.

En fonction de l'amplitude des signaux du Pick-Up, le signal peut être atténué jusqu'à 10 fois ou être amplifié jusqu'à 10 fois.

Le signal issu de la broche 7 de IC1/A est transféré, via le condensateur C5, sur les trois contrôles de tonalité Aiguës-Médiums- Basses.

Le maintien en position centrale des boutons des trois potentiomètres ne modifie en rien la courbe de réponse des aiguës, médiums ou basses.

Le potentiomètre des aiguës (R8) agit sur les fréquences comprises entre 2 KHz et 30 KHz. Tout au long de sa course le niveau peut être amené de -20 dB à

+20 dB, comme le montre le graphique reproduit en fig.7.

De même le potentiomètre des Médiums (Rll) agit sur les fréquences comprises entre 100 et 6 000 Hz avec un gain pour cette bande de -20 à +20 dB, comme le montre le graphique reproduit en fig.8. Quant au potentiomètre des basses (RI4) son action porte sur toutes les fréquences comprises entre 10 et 100 Hz égale-

# **ur guitare j'aime H!**

ment avec un gain ajustable de -20 à +20 dB comme le précise le graphique reproduit en fig.9.

La sortie broche <sup>1</sup> de 1C2/A délivre le signal BF corrigé qui est transféré ensuite via le condensateur C13 sur le potentiomètre du volume R22.

Le condensateur C14 prélève le signal du curseur de ce potentiomètre et le transfère sur l'entrée non inverseuse broche 5 de l'ampli opérationnel IC2/B utilisé comme simple étage séparateur.

Sur la prise Sortie est disponible un signal BF dont l'amplitude peut varier de 0 à 9 volts crête/crête, en agissant sur le potentiomètre de volume.

Le NE.5532 possède une sortie à faible impédance qui permet une adaptation à toute impédance d'entrée d'un étage ampli de puis-

sance à transistor ou à lampes, à MOSFET ou à IGBT.

 L'ampli opération nel IC1/B est utilisé • pour obtenir une ten sion stabilisée de 4,5 volts nécessaire à la polarisation des en trées non inverseuses

des trois amplis **r\* '** opérationnels IC1/A-IC2/A-et  $\sum_{\substack{\text{IC1/A}\n\text{IC2/B.}}}$ **" I** L'ampli opéra-

 $\overline{1}$  **iffer if the IC3 1** quant à lui est contenu dansle circuit intégré LM.358. Il est utilisé dans ce préamplificateur comme détecteur de pics maximum.

Sur son entrée non inverseuse broche 5 est appliquée une tension continue obtenue en redressant avec la diode DSI le signal BF présent sur la sortie de IC1/A

Si la LED reliée à la sortie de IC3 s'allume, il convient alors de réduire le gain de IC1/A à l'aide de l'ajustable R6.

L'alimentation du montage est assurée par une tension stabilisée de 9 volts délivrée par IC4, un petit circuit intégré type LM.78L09.

Ce préamplificateur peut être utilisé également pour des microphones, Pick-Up pour accordéons ou d'autres instruments de musique. Par contre, ce modèle ne convient pas aux Pick-Up magnétiques pour platine tourne-disque car il ne comporte pas la compensation RIAA indispensable pour une reproduction fidèle des informations enregistrées sur les disques microsillons.

## **REALISATION PRATIQUE**

IC3.

Le schéma d'implantation du préamplificateur pour guitare est reproduit en fig.4. Sur le circuit imprimé double face LX.1333, monter tout d'abord les supports pour les trois circuits intégrés IC1-IC2Insérer ensuite les résistances, la diode DZ1 en orientant sa bague noire vers la résistance R15 et la diode DS2 bague noire dirigée vers le transformateur T1. Placer l'ajustable R6, le condensateur céramique C4, les condensateurs polyester et les électrolytiques en respectant pour ces derniers les polarités des broches.

Installer le bornier à 4 plots recevant les fils de la prise secteur de 220 volts et l'interrupteur Si, puis le pont redresseur RS1 et enfin le petit circuit intégré régulateur IC4 méplat dirigé vers la droite. En dernier, monter le transformateur d'alimentation Tl, en insérant les petites cosses à souder aux emplacements destinés à recevoir les fils de câblage des potentiomètres et des câbles blindés. Installer sur leurs supports les circuits intégrés IC1-IC2 et les deux NE.5532. Sur le support central portant la référence IC3, placer le circuit intégré LM.358, encoche de référence en U des trois circuits intégrés orientée vers la droite (voir  $f$ ig.4).

Avant de procéder à l'immobilisation du circuit imprimé dans le boîtier, appliquer sur

la face avant la prise d'entrée, le cache pour la LED et les quatre potentiomètres.

Prendre garde pour ces derniers à ne pas confondre les deux potentiomètres de 100 Kohms (R11-R14) avec celui affecté au volume R22 dont la résistance est de 10 Kohms. Sur le corps des potentiomètres linéaires apparaît l'inscription 100 K/A et sur les modèles logarithmiques la référence 100 K/B. Avant de fixer les potentiomètres, raccourcir les axes à

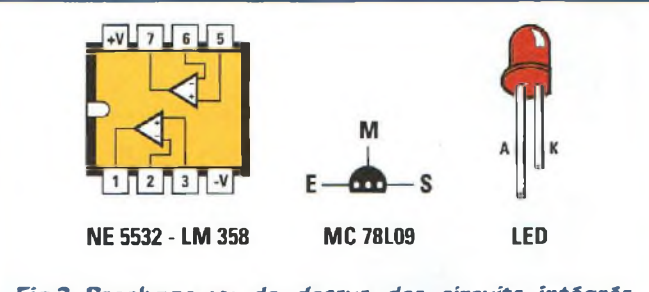

*Fig.2 Brochage vu de dessus des circuits intégrés NES532, du circuit intégré régulateur MC.78L09 et des LED. Le LM358 sera placé sur le support ICA (voir fig.4).*

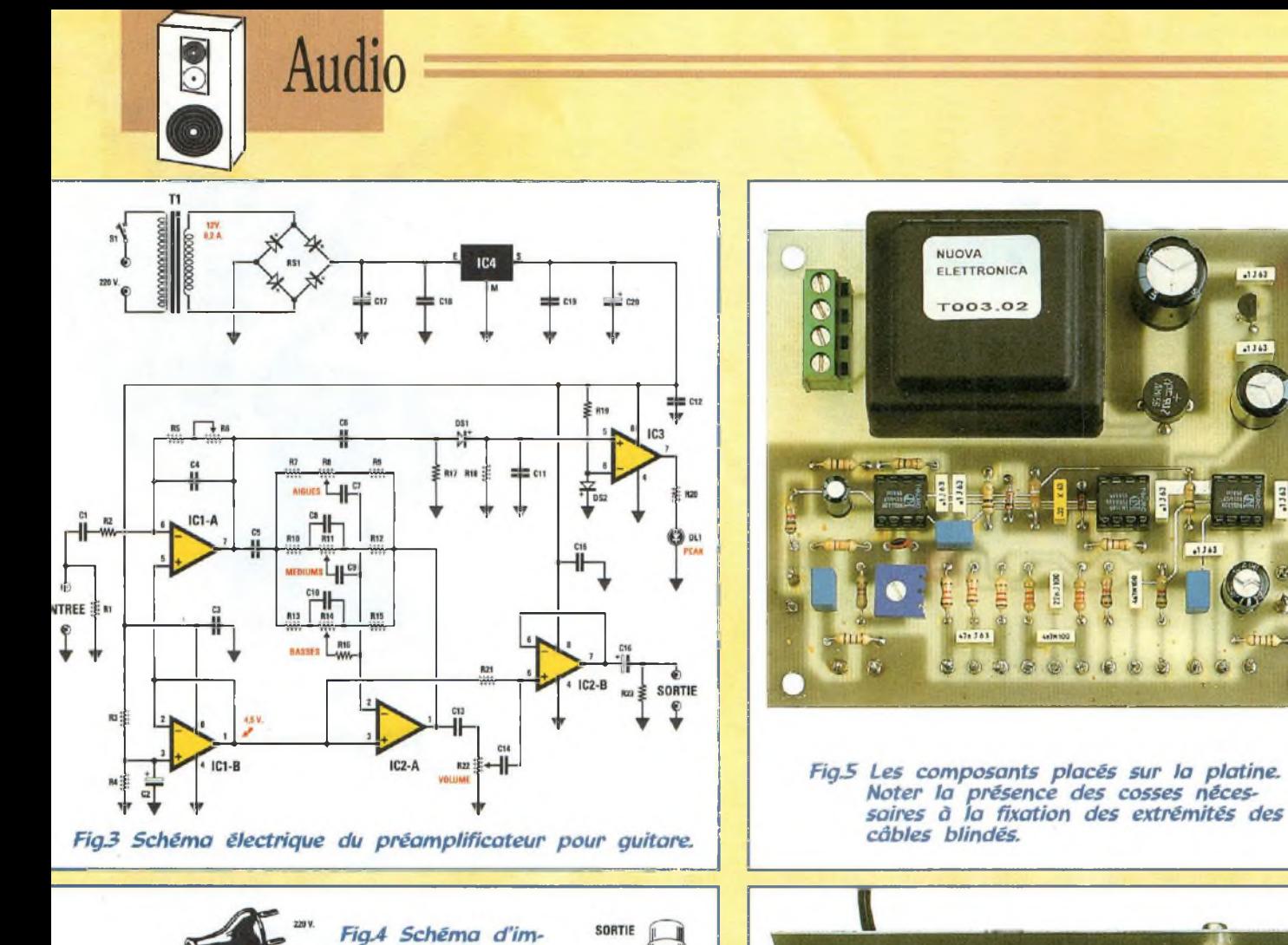

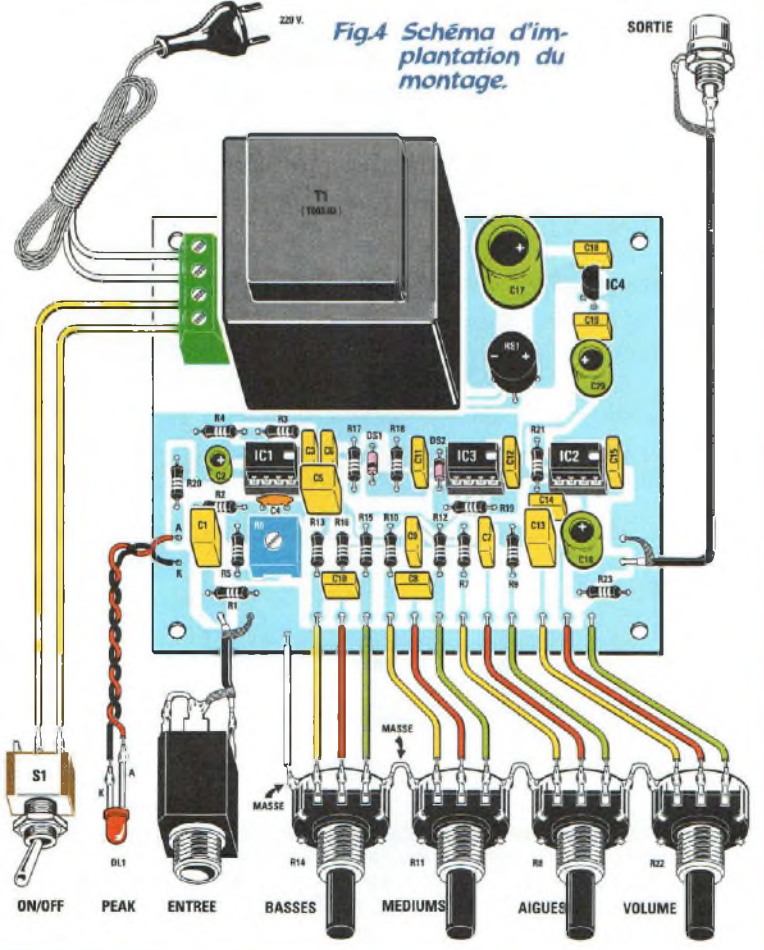

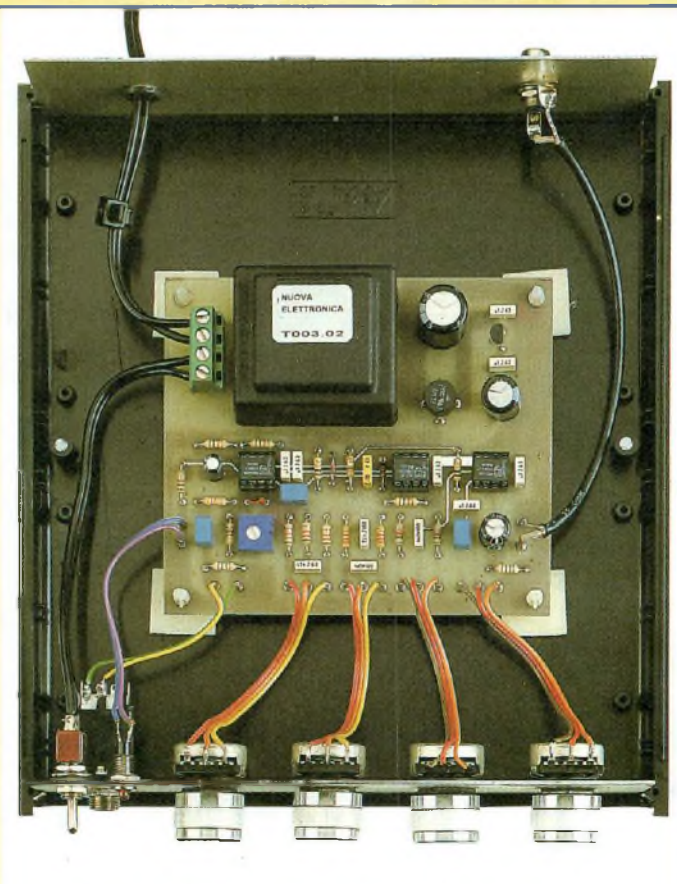

 $-1242$ 

 $1141$ 

G

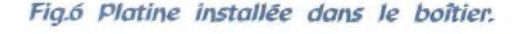

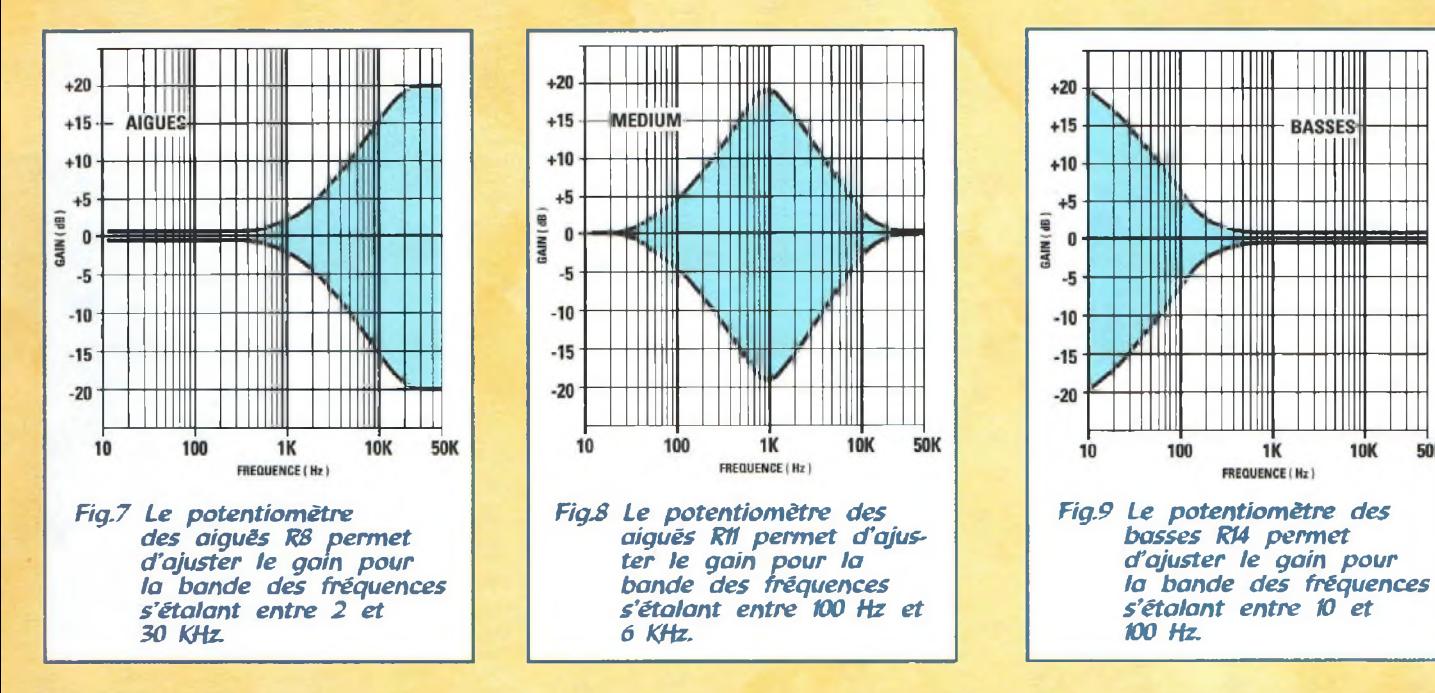

la longueur nécessaire pour permettre une fixation correcte des boutons.

Fixer le circuit imprimé sur le fond du boîtier à l'aide des quatre entretoises plastiques puis relier les broches des potentiomètres aux cosses présentes sur le circuit imprimé (voir fig.4).

Relier le fil de masse au corps métallique du potentiomètre R14 et raccorder entre eux les corps métalliques de tous les potentiomètres à l'aide de trois longueurs de fil dénudé. A l'écoute, la reproduction sonore de cet appareil laisse apprécier une amélioration notable de la qualité du son resti-

**10K** 

**50K** 

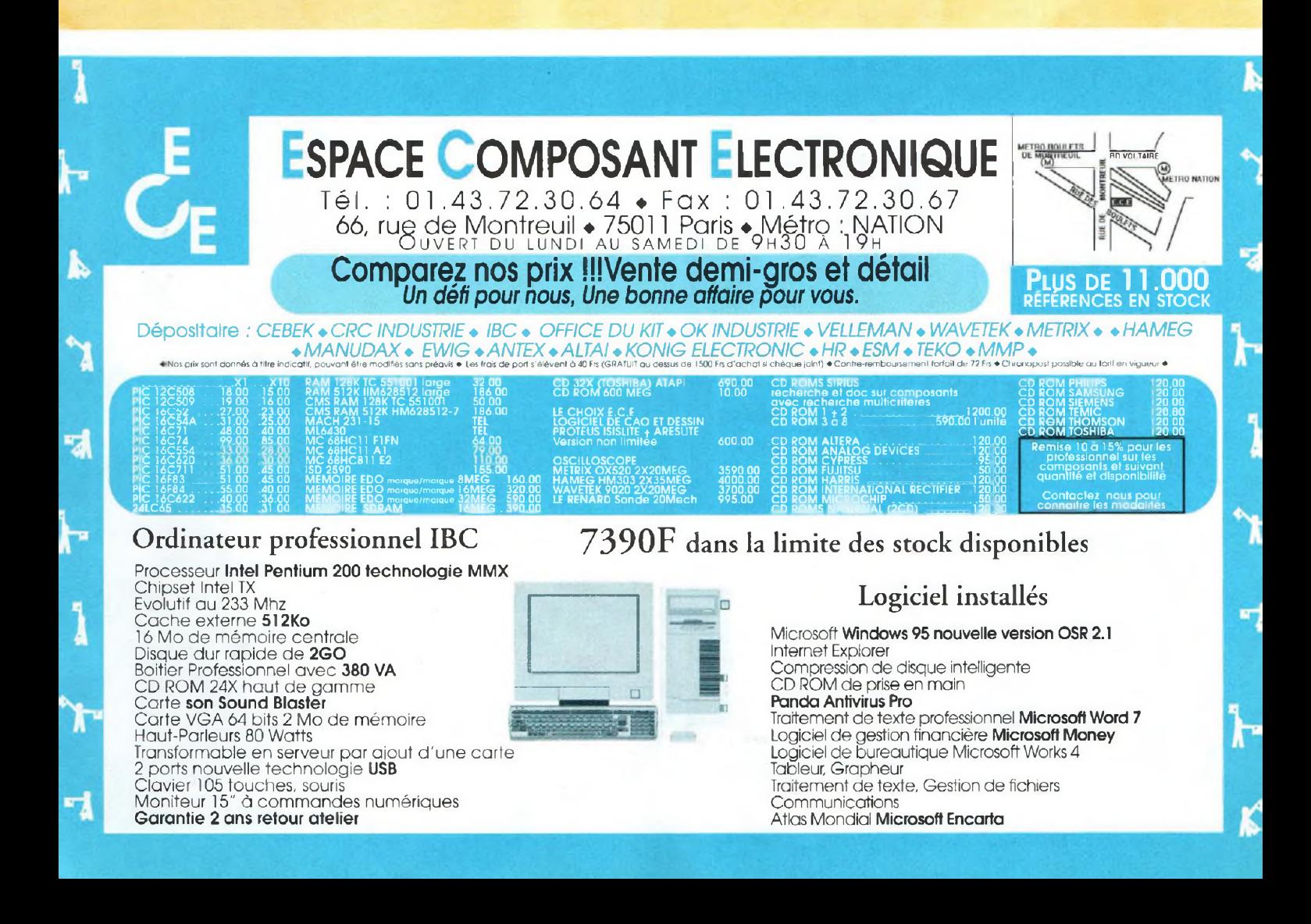

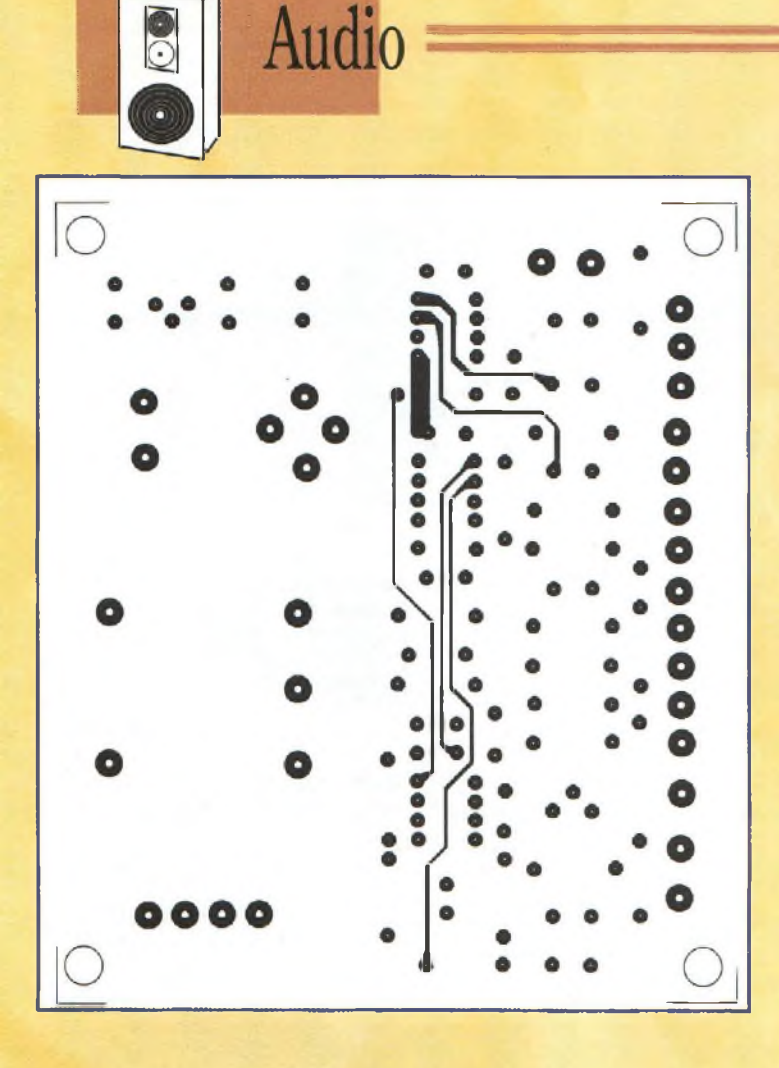

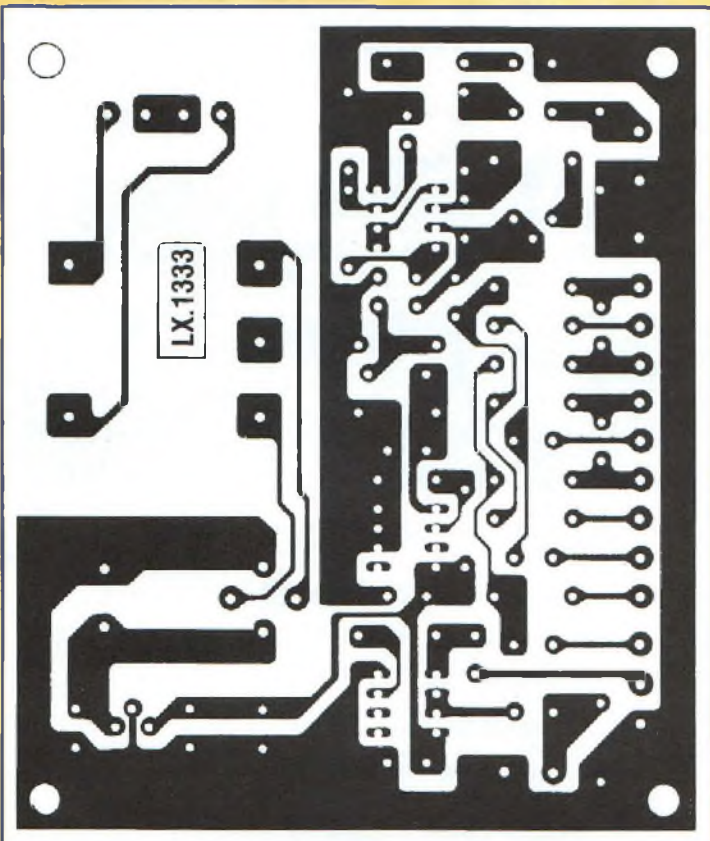

# SERVICE LECTEURS POUR TOUS RENSEIGNEMENTS TECHNIQUES TÉL: 04 67 71 10 90 · FAX: 04 67 71 43 28

tué. Par ailleurs son utilisation se révèle pratique et facile, et chaque guitare pourra être fa cilement accordée avec les équipements de sonorisation.

# **COUT DE REALISATION**

Ensemble des composants vi sibles en fig.4 nécessaires à la réalisation du préamplificateur pour guitare LX.1333 compre nant circuit imprimé, compo sants, boutons, à l'exception du boîtier avec face avant percée et sérigraphiée, réf : LX 1333 aux environs de

Boîtier plastique avec face avant percée et sérigraphiée, réf : MO.1333 aux environs de **95,00 F**

Circuit imprimé seul réf : CILX.1333 aux environs de **95,00 F**

Le kit complet comprenant l'ensemble des composants, avec boîtier et façade percée et sérigraphiée, réf : KC 1333 aux 390,00 F

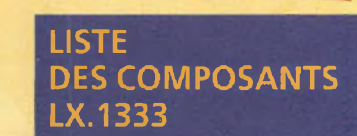

<sup>1</sup> MégOhm

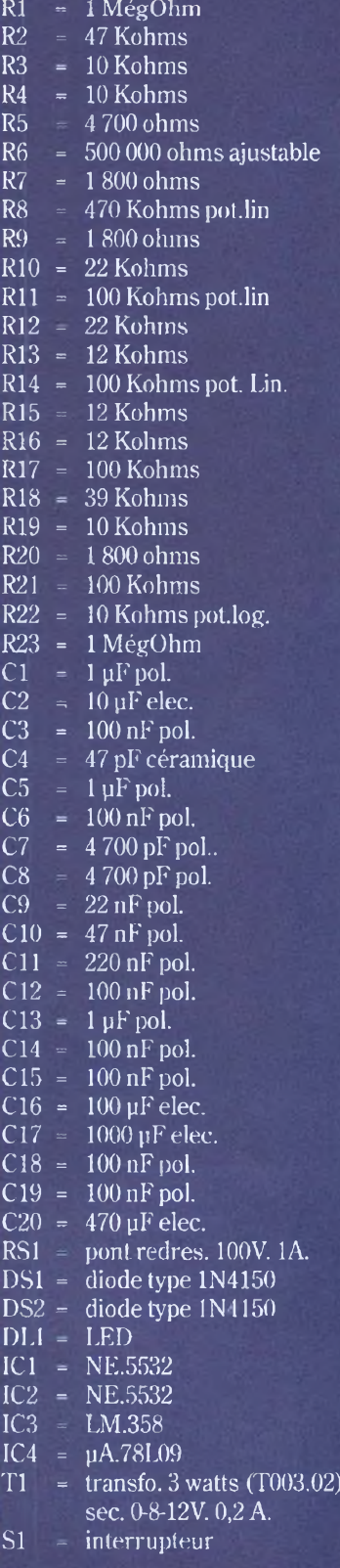

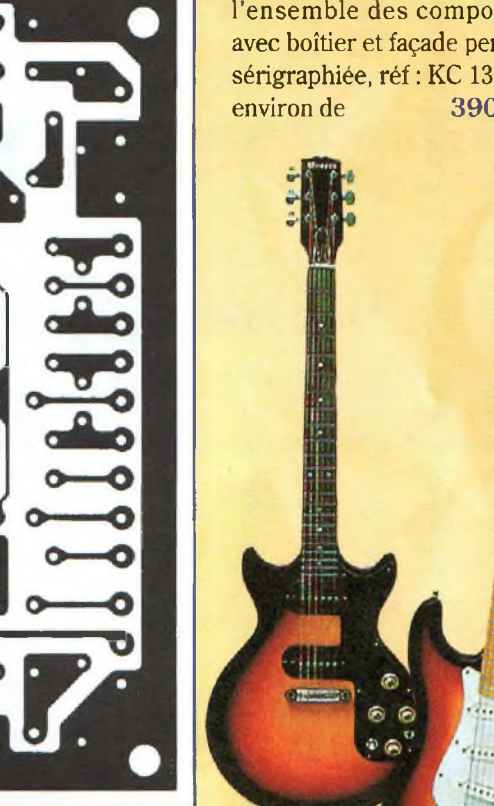

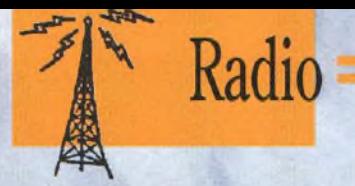

# **Interface SSTV-RTTY**

# **L'accès aux images**

# **et aux textes**

Cette nouvelle interface offre des prestations supérieures aux interfaces les plus communément rencontrées qui utilisent un seul circuit intégré de mise en forme du signal. Les radioamateurs qui souhaitent échanger des images en SSTV ou messages en RTTY vont trouver dans cet appareil fiable un auxiliaire précieux dont *l'utilisation est des plus faciles.* 

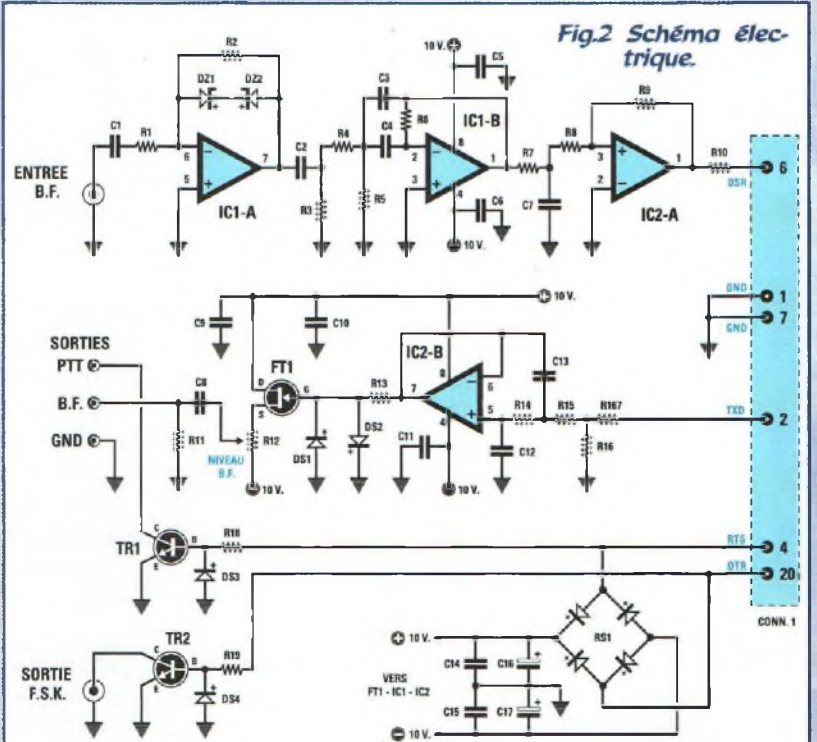

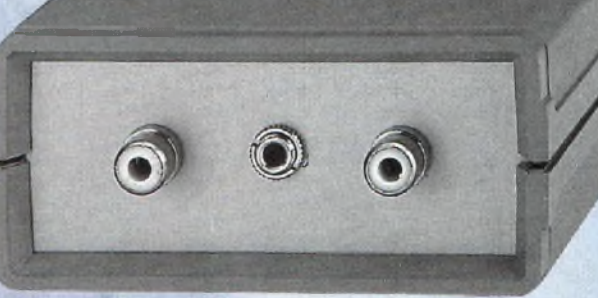

*Fig.1 Le boîtier renfermant l'interface pour rece-*

de l'interface age<br>
JV-Fax utilisant mét<br>
la technique DSP pour Har omplémentaire de l'interface JV-Fax utilisant la réception des fac similé, cette nouvelle interface est plus particulièrement destinée à l'exploitation des images SSTV (Slow Scan TeleVision) et des textes RTTY (Radio TeleTYpe) diffusés sur les nombreuses fréquences du spectre radioélectrique.

Cette interface peut être utilisée par tous les amateurs de radio pour la réception des images SSTV, des messages RTTY transmis par les radioamateurs et les agences de presses et les cartes météo en utilisant le programme Hamcom ou JVFAX à condition de disposer d'un récepteur sensible en SSB sur les ondes courtes.

# **SCHEMA ELECTRIQUE**

Visible en fig.2, le schéma électrique de l'interface se compose de deux étages : l'étage récepteur comprenant les amplis opérationnels IC1/A-IC1/B et IC2/A et l'étage émetteur basé sur l'ampli opérationnel IC2/B et le FET FT<sub>1</sub>

Le transistor TR1 est destiné à la commutation automatique de l'émetteur récepteur pour le passage de réception en émission. Le

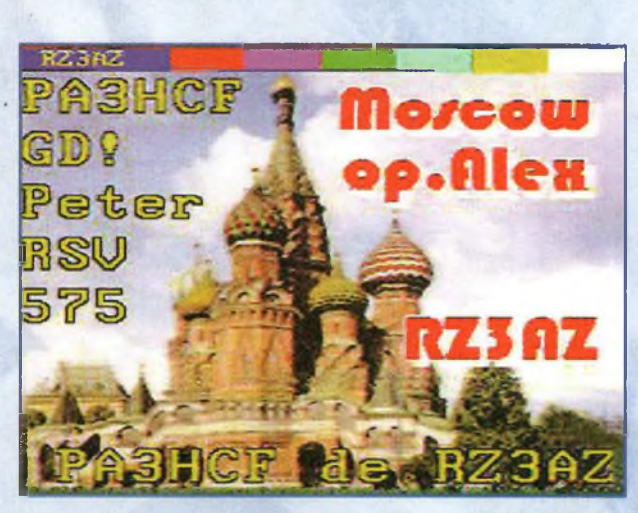

**Alley** 

Radio

*FigS Avec une bonne antenne, vous ne rencontrerez aucune difficulté à recevoir des communications validées par des QSL provenant du monde entier.*

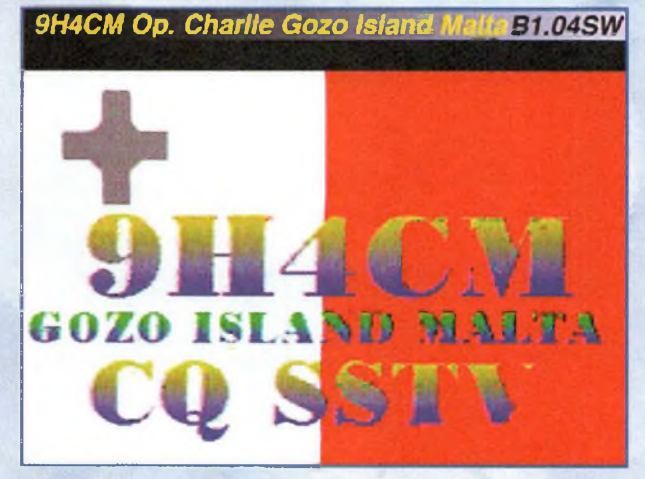

*Fig.4 Image de 9H4CM qui de File de Malte a fait CQ SSTV sur <sup>14</sup> 230 MHz. En présence de QRM. les photos captées comportent des lignes altérées par le bruit.*

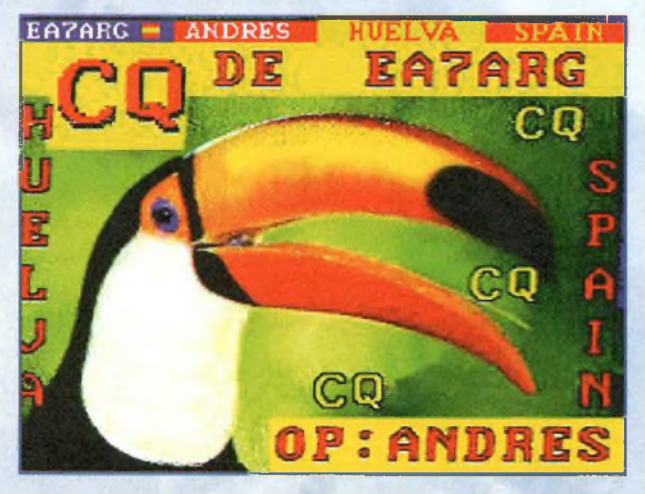

*Fig.5 EA7ARG (Espagne! capté avec l'interface.*

second transistor TR2 est affecté à lamodulation en FSK du signal lors du passage en émission.

Lorsque l'interface est exploitée pour la réception, il convient d'utiliser la prise entrée BF en maintenant les sorties PTT-BF-FSK déconnectées.

Le signal à introduire sur l'entrée BF peut provenir de la prise casque du récepteur ou directement des broches du haut-parleur.

Ce signal en traversant le condensateur Cl, intègre l'entrée inverseuse broche 6 du premier opérationnel IC1/A utilisé comme amplificateur-limiteur.

Lorsque le signal présent sur la prise Entrée BF a une amplitude insuffisante, l'ampli opérationnel l'amplifie environ 20 fois. Lorsque le signal possède une amplitude trop élevée, ce dernier s'attache alors à le limiter de façon à obtenir en sortie un signal inférieur à 5,5 volts crête/crête. Cet étage restreint automatique-

ment tous les pics des perturbations parasites qui dépassent l'amplitude du signal BF.

De la sortie broche 7 ICl/Ale signai atteint le second ampli opérationnel IC1/B utilisé comme filtre passe/bande pour débarrasser le signal BF des éventuels signaux parasites.

De la sortie broche 1 de IC1/B le signal atteint, via un second filtre composé de R7-R8-C7, l'entrée non inverseuse broche 3 du dernier ampli opérationnel à trigger de Schmitt IC2/A, utilisé comme étage de mise en forme du signal. La sortie broche <sup>1</sup> de IC2/A délivre des signaux aux flancs très raides qui sont acheminés à la broche 6 du CONN.l et intègrent l'ordinateur pour être ensuite convertis par logiciel en texte ou en image.

Ce montage utilise deux circuits intégré différent , un LM.358 (ICI) et un MC.4558 (IC2). Chacun d'eux renferme deux amplis opérationnels et leurs brochages sont identiques. La raison qui nous a menée a utiliser deux amplis opérationnels différents concerne les quelques petites différences qui ne permettent pas d'utiliser le MC.4558 comme étage d'entrée et le LM.358 comme étage de sortie.

En effet, suite à de nombreux essais, notre choix s'est porté sur ces deux circuits intégrés pour ne pas dépasser un courant de consommation 10 milliAmpères afin d'éviter de surcharger la prise série de l'ordinateur car la tension double nécessaire à l'alimentation de l'interface est prélevée des broches 4-20 de la prise CONN.l.

Le LM.358 consomme un courant inférieur à <sup>1</sup> milliAmpère et le MC.4558 un courant qui ne dépasse pas 5 milliAmpères. Aussi le courant maximum se limitant alors à 6 mA laisse une marge de sécurité suffisante.

La tension double d'alimentation d'environ 10+10 volts est prélevée du pont redresseur RS1 relié aux broches 4-20 du CONN.l.

Ces broches ne délivrent pas une tension alternative mais deux tensions continues d'environ 12 volts qui changent de polarité au passage de réception en émission.

En réception ou stand/By, la broche 4 du CONN.l est affectée d'une tension de -12 volts et la broche 20 d'une tension de +12 volts.

En émission, la broche 4 délivre une tension de +12 volts et la broche 20 une tension de -12 volts.

Le pont RS1 permet de disposer sur les deux condensateurs électrolytiques C16-C17 de la tension souhaitée, indépendamment de la tension positive ou négative présente sur les broches 4-20 du CONN.l.

Lors du passage en émission, le signal est prélevé de l'ordinateur via la broche 2 du CONN.l. Il est

ensuite injecté sur l'entrée non inverseuse broche 5 de IC2/B utilisé comme filtre passe/bas dont la fréquence de coupure est de <sup>1</sup> 500 HZ environ.

Les signaux carrés prélevés de la sortie de IC2/B sont appliqués sur le Gâte du FET FT1 qui s'attache à les rendre sinusoïdaux pour éviter que la modulation du signal RadioFréquence (RF) avec des signaux carrés, ne donne une infinité d'harmoniques parasites en rien salutaire aux étages amplificateurs finaux de l'émetteur récepteur ni à la pureté du spectre d'émission.

Du curseur de l'ajustable R123 le signal est transféré avec un câble blindé sur la prise micro de l'émetteur récepteur.

Lorsque, par le biais du programme l'on passe de RX (réception) à TX (transmission), la tension positive présente sur la broche 4 du CONN.l polarise la base du transistor TRI qui en se portant en conduction court-circuite à la masse la broche (Push To Talk) PTT soit la commande d'alternat. Le relais présent à l'intérieur de l'émetteur récepteur s'active en passant automatiquement en émission.

La sortie FSK a été ajoutée car certains types d'émetteurs/récepteurs possèdent une prise entrée FSK qui comprend un modulateur direct du signal RF avec une note à 2 100 Hz pour le Mark et une note de <sup>1</sup> 300 Hz pour le Space.

# **REALISATION PRATIQUE**

Sur le circuit imprimé LX. 1336, placer les composants conformément au schéma d'implantation reproduit en fig.6.

Monter le connecteur femelle pour la liaison à l'ordinateur. Placer ensuite les deux supports pour les circuit intégrés IC1-IC2 puis souder leurs broches sur les pistes du circuit imprimé.

Insérer les résistances, l'ajustable R12 et les diodes.

Orienter les bagues noires des diodes silicium DS1-DS2-DS3- DS4 conformément à la fig.6. Les bagues blanches des diodes zener DZ1-DZ2 doivent être orientées l'une en face de l'autre  $\left($ voir fig. $6\right)$ .

Placer les condensateurs polyester, électrolytiques C16-C17 en respectant la polarité des broches.

A proximité de l'ajustable R12, insérer le FET FT1 (BF.245/B), méplat dirigé vers la gauche. En bas à droite souder les deux transistors TR1-TR2 BC.547 méplat

dirigé vers le bas. Monter le pont redresseur RS1 en positionnant la broche positive en bas à gauche. Installer le circuit intégré LM.358 sur le support repéré par ICI et le circuit intégré MC.4558 ou LS.4558 sur le support indiqué IC2, encoche de référence en U dirigée vers le bas.

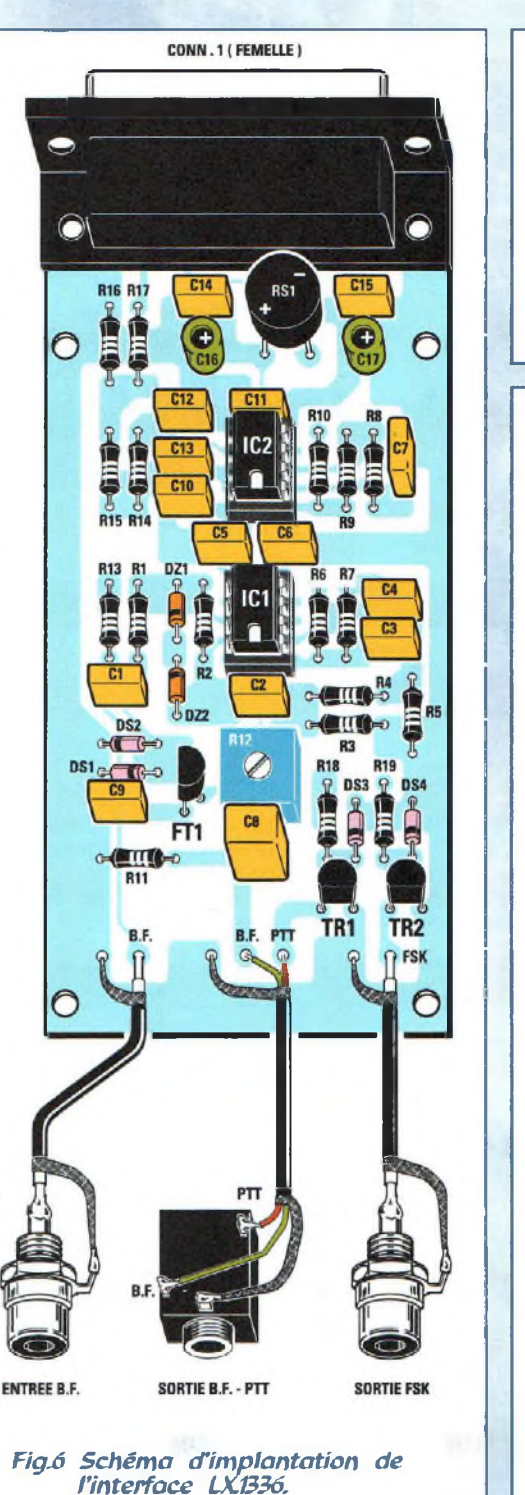

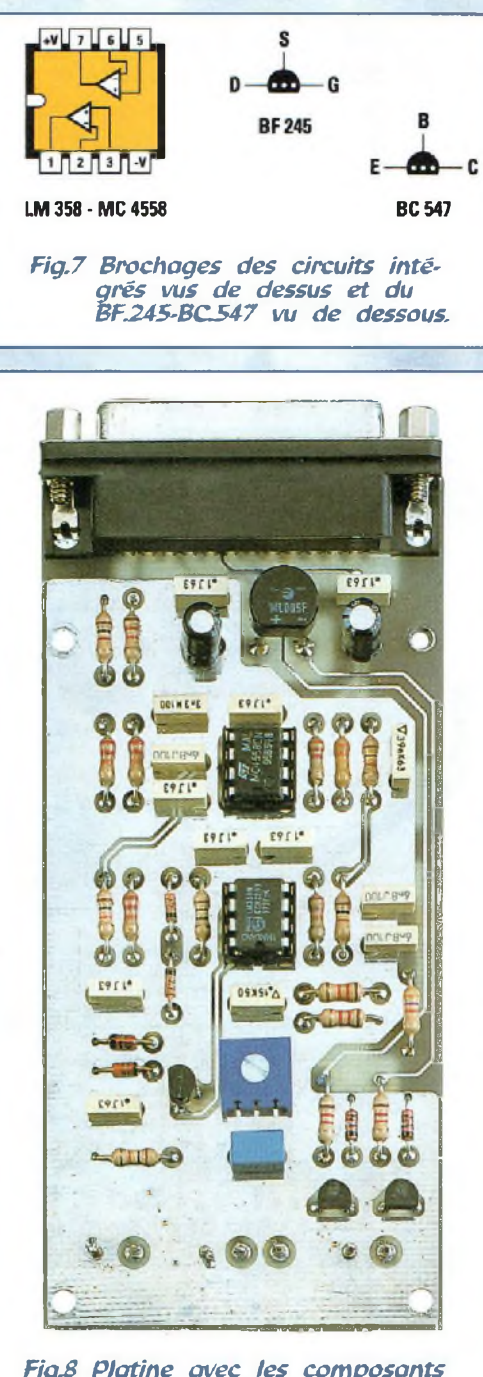

*Fig£ Platine avec les composants montés. La prise de sortie femelle CONN.1 sera raccordée à la prise de l'ordinateur avec un câble de type série.*

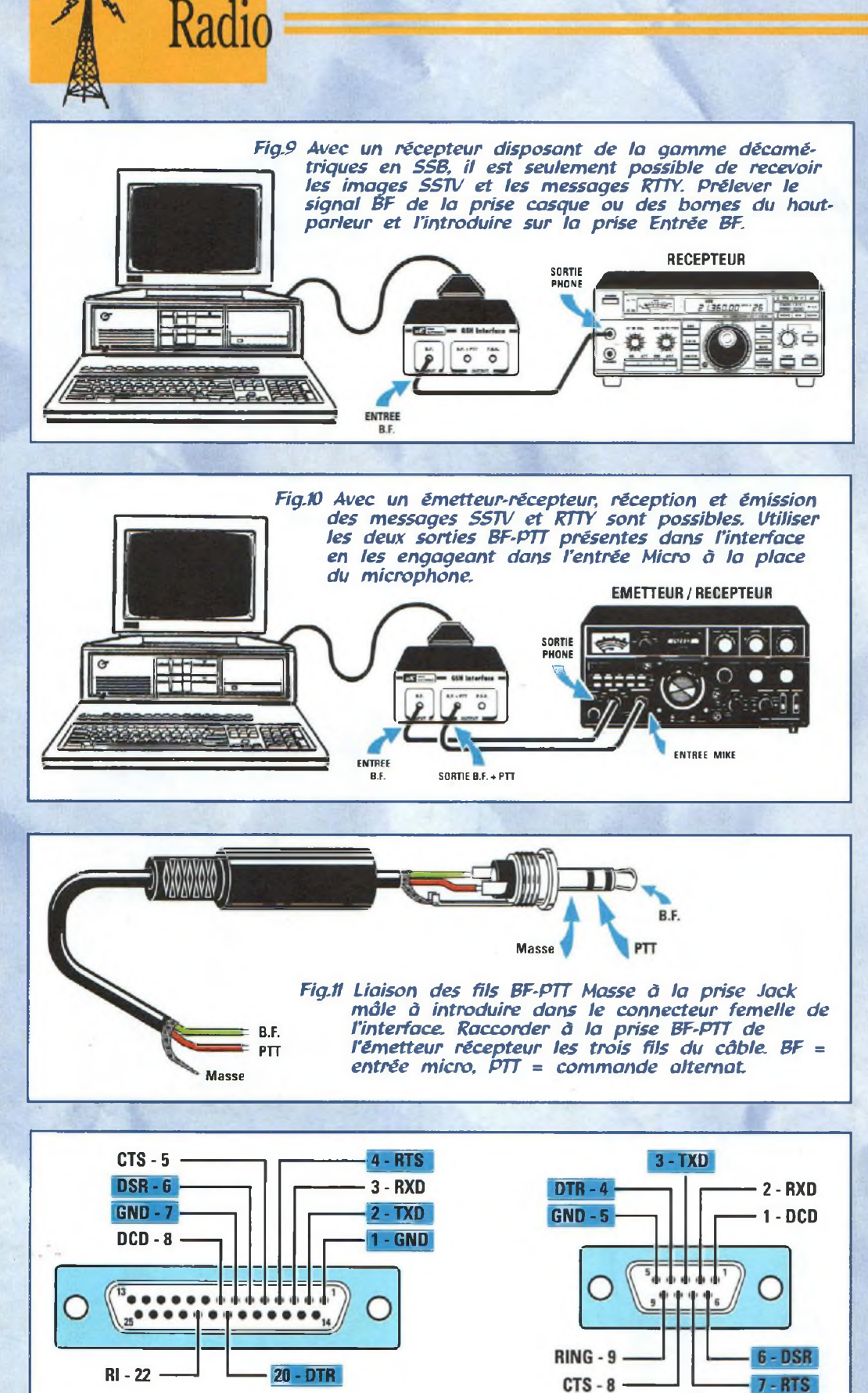

*Fig.12 Lorsque ia prise entrée série de l'ordinateur comporte 25 points, utiliser un cable série muni d'un connecteur mâle/femelle â 25 points. Lorsqu'elle comporte 9 plots, utiliser un câble série muni d'un connecteur mâle à 25 points et un connecteur femelle à 9 points. Introduire les signaux QND-DSR-RTS-TXD-DTR dans le connecteur série à 25 points ou à 9 points conformément au schéma.*

# **LE BOITIER**

A l'aide de quatre vis, immobiliser le circuit imprimé dans le boîtier plastique. Appliquer sur la gauche de la face avant la prise entrée BF, puis la prise Jack femelle et sur la droite la prise sortie FSK.

Avec des courtes longueurs de câble blindé, relier ces trois prises aux broches du circuit imprimé, en prenant garde à ne pas intervertir le fil central avec la tresse de masse.

Assurer la liaison de ces trois prises à l'émetteur/récepteur ou au récepteur à l'aide de câble blindé.

Pour les utilisateurs d'un récepteur simple, il convient de ne pas se préoccuper des brochages BF-PTT. Prélever uniquement de la prise casque ou des broches du haut-parleur le signal BF et l'introduire sur la prise Entrée BF placée sur la gauche de la face avant  $(voir fig.9)$ .

Le connecteur femelle à 25 points placé sur l'arrière de l'interface, doit être raccordé à la prise série COM1 ou COM2 située à l'arrière de l'ordinateur à l'aide d'un câble série muni d'un connecteur femelle et d'un connecteur mâle.

# **CONSEILS**

Pour tester cette interface, nous avons confié les premiers exemplaires du montage à des radioamateurs chevronnés qui nous ont assuré que l'interface fonctionne parfaitement autant en réception qu'en émission.

Cependant, quelquefois, il peut apparaître certains dysfonctionnements si l'antenne utilisée dans la station radio présente un ROS élevé (Rapport d'Ondes Stationnaires).

Il faudra donc veiller à disposer d'équipements et d'antennes correctement réglés et l'interface fonctionnera parfaitement.

**Cort** 

En cas de difficultés, il faudra procéder au blindage de l'interface en plaçant à l'intérieur du boîtier deux plaques d'aluminium, (sur et sous le circuit imprimé en les tenant espacées de <sup>1</sup> cm de l'une de l'autre).

Ces deux blindages seront ensuite raccordés par des longueurs de fil, à la masse de la platine ou à une prise de terre.

# **LISTE DES COMPOSANTS LX.1336**

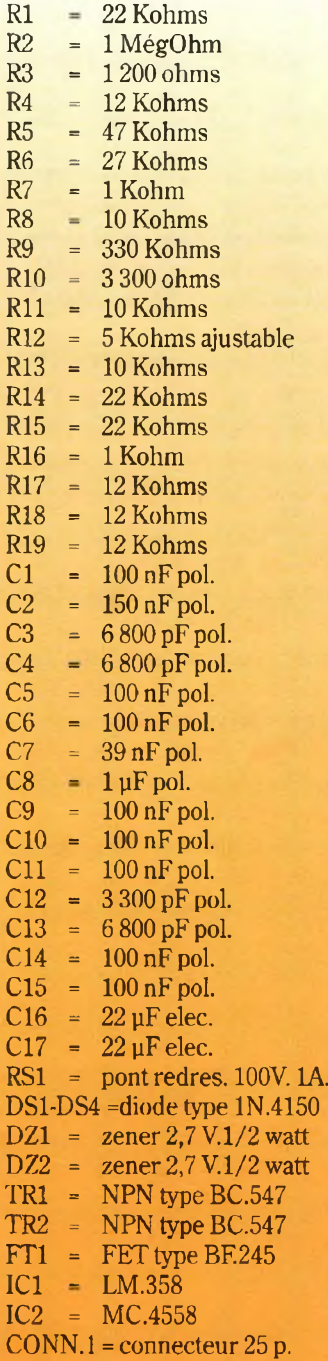

Alliée au logiciel présenté dans ce même magazine, cette interface vous permettra de recevoir dans les meilleurs conditions vos images SSTV et vos messages RTTY du monde entier.

# **COUT DE REALISATION**

Ensemble des composants nécessaires à la réalisation de l'interface LX.1336 (voir fig.6) comprenant circuit imprimé, supports, circuits intégrés, transistor, FET, boîtier MTK.0701 avec face arrière percée plus une fiche jack mâle (voir fig.ll) réf : LX.1336 aux environs de **195,00 F**

Circuit imprimé seul, réf :  $CILX.1336$  aux de **59,00 F**

Le kit complet KC.1336 avec le programme DF.SSTV aux environs de **295,00 F**

# **PROTEUS IV** Logiciel de CAO Electronique sous Windows'"

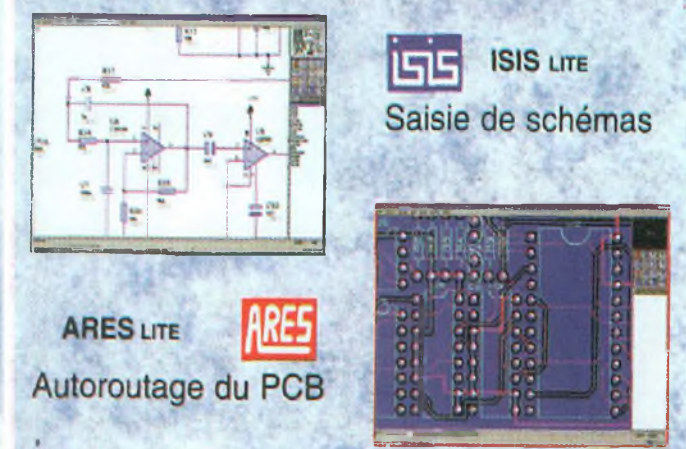

Simulation analogique / numérique **(en opîiom**

# **Version de base gratuite sur INTERNET <http://www.multipower-fr.cofn>**

# **Mulîtipower**

22, rue Emile Baudot - 91120 Palaiseau - FRANCE Tél : 01 69 30 13 79 - Fax : 01 69 20 60 <sup>41</sup> E-mail : multipower@compuserve.com

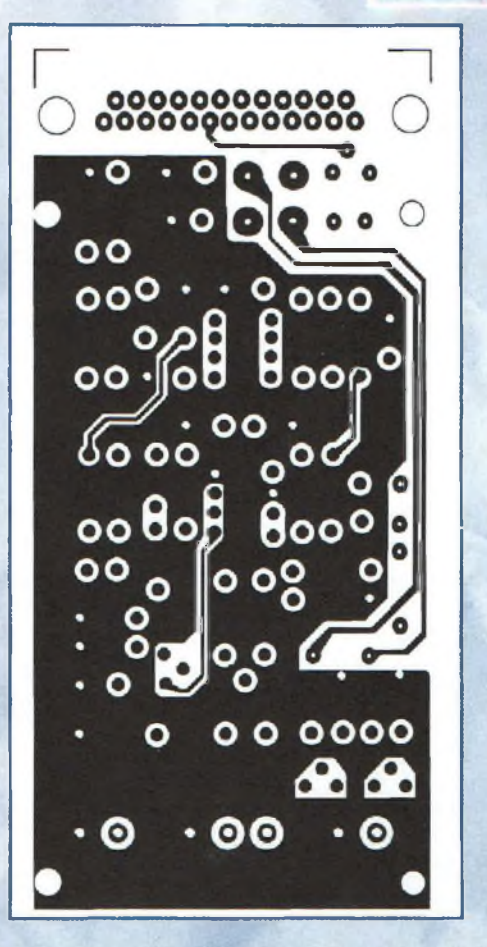

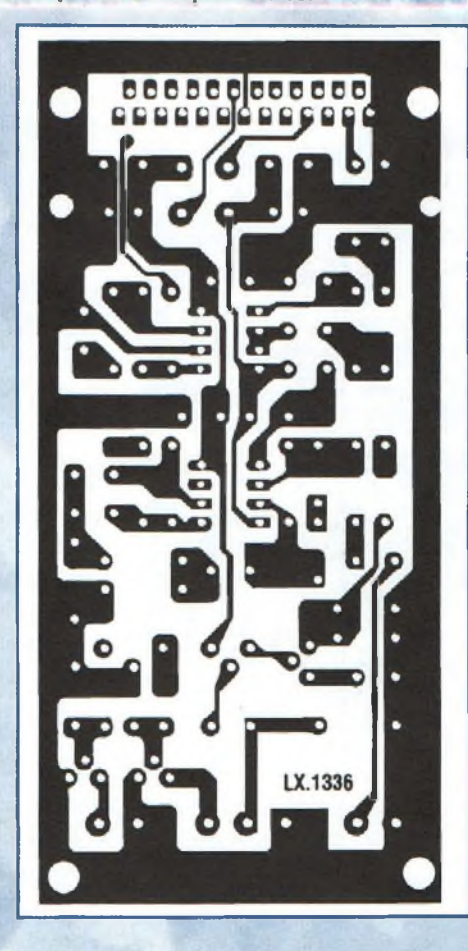

LOGICIEL EZSSTV **SSTV Facile**

Parmi les nombreux programmes de SSTV qu'il nous a été donné de testés actuellement, l'un d'eux EZSSTV (prononcer EASY SSTV) a retenu toute notre attention. Malheureusement la documentation l'accompagnant est des plus succinctes, et la procédure d'installation, l'utilisation et le paramétrage de ce logiciel ne sont pas toujours explicités de façon très claire.

**P**<br>cevoir le<br>ciel EZS armi les nombreux programmes testés pour transmettre et res images SSTV, le logi- Scotti ciel EZSSTV, nous a semblé le plus complet actuellement. Les standards normalement utilisés par les radioamateurs pour

Radio

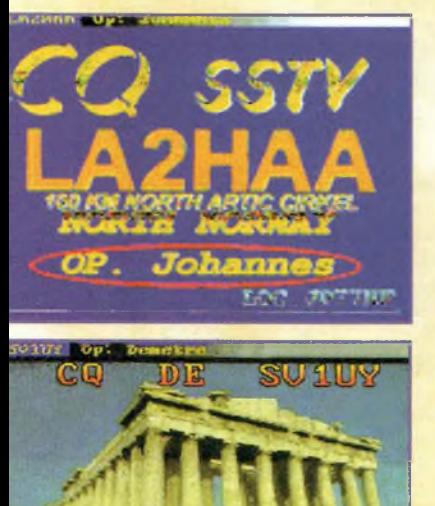

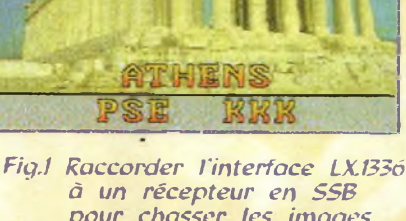

*pour chasser les images SSW transmises par les radioamateurs du monde entier.*

transmettre les images par voie radio sont : Martin Ml Scotti S1 Hi Rez (haute résolution) P3- P5-P7

Un bon récepteur disposant du mode BLU (SSB) permet de capter les images transmises par les OM en s'accordant sur les fréquences suivantes par exemple :

3 845-3 857 KHz 7171 KHz 14230-14233 KHz 21340 KHz 28 868 KHz

Le fait d'allumer le récepteur puis de s'accorder sur une de ces fréquences ne suffit pas toujours pour recevoir des images. En effet, il est nécessaire dans un premier temps que la fréquence sélectionnée diffuse effectivement une image, situation facilement reconnaissable d'après le son particulier que rend ce mode de transmission, et il est ensuite indispensable d'avoir une bonne qualité de réception, paramètre étroitement

lié à une bonne propagation des ondes radio.

Les fréquences les plus usitées pour la réception des images des radioamateurs du monde entier sont 14 230 - 14 233 et 28 868 KHz. Les autres fréquences sont normalement adoptées pour les liaisons à moyennes et courtes distances.

II va sans dire qu'une antenne adaptée est également nécessaire pour avoir des photos d'une qualité irréprochable exempte de parasites.

## **INSTALLER LE PROGRAMME**

Avec Windows 95, procéder de la façon suivante pour transférer le programme contenu sur la disquette vers le disque-dur : - Engager la disquette contenant le programme EZSSTV dans le lecteur.

- Avec la souris, cliquer sur démarrer puis exécuter et parcourir.

- Valider le lecteur de disquette a:.

- Le contenu de la disquette A s'affiche dans la nouvelle fenêtre.

- Cliquer 2 fois sur le fichier INSTALLA. Automatiquement le dossier EZSSTV est généré, dossier dans lequel seront copiés tous les fichiers indispensables.

Puisque le programme EZSSTV doit travailler en mode MS-DOS, effectuer les opérations supplémentaires suivantes, qui ne sont pas nécessaires sous Windows 3.1.

- Cliquer sur démarrer.
- Dans le menu qui apparaît cliquer <sup>1</sup> foissur arrêter

- Valider la ligne «redémarrer l'ordinateur en mode MS-DOS». cliquer sur OK.

Cette dernière opération achevée, l'ordinateur redémarre en mode MS-DOS.

Si vous maîtrisez un peu mieux l'environnement Windos 95, il est rès facile de créer un raccourci et d'indiquer dans les paramètres avancés la necessité de redemarrer en mode MS-DOS.

Pour lancer le programme, il suffit de saisir la commande EZSSTV et Entrée une fois positionné dans le répertoire de travail C;\EZSSTV\

Pour les ordinateurs ne tra-

vaillant pas sous Windows 95, pour charger EZSSTV procéder ainsi :

Passer en mode MS-DOS - Engager la disquette contenant le programme EZSSTV dans le lecteur.

- SaisirA: puis Entrée

 $-A$  l'apparition du prompt A: $\triangleright$ saisir installa (sans laisser d'espace), soit A: > installa puis appuyer sur Entrée.

Automatiquement le répertoire EZSSTV est crée sur le disque dur. Dans ce répertoire seront mémorisés tous les fichiers contenus sur la disquette.

Pour lancer le programme : passer en mode Mode MS-DOS au prompt C:\> saisir CD\EZSSTV et Entrée au prompt C:\EZSSTV\> saisir EZSSTV et Entrée

# **CONFIGURATION CARTE GRAPHIQUE**

Pour définir le type de carte graphique présente dans l'ordinateur, effectuer les opérations suivantes :

- au prompt C:\> saisir CDXEZSSTV puis Entrée - au prompt C:\EZSSTV> saisir VGAINFO puis Entrée

La fenêtre affichée (voir fig.2) indique le nombre de couleur que la carte graphique présente dans l'ordinateur permet d'exploiter.

L'utilisation d'une carte graphique à la résolution insuffisante sera signifiée par un message d'erreur.

Appuyer sur une touche et sur l'écran s'affichent quatre bandes avec les couleurs rouge -vert-bleu (RVB) plusl'échelle des gris (voir fig.3).

Appuyer sur une autre touche pour voir s'afficher quatre autres bandes de couleur.

Avec une carte graphique qui permet d'obtenir un maximum de 256 couleurs, noter que la définition maximum s'obtient avec les codes suivants : 101H 640x480 103H 800 x 600 Avec une carte graphique qui permet d'obtenir un maximum de 16 777 216 couleurs, la définition maximum est obtenue

avec d'autres codes, par exemple :

112H 640 x 480

Noter le code idéal, soit 101H-103H ou 112H, code à insérer ensuite dans le fichier de configuration :

- au prompt C:\EZSSTV> saisir EDIT EZSSTV.CFG puis Entrée

A l'affichage de la fenêtre reproduite en fig.4, aller à la dernière ligne de texte et écrire le code retenu prédemment après la mention GMODE.

Par exemple: GMODE 101H pour une carte graphique à 256 couleurs ou GMODE 112H pour une carte graphique autorisant 16 777 216 couleurs.

Sauvegarder ces données à l'aide des touches ALT+F et de la touche E (Enregistrer).

Pour sortir de ce programme utiliser les touches ALT+F puis Q (Quitter).

**Important :** avec Windows 95 ou 3.1, il faut obligatoirement procéder au chargement du pilote (driver) de souris (mouse) en mode MS-DOS, sinon il est ensuite impossible d'utiliser le logiciel EZSSTV.

Chaque souris dispose d'une disquette spécifique d'installation du driver. Il convient donc de suivre les instructions relatives au type de souris utilisé.

Inclure éventuellement la commande de chargement du driver dans le fichier de démarrage autoexec.bat.

A cet effet insérer par exemple la commande suivante :

#### c:\mouse\mouse

où le programme mou<se.com> (standard Microsoft) est présent dans le répertoire mouse.

# **LANCER LE PROGRAMME**

Se placer sur le prompt C:\EZSSTV, et pour procéder au lancement du programme, composer : C:\EZSSTV>EZSSTV puis Entrée.

Observer ici les fenêtres reproduites en fig.5-6. La barre de menu placée en haut permet d'accéder aux différentes options du programme.

Etudionsle premier menu, Setup, qui permet d'ouvrirla fenêtre disposant des commandes pour les options de paramétrage.

#### **Menu SETUP fig.7**

**VGA Display -** un clic sur cette ligne indique dans quel mode est paramétré le programme au vu de la carte graphique définie dans EZSSTV.CFG. Appuyer sur OK pour sortir.

**Virtual Memory**-indique la quantité de mémoire utilisée et l'espace encore disponible sur le disque-dur. Poursuivre en validant OK. **Thumbnail Images**  commande pour choisir le nombre d'images à faire apparaître en petit (onglet) en bas de l'écran (fig.11). Avec 4 Mega de RAM le maximum d'images est limité à 2. Avec 8 Mega, le

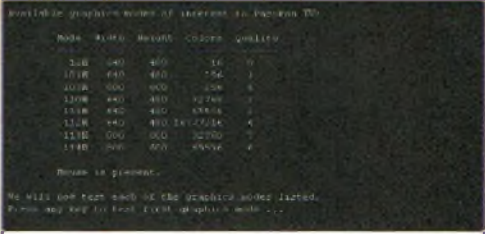

*Fig.2 Lancer VGAINFO pour connaître les niveaux de couleurs utilisables avec la carte graphique présente dans l'ordinateur.*

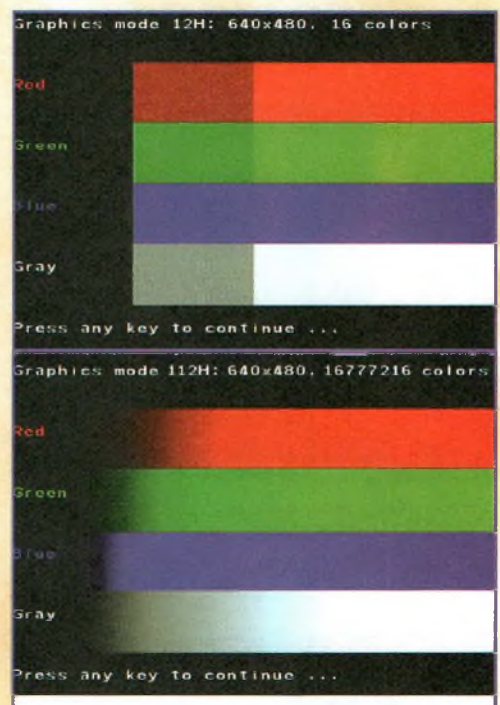

*Fig3 Appuyer sur une touche pour visualiser ces 4 fenêtres indiquant les différents modes vidéo Mode 12H ou H2H par exemple et leurs diverses définitions.*

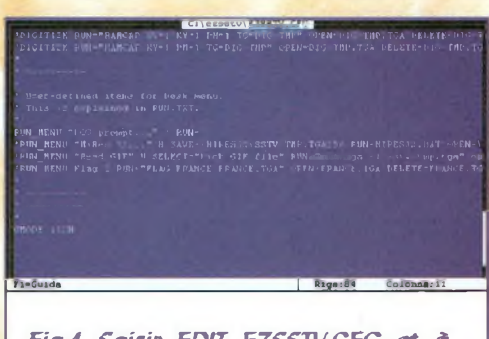

*Fig.4 Saisir EDIT EZSSTV.CFG et à la ligne GMODE et entrer le nombre choisi, puis appuyer sur ALT+F et E puis sur ALT+F et Q.*

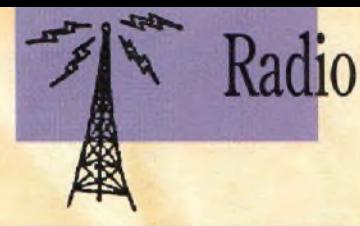

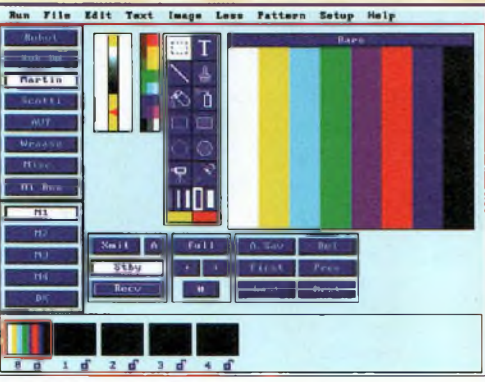

*FigS L'écran de travail dans le mode d'affichage VQA pour une carte graphique de 640x480.*

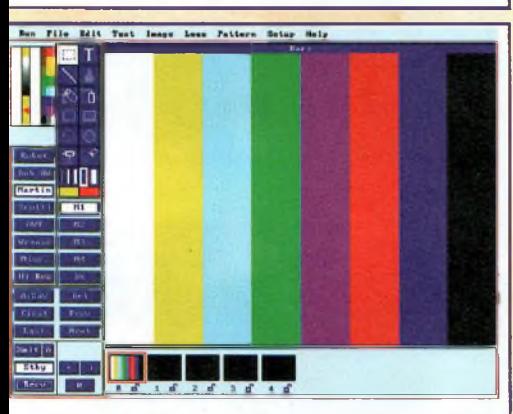

*Fig.6 Avec une carte graphique SVQA gérant 800x600 pixels, l'écran de travail est plus spacieux En haut, ta barre de menu.*

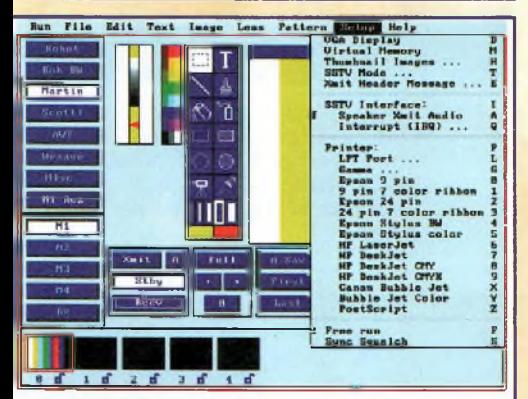

*Fig.7 Valider SETUP puis suivre attentivement les instructions (voir paragraphe menu Setup).*

nombre maximum d'images affichées est alors porté à 5. 16 Mega de RAM permettent un affichage de 10 images. Si le choix se porte sur un nombre d'images supérieur à ceux préconisés, les presta-

tions de l'ordinateur se trouveront considérablement ralenties.

**SSTV Mode -** option qui indique le nombre de lignes et le nombre de secondes nécessaires à l'émission ou la réception d'une image dans le format choisi.

Pour spécifier un certain format d'image par défaut à l'ouverture du programme, cliquer sur la ligne DEFAULT. A chaque lancement, le programme se positionne alors sans intervention sur le format sélectionné (Martin Ml par exemple).

**Xmit Header Message** - cette option permet de personnaliserr la zone d'en-tête de l'image transmise, dans la ligne située sous les boutons OK et Cancel. Cette zone est prévue pour recevoir votre nom, indicatif, QTH<sub>etc...</sub>

La saisie est limitée à 25 caractères et le texte s'affiche dans la barre des gris placé au-dessus de l'image à transmettre (voir fig.8).

**SSTV Interface -** cette ligne indique le paramétrage actuel du programme pour la communication avec l'interface. Pour modifier le paramétrage, cliquer sur Change.

Pour relier l'interface au port série COM2, cliquer sur le rectangle COM2,

Ainsis'affiche une autre fenêtre qui indique le numéro d'IRQ à sélectionner :  $COM1 = 4$ 

 $COM2 = 3$  $COM3 = 4$ 

#### $COM4 = 3$

Pour utiliser le port COM2 cliquer sur le chiffre 3.

Le message affiché ensuite concerne le type d'interface uti lisée pour se raccorder à l'émetteur/récepteur ou seulement au récepteur.

Pour l'interface LX.1336 (voir même magazine) cliquer sur NORMAL.

**Speaker Xmit Audio -** commande destinée à insérer ou retirer la fonction audio de l'ordinateur lors du passage en émission. Lorsque sur le côté gauche apparaît la coche, elle est activée.

**Interrupt (IRQ) - Ce** paramètre est déjà sélectionné avec l'option SSTV interface du menu Setup.

Printer **-** Définit le type d'imprimante.

**LPT Port :** Détermine le port parallèle destiné à la liaison de l'imprimante. Pour le port LPT1, cliquer sur 1.

**Gamma -** permet de choisir l'épaisseur de la matrice des points la mieux adaptée pour l'imprimante utilisée. En cas de doute, effectuer des essais d'impression des images avec

les 4 quatre chiffres reportés. Les autres lignes indiquent les différents types d'imprimantes supportées par ce programme. Si vous ignorez le type de votre imprimante, cliquer sur une imprimante supposée équivalente, puis retourner dans la ligne gamma pour sélectionner l'épaisseur du point la plus appropriée.

**Free run -** lorsque cette option est validée, une coche l'indique. Avec cette option, l'image estvisualisée à l'écran seulement si les lignes reçues ne comportent pas de QRM.

Avec l'option Free run validée, l'image captée est synchronisée par l'horloge de l'ordinateur et la première image reçue est inclinée. Pour synchroniser l'horloge de l'ordinateur, il suffit qu'un radioamateur vous adresse du début à la fin trois images déjà synchronisées, une en format Martin Ml, une en format Scotti SI et une en format Hi Rez P3 de façon à recevoir le signal de Start et de Stop. L'horloge de l'ordinateur se synchronise alors automatiquement.

**Sync Squelch -** cette fonction s'active par un clic sur cette ligne. La coche vient prendre place sur la gauche. Dans ce mode, les images peuvent être captées sans recevoir le signal de Start.

La validation de cette option permet de continuer à recevoir, même après le signal de stop. Il est conseillé de ne pas activer cette option.

#### **MENU RUN**

**DOS prompt -** sert pour sortir momentanément du programme EZSSTV et aller effectuer des commandes MS-Dos. Pour retourner au programme, saisir Exit puis Entrée.

#### **MENU FILE**

**New -** cette option provoque l'ouverture d'une fenêtre complètement noire sur laquelle il est possible d'écrire, dessiner etc... Le dessin peut être ensuite sauvegardé en un format image.

**Open - Open PRA-** ces deux options servent pour ouvrir un fichier déjà présent dans le disque-dur.

Lorsque l'image est ouverte avec la commande Open, elle est agrandie et recouvre entièrement la fenêtre noire sur l'écran. Pour cette raison, si son isomorphisme n'est pas respecté, elle se trouve disproportionnée et accuse une déformation

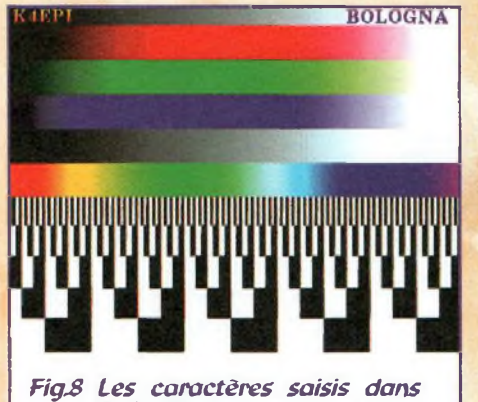

*Xmit Message sont visibles dans la ligne d'en-tête placée au-dessus de l'image.*

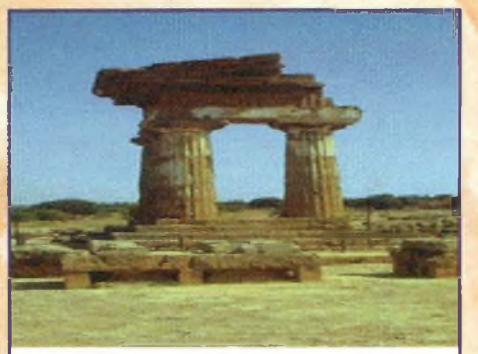

*Fig.9 Rappel d'une image avec la commande Open. Elle est agrandie et remplit l'écran-Dans ce mode l'isomorphisme n'est pas respecté.*

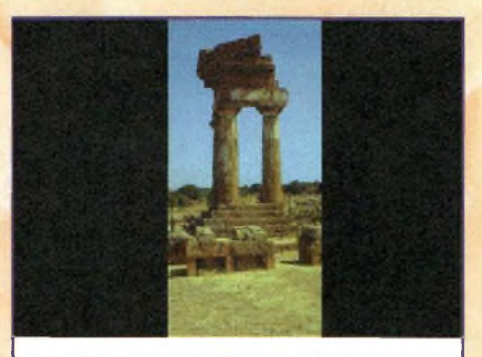

*Fig.10 Rappel d'une image avec la commande Open Pra. Dans ce mode l'image n'est pas déformée et conserve son isomorphisme.*

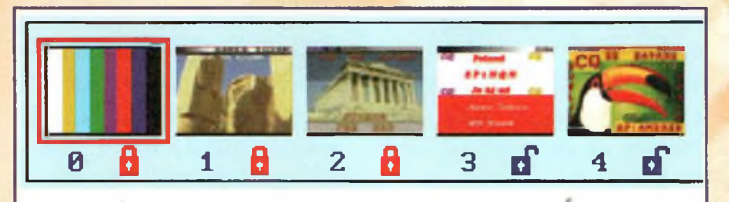

*FigJI Toutes les images reçues sont automatiquement transférées dans les petits onglets placés en bas de l'écran. Fig.15 La fenêtre en*

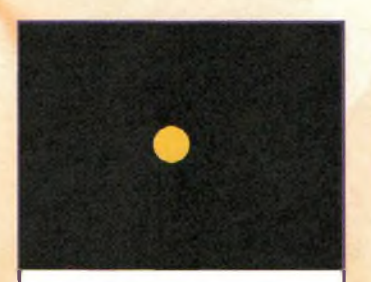

*Fig.i2 Dessin d'une figure. Dans le menu Edit activer la commande Copq et Tile pour que ce dessin soit reproduit en mosaïque sur tout l'écran.*

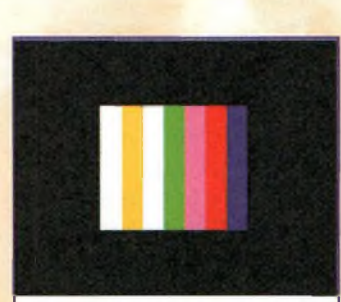

*Fig.14 Pour rétrécir une image cliquer sur l'outil de sélection de fig.16 en dimensionnant la taille voulue, puis sur Image et Shrink.*

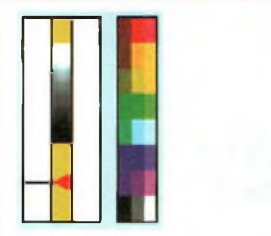

*haut à gauche sert pour l'accord fin du récepteur et celle de droite pour sélectionner les couleurs parmi la palette proposée.*

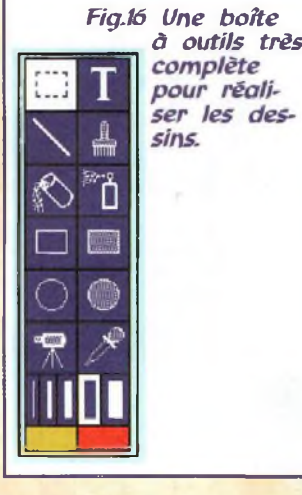

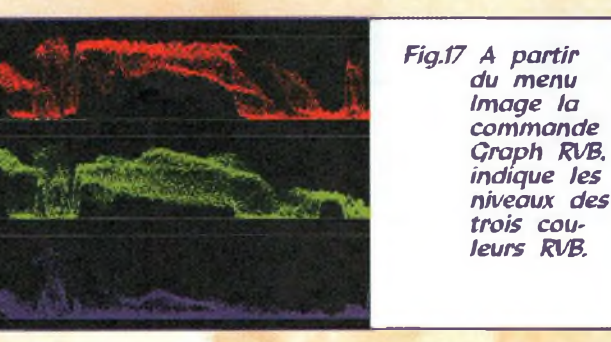

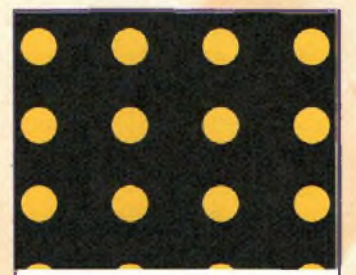

*Fig.t3 La commande TILE reproduit ce point sur tout l'écran.*

très visible comme le montre la fig.9. Quand l'image est ouverte avec l'option Open Pra, l'image est agrandie de façon isomorphique et elle ne couvre alors pas forcément toute la surface de travail (voir fig.10).

**Save -** sauvegarde des images. Les images peuvent être sauvegardées en format BMP-JPG-PCX-PNG-TGA-TIF. Le format GIF n'est pas soutenu.

Les unités de disque à choisir pour sauvegarder les images sont représentées par les lettres A-B-C-D-E-F.

Dans la ligne située au-dessus de A-B-C écrire le nom des fichiers (nom limité à 8 caractères).

Après le nom, ne pas omettre le point suivi des trois caractères du format image. Exemple : PARIS.BMP

#### Ou PARISJPG

**Print -** imprime l'image affichée dans le carré.

**Delete -** efface un fichier mémorisé dans le disque-dur ou dans la disquette.

**Quit -** commande de sortie du programme.

#### **MENU EDIT**

**Undo -** commande destinée à l'annulation de la dernière opé-

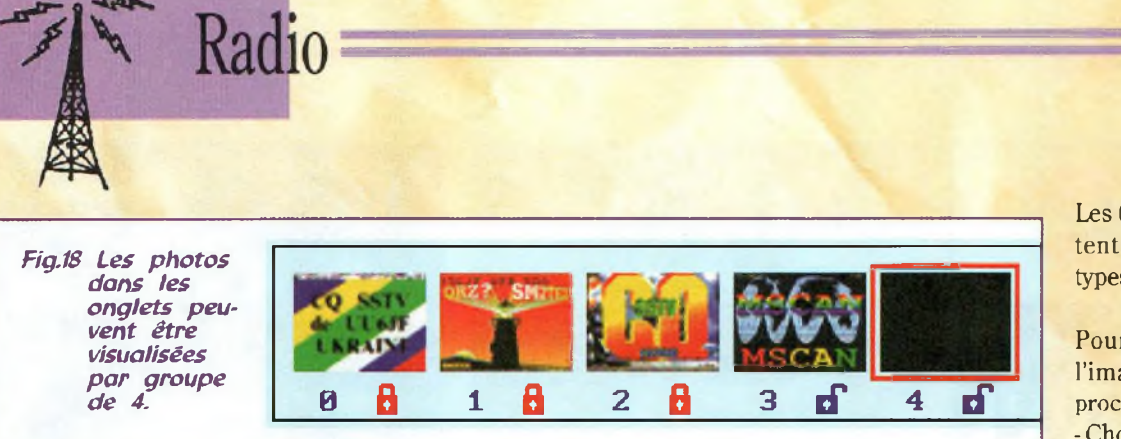

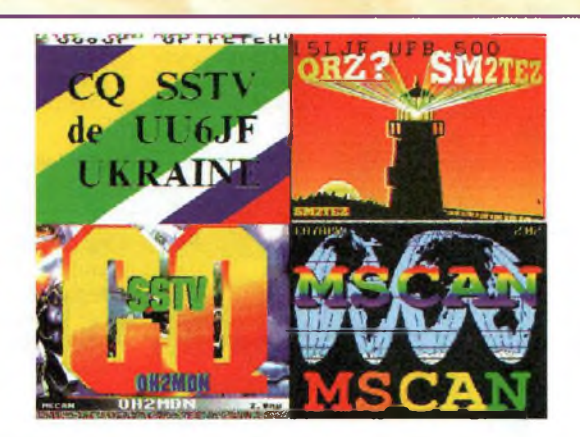

*Fig.19 Avec le menu Image et la fonction '4 intof, les 4 images des onglets représentés en fig.18 sont rassemblées en une image unique.*

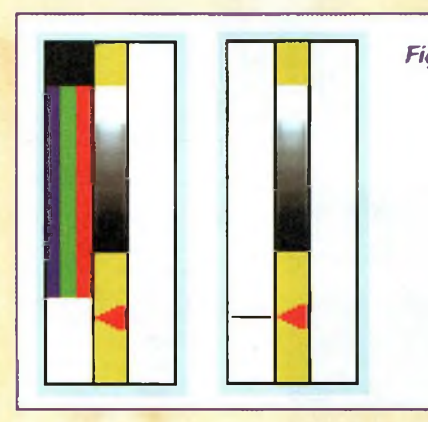

*Fig^O En émission, les trois barres de couleur défilent vers te bas. Lors du passage en réception, accorder le récepteur jusqu'à centrer le curseur sur le triangle rouge.*

ration effectuée en phase d'élaboration d'images.

**Copy -** option qui permet de copier une partie des images précédemment sélectionnée à partir du bouton de sélection qui se trouve parmi les outils de des $sin (voir$ fig.16).

Paste - pour transférer le contenu copié avec un copy, dans la même image mais dans un emplacement différent ou au sein d'une nouvelle image. La partie transférée peut être effacée avec l'option undo.

Pour déplacer l'image copiée à l'intérieur de la fenêtre, maintenir enfoncé le bouton gauche de la souris.

**Paste Transparent -** cette fonction sert également pour transférer sur une image la partie copiée avec copy. La seule différence concerne le fait que l'image qui reste en arrière plan se voit par transparence.

**Tile** - après avoir sélectionné avec le bouton de sélection (fig.16) une partie d'image et l'avoir copié avec copy, la commande Tile, permet de répéter cette opération jusqu'à couvrir<br>totalement l'écran. Par totalement exemple, dessiner un point jaune puis le copier. Activer la commande Tile et tout l'écran se couvre de points jaunes (voir fig.13).

**Tile Transparent -** donne le même effet que la commande Paste transparent avec en plus l'effet Tile (mosaïque).

**Open to Clipboard -** permet d'ouvrir le fichier d'une image se trouvant sur le disque-dur en la gardant en mémoire sans la visualiser à l'écran. Sélectionner le fichier puis appuyer sur OK. Avec la commande Paste ou Tile du menu Edit, l'image s'affiche sur l'écran.

**Save front Clipboard -** permet de sauvegarder dans un fichier une partie d'une image. Sélectionner avec le pointeur de sélection (voir fig.16) la partie de l'image à sauvegarder puis dans le menu Edit choisir Copy puis Save from Clipboard. Saisir ensuite le nom de ce nouveau fichier et OK.

#### **MENUTEXT**

Ce menu permet de choisir la taille et la police d'écriture, pour les références à insérer sur l'image.

Les quatre premières lignes concernent la taille des caractères : Small (petit), Médium (moyen), Large (grand), X-Large (très grand). L'option Border dès lors qu'elle et activée (coche présente) entoure d'une bordure noire les caractères saisis.

Les 6 autres lignes qui complètent ce menu indiquent les types de polices disponibles.

Pour ajouter un texte dans l'image visualisée sur l'écran procéder ainsi :

- Choisirla taille et le type de caractère. Sélectionner le bouton texte (lettre T) qui apparaît dans la boite à outils montrée en fig.16 et cliquer 1 fois.

- Placer le pointeur au point d'insertion du texte.

- L'appui sur le bouton gauche de la souris inscrit le texte de la couleur visible en bas à gauche de la boite à outils (voir fig.16).

- L'appui sur le bouton droit de la souris inscrit le texte en panaché des deux couleurs visibles en bas (voir fig.16).

- Pour effacer le texte, utiliser la commande Undo du menu Edit. Pour sauvegarder l'image plus le texte, utiliser la commande Save dansle menu File. - Pour changer les deux couleurs présentes en bas de la boite à outils (fig.16), placer le pointeur sur la palette des couleurs et faire son choix. Pour changer la couleur de gauche dans les instruments de dessin, sélectionner la nouvelle cou-

leur avec le bouton gauche de la souris. Pour changer la couleur de droite, sélectionner la nouvelle couleur avec le bouton droit.

#### **MENU IMAGE**

Ce nouveau menu permet d'élaborer les images.

**Mirror -** cette fonction permet de retournerl'image (miroiter). **Invert-** cette fonction permet de renverser l'image du bas versle haut.

**Rotate -** cette fonction permet de tourner l'image en sens horaire de 90°

**Smooth - nois redUc - nois reduc -** chacun de ces trois filtres permet de gommer sur l'image affichée à l'écran, quelques imperfections dues aux parasites de transmission notamment, ceci de façon très limitée cependant.

**Négative -** affiche une image en négatif.

**Luminance -** montre la luminance en transformant les couleurs en niveaux de gris.

**Red to gray - Green to gray - Blue to gray -** décompose en niveau de gris chaque composante de couleur.

**Pseudo color -** agit sur les niveaux de gris en les colorant. D'une image en noir et blanc on peut obtenir une image en couleur en fonction des niveaux de gris. Par exemple le blanc se transforme en rouge et le noir en bleu.

**Zoom** - après avoir sélectionné une portion d'image avec le pointeur de sélection, en cliquant sur la ligne zoom, la partie sélectionnée s'agrandit jusqu'à emplir toute la fenêtre.

**Shrink -** rétrécit l'image qui apparaît alors à l'intérieur de la zone précédemment sélectionnée. Cliquer sur le carré visible en fig.16 pour sélectionner une zone à l'intérieur de l'image (voir fîg.14). En haut s'affiche le (s) numéro (s) de la ligne ou des lignes sélectionnées.

**Fix Scottie -** cette fonction n'est pas utilisée. Elle produit un filtre de la seule couleur rouge, en la séparant du vert et du bleu.

**4 into 1** permet de sélectionner jusqu'à 4 images parmi celles placées dans les petits onglets en bas pour former une seule image (voir fig.18). Lorsque cette fonction est activée, le pointeur se transforme en un carré divisé en 4 parties. Placer alors le pointeur sur la première image que vous souhaitez faire apparaître en haut à gauche et cliquer. Cliquer ensuite sur celle qui doit appa-

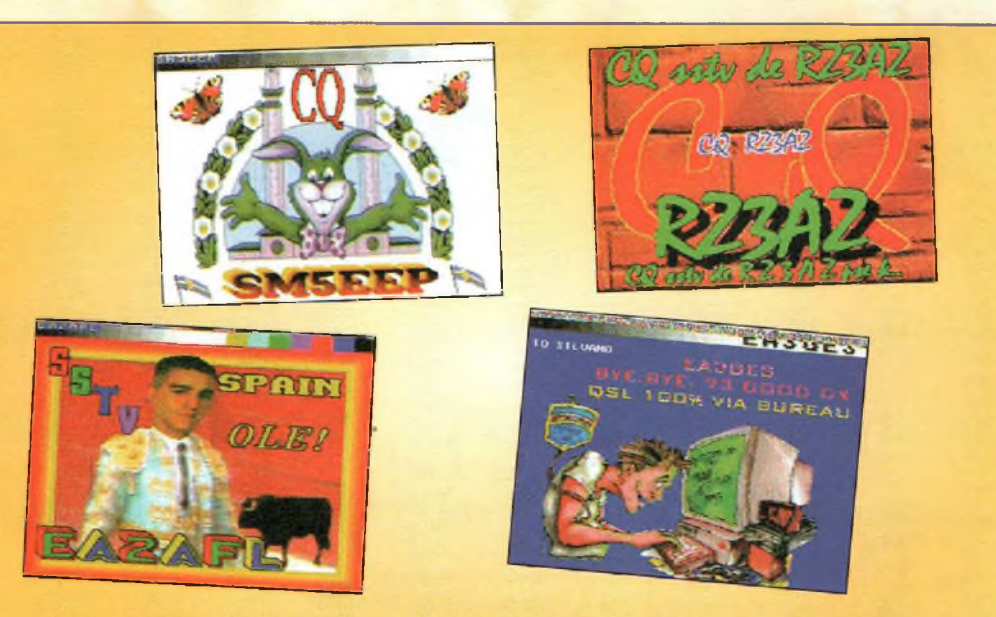

*Fig.21 Un aperçu de quelques images reçues par radio sur <sup>14</sup> 230 -14 233 KHz. Lorsque fa propagation est favorable, les images captées sont d'une netteté exceptionnelle.*

raître en haut à droite. Placer le pointeur sur l'image à faire apparaître en bas à gauche et cliquer enfin sur l'image à faire apparaître en bas à droite. L'écran affiche alors les 4 images (voir fig.19).

**L+R into 3D -** sert pour transmettre les images en 3D.

Pour observer cet effet particulier, procéder ainsi :

Sélectionner cette fonction. Noter que le pointeur se transforme en paire d'yeux. Placer le pointeur sur une des petites images qui apparaissent en bas et cliquer (image avec prédominance de rouge) puis placer le pointeur sur la seconde image affichée en bas et cliquer (image avec prédominance de bleu).

Observer l'image à travers une feuille transparente de couleur rouge pour voir s'afficher seulement la première image sélectionnée.

L'observer ensuite avec un transparent de couleur bleu pour noter la présence de la seconde image. Pour transmettre en 3D, il convient de figer la même image sous deux angles différents puis de les charger sur le disque-dur, les ouvrir et les positionner dans les petites fenêtres placées en bas. Choisir maintenant l'option **L+R into 3D** pour les charger dans la fenêtre active.

Pour percevoir convenablement l'effet 3D, il faut disposer de lunettes spéciales bleu et rouge comme on en trouve dans certains magazines ou bien à l'intérieur des jeux vidéo ou PC (lunettes en carton principalement).

#### **MENU LESS**

Les instructions des 7 premières lignes de ce menu permettent de réduire les niveaux de couleurs. Les 4 dernières lignes permettent de réduire la résolution de 2-4-8-16 fois. En utilisant le pointeur de sélection (voir carré en haut à gauche fig.16) on peut modifier également une seule zone de l'image.

#### **MENU PATTERN**

En sélectionnant ce menu on peut choisir parmi 9 images différentes fournies avec le programme, celle que vous souhaitez utiliser pour transmettre des textes ou pour copier des secteurs d'image à modifier, par exemple en dessinant des QSL. Avec les fonctions déjà décrites, il est très facile de composer ou de modifier ces images pour les personnaliser à votre convenance.

#### **OUTILS DE DESSIN**

Etudions maintenant la description des icônes visibles dans la boîte à outils de dessin (voir fig.16) placée à gauche de la zone de travail.

#### 1° LIGNE

**Symbole carré :** sélection à la souris d'une zone carrée ou rectangulaire, ou simplement des lignes d'une image.

**Lettre T :** positionner le pointeur pourla saisie d'un texte. 2° LIGNE

**Symbole ligne :** tracer des lignes sur l'image visualisée. **Symbole pinceau :** dessiner dans la fenêtre sur l'image. 3° LIGNE

**Symbole pot de peinture :** remplissage de couleur à l'intérieur d'une zone fermée.

**Symbole bombe spray :** dessin avec un effet spray.

4° LIGNE

**Symbole rectangle vide :** dessiner des rectangles ou des carrés dans les images.

**Symbole rectangle plein :** dessiner des rectangles ou des carrés pleins à l'intérieur des images. Maintenir enfoncée la touche gauche de la souris pour dessiner une forme dont la couleur sera celle affichée en bas à gauche dansla ligne 8. Appuyer

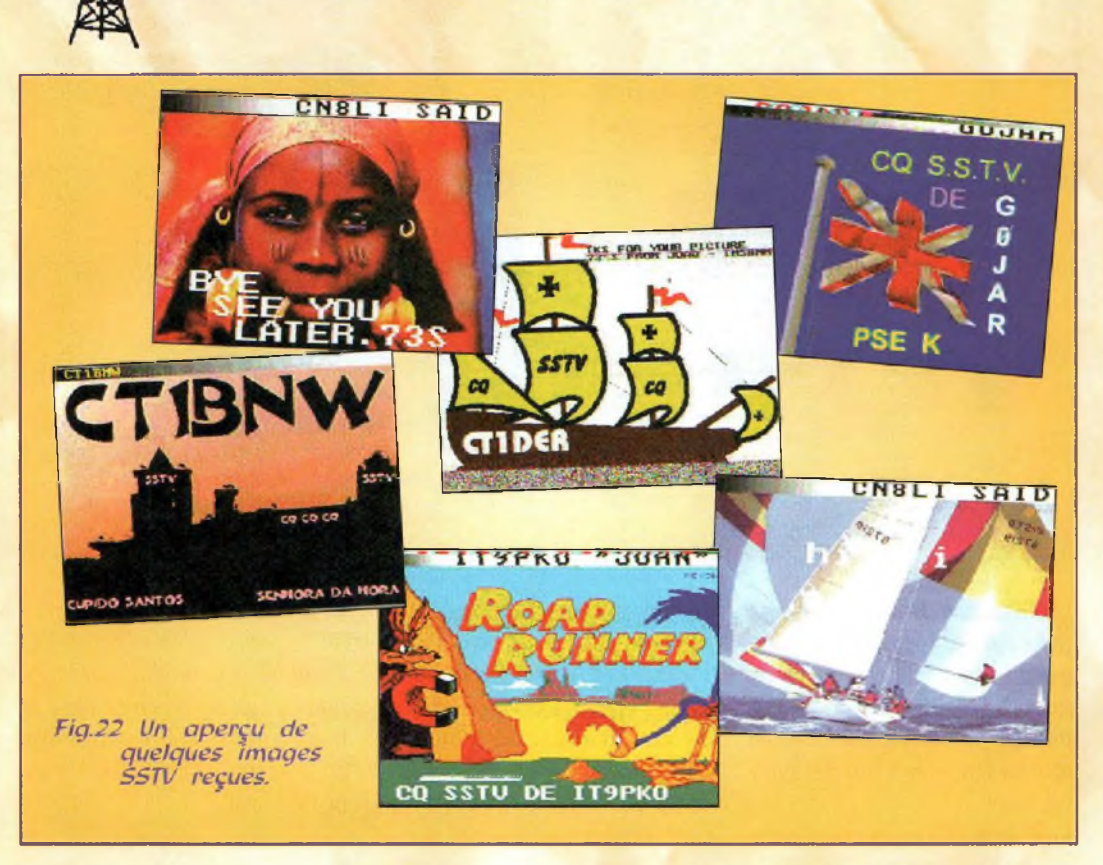

sur le bouton droit de la souris pour dessiner une forme dont la couleur apparaît en bas en droite. La bordure est de l'autre couleur.

Radio

#### 5° LIGNE

**Symbole cercle vide :** dessiner des cercles ou des ellipses dans l'image.

**Symbole cercle plein :** dessiner des cercles ou des ellipses pleins à l'intérieur des images. Maintenir enfoncée le bouton gauche de la souris pour dessiner un cercle ou une ellipse avec la couleur affichée en bas à gauche. Enfoncer la touche droite de la souris pour dessiner un cercle ou une ellipse avec la couleur qui apparaît en bas à droite. Les contours sont de la couleur opposée.

#### 6° LIGNE

**Symbole caméra :** commande non disponible.

**Symbole pipette :** prélèvement d'une couleur déterminée de l'image.

Après avoir placé le pointeur

sur la couleur à prélever, cliquer sur le bouton gauche de la souris et cette couleur s'affiche en bas à gauche dansla boîte à outils dessin. Un clic sur le bouton droit de la souris, et cette couleur apparaît en bas à droite. 7° LIGNE

**Symbole épaisseurs :** 5 différentes épaisseurs de ligne pour les dessins.

#### 8° LIGNE

**Fenêtre 2 couleurs :** visualise les deux couleurs disponibles pour dessiner ou écrire.

Pour modifier ces deux couleurs placer le pointeur dans la palette des couleurs et cliquer avec le bouton gauche pour transférer la couleur choisie dans le rectangle à gauche ou cliquer avec le bouton droit pour la transférer dans le rectangle à droite.

# **TRANSMISSION**

Avant de transmettre, chacun prendra soin de préparer son texte QSL. (Voir fig.21-22). Certains OM utilisent leur propre carte QSL qui, une fois scannée et intégrée dans le logiciel EZSSTV, sera enrichie de l'indicatif ou de diverses informations.

Si vous souhaitez intégrer une photo de vous même ou de vos équipements, il est préférable de disposer d'un bon matériel pour obtenir des photos de bonne qualité.

Il est également possible de préparer une série d'images qui après avoir été enregistrées dans l'ordinateur sont ouvertes et transférées dans les petits onglets placés en bas de la page du menu (fig.18) et mémorisés afin qu'elle en s'effacent pas de l'écran.

Pour placer une image, cliquer sur l'onglet dans lequel vous souhaitez la positionner puis dans le menu File cliquer sur Open.

Après raccordement de l'interface LX.1336 à l'émetteur/récepteur et à l'ordinateur, cliquer sur le bouton Xmit visualisé à l'écran.

Lors de la première émission, il convient de donner votre indicatif.

Cliquet ensuite sur Xmit et commencer à émettre.

Exemple pratique des opérations à effectuer pour assurer la transmission d'une image

-Sélectionner le type de format à utiliser, soit Martin Ml, Scotti S1, Hi Rez P3-P5-P7.

Les temps de transmission nécessaires pour une image sont les suivants :

MARTIN M1 114 sec (1) minute 54 secondes)

SCOTTI SI 110 sec (1 minute et 50 secondes)

Hi Rez 203 sec. (3 minutes et 23 secondes)

Hi Rez P5 305 sec. (5 minutes et 5 secondes)

HiRezP7 406 secondes (6 minutes et 46 secondes)

- Aviser votre correspondant que vous êtes prêts à transmettre.

- Placer le pointeur sur une des images qui s'affichent en bas et cliquer ; l'image s'affiche dans la fenêtre supérieure.

- Cliquer sur le bouton portant l'inscription Xmit et cliquer dans la fenêtre suivante sur Xmit.

- Dans la petite fenêtre verticale de gauche (voir fig.20) à côté de la palette des couleurs, apparaît une petit curseur noir suivi de trois bandes de couleur verticales qui lentement descendent pour atteindre la limite inférieure quand l'émission de l'image est terminée.

Pour interrompre une émission en cours appuyer sur ECHAP (Escape).

Pour que votre correspondant s'accorde sur votre émetteur avant l'envoi d'une image, cliquer sur la lettre A placée à droite de la fenêtre Xmit. Il recevra pendant 10 secondes environ un signal composé de deux tonalités : 1200 Hz pour le synchronisation et <sup>1</sup> 500 Hz pour le niveau de noir.

## **RECEPTION**

Un récepteur sensible permet de recevoir desimages SSTV. Pour la réception il convient de s'accorder toujours sur les fréquences indiquées et à l'écoute de la note caractéristiques du passage en émission (on peut aller en Xmit même si l'on ne dispose pas d'un émetteur pour entendre le son émis) aller sur la commande Recy et dans la fenêtre qui apparaît cliquer sur OK puis de nouveau sur OK. A la réception de la note de Start, automatiquement le programme reconnaît le type d'émission, et s'autoconfigure.

Pour s'accorder finement sur la fréquence d'émission, noter la présence dans la fenêtre visible en fig.20, d'un triangle rouge. Ajuster lentement l'accord du récepteur jusqu'à faire coïncider la pointe du triangle rouge avec le curseur mobile noir affiché à gauche.

Après réception d'une image, pour sortir appuyer sur la touche Escape et automatiquement l'image qui apparaît sera recopiée dans l'un des onglets en bas de l'écran.

L'image qui apparaît dans la zone de travail sera recouverte par l'image suivante.

Pour sauvegarder l'image captée, choisir dans le menu File l'option Save.

Sous les petits onglets, il est symbolisé un cadenas ouvert. Cliquer sur ce dernier pour que le cadenas se ferme et devienne rouge.

Si le cadenas est ouvert l'image reçue se place sur cet onglet en effaçant l'image précédente. Lorsqu'à l'aide de la commande Recv le logiciel se place en mode réception, le pointeur se positionne automatiquement dans le premier onglet dont le cadenas est ouvert.

Le programme ne permet pas de fermer tous les cadenas. En effet deux doivent toujours êtres ouverts pour donner la possibilité d'insérer les images en cours de capture. Cette fonction évite d'effacer les images qui ont été chargées en vue de leur émission.

Le bouton Full apparaît seulement si l'écran à été sélectionné en 640 x 480 et cette option permet de visualiser l'image en plein écran.

Pour faire réapparaître tous les éléments du programme, menu, outils dessin, palette de couleurs etc, appuyer sur une touche.

Les deux flèches <> permettent de sélectionner les onglets qui apparaissent en bas. Le chiffre inscrit sous ces onglets indique le carré qui est sélectionné.

# **LE PROGRAMME EZSSTV**

La disquette DF.SSTV contenant le programme décrit dans cet article aux environs de **125,00 F**

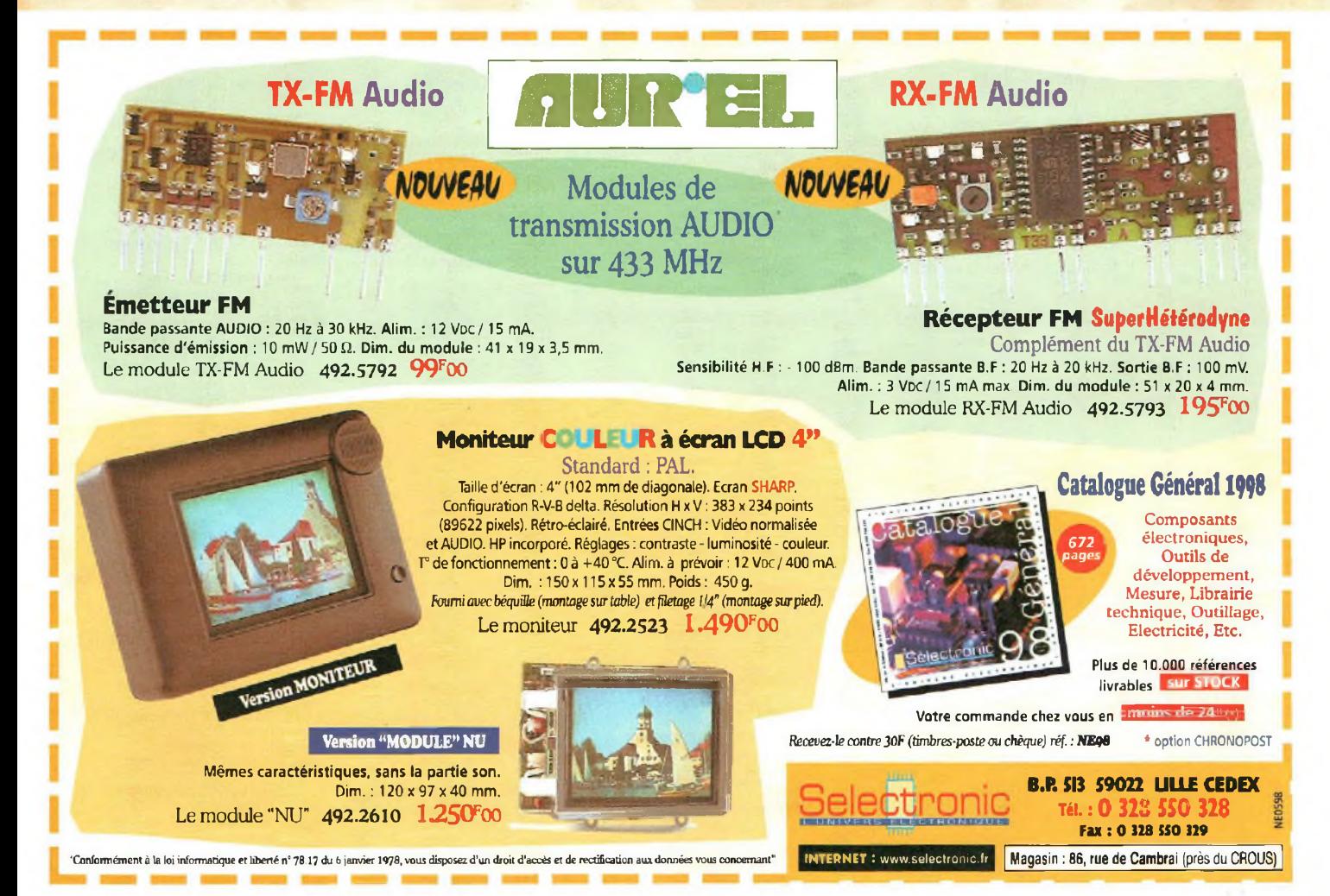

# **KITS Nouvelle Electronique DISPONIBLES**

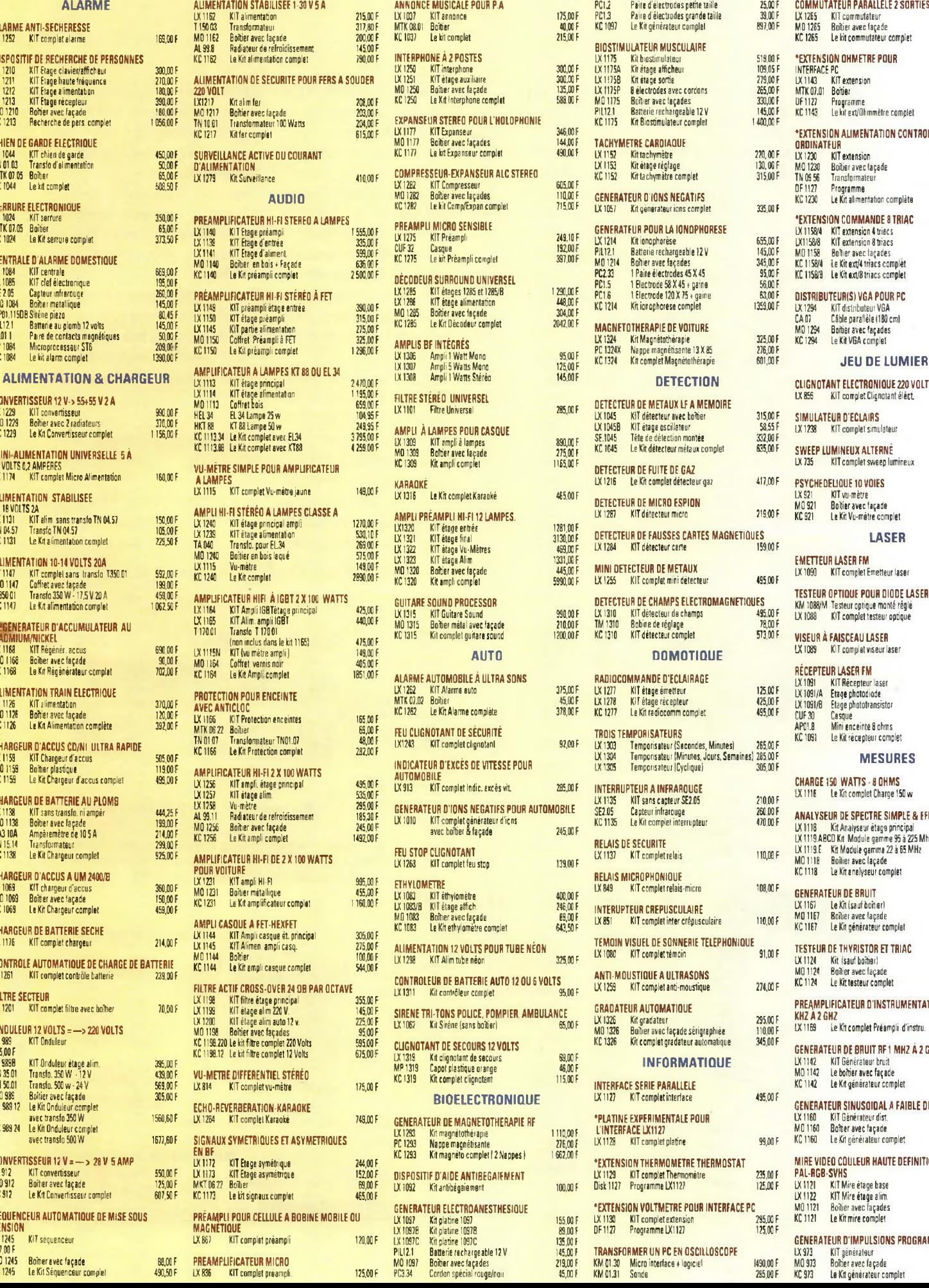

 $1261$ 

¡989.24 Le Kit Onduleur complet

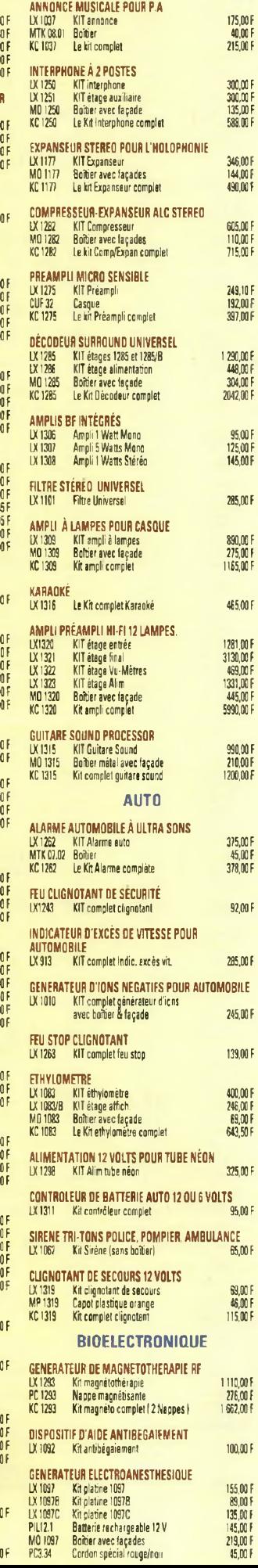

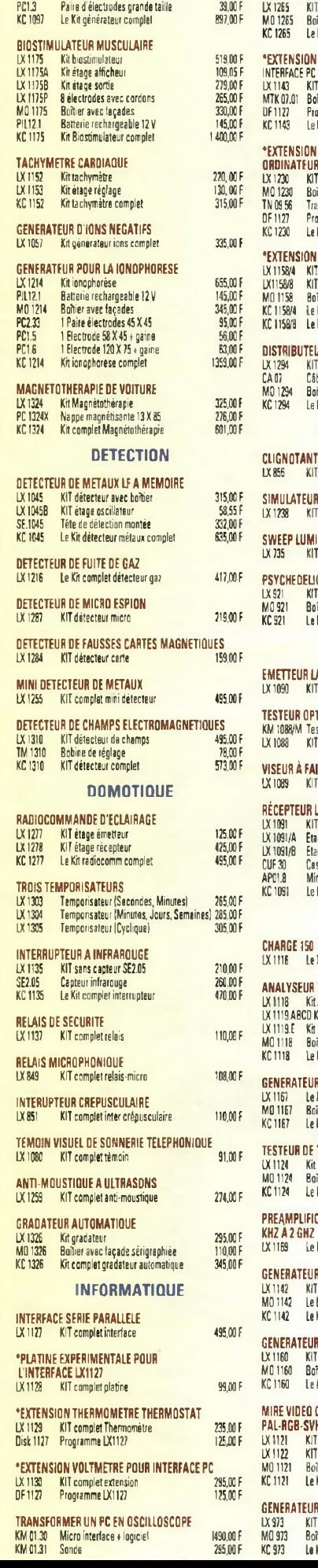

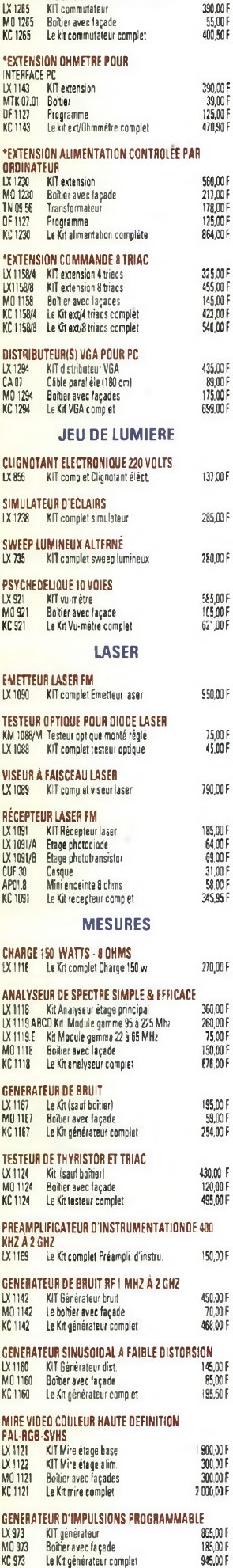

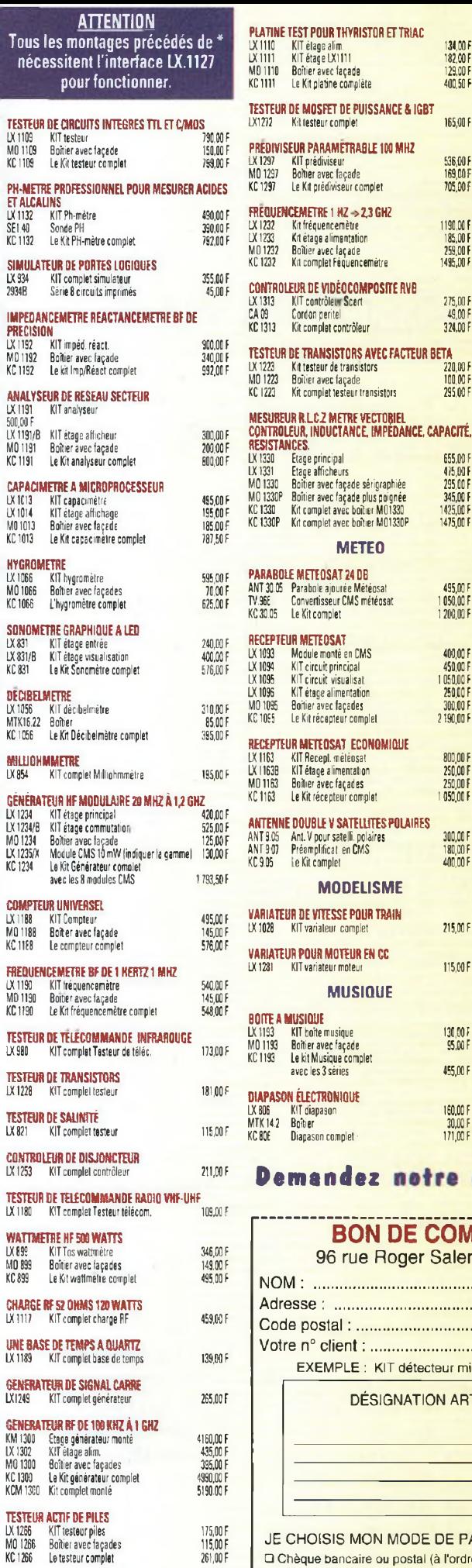

**THERMOSTAT CE PREÜS/ÜN A SONGE IAL3S** LX 1102 KIT complet Thermostat 345,00 F

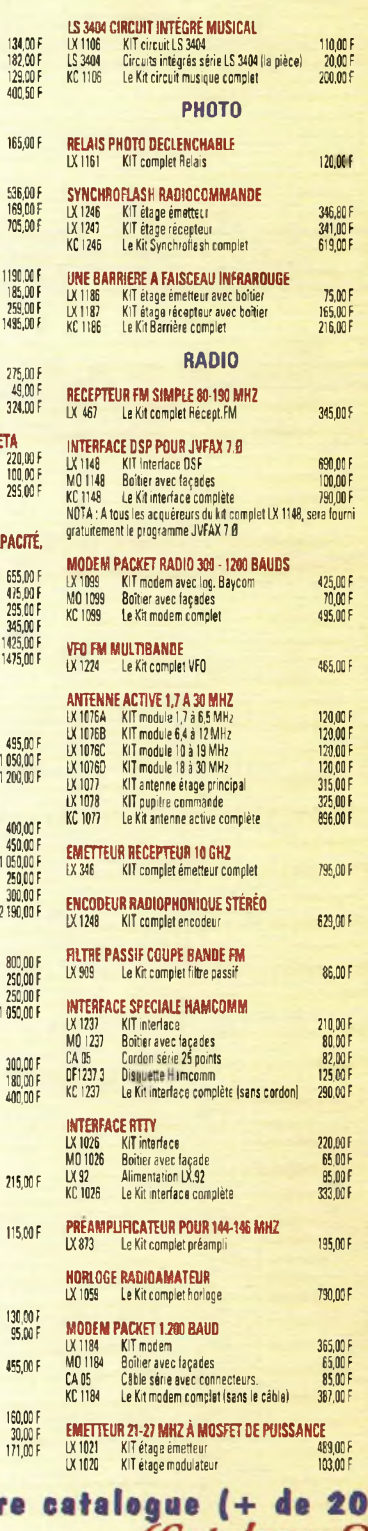

 $324.0$ 

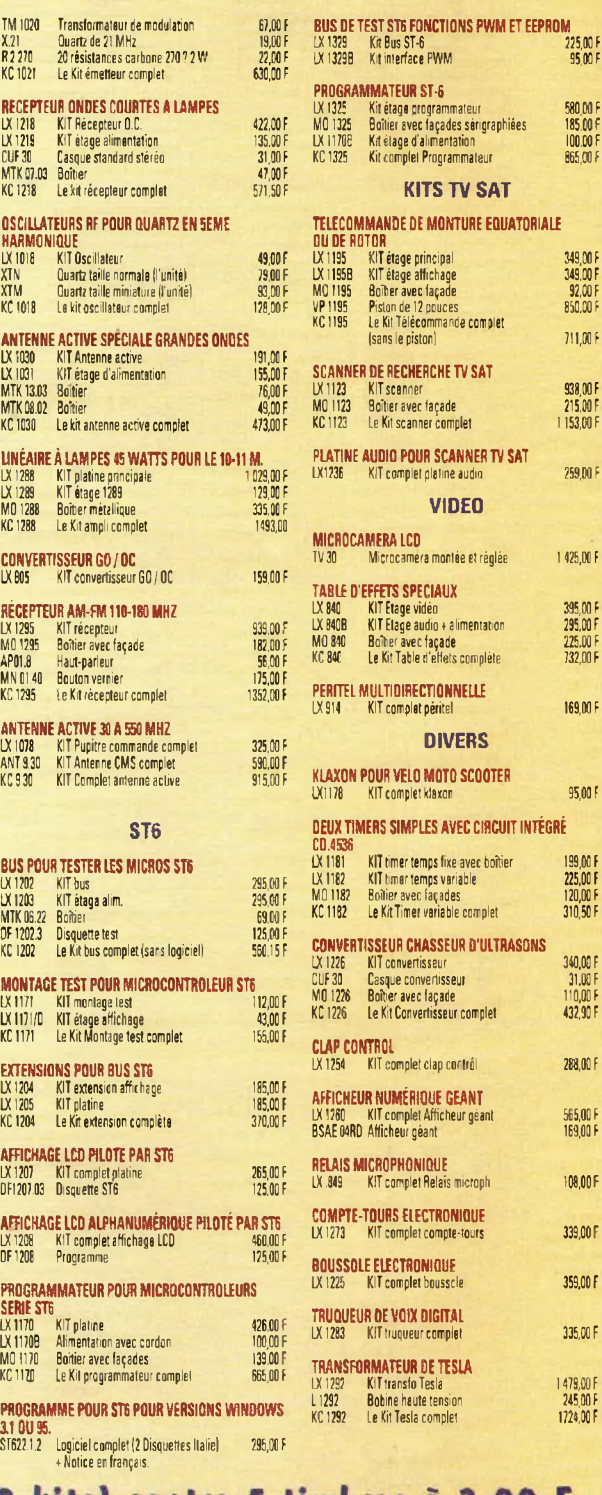

580,00 F 185,00F 100,00 F 865,00 F

349,00 <sup>F</sup> 349,00 <sup>F</sup> 92,00 <sup>F</sup> 850,00 <sup>F</sup> 711,00 <sup>F</sup>

938,00 <sup>F</sup> 215,00 <sup>F</sup> <sup>1</sup> 153,00 F

 $259,00 F$ 

1425,00 <sup>F</sup>

395,00 F 295,00 F 225,00 F 732,00 F

169,00 F

95.O0F

199,00 F 225,00 F 120,00 F 310,50 F

340,00 F 31,00 F 110,00 F 432,90 F

288,00 F

565,00 F 169,00 F M00F 339,00 F 359,00 F 335,00 F

1479,00 <sup>F</sup> 245,00 <sup>F</sup> 1724,00 F

#### ngue (+ de 200 kits) contre 5 timbres à 3,00 F.<br>(Catalogue <u>OU disquette)</u> otre 록-

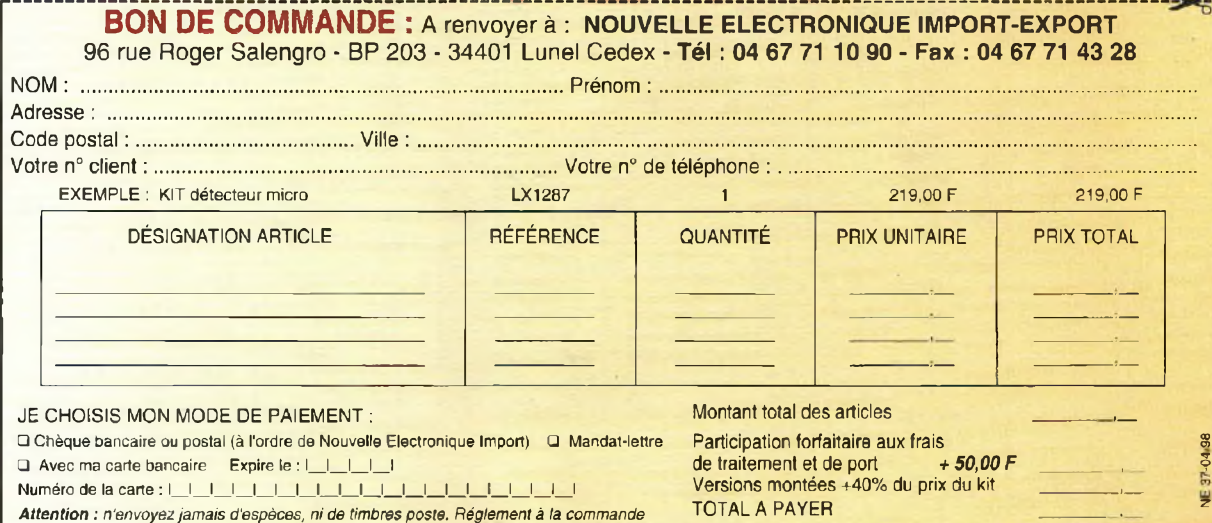

![](_page_65_Picture_1.jpeg)

**On dénombre dons le commerce une grande variété de tqpe, de mesure et de valeurs en matière de condensateurs. Les données caractéristiques les plus importantes, q compris la valeur de leur capacité, sont généralement directement gravées sur leur corps. Les différents constructeurs utilisent cependant des codages différents, ce qui conduit quelquefois â des erreurs de lecture. Il suffit donc de prendre en considération quelques unes des références imprimées sur les condensateurs pour se familiariser avec ces composants et ensuite savoir les déchiffrer convenablement**

![](_page_65_Picture_3.jpeg)

# **CONDENSATEURS CERAMIQUES**

Pour les condensateurs dont les valeurs sont comprises entre <sup>1</sup> et 8,2 picoFarads, les fabricants utilisent habituellement à la place de la virgule un point qui est d'ailleurs le signe décimal utilisé dans les pays anglosaxons, soit 1.2-1.5-1.8 par exemple. A la place du point, il peut être intercalé la lettre p.

Aussi les références lp2- Ip5-lp8 seront interprétés comme 1,2 picoFarad, 1,5 picoFarad etc...

Tous les condensateurs céramiques dont les valeurs se situent entre 10 et 82 picoFarads portent les références 10p-12p-15p etc et leur interprétation ne présente aucune difficulté.

Les premières erreurs de lecture surviennent régulièrement avec les capacités de 100 picoFarads carlesfabricants utilisent des systèmes plus disparates quant à leuridentification.

La première méthode (japonaise) adopte cette règle précise :

- les deux premiers chiffres indiquent les deux premiers chiffres de la valeur de la capacité.

- Le troisième chiffre indique le nombre de zéros à ajouter à ce nombre.

Ainsi les condensateurs marqués 101-121-151, doivent se voir ajouter aux deux premiers chiffres <sup>1</sup> zéro pour obtenir :

 $10 + 0 = 100$  picoFarads  $12 + 0 = 120$  picoFarads  $15 + 0 = 150$  picoFarads Avec les condensateurs référencés 102-122-152 ajouter aux deux premiers chiffres deux zéros, soit :  $10 + 00 = 1000$  pF

 $12 + 00 = 1200$  pF  $15 + 00 = 1500$  pF Pour les condensateurs re-<sup>&</sup>gt; pérés par 103-123-153, il ; convient d'ajouter 3 zéros aux deux premiers chiffres. Le condensateur marqué 103 a donc une capacité de  $10+000=10000$ .  $123 = 12+000 = 12000$  pico-Farads etc...

)

)

J

<sup>5</sup> D'autres fabricants référen- ' cent le condensateur en na-<sup>5</sup> nofarad en ajoutant après le <sup>5</sup> nombre la lettre minuscule n. <sup>5</sup> Sur des condensateurs no } tés In-lOn-lOOn, pour obte nir la valeur correspondan-) te en picoFarad, il convient ) alors d'ajouter 3 zéros.  $1+000 = 1000pF$  $10+000 = 10 000pF$  $100+000 = 100 000 pF$ . Entre 1 000 et 8 200pF existent également les valeurs <sup>&</sup>gt; de <sup>1</sup> 200-1 500-1 800-2 200-3 ) 300-4 700-5 600-6 800-8 200 ) pF. Il arrive que la lettre n soit dans ce cas intercalée entre les deux premiers chiffres à la place du point décimal donnant alors les valeurs suivantes :ln2-ln5-

<sup>5</sup> 3n3-4n7 pour les capacités <sup>5</sup> de <sup>1</sup> 200-1 500-3 300-4 700 picoFarads. Certains condensateurs

sont repérés en microFarad. L'espace disponible à » ce marquage est bien sou-<sup>D</sup> vent insuffisant aussi le pre**<sup>b</sup>** mier zéro est exclu et la vir**<sup>b</sup>** gule laisse sa place au point, Les condensateurs repérés p .1 ou .01 ont alors des va-0 leurs de 100 000 -10 000 pi-<sub>D</sub> coFarads.

# <sup>d</sup> **CONDENSATEURS** <sup>b</sup> **POLYESTER**

D

<sub>p</sub><br>Les condensateurs polyester en plus d'être marqués avec un des deux sys-<br>tèmes détèmes crits pour les cond e n s a teurs céramiques, peuvent revêtir également la lettre  $grecque \mu$  (micro). En pratique cette lettre remplace le «0,» (zéro virgule). Un condensateur noté pOl a donc une capacité de 0,01 microFarad. Les condensateurs µ1- µ47p82 doivent être lus respec-

tivement 0,1-0,47-0,82 microFarad.

Les condensateurs polyester en plus de la valeur de capacité portent également des nombres ou d'autres références qui peuvent induire en erreur les débutants. Par exemple, 1K peut facilement être interprété comme 1 Kilo, soit <sup>1</sup> 000 picoFarads, car la lettre K est considérée à tort comme l'équivalent de 1 000. Or la

capacité réelle de ce condensateur est alors de <sup>1</sup> microFarad.

La lettre M, par exemple IM, peut être considérée comme l'équivalence du microFarad, alors qu'en réalité les lettres M-K-J présentes après la valeur de la capacité indiquent la tolérance :

M = tolérance inférieure à 20%

K <sup>=</sup> tolérance inférieure à 10%

J <sup>=</sup> tolérance inférieure à 5%.

Un condensateur noté .01M a donc une valeur de 10 000 pF avec une tolérance inférieure à 20%.

La plupart des condensateurs commercialisés ont une tolérance de 20%.

Il est rare de rencontrer des condensateurs dont la tolérance est inférieure à 5% car leur coût est considérable. Un condensateur dont la tolérance est de 20% ne signifie pas pour autant un écart de capacité de 20% par rapport à la valeur gravée sur son corps. Ces condensateurs ont des écarts de tolérance considérablement inférieurs.

En effet, les fabricants en utilisant la référence M assurent que la capacité ne dépasse jamais 20% de la valeur reportée sur l'enveloppe du condensateur, et il n'est pas à exclure que celle-ci peuvent également être de 7%-10%-12% etc... Les chiffres présents après

les lettres M-K-J relatives à la tolérance indiquent la tension de travail. Exemples :

Condensateur .15M50 capacité de 150 000 picoFarads, avec une tolérance M de 20% et une tension de travail de 50 volts.

.1K100 <sup>=</sup> condensateur de 100 000 picoFarads avec une tolérance K de 10% et une tension de travail de 100 volts.

## **CONDENSATEURS EN PARALLELE**

La liaison en parallèle (voir fig.l) de deux ou trois condensateurs donne une valeur de capacité égale à la somme des capacités utilisées :

#### $CX = C1 + C2$

Exemple : Liaison en parallèle d'un condensateur de 82 000 pF avec un de 1 500 pF. La capacité CX est de :  $82000 + 1500 = 83500$  pF

# **CONDENSATEURS EN SERIE**

La liaison en série (voir fig.l) de deux condensateurs donne une nouvelle valeur de capacité qui peut être calculée avec la formule suivante :

 $CX = (C1 \times C2) : (C1 \times C2)$ Exemple : liaison en série de deux condensateurs de <sup>1</sup> OOOpF et 470 F. La capacité

![](_page_67_Picture_0.jpeg)

![](_page_67_Figure_1.jpeg)

*Fig.l En reliant en parallèle deux condensateurs, la capacité augmente. Reliés en série la capacité est réduite.*

![](_page_67_Picture_3.jpeg)

#### CX est de :

 $(1000 \times 470)$ :  $(1000 + 470)$  = 319 pF

En plaçant en série deux capacités de valeur différente, la valeur obtenue est inférieure à celle de la capacité la plus faible.

Pour calculer la capacité C2 à placer en série à un condensateur de capacité connue Cl, pour obtenir une valeur CX préalablemment définie, s'appuyer sur la formule suivante :

 $C2 = (C1 \times CX) : (C1 - CX)$ C2 = capacité à appliquer en série à Cl

 $C1$  = capacité de valeur connue

CX <sup>=</sup> valeur de capacité à obtenir

Exemple : Utilisation d'un condensateur Cl de 820 pF. Capacité (CX) à obtenir 700 pF.

Définir la valeur de C2 à placer en série à Cl :

 $(820 \times 700)$ :  $(820 - 700) = 4783$  pF Ici, relier en série à Cl un condensateur C2 de 4 700 pF.

Pour obtenir la valeur CX, au lieu de faire une liaison en série entre deux capacités, il est préférable de relier deux condensateurs en parallèle.

Dans cet exemple, pour obtenir 700 pF il est plus simple d'opter pour un condensateur de 680 pF et de relier en parallèle 22 pF. En effet,

 $680 + 22 = 702$  pF

Important : en reliant en série deux condensateurs de valeur identique, la capacité est diminuée de moitié, mais en compensation la tension de travail est doublée.

Pour cette raison, la liaison en série est utilisée normalement pour obtenir une capacité en mesure de travailler avec une tension double par rapport à celle d'un seul condensateur.

# **CONDENSATEURS ELECTROLYTIQUES**

Pour relier en parallèle des condensateurs électrolytiques, il convient de raccorder ensemble les deux broches positives et les deux broches négatives. Sur le corps des condensateurs électrolytiques, le signe + en correspondance de la broche positive n'est pas toujours notée. Celle-ci est rapidement identifiable car cette broche est toujours la plus longue (voir fig.2).

Les condensateurs électrolytiques ont des tolérances qui peuvent dépasser 40%. Lors de la liaison en série de condensateurs électrolytiques, relier la broche négative du premier condensateur à la broche positive du second condensateur comme le montre la fig.3, La liaison en série de deux condensateurs électrolytiques est habituellement utilisée pour assurer à l'ensemble la tension de travail nécessaire.

Pour s'assurer que les bornes des deux condensateurs électrolytiques reliés en série sont effectivement alimentées avec la moitié de la tension appliquée aux bornes de l'ensemble, il est conseillé d'appliquer en parallèle à chaque condensateur une résistance de 10 000 ohms 1/2 watt, afin de se prémunir contre les inévitables différences de courant de fuite.

Ce pont diviseur permet de s'assurer au point milieu des deux condensateurs électrolytiques de la présence de la moitié de la tension d'alimentation, même si les deux capacités ne sont pas parfaitement identiques à cause des tolérances éle-

![](_page_67_Figure_25.jpeg)

*lorsque la tension de travail doit être doublée. Il est conseillé de placer en parallèle sur chaque condensateur une résistance de 10 000 ohms.*

vées de tous les condensateurs électrolytiques.

Ce rapide tour d'horizon des différentes formes de marquage de condensateurs les plus communément rencontrés permettra à chacun d'éviter les erreurs souvent commises dans les montages analogiques les plus délicats où les condensateurs définissent les fréquences de coupure des filtres, les bases de temps des oscillateurs, les délais de temporisation etc.., d'où l'importance de la maîtrise de ces différentes règles d'identification.

SERVICE LECTEUR POUR TOUS RENSEIGNEMENTS TECHNIQUES<br>TÉL:04 67 71 10 90 · FAX:04 67 71 43 28

![](_page_68_Picture_709.jpeg)

# **REFERENCES DES CONDENSATEURS**

Dans la première colonne se trouve les capacités des condensateurs en picoFarad.<br>Différentes nomenclatures :<br>Colonne A = industries asiatiques.<br>Colonne B = industries européennes<br>Colonne C = industries USA<br>Colonne D = ind

![](_page_68_Picture_3.jpeg)

MH

![](_page_69_Picture_1.jpeg)

# Les cahiers de l'électroniq Redresseurs p  $\overline{\mathbf{u}}$ tensions alternatives

Implantés dans la quasi totalité des montages, les ensembles d'alimentation qu'ils soient intégrés dans un bloc secteur ou présents sur une platine principale, sont toujours dotés de ces étages de redressement et de filtrage qu'il est utile de connaître et de savoir identifier

![](_page_69_Figure_4.jpeg)

![](_page_69_Picture_5.jpeg)

*Fig.1 Un redresseur qui utilise une seule diode redresse seulement les demi-ondes positives. Pour réduire le ronflement d'alternatif, choisir pour Cl un condensateur éleo trolqtique de capacité élevée, capable de fournir le courant nécessaire lorsque la diode ne conduit pas.*

*être diminuée de moitié par rapport au*

![](_page_69_Figure_7.jpeg)

*schéma de fígl*

**P**armi tous les types<br>
d'alimentation rencontrés, la famille<br>
des alimentations secteur<br>
de type «série» est toujours armi tous les types d'alimentation rencontrés, la famille de type «série» est toujours architecturée autour des différents schémas de base suivants. La connaissance de ces schémas classiques est très utile pour déterminer rapidement les défauts rencontrés dans un étage alimentation défectueux, ou pour concevoir et dimensionner de A à Z une alimentation sur mesure pour un montage particulier.

# **REDRESSEURS SIMPLE ALTERNANCE**

Le redresseur à simple alternance rectifie seulement des demi-ondes positives de la tension alternative. Dans la demi-période où est présente la demi-onde négative

la diode ne conduit pas (voir fig.l)

Pour cette raison la tension impulsionnelle délivrée en sortie a une fréquence de <sup>&</sup>gt; 50 Hz.

) Ce montage présente l'inconvénient de nécessiter un condensateur électroly-) tique de capacité élevée pour réduire au minimum le ronflement de la tension alternative résiduelle.

La formule relative au cal-) cul de la valeur de la tension redressée aux extrémités du condensateur électrolytique est la suivante :

 $Vcc = Va \times 1.41 - 0.7$ 

<sup>5</sup> 0,7 <sup>=</sup> valeur moyenne de chute de la diode redres-) seuse

) Vcc <sup>=</sup> tension continue re ) dressée et filtrée par le ) condensateur

 $Va =$  tension alternative appliquée sur l'entrée de la diode.

*<sup>&</sup>gt; Exemple :* le redressement d'une tension alternative de ) 12 volts donne une tension continue de :

 $12 \times 1.41 - 0.7 = 16.22$  volts

# **<sup>J</sup> REDRESSEUR , A DOUBLE ALTERNANCE**

Le redresseur à double alternance peut être utilisé dès lors que l'on dispose d'un transformateur muni d'un enroulement secondaip re avec prise centrale.

A la différence du redresseur à simple alternance, <sup>ù</sup> avec ce montage il est possible d'obtenir en sortie une  $\sigma$  tension impulsionnelle dont la fréquence est de 100 Hz (voir fig.2). En effet, quand DS1 laisse passer la demionde positive, la diode op<sup>p</sup> posée DS2 bloque la demi onde négative. A l'inverse,

3 D

![](_page_70_Picture_13.jpeg)

lorsque DSI bloque la demi-onde négative, la diode opposée DS2 laisse passer la demi-onde positive.

La tension redressée présente aux bornes du condensateur électrolytique de filtrage se calcule avec la formule suivante :  $Vcc = Va \times 1,41-0,7$ 

0,7 = valeur moyenne de chute de la diode redresseuse.

*Exemple :* le redressement d'une tension alternative de 12+12 volts donne une tension continue de :  $12 \times 1.41 - 0.7 = 16.22$  volts.

# **REDRESSEUR EN PONT DE GRAETZ**

Avec un transformateur d'alimentation dépourvu d'une prise centrale, il est possible de redresser les demi-ondes en utilisant un pont redresseur composé de 4 diodes disposées comme le montre la fig.3.

Ce montage permet d'obtenir en sortie une tension impulsionnelle à 100 Hz qui est ensuite filtrée par un condensateur électrolytique de capacité élevée pour la rendre parfaitement continue.

La tension redressée présente aux bornes du condensateur électrolytique de filtre se calcule avec la formule suivante :

 $Vcc = Va \times 1.41 - 1.4$ 1,4 <sup>=</sup> valeur moyenne de chute des deux diodes redresseuses traversées.

*Exemple :* le redressement d'une tension alternative de 12+12 volts donne une tension continue de :  $12 \times 1.41 - 1.4 = 15.52$  volts

![](_page_70_Figure_25.jpeg)

![](_page_71_Picture_0.jpeg)

![](_page_71_Figure_1.jpeg)

![](_page_71_Picture_2.jpeg)

*Fig.4 En utilisant un transformateur avec prise centrale et un pont redresseur, on peut obtenir en sortie une double tension continue positive et négative par rapport à ia masse.*

![](_page_71_Picture_4.jpeg)

*FigS Brochages des diodes redresseuses communes. La torsion positive se trouve repéré du côté par le signe +.*

![](_page_71_Picture_6.jpeg)

# **TENSION DOUBLE**

La liaison d'un pont redresseur à un transformateur muni d'une prise centrale procure une tension double, soit une tension positive et une tension négative de valeur identique par rapport à la masse (voir fig.4).

La tension redressée présente aux bornes des deux condensateurs électrolytiques de filtre se calcule à l'aide de la formule suivante :

 $Vcc = Va \times 1,41 - 1,4$ 

1,4 <sup>=</sup> valeur moyenne de chute des deux diodes redresseuses traversées

*Exemple* ; le redressement d'une tension alternative de 12+12 volts donne sur le condensateur C2 une tension continue de :

 $12 \times 1,41 - 1,4 = +15,52$  volts parrapport à la masse et sur le condensateur C2 une tension continue de :  $12 \times 1,41 - 1,4 = -15,52$  volts par rapport à la masse

La broche positive du condensateur Cl est à orienter vers la sortie + du pont et la négative vers la masse.

La broche positive du condensateur C2 sera quant à elle raccordée à la masse et la broche négative à la sortie - du pont redresseur.

![](_page_71_Picture_16.jpeg)
#### **CONDENSATEUR DE FILTRAGE**

Lorsque sur la sortie de redressement aucun condensateur électrolytique de filtrage n'est présent, aucune tension continue ne peut être mesurée. Seule une tension impulsionnelle à 50 Hz pour les redresseurs à simple alternance et à 100 Hz pour les redresseurs à double alternance est alors délivrée.

Le condensateur électrolytique de filtrage implanté juste après l'étage redresseur est destiné à fournir au montage placé en aval, la tension et le courant continus dont il a besoin pour être alimenté.

La fig. <sup>1</sup> montre immédiatement qu'un redresseur à demi-onde nécessite une capacité supérieure pour être en mesure de fournir la tension nécessaire lorsque la diode ne conduit pas.

La capacité du condensateur électrolytique sera calculée en rapport à la valeur de la tension redressée et en rapport à la valeur du courant consommé par le circuit soumis à alimentation.

Plus le courant prélevé de l'étage redresseur est important, plus la capacité du condensateur doit être élevée pour réduire au minimum le ronflement résiduel.

Pour calculer la valeur minimum de cette capacité, utiliser les deux formules suivantes :

Redresseurs simple alternance

 $C(\mu F) = 40 000$  :  $[U(V) : I(A)]$ 

Redresseurs double alternance

 $C(\mu F) = 20000$  :  $[U(V) : I(A)]$ 

*Exemple :* Alimentation qui distribue 18 volts. Cette tension doit alimenter un montage qui consomme 1,5 ampère.

Avec un redresseur à simple alternance, la capacité à utiliser est de :  $40000$ :  $(18:1,5) = 3333 \,\mu\text{F}$ 

En pratique, il est possible d'utiliser un condensateur

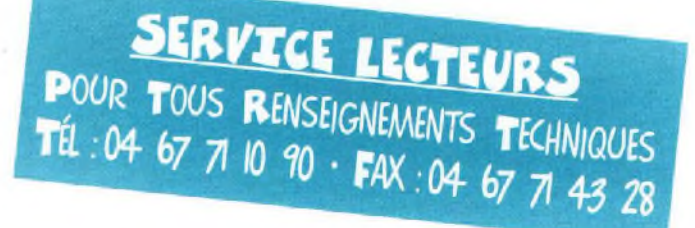

électrolytique de 3 300 uF ou mieux encore de 4 700 uF.

Avec un redresseur à double alternance, la capacité à utiliser est de :

 $20000$ :  $(18:1,5) = 1666$  µF Utiliser ici un condensateur électrolytique de 2 200 pF.

*Exemple :* calculer la capacité minimum à appliquer à un pont redresseur qui distribue une tension de 24 volts, sous une intensité de 10 ampères :

 $20 000$ :  $(24:10) = 8333 \,\mu\text{F}$ 

En pratique, opter pour un condensateur de 10 000 pF ou deux condensateurs de 4 700 pF reliés en parallèle.

*Nota :* de nombreuses alimentations disposent de valeurs de capacité sous-dimensionnées, ce qui amène souvent ronflement audible et dysfonctionnement divers.

Dans ces cas, placer toujours après le pont redresseur un étage régulateur suivi d'autres condensateurs électrolytiques de capacité inférieure qui servent à filtrer les éventuels résidus de courant alternatif.

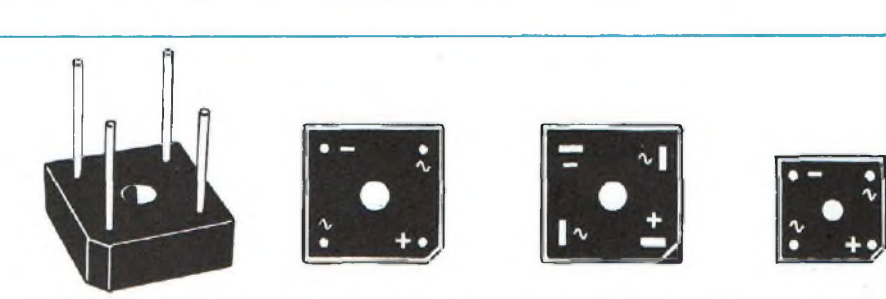

*FigS Dans les ponts redresseurs de forme carré, la broche positive se trouve du côté arrondi.*

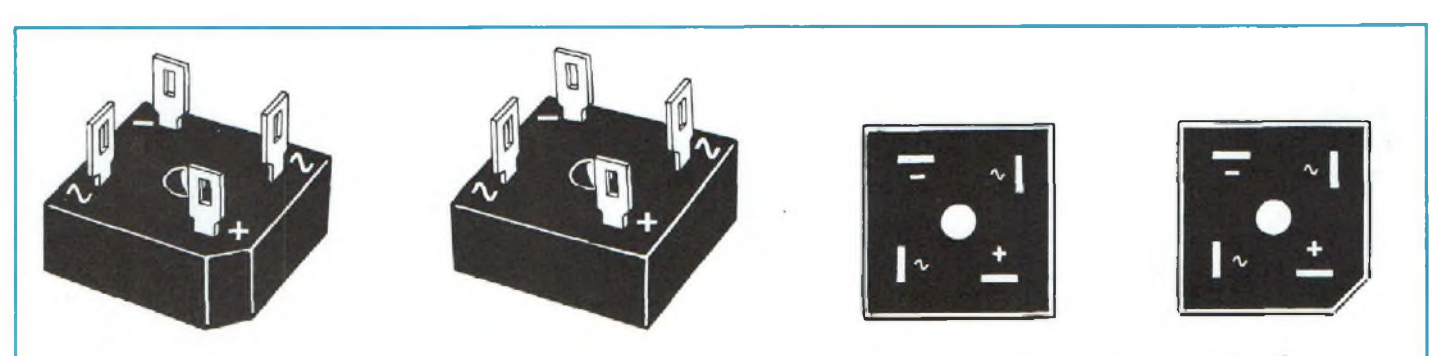

*Fig.9 Les ponts redresseurs de puissance disposent toujours de broche à oeillets, utiles pour insérer et souaer à l'intérieur un fil de cuivre de diamètre adapté.*

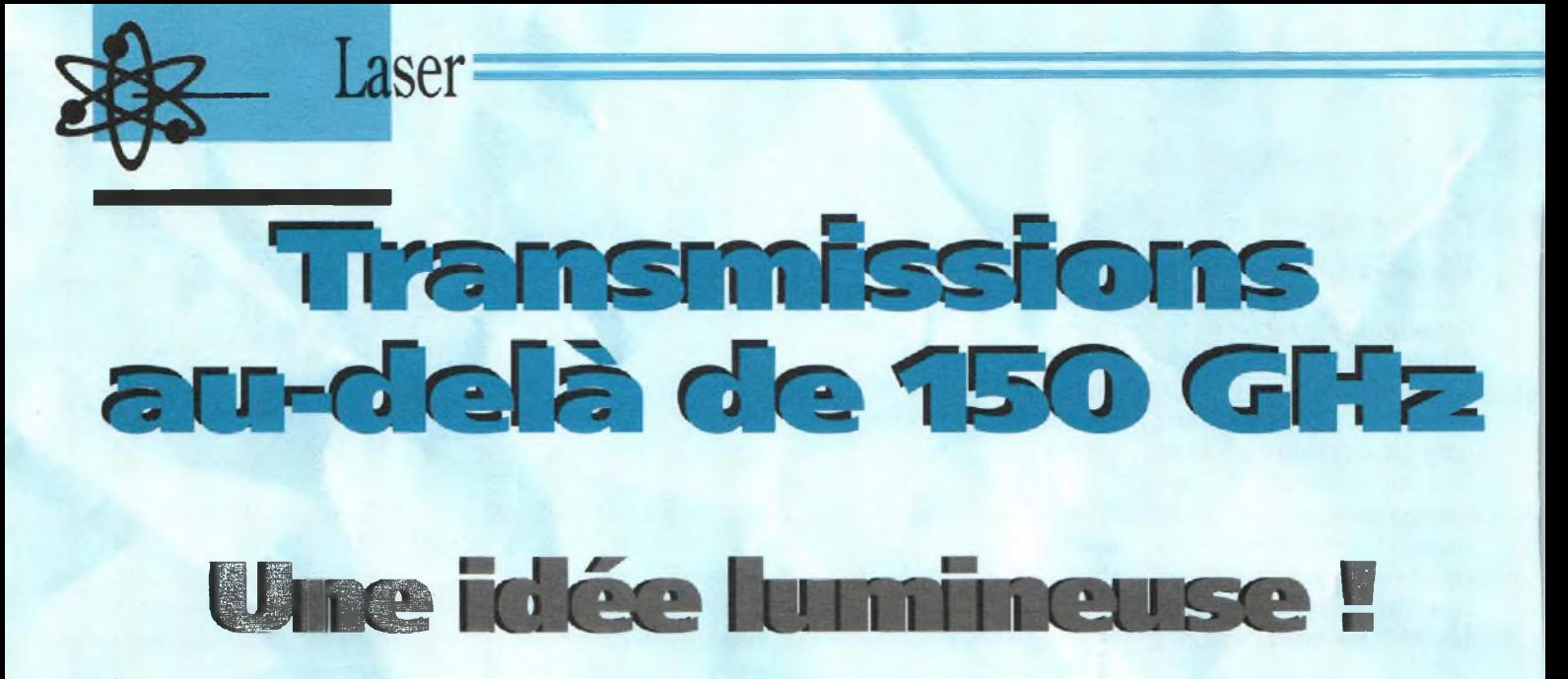

Voici Io suite et Jo fin de notre article consacré aux communications dans Ie spectre lumineux. Dans notre précédent numéro, nous avions vu le schéma de principe d'un petit émetteur et parlé des caractéristiques de diodes LED Voqons maintenant la partie réception et les «antennes» optiques.

France de la procession de la production de la production de la production de la production de la production de la production de la production de la production de la production de la production de la production de la produ ontrairement aux récepteurs radio, les récepteurs opd'étage amplificateur séparé. Ce sont des dispositifs plutôt exotiques et très coûteux si l'on fait appel aux technologies modernes. Dans la pratique, la lumière reçue est dirigée vers un détecteur sensible à la lumière. Ces détecteurs existent sous diverses formes : des simples photodiodes au silicone aux très complexes circuits intégrés photosensibles. En ce qui nous concerne, nous utiliserons des phototransistors, plus simples à mettre en œuvre. Il existe par exemple le HEP312, composant relativement sensible, facile à trouver et, bien qu'il ne constitue pas ce que l'on fait de mieux en la matière, il vous permettra de démarrer à moindre coût.

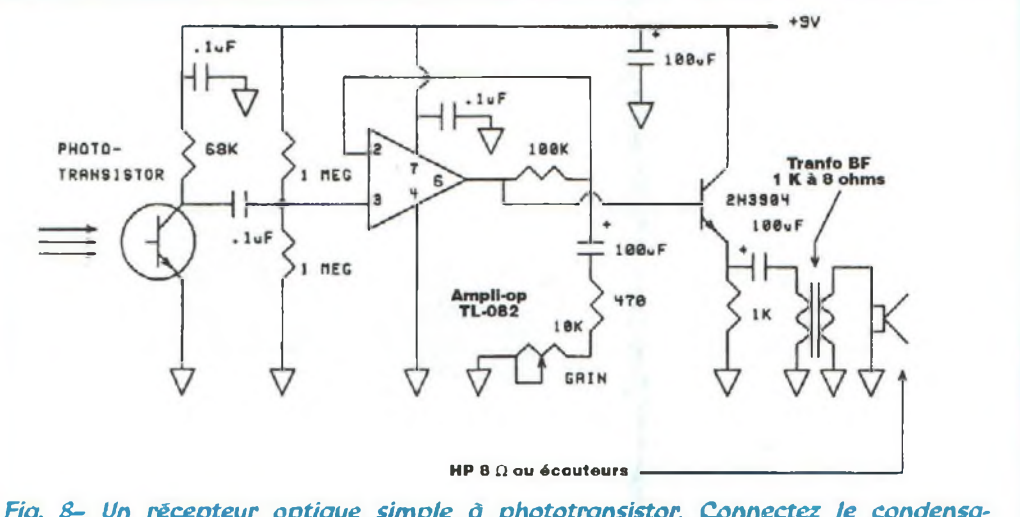

*Fig. 8- Un récepteur optique simple â phototransistor. Connectez le condensateur de O,CF directement aux bornes de l'ampli-op.*

La figure 8 représente un récepteur optique très simple. Le phototransistor est branché un peu comme un amplificateur conventionnel, mais sans polarisation de sa base ou par un signal électrique entrant. Dans l'obscurité, comme on peut s'en douter, le tran-

sistor reste inactif. Dès lors que la lumière atteint la partie sensible du transistor, il commence à conduire faisant augmenter progressivement le courant collecteur. Cela produit une baisse d'intensité dans la résistance collecteur dont la magnitude est en relation directe avec l'intensité lumineuse captée. Ainsi, toute variation d'intensité de la lumière reçue est transformée en signal électrique proportionnel à cette variation. Etant donné que le courant circulant dans l'étage reste relativement faible, il convient

d'employer une résistance collecteur d'assez grande valeur afin de produire une intensité raisonnable.

La sortie du phototransistor est couplée à l'étage suivant —un ampli-op.— qui augmente la faible intensité en produisant un gain ajustable entre 10 et 200. Notez que des résistances de grandes valeurs sont utilisées dans l'étage d'amplification afin d'éviter la saturation de la résistance collecteur du phototransistor. C'est aussi pour cela qu'un ampli JFET, comme un TL082, est utilisé dans cet étage.

Enfin, un étage audio est inséré permettant à l'ampliop. d'alimenter une paire d'écouteurs 8 ohms ou un petit haut-parleur basse impédance.

La construction de ce circuit n'appelle aucun commentaire particulier. On peut le réaliser sur une plaquette à trous, voire même sur circuit imprimé si vous le désirez. Assurez-vous de réaliser toutes les connexions correctement et vérifiez votre montage étape par étape. Veillez aussi à ce que les liaisons en partance du phototransistor soient les plus courtes possibles.

Une fois la construction terminée, appliquez une tension de 9 volts, connectez le haut-parleur, réglez le potentiomètre de gain à mi-course et dirigez le phototransistor vers une source lumineuse, comme par exemple un tube néon. Un bourdonnement (courant alternatif), causé par les vacillements du néon, indique que tout fonctionne correctement. Vous pouvez

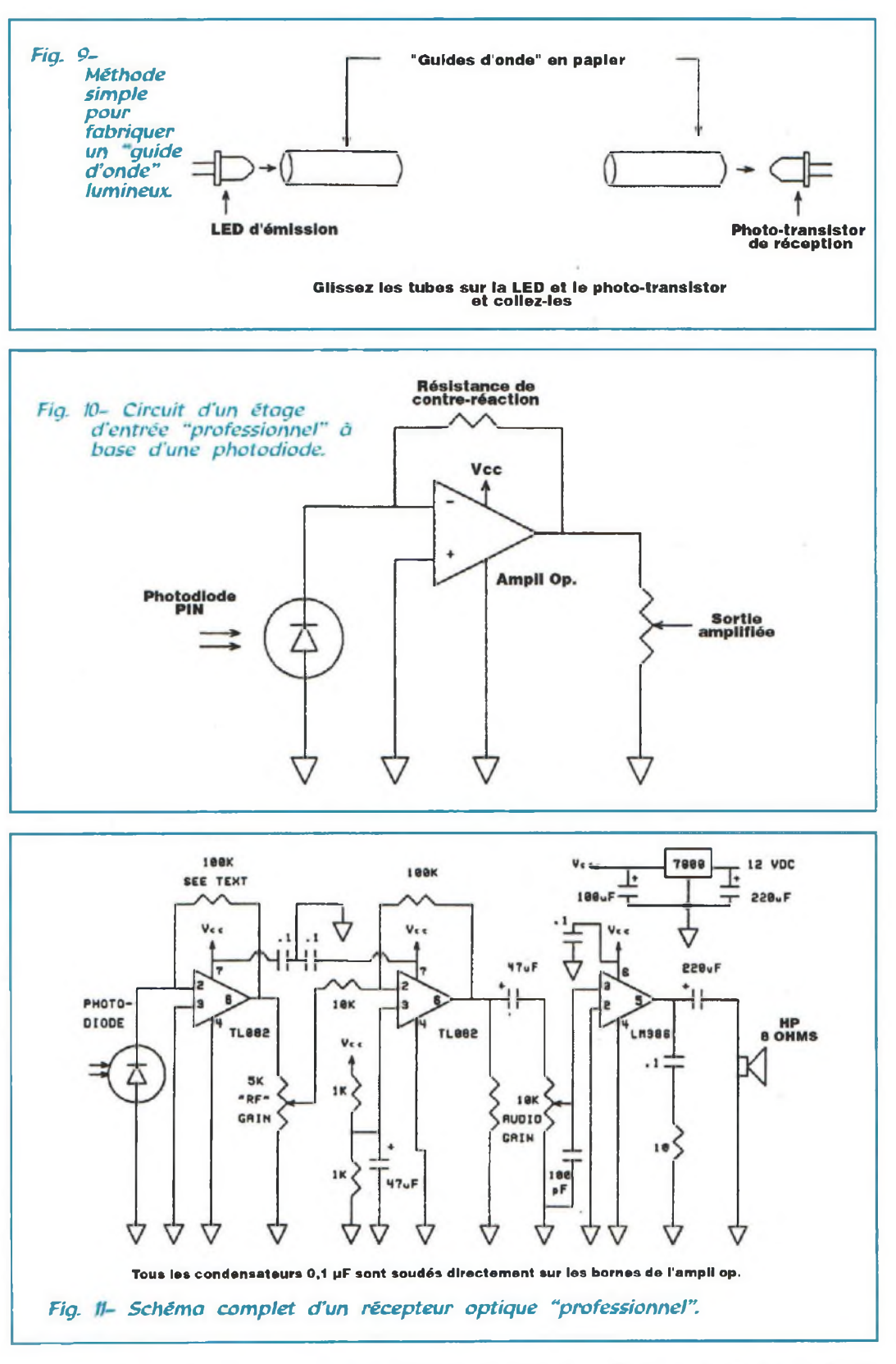

dès lors diriger le récepteur vers l'émetteur décrit dans notre précédent numéro. Vous devriez en-

tendre clairement tout signal audio appliqué à l'émetteur. De petits tubes en papier, fixés autour de la LED d'émission et du phototransistor aideront à diriger la lumière et empêcheront

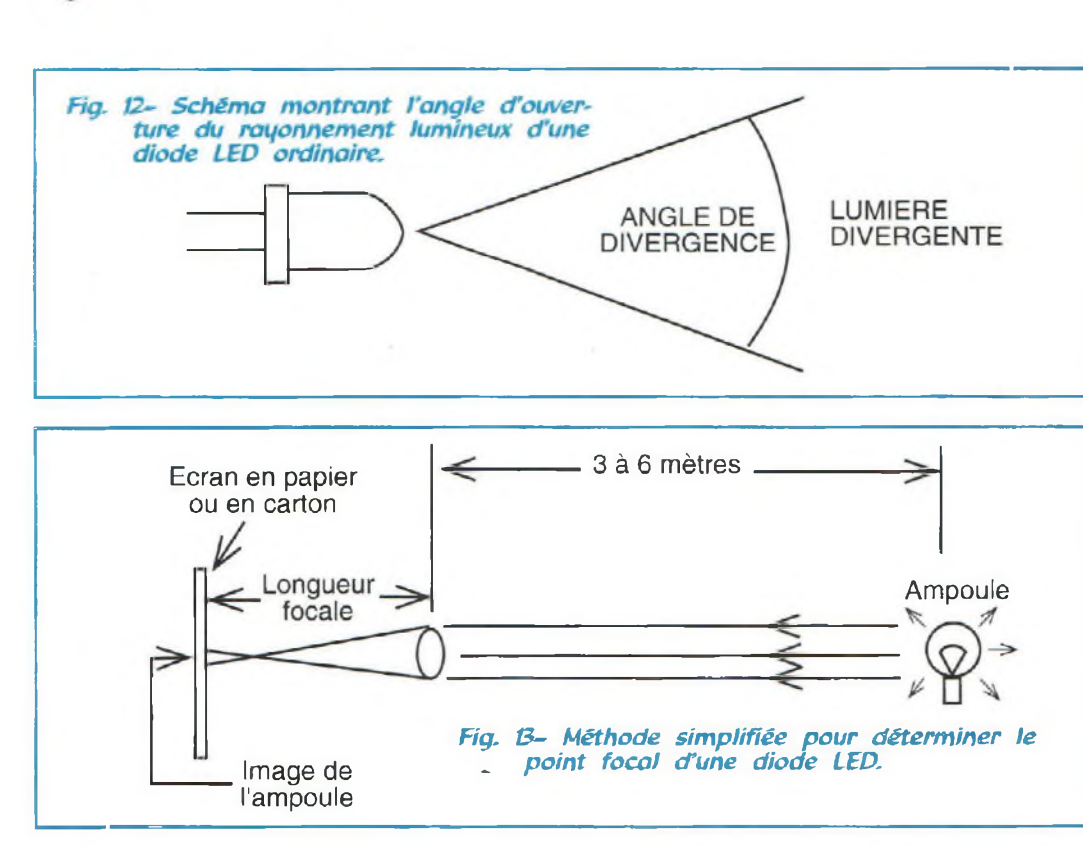

**Laser** 

les émanations de lumière parasite de créer des interférences.

Il est intéressant de noter que ce récepteur ressemble aux premiers appareils à quartz qui détectaient simultanément une large gamme de fréquences. Le seul élément permettant un quelconque accord en fréquence est ici le matériau recouvrant le phototransistor. Cette couche agit comme un filtre dont la réponse en fréquence se situe dans la gamme des infrarouges. Cela correspond, en gros, à la longueur d'onde de la LED d'émission. Une bande-passante sensible est difficile à obtenir dans le domaine amateur.

Une amélioration sensible du récepteur peut être réalisée en utilisant une photodiode (de type PIN), tel qu'un Panasonic PN334PA, un NEC PH310 ou un équi-

valent du même genre. La diode PIN est moins bruyante que le phototransistor et est toujours utilisée de nos jours dans les récepteurs optiques professionnels.

La figure 9 montre le circuit d'un étage d'entrée pouvant être utilisé avec une photodiode PIN. Ce type de circuit est en fait un convertisseur. Comme on peut le voir, la photodiode est directement connectée à l'entrée inverseur d'un ampli-op. Vu que l'entrée de l'ampli-op. a une impédance virtuelle de zéro, le courant ne peut provenir que de la photodiode. Le faible courant circulant dans l'ampli-op. provoque, en sortie, une tension suffisante pour produire un courant équivalent dans la résistance de contre-réaction. D'après la Loi d'Ohm, la magnitude de ce voltage est égale au courant d'entrée multiplié par la valeur de la résistance de contreréaction (Usortie = lentrée x Rf). Ainsi, avec une résistance de 100 k $\Omega$ , le courant de la photodiode est amplifié cent mille fois. Pour les besoins de l'audio, cette résistance peut avoir une valeur de plusieurs centaine de Kohms pour obtenir encore plus de gain.

La figure 10 montre le schéma d'un récepteur optique de qualité professionnelle, comprenant un étage d'entrée, un étage de gain intermédiaire et un étage de sortie convenable pour alimenter un haut-parleur d'impédance 8 ohms. Suivant le réglage de gain, ce récepteur est capable de détecter des niveaux très faibles d'intensité lumineuse. Vous pouvez utiliser les «guides d'onde» en papier temporairement. Vous pouvez même changer la diode LED de votre émetteur en

la remplaçant par une LED de plus forte puissance (de l'ordre de 16 milliwatts de lumière infrarouge visible pour un courant maximum de 100 mA). Toutefois, pour émettre sur de grandes distances, une antenne optique digne de ce nom sera nécessaire, comme celles que nous allons voir maintenant.

#### **LES ANTENNES**

L'objectif d'une antenne optique est, comme c'est le cas avec les antennes radio, de diffuser le signal à partir de l'émetteur et de le recevoir pour qu'un récepteur puisse le traiter. Cependant, étant donné la longueur très courte des ondes lumineuses, il est plus facile de réaliser des faisceaux étroits. Les antennes omnidirectionnelles et autres dipôles ne sont donc pas utilisées, car elles sont plus difficiles à mettre en œuvre à ces fréquences. Les antennes très directives sont donc la norme. Pour vous en convaincre, replongez dans vos souvenirs de vacances et imaginez le rayon lumineux d'un phare. Le terme «antenne optique» fait donc référence à un groupe de techniques employées pour diriger (et collecter) la lumière dans un faisceau relativement étroit.

La figure 11 montre le diagramme de rayonnement approximatif d'une diode LED. Vous remarquerez que la lumière émise par un tel émetteur diverge à un angle relativement large ; de l'ordre de 25 à 50 degrés. Il suffit de quelques mètres pour que la lumière

disparaisse. C'est pour cette raison que les télécommandes domestiques n'ont qu'une portée très limitée. Il apparaît donc évident qu'une quelconque forme de directivité est nécessaire pour canaliser la lumière si une liaison cohérente est recherchée.

Le système le plus simple consiste à placer une loupe devantla diode LED. La position de la loupe devant cette source lumineuse dépend de sa longueur focale. La longueur focale d'une loupe peut être facilement déterminée, par exemple en projetant la lumière émise par une ampoule sur une feuille de papier placée à distance, comme le montre la figure 12. La distance entre la lentille (la loupe) et l'image de l'ampoule projetée sur le papier correspond à la longueur focale. Notez que, sur le papier, l'image est inversée. En effet, lorsqu'une loupe est utilisée pour allumer un feu, le point chaud, correspondant au point focal, est une image miniature du Soleil, (Si vous vous amusez en faisant ce genre d'expérience, soyez prudent car l'image du Soleil projetée à travers une loupe peut brûler le papier, avec toutes les conséquences dramatiques qui en découlent).

Dès lors que la longueur focale est connue, il y a trois positions possibles pour la loupe. Celles-ci sont montrées en figure 13. Si la lentille est positionnée de telle façon que le point focal se situe en avant de la LED, la lumière converge vers un point situé devant la lentille. Si la lentille est placée de telle façon que son point

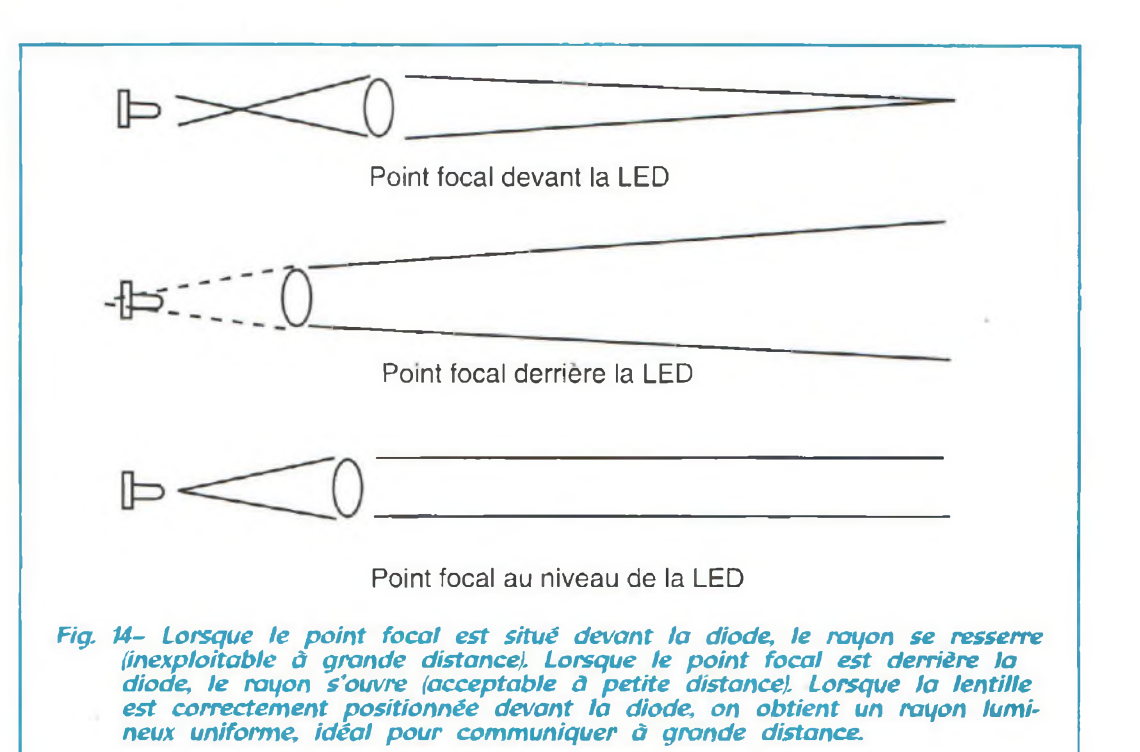

focal se situe en arrière de la diode LED, la lumière diverge (s'étale) et le résultat est pire que lorsque la LED est utilisée seule. Cependant, si la lentille est positionnée de telle façon que son point focal repose directement sur la surface émettrice, une rayon lumineux parallèle apparaît. Bien que ce rayon n'est pas parfaitement parallèle, il

suffit amplement pour nos expériences. De plus, si la lentille a une longueur focale conséquente, le degré d'ouverture sera faible. Aussi, plus le diamètre de la lentille est grand, plus cette dernière collectera de lumière en provenance de la source émettrice. Une étude plus approfondie des effets des lentilles sur la lumière peut être trouvée

dans n'importe quel livre de physique. (A négocier avec vos enfants...).

Au niveau du récepteur, il convient de capter le plus de lumière possible et de concentrer celle-ci sur la cellule de détection. Etant donné que les besoins sont identiques en émission comme en réception, on utilisera la même antenne. Après tout, en radio, on uti-

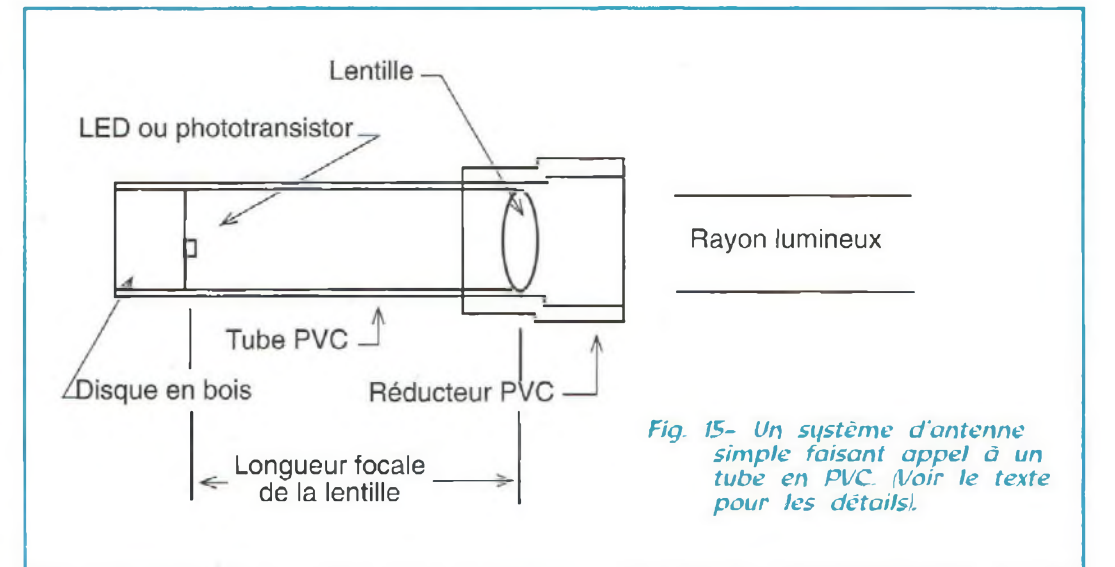

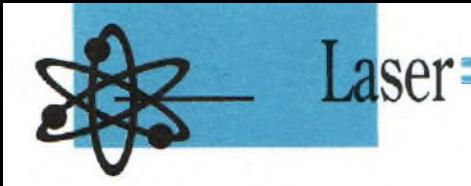

lise souvent la même antenne pour l'émission et la réception.

La figure 14 montre comment on peut installer une lentille devant la LED d'émission ou la cellule de réception. Avec ce système, il vous faudra des antennes séparées pour l'émission et la réception.

un tube en PVC. Les organes d'émission et de réception sont montés sur des disques en bois (ou en plastique) qui permettent des réglages fins. Un réducteur en PVC est utilisé comme pare-soleil et pour donner un aspect «professionnel» au montage. Un

## Elles sont installées dans<br>un tube en PVC. Les ordered THE CHANGE RENSEIGNEMENTS TECHNIQUES

capuchon en PVC peut aussi être utilisé pour protéger les différents éléments après ajustement. Pour aligner l'antenne,

faites glisser le disque en

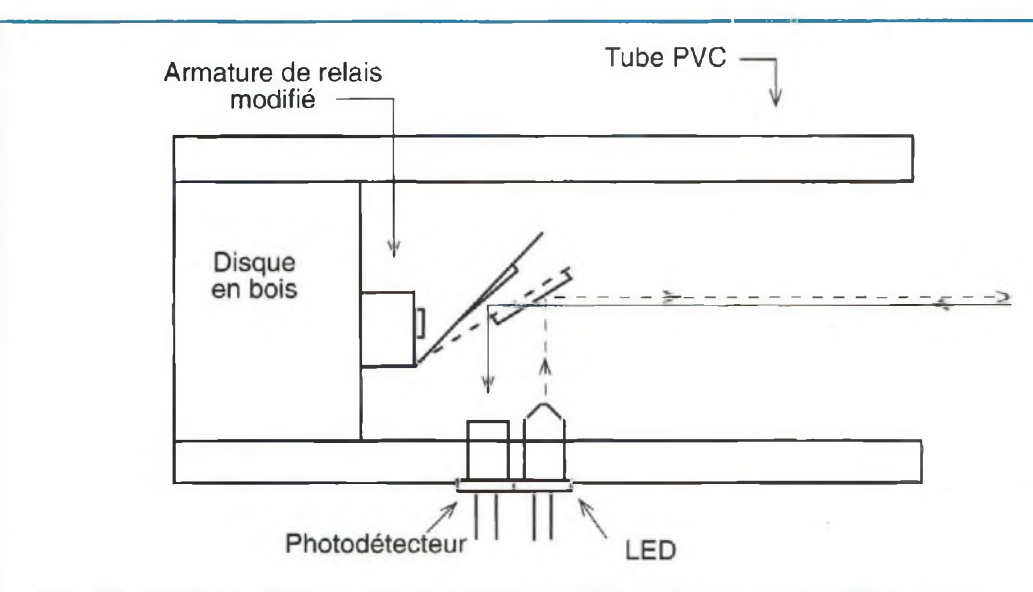

*Fig. 16- Schéma d'une antenne pouvant servir à la fois en émission et en réception- Un miroir basculant permet de passer de la diode LED d'émission au photodétecteur et vice-verso.*

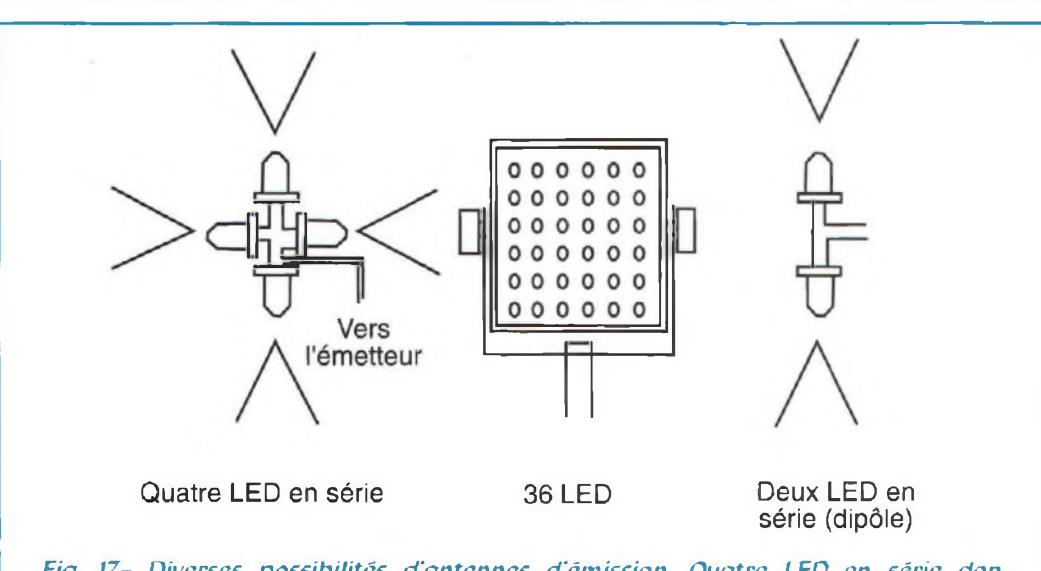

*Fig. 17- Diverses possibilités d'antennes d'émission. Quatre LED en série donnent une rayonnement quasi omnidirectionnel. Au milieu, un réseau de 36 diodes offre un gain non négligeable. L'équivalent du dipâle est donné par le troisième dessin.*

bois à l'intérieur du tube, jusqu'au point focal approximatif de la lentille. Mettez l'émetteur en marche et placez le récepteur en face à au moins <sup>3</sup> mètres. Positionnez les deux antennes face à face de façon à détecter le signal de l'émetteur. Un oscilloscope connecté au récepteur sera utile. Réglez la position de la LED (montée sur son disque) afin de trouver la position où l'intensité lumineuse mesurée à l'oscilloscope est maximale. Fixez définitivement la LED dans le tube. Votre antenne estréglée.

Si vous avez de la patience, pourquoi ne pas tenter le montage de la figure 15 ? Ici, il n'y a qu'une seule antenne (donc une seule lentille). Pour aligner correctement les deux faisceaux, un miroir monté sur l'armature d'un relais se déplace d'un rayon à l'autre. Le seul véritable problème avec ce type de montage est l'alignement des faisceaux. C'est assez fastidieux à mettre en œuvre. La figure 16 montre d'autres types d'antennes optiques pour l'émission.

Enfin, lors du choix de la lentille, n'hésitez pas à expérimenter. Il existe un tas de solutions : loupes, télescopes, téléobjectifs... Faites preuve d'imagination !

Jean-Baptiste Rollin

## **ANCIENS** *REVUE N"2 :*

- <■Théorie : Un nouveau semi-conducteur : l'IGBT
- $\leq$  Alimentation 10-14 volts 20A utilisant lesIGBT
- $\leq$  Théorie : Initiation au fonctionnement des tubes électroniques
- $\leq$  Preamplificateur HI-FI stéréo à FET
- <sup>1</sup> : Analyseur de spectre simple & efficace

#### *REVUE N" 3 :*

- < Ampli casque à FET-HEXFET
- < Parabole météosat 24 dB
- < Récepteur météosat économique
- < Interrupteur simple à infrarouge
- $\leq$  Interface DSP pour JVFAX 6.0
- Convertisseur pour météosat en technologie CMS

#### *REVUE N" 4 :*

- $\leq$  Alimentation stabilisée 3,18 V 2 A
- ri Amplificateur HIFI àIGBT2xl00 watts
- ri Générateur de bruit
- <sup>1</sup> : Régénérateur d'accumulateur au Cadnium/Nicke!
- $\Phi$ Testeur de thyristor et triac
- ri Antenne double V poursatellites polaires

#### *REVUE N"5 :*

- ri Préamplificateur d'instrumentation de 400 kHz à 2 GHz
- ri Préamplificateur HIFI stéréo à lampes
- ri' Chargeur d'accus CD/NI ultra rapide
- $\Rightarrow$  Protection pour enceinte avec anticloc
- ri- Etoile de noël à LED bicolores
- ri- Générateur sinusoïdal à faible distortion
- ri Relais photo déclenchable

#### *REVUE N"6 :*

- ri Théorie: Lampes et haute fidélité
- ri Détecteur de métaux LF à mémoire
- ri Testeur de télécommande radio VHF-UHF
- ri Thermostat de précision à sonde LM.35
- ri Relais microphonique
- ri Générateur de bruit RF <sup>1</sup> MHz à <sup>2</sup> GHz

#### *REVUE N" 7 :*

- ri Mini-alimentation universelle 5A19V-0.2A
- $\triangle$  Théorie : Un convertisseur de fréquence performant : le NE.602
- $\zeta$  Table d'effets speciaux vidéo
- **Expanseur stéréo pour l'holophonie**
- $\textdegree$  Clignotant électronique 220 volts
- <sup>&</sup>lt; Conversion dessignaux symétriques / asymétriques

#### *REVUE N-8 :*

- ri> Testeur de télécommande infragrouge
- *C* Détecteur de fuite de gaz
- $\leq$  Milliohmmètre
- ri Mire tv couleur hd
- $\therefore$  Onduleur 12 -> 200 V 50 Hz

#### *REVUE N <sup>10</sup> :*

- $\triangle$  Récepteur météosat
- $\Diamond$  Interface série parallèle multifonctions
- $\triangle$  Péritel multidirectionnelle
- $\leq$  Super alimentation pour réseau ferroviaire
- $\phi$  Annonce musicale pour Public Adress

#### *REVUE N'Il :*

- $\textdegree$  Convertisseur 12 V 28 V 5 ampères
- $\Leftrightarrow$  Colonne vu-mètre 220 V
- $\leq$  Préampli pour cellule à bobine mobile
- $\Rightarrow$  Théorie : Instructions pour JVFAX7. $\emptyset$
- ri Extension 8 entrées-8 sorties LX1127
- $\Rightarrow$  Générateur d'impulsions programmable
- ri Générateur BF

#### *REVUE N 12 :*

- i Scanner de recherche TV SAT
- $\Diamond$  Extension thermomètre pour platine LX1127
- < Testeur de CI TTL et CMOS
- O PH-mètre
- 
- O Filtre actif cross-over 24 dB/octave
- $\Leftrightarrow$  Télécommande de monture équatoriale ou de rotor d'antenne

#### *REVUE N"13 :*

- $\leq$  Extension voltmètre pour platine LX1127
- $\Rightarrow$  Simulateur de portes logiques
- $\leq$  Vaporisateur à ultrasons
- ri Détecteur de fuite de gaz
- $\Rightarrow$  Impédancemètre réactancemètre BF
	- de précision
- ri Théorie: L'effet Peltier

#### *REVUE N"19 :*

- ri Théorie : Amplificateur opérationnel (2)
- ri Hygromètre
- $\textdegree$  Charge RF 52 ohms 120 watts
- ri' Chargeur d'accus UM.2400/B
	-
- C Extension ohmètre
- <■ Ampli autoradio 2 x 100 watts Klaxon pour autos à pédales

#### *REVUE N 22 :*

*REVUE N"33 :*

*REVUE N"34 :* • Théorie : Câblage pour moniteur de vidéosurveillance

**A N C IE N S**

**NUM ERO S**

SCRIPT

 $\odot$  Alimentation 12 volts pour tube néon : Trois temporisateurs simples et universels  $\Rightarrow$  Filtre stéréo universel avec MF10

: Prédiviseur paramétrable 100 MHz ri Détecteur de champs électromagnétiques

*REVUE N"35 :* ri Théorie : Pratique des montages

*REVUE N"36 :*

 $\leq$  Transmissions au-delà de 150 GHz ri Reportage : Visite chez Rohde & Scharz

ri' Les protocolesTCP/IP

' : Distributeur^) VGA pour PC  $\textdegree$  Récepteur AM-FM 110-180 MHz ri= Décodeursurround universel ri Générateur de magnétothérapie RF ri' Transformateur de Tesla ri Variateur pour moteur en CC ri<sup>&</sup>gt; théorie : Programmer les ST6  $\leq$  THÉORIE : Filtres audio à capacité

commutée (2)

ou TLC10

pour ST6

 $\Leftrightarrow$  Karaoké

 $\le$  Amplis BF intégrés  $\leq$  Ampli lampes pour casque  $\textcircled{r}$  Théorie : Programmation des ST6 ■t Théorie : Nouveau logiciel simulateur

hautes fréquences  $\le$  Antenne active 30 à 550 MHz ri' Théorie : Directives assembleur ST6

ri> Contrôleur de prise SCART **€** Guitar Sound Processor  $\textdegree$  Ampli Hi-Fi 2 x 40 Watts à lampes  $\Rightarrow$  Générateur pour la ionophorèse

 $\odot$  Testeur de transistors : Vigi batterie pour automobile

 $\leq$  Sirène Tri-tons ri RLZC Mètre vectoriel ri Gradatcur automatique ri Magnétothérapie de bord  $\div$  Programmateur de ST6  $\textcircled{b}$  Bus pour tester EEPROM et PWM  $\Diamond$  Clignotant de secours 12 volts t Les cahiers de l'électronique : Les résistances

- Théorie : Enceintes pour HIFI
- < Vumètre différentiel stéréo
- O Sonomètre graphique à LED
- $\triangle$  Alimentation gérée par PC
- Séquenceur automatique de mise sous tension
- <sup>r</sup>î Synchroflah radiocommandé <sup>433</sup> MHz
- ri Encodeur radiophonique stéréo

#### *REVUE N'28 :*

ri Théorie : DS.622 Logiciel d'émulation famille ST6

*REVUE N 30 :*  $\text{C}-$  Théorie : Transformer un PC en oscilloscope (suite)  $\Rightarrow$  THEORIE : Schémas d'application

*REVUE N"31 :* ri Oscillateur RF pour quartz en 5™harmonique

ri Théorie : Pratique des mesures avec

 $\Rightarrow$  Théorie : Circuit intégré LM.317  $\textcircled{c}$  Compresseur expanseur ALC stéréo ri' Radiocommandé d'éclairage ri Préampli micro avec filtre réglable

 $\diamond$  Antenne active grandes ondes  $\div$  Protection pour alimentation

 $\mathcal \Leftrightarrow$  Théorie : Déchiffrer les codes de couleurs

un générateur RF

des résistances

 $\Leftrightarrow$  Anti-moutique

**BON DE COMMANDE ANCIENS NUMÉROS NOUVELLE ELECTRONIQUE** Nom ;.................................................................................................... Prénom :......................................................................................... Adresse :...................................................................................................................................................................................................... Code Postal : Ville : **Je désire recevoir les numéros 2-3-4-5-6-7-8-10-ll-12-13-19-22-28-30-31-33-34-35-36(\*)de NOUVELLE ELECTRONIQUE**

Vous trouverez ci-joint mon règlement:  $\Box$  par chèque bancaire  $\Box$  par chèque postal  $\Box$  par mandat (pas de paiement en timbres ni en espèces)  $\frac{1}{3}$ 

( \* ) Rayer les mentions inutiles **Merci de noter vos coordonnées en LETTRES MAJUSCULES**

Chèque à libeller à l'ordre de **PROCOM EDITIONS S.A -** Z.I. TULLE EST - BP 76 - 19002 TULLE cedex  $\frac{1}{2}$ 

au prix de 25 F par numéro soit au total : numéros x 25 F (port compris) = F  $\Box$  Abonné  $\Box$  Non abonné

- $\textcircled{c}$  Commutateur parallèle deux sorties
- $\text{ 1}$  Compte-tours pour cyclos
- $\Rightarrow$  Générateur RF 100 kHz à 1 GHz
- ri Testeur actif de piles  $\Leftrightarrow$  LS.3404 circuit intégré musical

ri' Compteur Geiger

avec CD.4017 ri' Chien de garde ri> Serrure électronique ri Centrale d'alarme domestique ri- Varialeur de vitesse pour trains ri> Truqueur de voix digital ri> Récepteur ondes courtes à lampes  $\Phi$ Testeur de Mosfct de puissance et IGBT

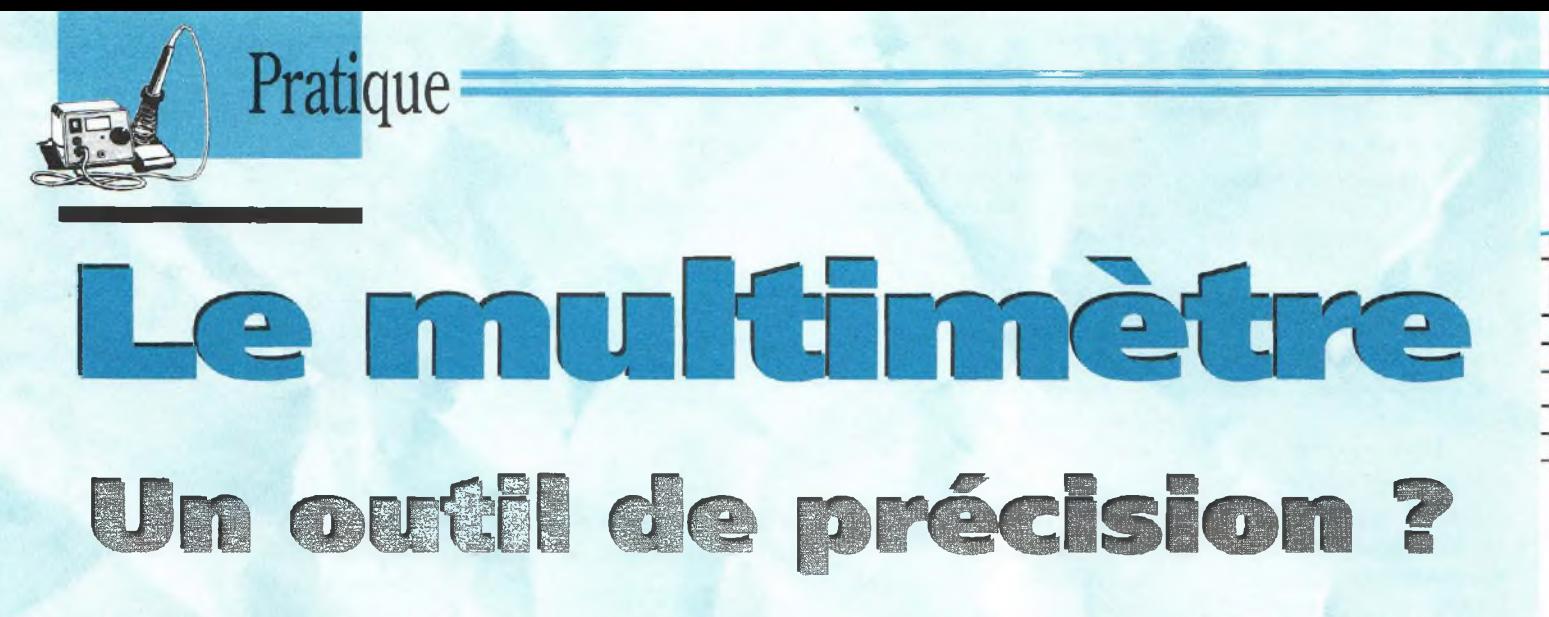

Présent dans tous les ateliers, le multimètre est souvent le premier appareil de mesure auquel on fait appel face à un circuit électrique ou électronique en panne. Dans bien des cas, d'ailleurs, c'est lui qui sort le technicien de l'affaire qui l'oppose au circuit défectueux, Voyons dans quelle mesure le multimètre est une dispositif *de* précision, et comment en prendre soin pour qu'il vous dise toujours la vérité.

méralement le pre-<br>
mier appareil de me-<br>
sure vers lequel on se tour-<br>
The on présence d'une pappe e multimètre est généralement le premier appareil de mene en présence d'une panne. Dans beaucoup de cas, la vérification des tensions et résistances à divers points d'un circuit permet de déceler la cause de la panne.

Dans d'autres cas, en revanche, les précieuses indications fournies par le multimètre permettent d'isoler une partie du circuit défectueux, et ainsi permettre au technicien de savoir où appliquer les sondes de son oscilloscope, son générateur de signal ou tout autre appareillage de test pour compléter le diagnostic.

Dans bien des applications, la précision du multimètre n'est pas critique ; le technicien a simplement besoin de savoir si la tension est présente et, si tel est le cas, qu'elle est relativement proche de la valeur préconisée par le fabricant de l'appareil défectueux. Par contre, dans d'autres cas, il peut être nécessaire de

connaître avec exactitude la valeur de la tension ou de la résistance mesurée.

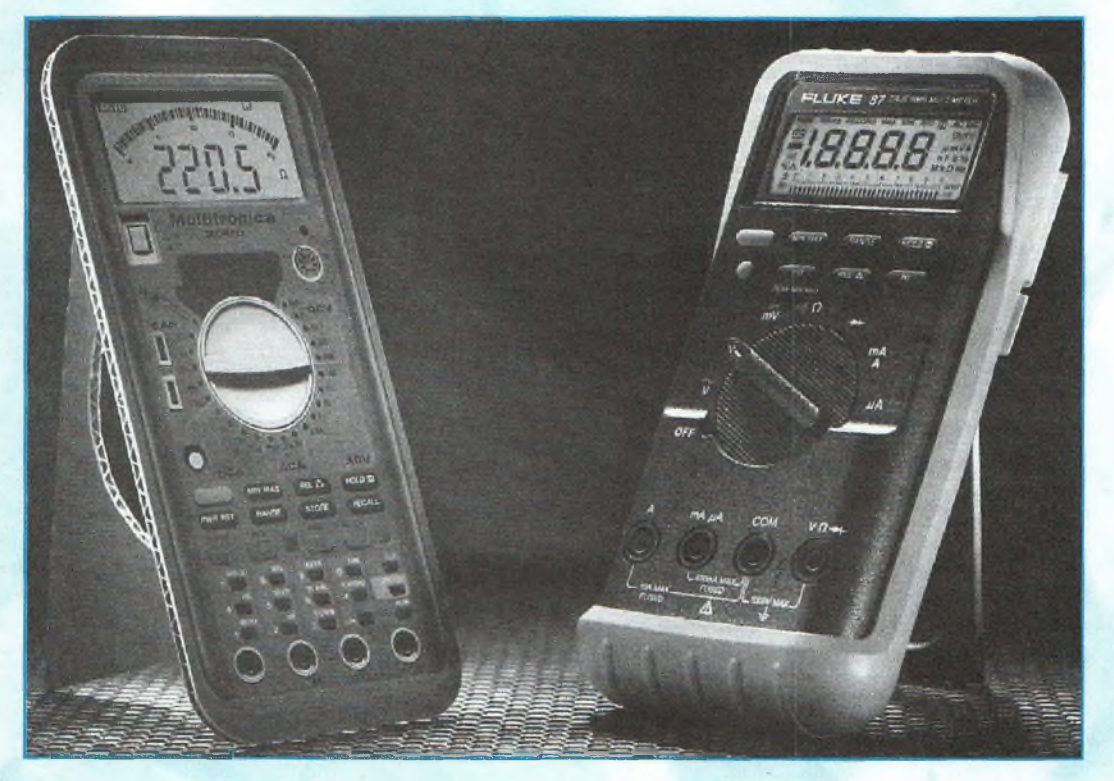

Cette photo publicitaire illustre clairement les propos de cet article : avant de<br>vous laisser séduire par le premier multimètre venu, assurez-vous qu'il y a quelque *chose derrière ! ¡Doc. Flukel*

#### **PRÉCIS, MAIS JUSQU'À QUEL POINT?**

Le multimètre n'est pas un instrument parfait. Il faut toujours s'attendre à un certain degré d'imprécision même avec un multimètre «digital»— bien que, souvent, les composants utilisés pour leur fabrication soient de bonne qualité et surtout bien calibrés.

Plusieurs facteurs peuvent affecter la précision d'un multimètre. Le premier concerne bien évidemment la tolérance des composants présents sur le circuit de l'appareil.

A savoir que la plupart des multimètres font appel à des transistors, des diodes et d'autres semi-conducteurs sensibles à la température, entre autres.

La précision d'un multimètre «analogique» (à aiguille) est généralement exprimée sous forme de pourcentage à pleine déviation de l'aiguille. Ainsi, les valeurs émises par un multimètre dont la précision est de ±2% (pleineéchelle), ont une précision équivalente à plus ou moins 2% de la valeur réellement indiquée, mais à condition que la déviation de l'aiguille soit proche de la graduation la plus élevée. Dans ces conditions, pour la plupart des mesures, il faut savoir que la précision sera légèrement inférieure, car la graduation maximum est rarement atteinte.

La précision des multimètres «digitaux» est également donnée en pourcentage. Seulement, étant donné qu'elle dépend du nombre de chiffres composant l'afficheur, on la donne pour environ  $0.2\% \pm 1$  chiffre (on dit aussi «digit») dans la plupart des cas.

Le multimètre «digital» comporte habituellement 3 ou 4 chiffres. Le nombre de chiffres affichés peut être un indicateur des gammes de mesure disponibles. Ainsi, par exemple, avec un afficheur à 4 chiffres, le multimètre pourra avoir une gamme de 2 k $\Omega$  pour les mesures de résistance. Dans ce cas, il pourra donner des mesures allant de  $0.001$  kΩ  $(1\Omega)$  à 1,999 kΩ  $(1999 \Omega)$ .

Si la valeur réelle de la résistance mesurée est de tension, 1 245,5  $\Omega$ , l'afficheur indique soit 1 245  $\Omega$ , soit  $1246 \Omega$ . C'est pour-ETALISE STRE DUE DE LA CONSTRUE DE quoi on considè-

re la précision  $\dot{a}$   $\pm 1$  digit près. L'appareil affiche donc le chiffre immédiatement inférieur, ou immédiatement supérieur, suivant la précision globale du circuit de mesure interne au multimètre (en tenant compte, notamment, de la tolérance des composants utilisés pour sa fabrication).

*Le multimètre "digital" comporte souvent un afficheur à quatre chiffres. On considère la précision à +1 digit près. L'appareil affiche donc le chiffre immédiatement inférieur, ou immédiatement supérieur, suivant la précision intrinsèque du circuit de mesure interne au multimètre. (Doc. Fluke).*

#### **ERREURS DUES AUX PROCÉDÉS DEMESURE**

Une autre forme d'imprécision peut être induite par la façon dont on s'y prend pour effectuer la mesure. Ceci est particulièrement vrai avec les mesures de tension et de courant.

Il est impossible, en effet, d'effectuer une quelconque mesure sans tenir compte des tensions ou courants générés le circuit lui-même. Cela signifie qu'en connectant le multimètre aux bornes d'un composant pour mesurer la

le multimètre ne peut afficher la valeur mesurée avec une précision équivalente ou proche de 100%.

Le voltmètre requiert une certaine intensité pour produire une quelconque indication sur son afficheur. Ce courant est fourni par le circuit sous test et produit une chute de tension dans le circuit mesuré, ce qui résulte en une valeur affichée inférieure à la réalité. On constate cet effet avec tous les multimètres. Il convient alors de choisir le voltmètre en fonction de sa résistance interne : plus elle est élevée, mieux c'est.

Le voltmètre idéal aurait (puisqu'il n'existe pas) une résistance infinie pour ne pas interférer avec le circuit sous test et ainsi perturber la lecture de la tension. Dans le cas des multimètres «digitaux», la résistance interne est appelée «impédance d'entrée».

 $\sqrt{2}$ 

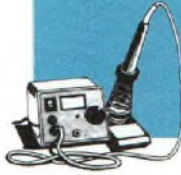

## Pratique

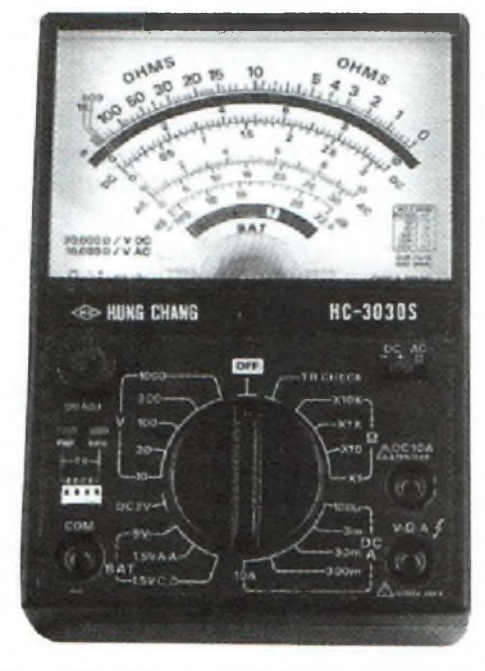

*Le multimètre "analogique» comporte un cadran à aiguille mobile. Une sensibilité de 20I&/V est un minimum pour ce type d'appareil.*

Celle-ci va généralement de <sup>1</sup> à 10 MQ. Cette valeur est relativement élevée et suffit pour la plupart des mesures.

#### **UNE QUESTION DE SENSIBILITÉ**

Le cas est quelque peu différent pour les voltmètres «analogiques». En effet, l'impédance d'entrée des voltmètres «digitaux» correspond à la sensibilité des voltmètres «analogiques». Celle-ci est exprimée en ohms par volt  $(\Omega/V)$ . En fait, tout dépend de la conception du circuit de mesure.

Plus la sensibilité est élevée, mieux Ainsi, un voltmètre ayant une sensibilité de  $100 \text{ k}\Omega/V$  génère un taux d'erreurs plus faible qu'un voltmètre ayant une sensibilité de 50  $k\Omega/V$ . Un voltmètre dont la sensibilité est de l'ordre de  $20 \text{ k}\Omega/V$  semble être un mini-

mum pour le commun des mortels.

#### **PRÉCISION DES MESURES D'INTENSITÉ**

La mesure de l'intensité requiert la coupure du circuit et la mise en série du multimètre. Comme on peut l'imaginer, ceci affecte également l'affichage de la mesure. La présence du multimètre dans le circuit réduit l'intensité effectivement affichée à cause de la résistance de l'appareil de mesure. L'ohmmètre idéal a une résistance de  $0 \Omega$ . Il n'existe aucun appareil de ce type, mais certains dispositifs s'en approchent de très près. Donc, plus la résistance est proche de 0  $\Omega$ , mieux c'est.

Puisque la résistance est faible, on devine facilement qu'il ne faut pas connecter l'ohmmètre à travers le circuit mesuré, car il produirait irrémédiablement un court-circuit avec toutes les conséquences que cela implique.

#### **POUR ÉVITER LES MAUVAISES SURPRISES...**

Un peu de bon sens suffit pour ne pas «dérégler» la précision de votre multimètre. La première chose à faire consiste évidemment à vous procurer un multimètre digne de ce nom, fabriqué par un constructeur connu. En outre, le multimètre subit généralement tout un tas de pressions involontaires qui, à 1a longue, peuvent affecter la précision des mesures. Evitez, autant que faire se peut, d'exposer votre multimètre aux chaleurs excessives. Les produits haut de gamme sont prévus pour fonctionner dans des environnements extrêmes aussi divers que variés, mais, dans tous les cas, chaque «blessure» infligée à l'appareil contribue à raccourcir sa durée de vie.

Il peut être judicieux aussi de comparer deux multimètres pour en vérifier le bon fonctionnement. Pour cela, il suffit de réaliser quelques mesures avec l'un des appareils, puis de répéterles mêmes mesures avec un autre. Si les résultats concordent à peu près, c'est que votre multimètre est en bon état. Si les deux séries de mesures diffèrent, l'un des multimètres peut être défectueux. Reste à deviner lequel...

Pour conclure, le multimètre estsûrement l'un des outils les plus pratiques dont on peut disposer dans l'atelier ou la station radio. Il sert pour tout un tas d'applications et, répétons-le, c'est souvent le premier appareil sur lequel on compte pour déceler la source d'une panne. Il convient donc de choisirle bon matériel dèsle départ et, surtout, d'en prendre soin.

#### Mark A. Kentell

*Fig. 1- La mesure de l'intensité dans un circuit nécessite la coupure de celui-ci et l'insertion en série du multimètre comme indiqué. La présence du multimètre dans le circuit réduit l'intensité effectivement affichée à* **SOURCE DE TENSION APPAREIL** *cause de la résistance de l'appareil de mesure. L'ohmmètre idéal a une résistance proche de (Kl.* MESURE DE COURANT (I)

## $\bullet$ 8589 YD 92 CdCducation

 $\overline{\mathbf{a}}$ 

Fitec (Formation Informatique & Technique), qui fût créée au début de cette décennie, *se* positionne sur le marché *de* l'éducation Assistée par Ordinateur (EAO). Avec toute l'interactivité qu'elle procure sur l'enseignement des techniques modernes, la FAO reste vouée â un avenir très prometteur La société Fitec nous a accueillis pour nous présenter sa structure et les offres produits qu'elle propose à ses clients habituels et potentiels.

Reportage

de 16 pages, la Fitec dévoile matien u travers de son catalogue de 16 pages, la Fitec dévoile les secrets de sa réussite. niques et aux centres de formation ont permis au groupe Fitec de devenir l'un des leaders de la EAO. Actuellement, c'est un nombre de plus de 1<sup>200</sup> sites en France et à l'étranger qui exploitent ces logiciels avec succès, ce qui correspond à plus de 30 000 utilisateurs. Avec un chiffre d'affaires réalisé à 80% avec les académies de l'Education Nationale, Fitec joue un rôle important sur les futurs postulants et les acteurs du monde industriel. Avec les différents niveaux proposés, leslogiciels de EAO, assujettis aux techniques modernes, s'adaptent non seulement aux besoins de l'Education Nationale, mais aussi aux désirs et aux nécessités desformateurs qui agissent au sein même des entreprises. Pour ces dernières, l'atout essentiel de cette gamme de logiciels permet

de compléter et de consolider la formation de base des stagiaires. Les domaines dans lesquels la société Fitec a su joindre ses compétences avec celles de scénaristes efficaces correspondent à des métiers comme : l'électronique, l'énergétique, l'électrotechnique et l'informatique industrielle. Autant de secteurs d'activités qui réclament des spécialistes issus de la profession. L'enseignement assisté par ordinateur est, de nosjours, de plus en plus estimé par un grand nombre de professionnels, de professeurs et de formateurs. Les stagiaires et les élèves y trouvent également un grand intérêt puisque l'ordinateur réagit avec eux. Pour assurer une convivialité optimale, Fitec fait appel à des scénarios efficaces qui sont conçus par des professionnels de la formation. De plus, pour augmenter le dynamisme de l'interactivité logicielle, elle optimise les animations graphiques.

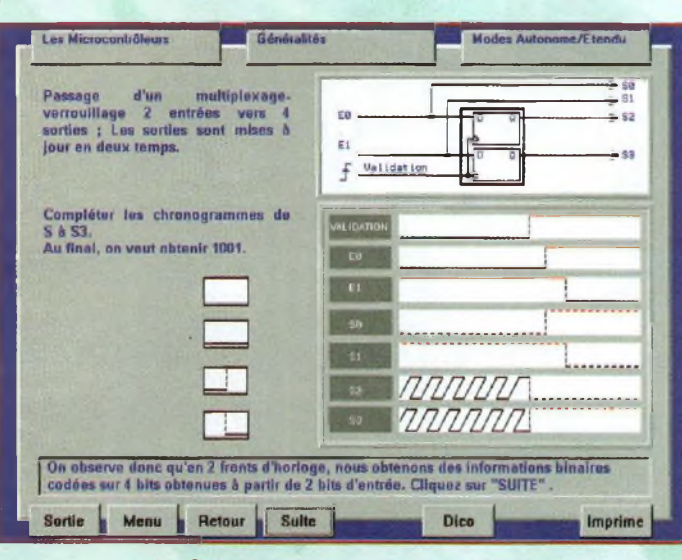

Reportage:

*Progic 2 : Un exemple de multiplexage.*

Fitec a également développé des logiciels pour des besoins spécifiques, particulièrement avec le concours d'entreprises comme Canon France® (les photocopieurs) et ELF-Aquitaine Développement® (les pétroles). Avec la première, ils ont mis au point deux logiciels d'enseignement et de perfectionnement à tout ce qui touche aux techniques et méthodes de télécommunications numériques. Quant au logiciel Elf Régulation, il a été conçu dans le but d'assurer un processus pédagogique par analogies. Le scénario ainsi réalisé permet d'entretenir les connaissances des techniciens de maintenance sur les plates-formes pétrolières. La structure du groupe Fitec repose sur une chaîne de diffusion qui s'étoffe autour de quatre principaux distributeurs, chacun d'eux ayant la charge de s'occuper d'un certain nombre d'académies. La société EDUCA SOFT, dont se charge Gilles Setrouk, se voit confiée les sites de Dijon, Rouen, Poitiers, Nantes, Montpellier, Clermont-Ferrand et les départements 93 et 95. La société L.E.D. Technologie, dirigée par Frédéric Taïeb, prend en charge les académies de Bordeaux, Versailles, Aix-en-Provence, Marseille, Lille, Orléans, Tours, Lyon, les Antilles, la Guyane et les départements 78, 91 et 92.

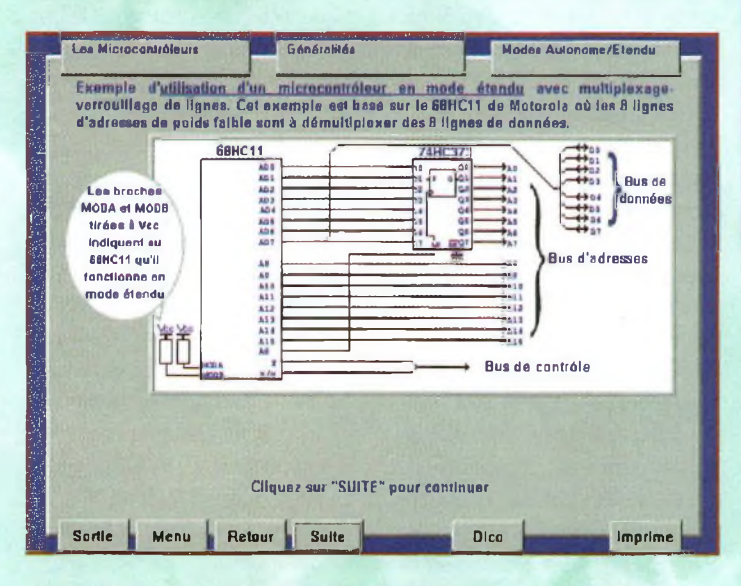

*Progic 2 : Un microcontrôleur en mode étendu.*

Deux personnes sont directement implantées au cœur même du groupe Fitec. Daniel Souffrir, qui s'est vu attribué les académies de Créteil, Amiens, Besançon, Nice, la Corse, Rennes, Toulouse, la réunion ainsi que les départements 77 et 94. Enfin, Christophe Fournier s'occupe

produits de la marque. Ils'agit de la Française d'instrumentation, Langage & Informatique et Technicad. Le service après-vente n'est pas en reste, puisque Fitec offre un service d'échange des logiciels en cas de fausses manipulations. De plus, pour assurer à ses clients une

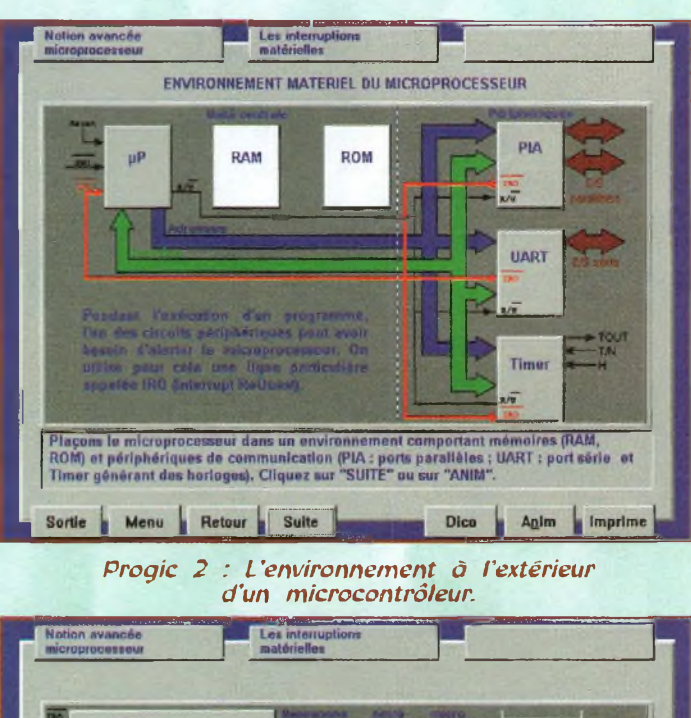

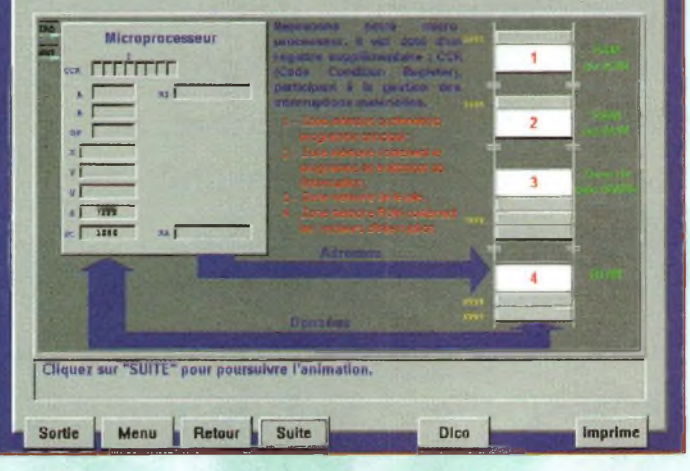

*Progic 2 : Comment fonctionne un adressage <sup>1</sup>*

de Paris, Reims, Strasbourg, Limoges, Grenoble, Nancy et Metz. Ces personnes peuvent être contactées grâce à un seul et même numéro de téléphone, le 01 3987-6911 Mais la distribution des logiciels du groupe Fitec ne s'arrête pas là, puisque trois autres sociétés françaises proposent à leur clientèle les

permanence téléphonique, une «Hot-Line» a été instaurée. Elle permet de résoudre tous les problèmes courants afin de dépanner au plus vite la clientèle.

Les heures auxquelles vous pouvez solliciter ce numéro de téléphone vont de 9 à 18 heures, du lundi au vendredi.

#### **FITEC ON THE WEB**

Nous sommes allés faire une visite sur le site Internet de Fitec <<http://www.fitec.fr>> pour voir ce que nous pouvions y trouver. En serté de poser des questions concernant un logiciel de la gamme. Ils vous répondront soit sur un problème d'utilisation, soit pour un complément d'informations. Les réponses sont assurées par un service

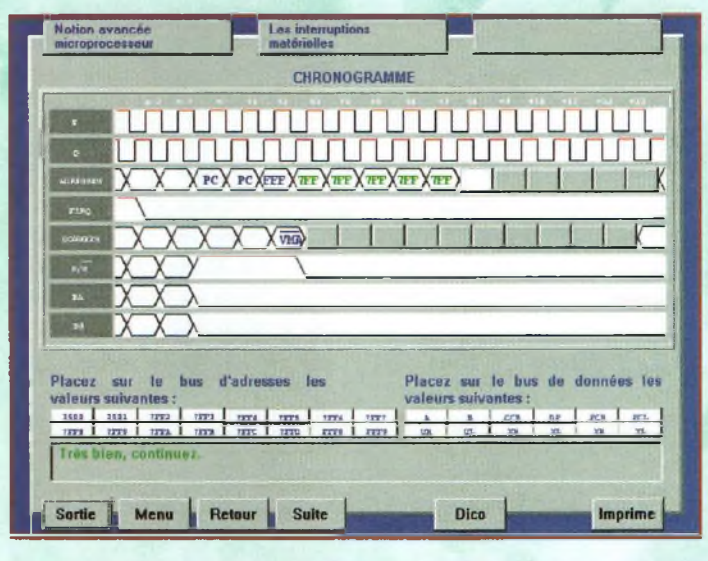

*Progic 2 : Les chronogrammes de l'adressage*

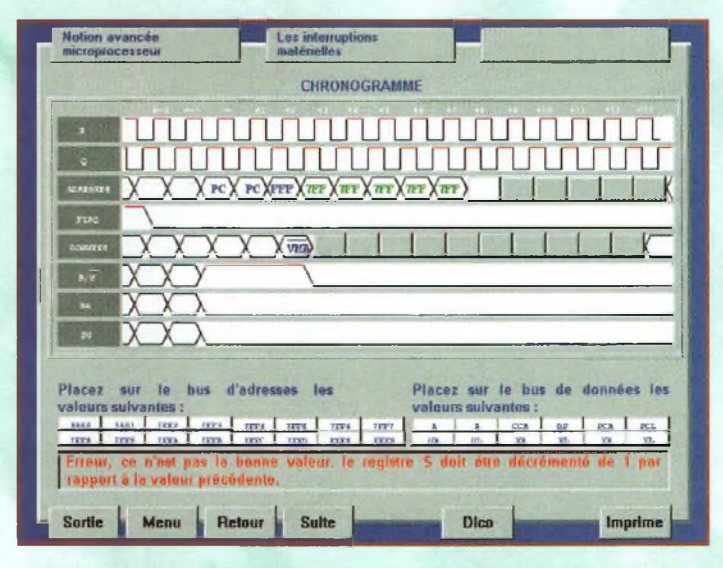

*Progic 2 : Quand on se trompe, il le dit et <sup>U</sup> corrige.*

vice depuis un peu moins d'un an, ce serveur a déjà enregistré plus de 2 000 connexions, ce qui annonce une pérennité certaine de ce site. La preuve n'est plus à faire pour savoir s'il répond à des besoins. La page de garde présente le sommaire avec trois rubriques principales, le support technique, le catalogue et le téléchargement des versions de démonstration de tous les logiciels. Le support technique offre la possibilicompétent dans des délais très courts.

La rubrique catalogue annonce l'ensemble des produits de la gamme Fitec avec des remises à jour périodiques. L'actualisation des informations livrées sur le site Fitec sont faites en temps réel. Enfin, en ce qui concerne les opérations de téléchargement, elles permettent de se procurer en un temps record toutes les versions de démonstration du cata-

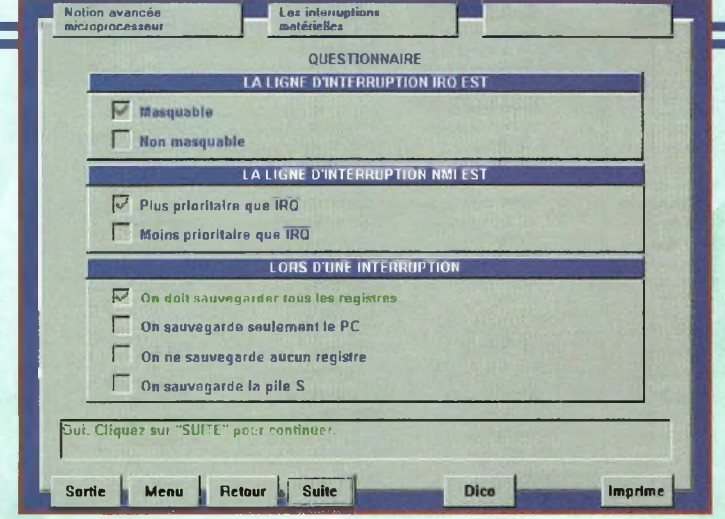

*Progic 2 : Un questionnaire habituel après une leçon.*

logue. Selon la taille du logiciel que l'on souhaite essayer, le temps d'accès et d'acquisition de chacun d'eux prend, en général, moins de 5 minutes.

Un bon serveur en général avec toutefois un regret à exprimer : il est dommage de ne pas y trouver de passerelles vers des sites universitaires ou des lycées techniques.

#### **PROGIC VOLUME <sup>1</sup> & 2 : DEUX LOGICIELS POUR COMPRENDRE LES MICROCONTRÔ-LEURS.**

Le logiciel PROGIC volume 1 a été créé en novembre 1994. Il propose aux élèves et stagiaires des cours de base et de perfectionnement sur les microprocesseurs et les mémoires. Le logiciel se compose de 350 pages-écrans réalisées à partir d'animations graphiques et de questions interactives. Le cours s'adapte aux élèves de niveau B.E.P. et Bac Pro des branches électroniques et génie-électrotechnique. Les sujets abordés concernent les mémoires vives et mortes dans deux premiers modules et, dans un troisième, les cours traitent des cartes à base de microcontrôleurs. Dans PROGIC volume 1, le 6809 de Motorola est à l'honneur pour mettre en évidence le traitement des opérations sur une carte à microcontrôleur.

Devant le succès de ce premier volume, Fitec créa en décembre 1997 la suite logique : PROGIC volume 2. Il est articulé autour de la même structure avec des présentations animées et des questions interactives. Le niveau auquel ce logiciel

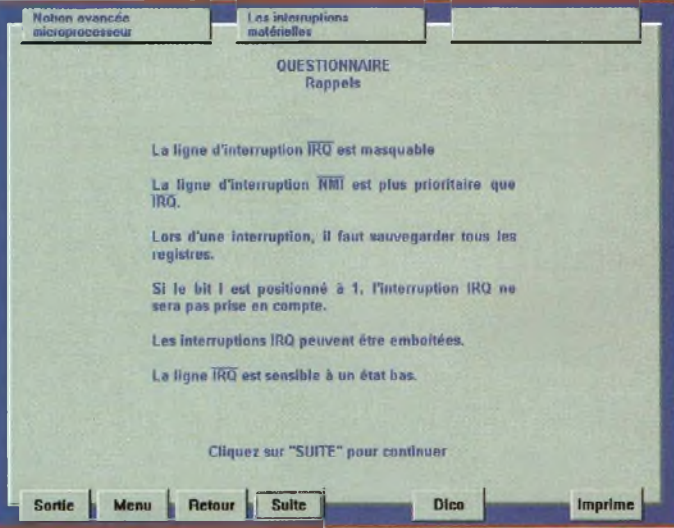

*Progic 2 : Les rappels sur la leçon.*

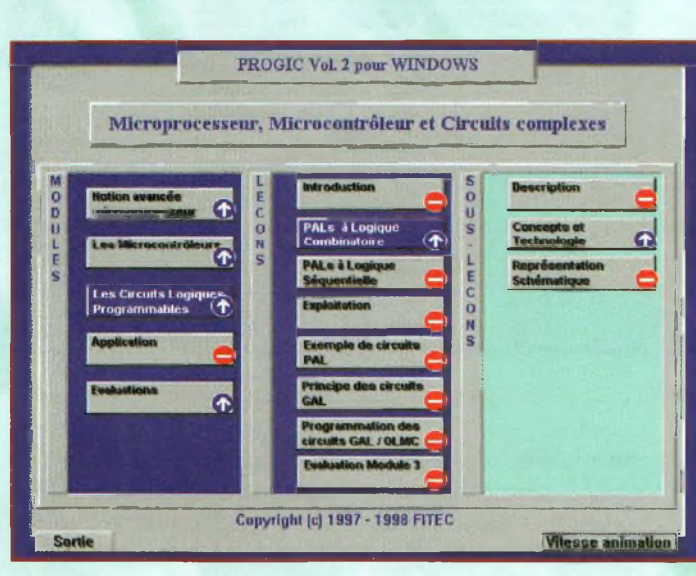

Reportage

*Progic 2 : Le menu général.*

s'adapte démarre au Bac Pro en électronique, S.T.I. en génie-électronique, B.T.S. électronique et informatique industrielle ainsi qu'aux élèves de D.U.T. en génie-électrique.

PROGIC volume 2 pour Windows® est un logiciel qui traite des notions avancées concernant les microcontrôleurs, les processeurs RISC, les PAL et les GAL.

#### **VISITE GUIDÉE DANS PROGIC VOLUME 2**

Lorsqu'on lance le logiciel à partir de son icône, on accède au menu principal du logiciel. Avec le curseur de la souris, on va cliquer surle module que l'on souhaite travailler. Des sous-menus apparaissent pour affiner le choix. Toutes les leçons permettent, d'une part, d'apprendre une fonction particulière et, d'autre part, de subir une évaluation sur le sujet qui vient d'être traité. L'interactivité du logiciel est totale et l'on voit défiler devant nos yeux des 1 et des 0, des adresses, des instructions de programmes et autres protocoles d'interruption.

Avec les logiciels PROGIC, on est l'acteur principal d'un scénario proposé. Sur un chronogramme par

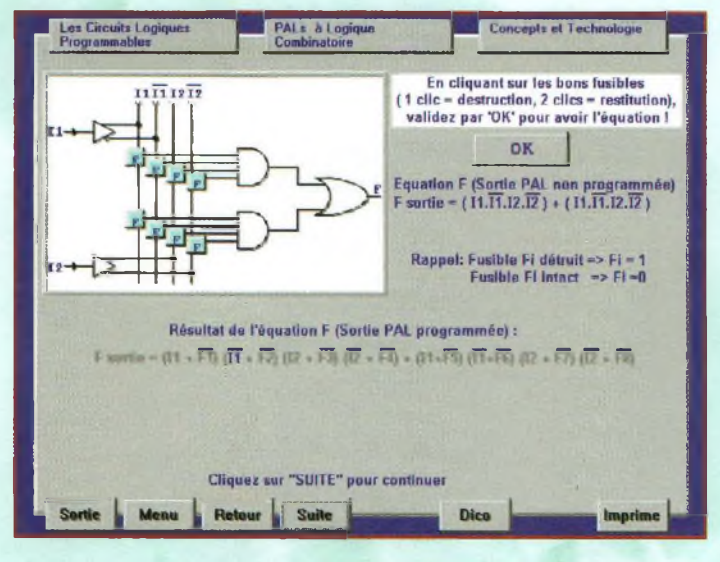

*Progic 2 ; Une leçon sur les PAL.*

exemple, c'est à l'élève de placer les bonnes adresses aux bons endroits. Avec le curseur de la souris, on va chercher un icône parmi ceux proposés, puis on le capture pour le faire glisser à l'endroit que l'on juge opportun.

Si la valeur de l'adresse n'est pas la bonne au bout de deux réponses, le logiciel la place de lui-même en expliquant «le pourquoi du comment». Chaque feuille de travail dispose d'une option permettant de l'imprimer. Cette possibilité permet de garder une trace sur le cours qui vient d'être assimilé.

Pour compléter la didactique de la

mable, le fonctionnement d'une commande automatique de store, etc.

PROGIC volume 2 se caractérise donc par 720 pages-écrans constituées d'animations graphiques et de questions-réponses. C'est aussi plus de 350 exercices sur l'ensemble des sujets qui sont traités dans les cours. Un excellent produit conçu pour apprendre le vaste domaine de l'électronique moderne. Les quelques vues d'écran prises en cours d'utilisation de PROGIC 2 vous permettront d'apprécierla qualité avec laquelle les sujets sont traités ; un vrai support pédagogique

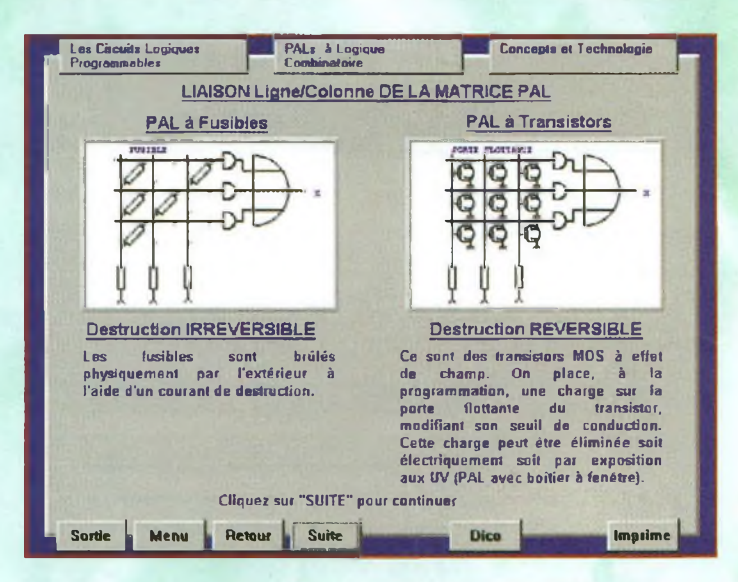

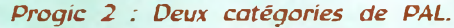

gamme PROGIC, un dictionnaire est proposé. Il suffit de cliquer sur la fonction «dico» proposée dans chaque module pour qu'il réponde instantanément aux questions techniques de l'élève.

Comme le logiciel PROGIC volume 2 est dédié aux applications industrielles, ses concepteurs ont préféré utiliser comme base de travail un microcontrôleur Motorola. Le 68HC11 est donc à l'honneur etil est le cœur des systèmes étudiés dans le module des applications. Ainsi, dans cette section, les élèves ont la possibilité d'étudier des projets comme une station météorologique, la gestion d'un chauffage programpour les professeurs et les formateurs de lycées techniques ou interentreprises.

#### **PÉRENNITÉ ASSURÉE**

Avec une gamme de logiciels très étoffée, correspondant à des besoins réels en matière d'éducation et de formation, il est évident que la pérennité du groupe Fitec est assurée. Il nous reste à remercier les personnes qui ont bien voulu nous recevoir afin de nous communiquer les éléments nécessaires à l'élaboration de cet article.

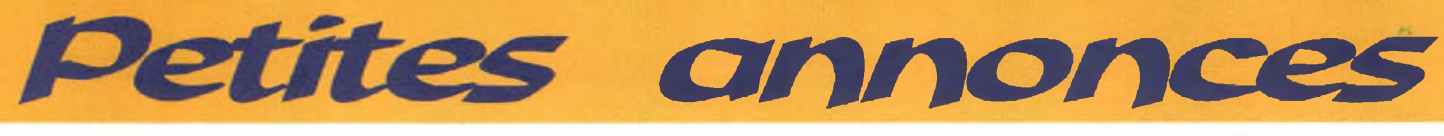

**(13) Echange cours TV NB et couleur plus nombreux livres de dépannage contre fréquencemètre générateur de fonctions d'occasion. Ecrire à : Légionnaire Bezzaouxa Bekkaye, 1° Régiment Etranger, Quartier Viénot (Service auto), 13400 Aubagne.**  $\overline{a}$ 

**(14) Cède micros MatraAlice 32 et 90,ThomsonT07-70 en en excédent, avec nombreux périphériques, logiciels et livres. Tél:02 31 92 14 70.**

**(18) Vends tiroirs oscillo Tektronicx 200, 400 et 600 MHz de la série 7000 + séries 540, 550 et 560 oscillos révises 2 x 15 et 2x 175 MHz. Tél : 02 48 64 68 48.**

**(31) Vends fréquencemètre chronomètre compteur automatique Ferisol type HA300B ou** **5920 avec tiroir adaptateur d'entrée type HAL100B ou 5924 à <sup>1</sup> 500 F. Ecrire à : Jarry Monique, 130 avenue des Minimes, 31200 Toulouse.**

**(31) Vends oscillo HM3128 Hameg 0-20 MHz (-3 dB) 0-28 MHz (-6 dB) à <sup>1</sup> 200 F ; Oscillo 5242 2 x 175 MHz double base de temps Schlumberger à 5 000 F. Ecrire à : Jarry Monique, 130 avenue des Minimes, 31200Toulouse.**

**(33) Cherche "Toute l'électronique" 1967, n° 312 à 321. Ecrire à : G. Marot, 17 rue Valentin Bernard, 33710 Bourg-s-Gironde. Tél : 05 57 68 43 13-**

**(49) Cherche schéma du microordinateur ALICE 4 ko (première version) ou MC 10 deTandy.**

**Tél: 02 41 62 76 32,1e soir.**

#### **NOUVEAU**

**Tranquillement chez vous** devenez un vrai professionnel du dépannage Radio-TV **Documentation sur demande à :** Philippe QEORÇES Formations - BP 75 55, rue Béranger - **21073 DIJON CEDEX** Tél ; 03 80 74 45 56

 $R_{\text{eff}}$  avriédier à PPOCOM EDITIONIS SA Z.l. TULLE EST-B.P.76

Appareils de mesures électroniques d'occasion. Oscilloscopes, générateurs, etc. **HFC Audiovisuel**

Tour de l'Europe 68100 MULHOUSE *RCS Mulhouse B3O6795576*

**TEL. : 03.89.45.52.11**

**(60) Vends oscillo Hameg HM2O5-3 2x20 MHz num. + GBF et alim. triple num. + 2 sondes oscillo compì, jamais servies à débattre.**

**Tél : 03 44 09 94 05.**

**(72) Achète éditions Gamma cours illustrés Commoii-Core et appareils de mesure en état ou à réparer, bas prix. Tél : 02 43 75 88 99.**

**(76) Vends oscilloscope Beckman 9204 DBLE trace 40 MHz : 2 700 F, mémo affichage acheté : 8 000 F (Rouen-Rennes). Tél : 02 32 12 09 62 ou 06 14 77 47 78.** 

**(78) Cherche plan détaillé ou chassis Gl 10 de Philips + le manuel d'utilisation du magnétoscope Panasonic NV-F55. Tél/Fax : 01 30 66 06 83, de-**

**mandez Manu.**

**(83) Cherche notice générateur Tekelec F47 ; Distorsiomètre Sound Technology 1710A ; Multimètre Schlum. 7055. Frais remboursés.Tél : 04 94 91 22 13-**

**(88) Cherche contact 68HC11 & MCS51, achète anciens numéros Radio Plans et sources 3615 RP, achète Elektors années 95 96-97, Megahertz, Haut Parleur, Hobbyt. Tél : 03 29 63 30 58.**

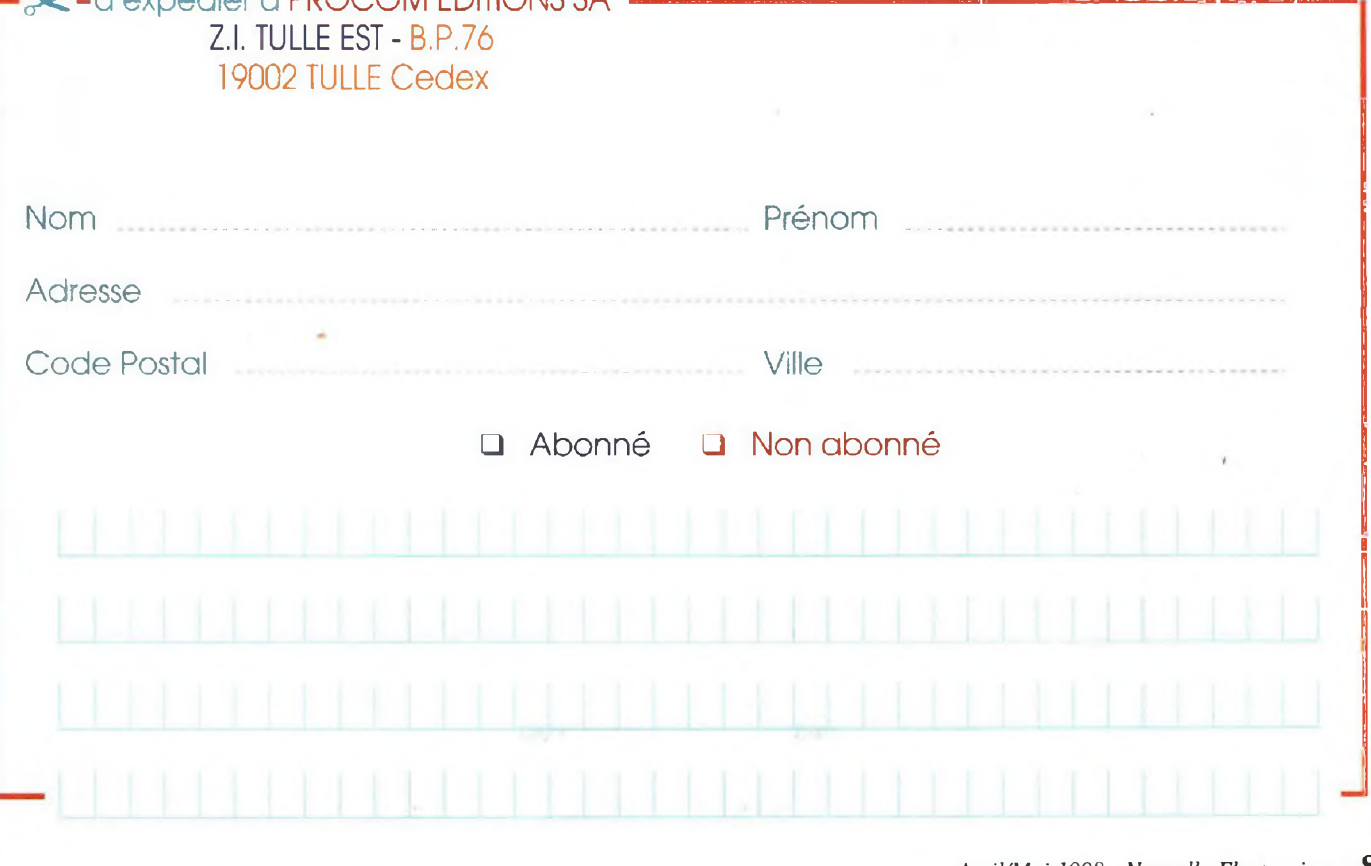

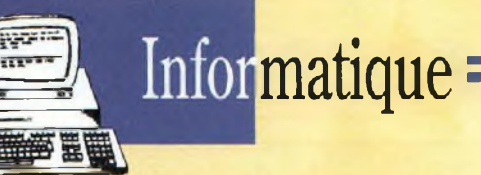

## **Réseaux inform Les noms de réseau**

La mise en œuvre d'un réseau demande, bien entendu, I'identification de chaque élément le constituant. Voyons comment on peut identifier un ordinateur et comment on l'intègre dans le réseau, ou dans un sous-réseau.

**Trouver des noms de les**<br>
réseaux demande un lequ<br>
peu de réflexion. Il<br>
s'agit de trouver un nom qui rouver des noms de réseaux demande un peu de réflexion. Il soit propre à un ordinateur, qu'on puisse y référer sans hésitation, qui obéisse peutêtre à un standard ou à des normes internes si c'est un ordinateur appartenant à une organisation ou à une entreprise.

Mais, dans tous les cas, la simplicité est de mise. Il est parfois plus simple d'appeler un ordinateur par le nom de son utilisateur (par exemple : pierredupont) que par un intitulé du type : X15VF1206KL8 !

En général, vous avez le choix jusqu'à 225 caractères pour un nom donné, mais rappelez-vous que vous devrez l'utiliser souvent. C'est pourquoi, en général, on accepte des nomsjusqu'à 8 caractères.

#### **LE LIBELLÉ**

Le libellé est l'ensemble des parties d'un nom de domaine, séparées par un point.

Le libellé de l'ordinateur sur lequelj'écris cet article est :

qui se servent de cet ordinateur.

#### <f5iyj.ampr.org>

Par exemple, sur cette machine, je suis :

#### **LES CAS DES SOUS-RÉSEAUX**

Lorsqu'on décide de fragmenter un réseau en plusieurs réseaux intercon-

Ce libellé permet de faire référence à des utilisateurs

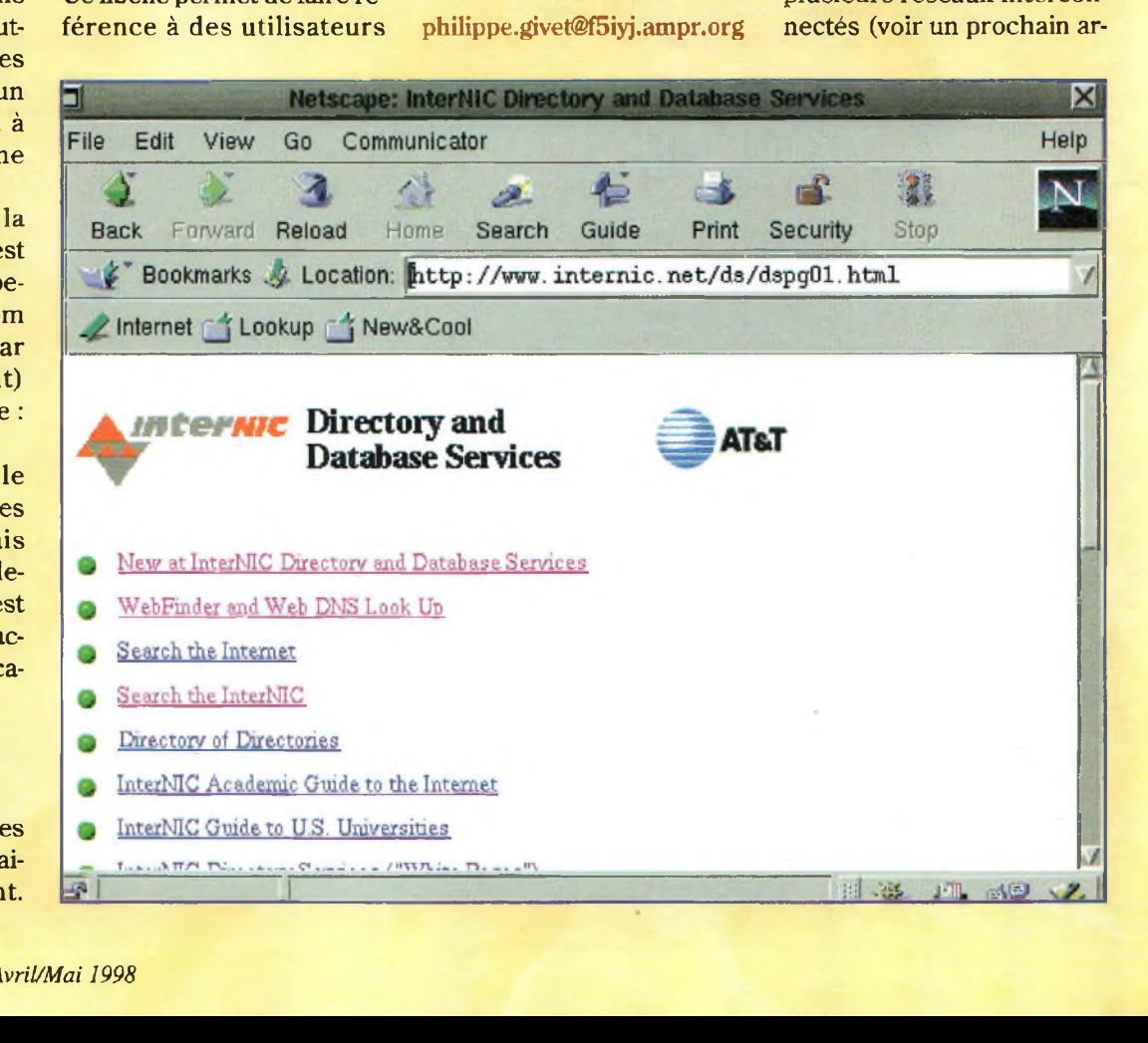

# **atiques**

ticle), on crée des sous-réseaux. Ceci peut-être motivé par des problèmes physiques (isolement géographique, compatibilités, etc.) ou d'ordre organisationnel (flexibilité, problèmes de sécurité, etc.).

Prenons en exemple le réseau radioamateur. C'est un réseau de classe A. Il est divisé en autant de sous-réseaux qu'il existe de pays. Ces sous-réseaux «pays» peuvent être alors découpés en sous-réseaux encore une fois. C'est le cas pour la France où, actuellement, le découpage est réalisé selon les départements.

Si on regarde l'adresse IP de mon ordinateur (44,151.21.2), on constate que 44 est affecté pour le réseau radioamateur, 151 pour la France, 21 pour le département. Le numéro d'hôte est donc 2.

Ici, le découpage a été fait tous les 8 bits. Mais on n'est pas obligé d'appliquer cette règle. D'ailleurs, dans ce cas, il vaudrait mieux ne pas l'appliquer. En effet, un codage sur 8 bits du numéro de sous-réseau consacré au département autorise 255 départements possibles, ce qui est loin d'être le cas en France.

Par contre, le numéro d'hôte est codé sur 8 bits également. Cela n'autorise que 255 ordinateurs, ce qui est très insuffisant dans les départements qui comptent plus de 255 radioamateurs.

Si on utilisait 7 bits seulement, pour le département (127 combinaisons), on pourrait bénéficier du double d'hôtes.

#### **LES MASQUES DE SOUS-RÉSEAUX**

Pour communiquer entre tous les nœuds d'un sousréseau particulier, on utilise les masques de sous-réseau. Il faut alors déterminer la partie réseau et sousréseau de l'adresse IP et la partie hôte.

On attribue alors des «1» à la partie réseau, et des «0» à

la partie hôte. Dans l'exemple ci-dessus, le masque sous-réseau «France» est : 11111111111111110000000 000000000, soit 255.255.0.0. Lorsqu'on envoie un message à l'adresse 255.255.0.0, tous les radioamateurs de France le reçoivent.

Cette procédure est très utilisée pour communiquer les informations de routage, les adresses des ser-

veurs de noms de domaines, etc.

#### **LA COUCHE RÉSEAU DE NIVEAU <sup>1</sup>**

L'aspect physique du réseau peut prendre différentes formes.

Cet article ne se veut pas exhaustif. En règle générale, l'ordinateur connecté à un réseau est doté d'une carte

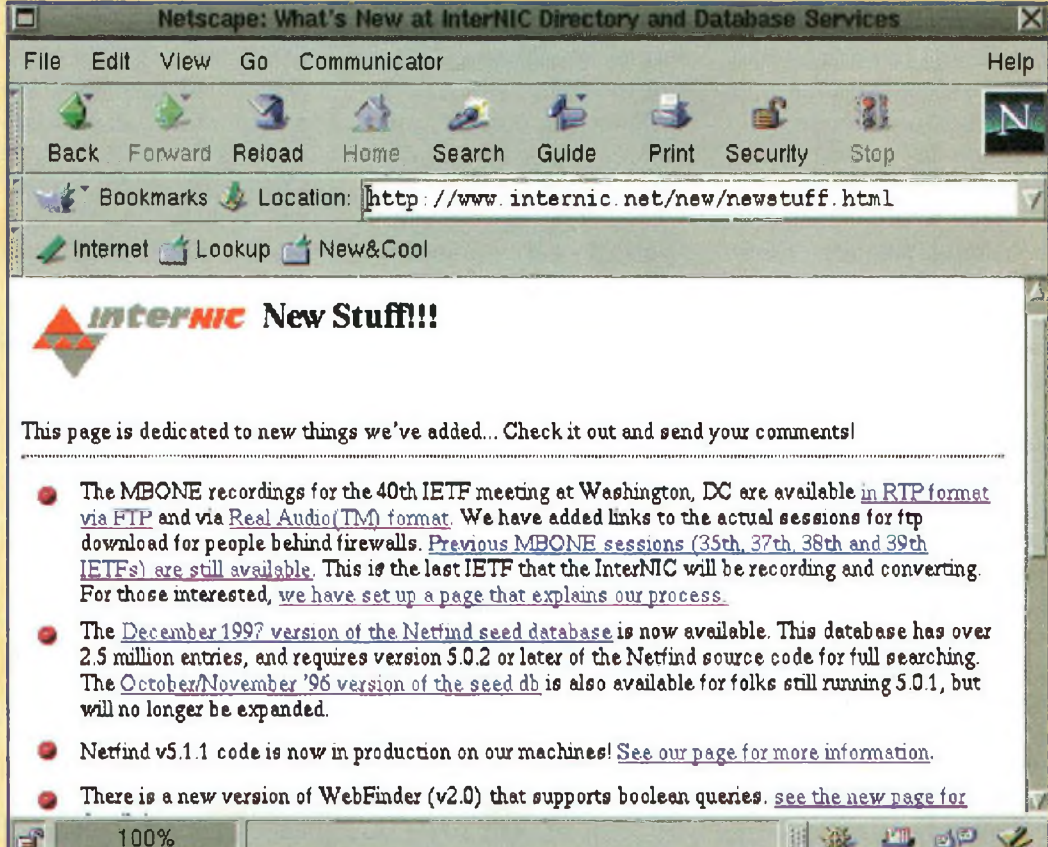

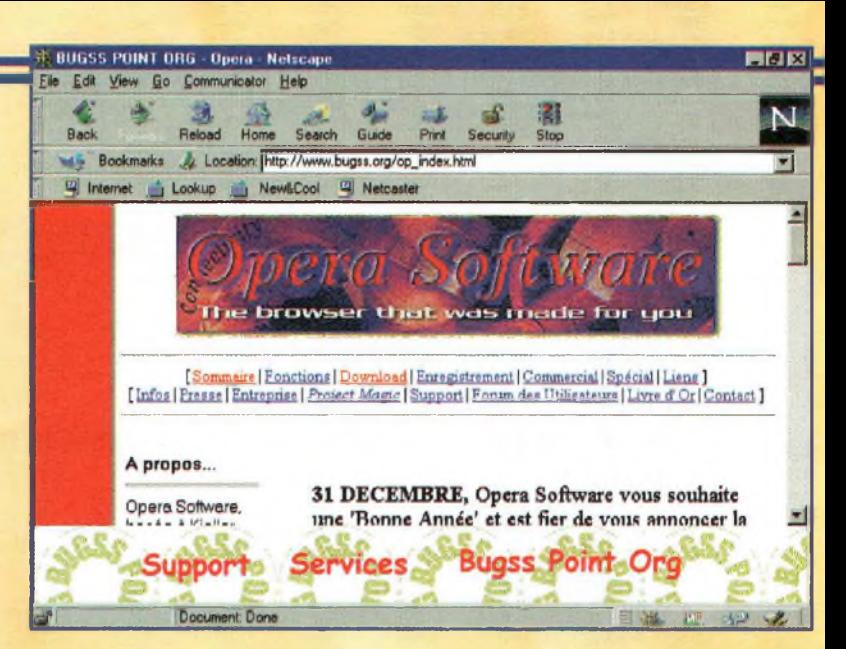

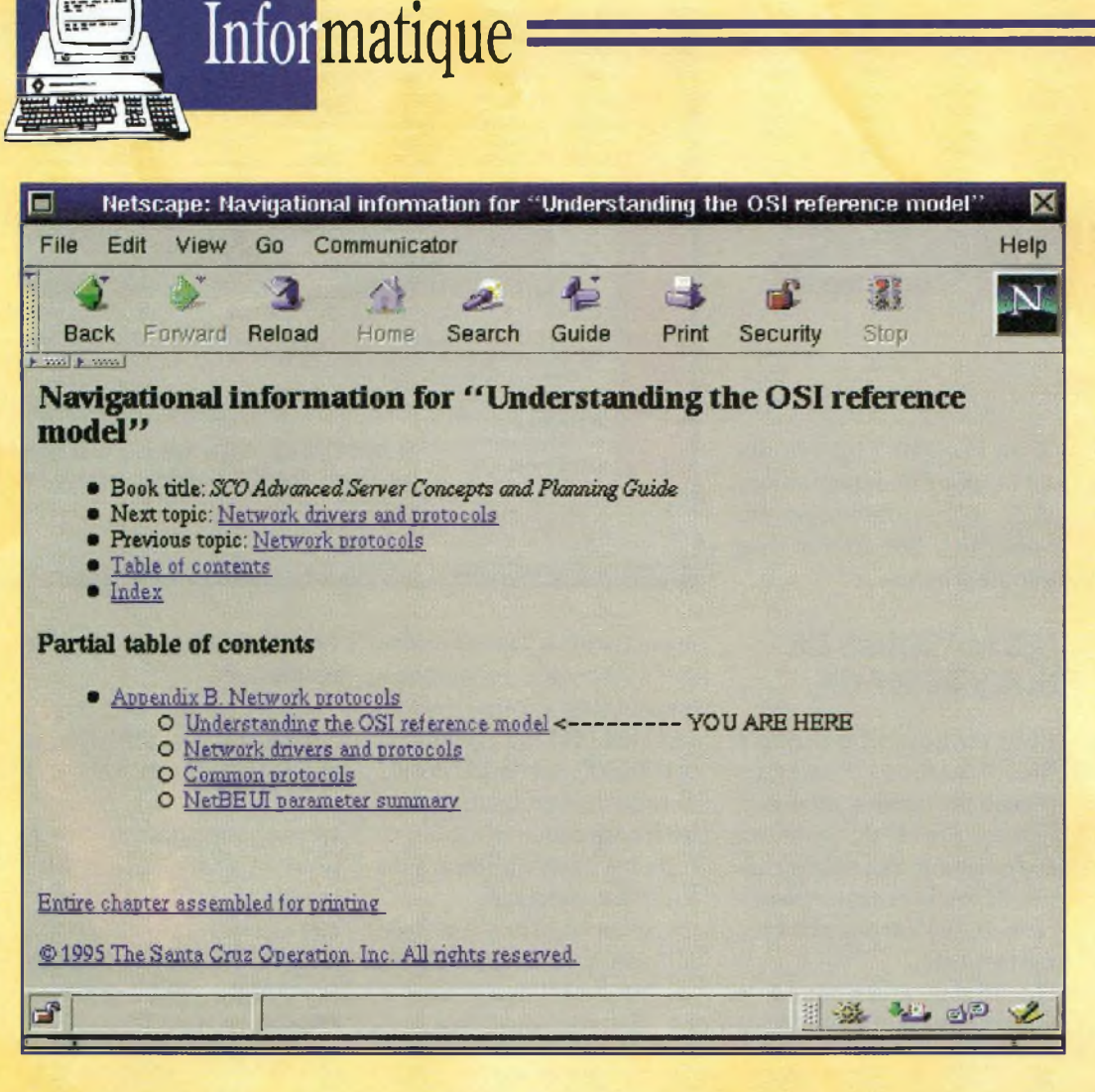

électronique qui sert d'interface entre la couche <sup>1</sup> du réseau et l'ordinateur. Il peut s'agir d'une «carte réseau».

Celle-ci récupère les données informatiques qui sont véhiculées parle bus de l'ordinateur, les met en forme et les achemine sur le réseau. Ce dernier peut prendre la forme d'un réseau de câbles coaxiaux (blindés, de fait), de paires de fils torsadés protégés ou non par un blindage (Twinax), ou de systèmes de câbles plus complexes (AUI, etc.). Dans tous les cas, des normes strictes règlent ces connexions.

Lorsqu'on veut connecter un ordinateur sur un réseau particulier, il est parfois nécessaire d'employer des interfaces qui vont «mettre en forme» les signaux. C'est ce que vous faites lorsque vous utilisez un modem pour connecter votre ordinateur sur le réseau téléphonique. Chaque type de réseau présente des caractéristiques propres, des avantages et des inconvénients, qui nous les ferons préférer ou écarter.

Par exemple, vous pouvez très simplement réaliser un réseau de deux ordinateurs grâce aux ports série RS-232C de ceux-ci, en utilisant un câble Null-Modem. Cette liaison permet d'atteindre des vitesses de transfert élevées, mais ne permet pas des liaisons entre des postes éloignés de plus de quelques mètres et limite la connexion à deux hôtes.

Un réseau constitué de paires torsadées de type «Ethernet» permet la connexion d'un nombre important d'hôtes et possède une bande-passante de 10 Mbits. Par contre, les liaisons sont limitées géographiquement. De plus, il sera nécessaire à recourir à des «concentrateurs» (Hubs). Lorsque vous avez un choix à faire en ce domaine, il vous faudra analyser les différentes propriétés des supports de réseau pour trouver le meilleur choix dans une situation donnée.

#### **LE ROUTAGE**

Un routeur est un outil qui intervient au niveau de la couche réseau du protocole. Il permet le transfert des informations sur le réseau. Pour cela, il utilise un protocole de routage des informations (RIP : Routing Information Protocol).

Ce protocole analyse les différentes routes possibles selon des spécifications de quantité de trafic, de type de couche physique et d'intérêt de route.

Il n'utilise donc pas forcement la route la plus courte pour transférer des données, mais là (où les) route (s) la moins «chère». En effet, le routeur note les différentes routes en terme de coût représentatif de l'état de la route. Si la route dépasse un coût de 16, l'hôte est considéré comme injoignable par cette route. Cette route sera donc effacée de la table de routage.

Cette table, qui sert donc à sélectionner les routes, est remise à jour toutes les 30 secondes grâce aux informations que le routeur échange avec les routeurs voisins.

Cette table de routage ne contient que les coûts des routes. Pour transmettre des données d'un hôte à un autre, la route sélectionnée ne sera donc pas forcement la plus courte, mais la plus «économique», ce qui peut parfois poser un problème. Il faut donc bien intégrer ce paramètre lorsque l'administrateur du réseau paramètre le routeur. Le protocole Open Shortest Path First permet de répondre à cette préoccupation en testant la route la plus courte en premier.

Nous étudierons dans un prochain article la segmentation des réseaux et la configuration du plus célèbre protocole réseau : TCP/IP.

D'ici là communiquez bien. Philippe Givet *ff:<sup>o</sup> <sup>n</sup> fic^vfíi<sup>e</sup> [*

## **raisons qui feront de vous des lecteurs privilégiés**

**à Une économie appréciable :** Jusqu'à 2 mois de lecture gratuite\*\*

3

1

### **Rapidité et confort :**

numéros non servis.

Recevez, tous les 2 mois, votre magazine directement à domicile.

**Satisfait ou remboursé : 2** Pour toute résiliation, nous vous remboursons les

#### **4 Prix ? Pas de surpise !**

Nous garantissons nos tarifs pendant toute la durée de votre abonnement.

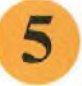

#### **Mobilité :**

Vous partez en vacances, vous changez d'adresse, ditesle nous, "NOUVELLE ELECTRONIQUE" vous suit partout.

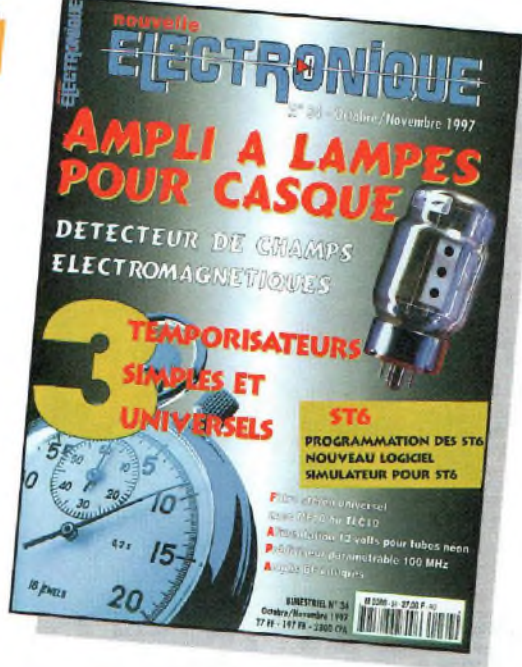

**<sup>1</sup> an: <sup>135</sup> Frs** *l'abonnement pour 6 numéros*

**2 ans : 250 Frs** *l'abonnementpour 12 numéros*

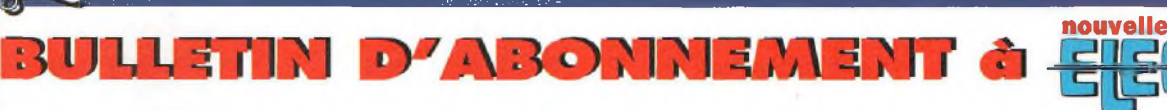

à découper ou à photocopier et à retourner, accompagné de votre règlement à : PROCOM EDITIONS SA-Abt "Nouvelle Electronique"-BP 76-ZI Tulle Est-19002 Tulle cedex

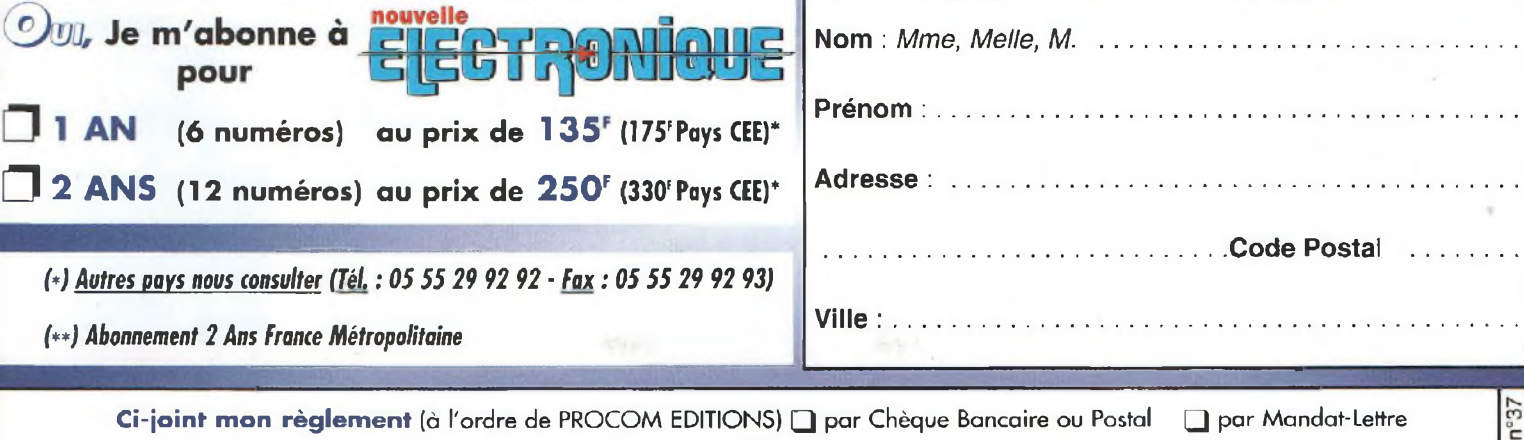

Expire  $\left|e: I_{\cdot}\right|$   $\left| \cdot\right|$ 

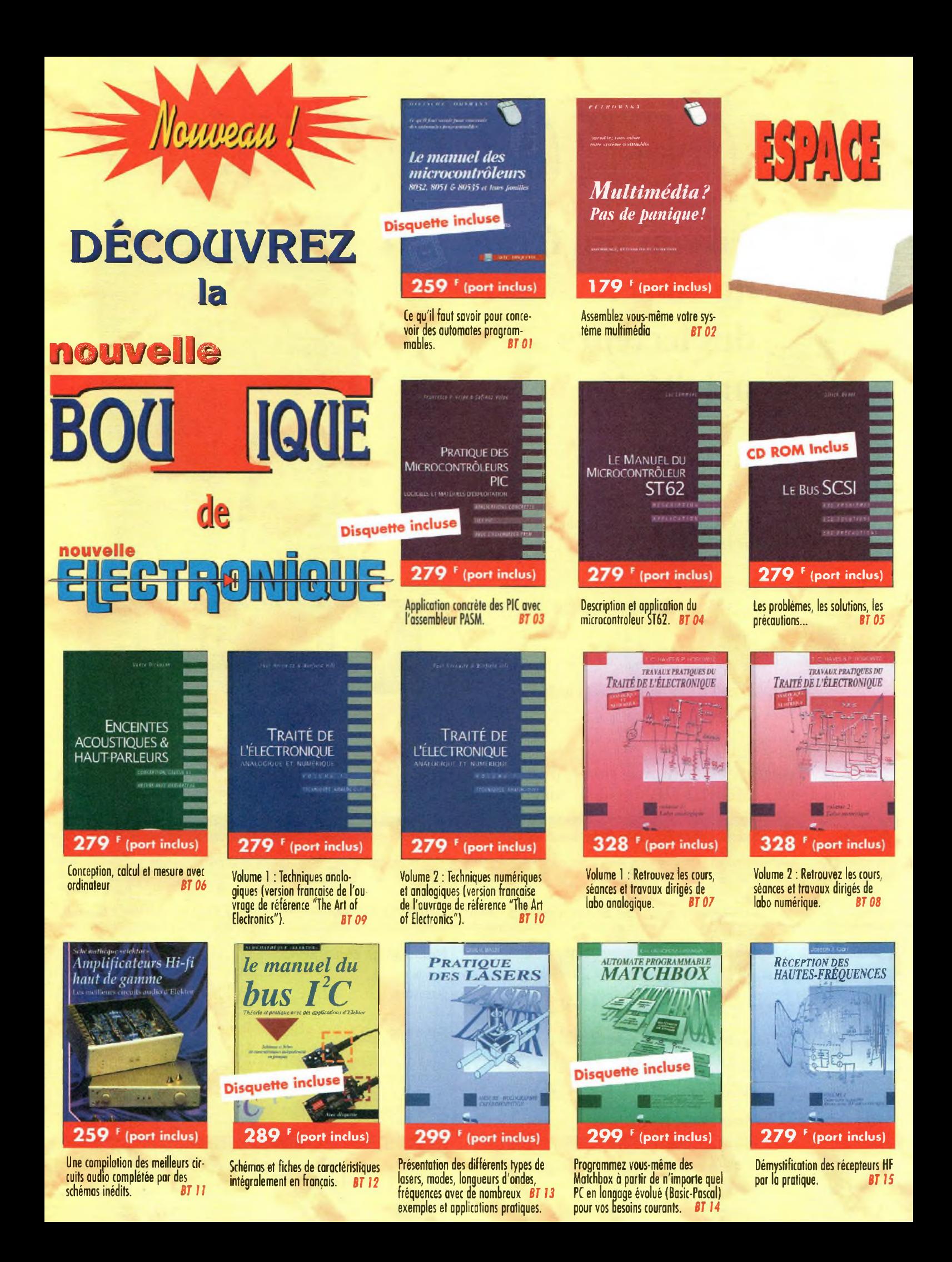

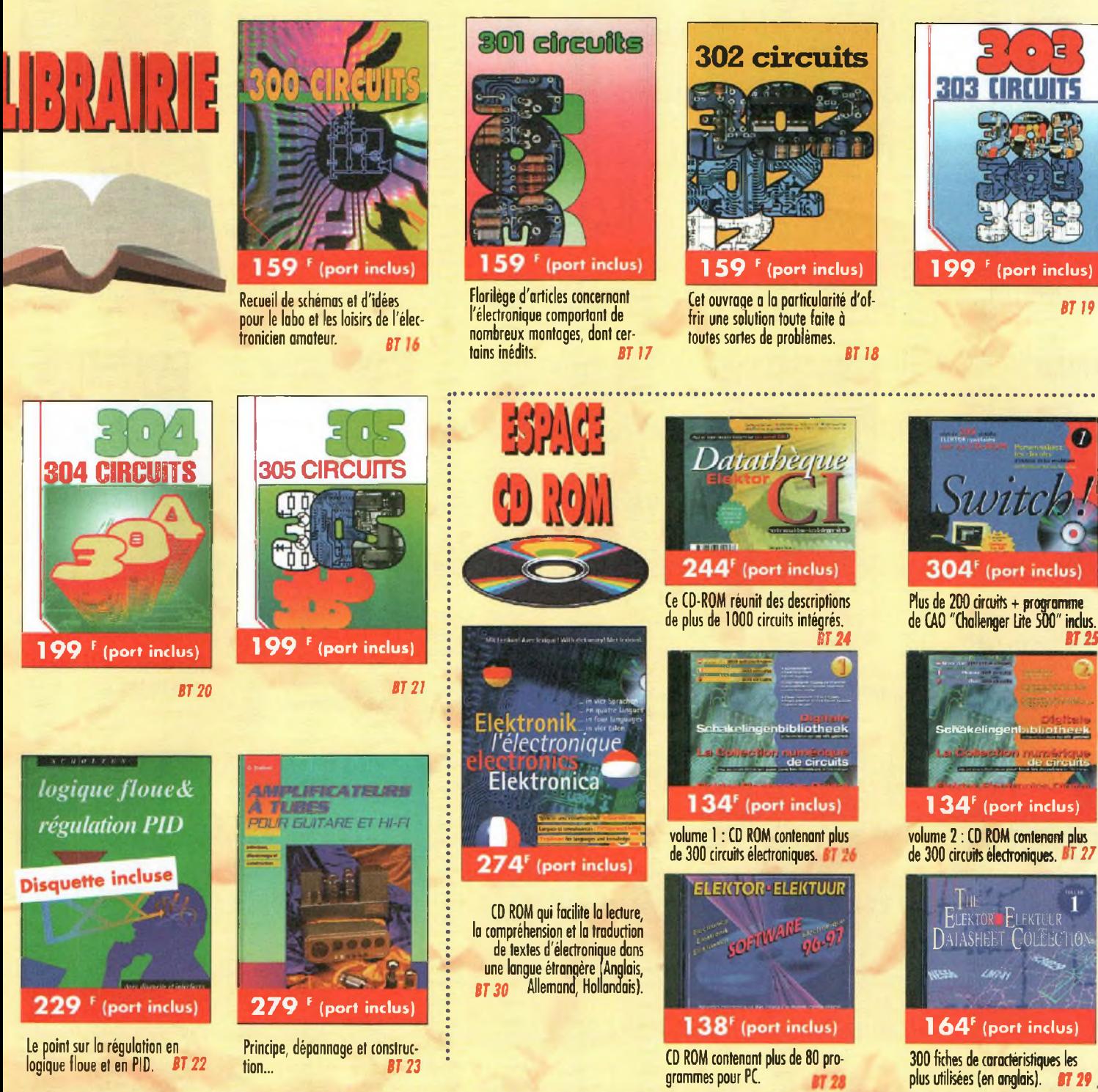

**RON DE COMMANDE à** retourner à PROCOM EDITIONS SA "Boutique N.E."<br>En Tulle Est - BP 76 - 19002 TULLE Cedex  $EX:$  *BT 23* **AMPLIFICATEURS À TUBES** *I* 279,00 **F** 279,00 **F** 

(protocol

ipierlibre EMAINES

ipiesur pc :2À3 SI

t otre rete **RIDOIN** UE

te couponpeu -DÉLAI DELIVI

 $\lambda$ 

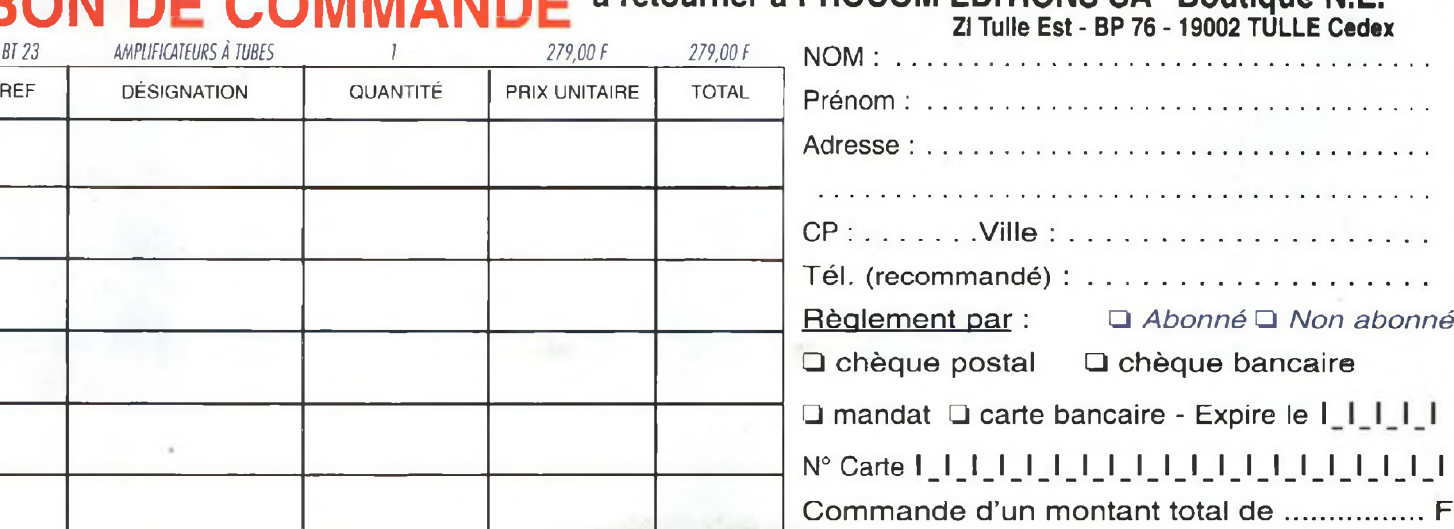

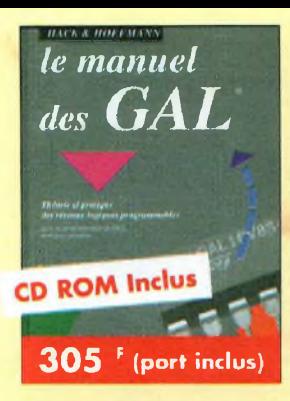

**Théorie et pratique des réseaux logiques programmables.** *BT 31*

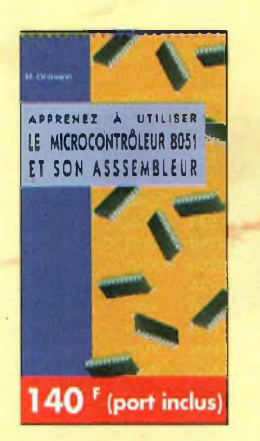

**Ce livre décrit aussi bien le matériel que la programmation en assembleur d'un système complet à microcontroleur de la famille MCS-51.** *BT 36*

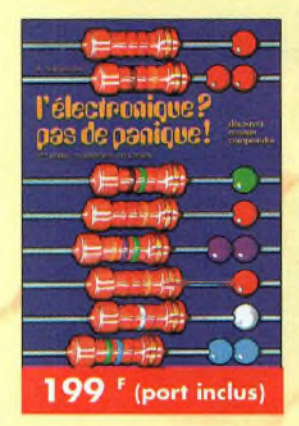

**Le livre s'odresse aussi bien à ceux qui se ancent dans l'électronique qu'à ceux qui xnt déjà fait leurs premières ormes. 8T** *41*

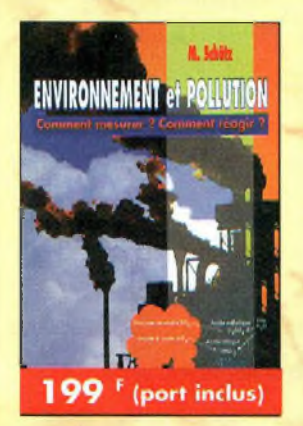

**Cet ouvrage parle d'écologie en donnant les moyens à chacun de se faire une opinion objective.** *BT 46*

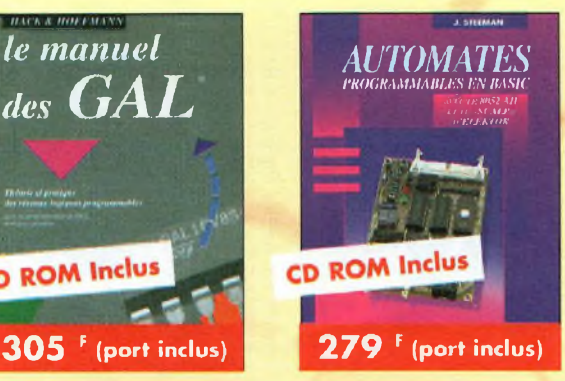

**Théorie et pratique des automates programmables en basic el en langage machine sur tous les types**  $\frac{1}{2}$  ordinateurs personnels

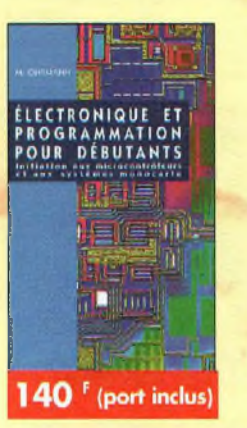

**Initiation aux microcontroleurs et aux** systèmes mono-carte.

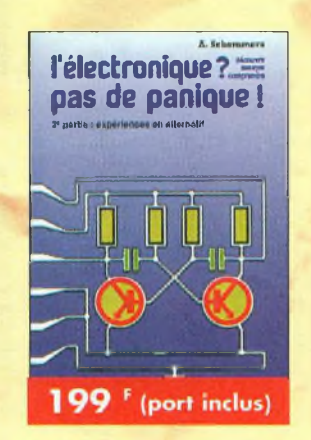

**Ce 2'" volume présente les notions de base des techniques de**  $\frac{1}{2}$  **courant** alternatif.

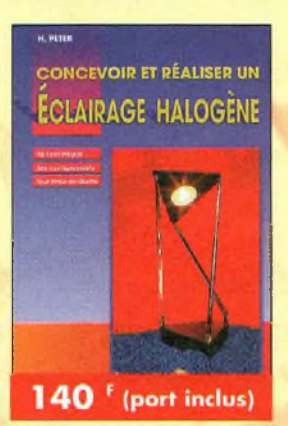

**Ce livre s'adresse autant aux profanes intéressés par la technique qu'aux bricoleurs adroits.** *BT 47*

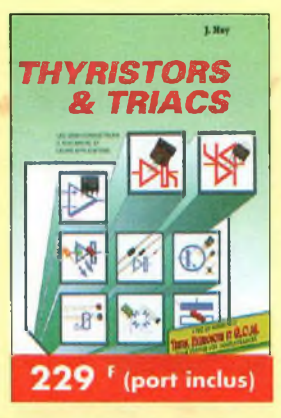

**Les semi-conducteurs à avalanche**  $et$  *leurs* **applications**.

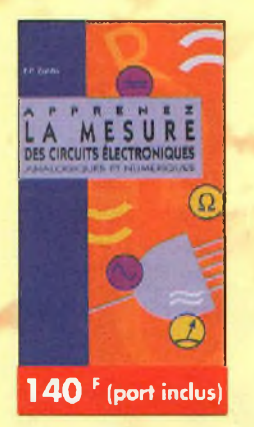

**Initiation aux techniques de mesure des circuits électroniques, analo** $g$  *iques* et *numériques*.

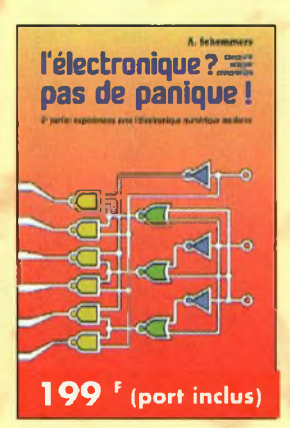

**Ce 3'" ouvrage vous guidera, pas à pas, dans le monde de l'électro** $n$  **increase**  $n$  *atmostrative.* 

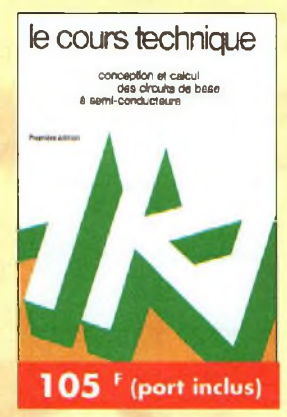

**Cet ouvrage vous permettra de mieux connaître les principes régissant le fonctionnement des semiconducteurs traditionnels.** *BT 48*

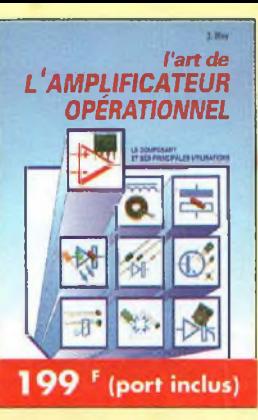

**Le composant et ses principales**  $$ 

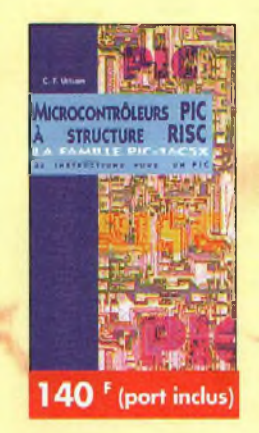

**Ce livre s'adresse aux électroniciens et aux programmeurs familiarisés avec la programmation en**  $assembleur.$ 

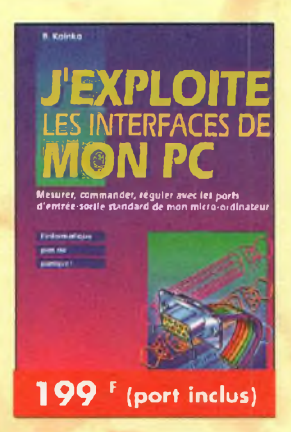

**Mesurer, commander er réguler avec les ports d'entrée-sortie stan-** $\theta$  **dard** de **mon** ordinateur.

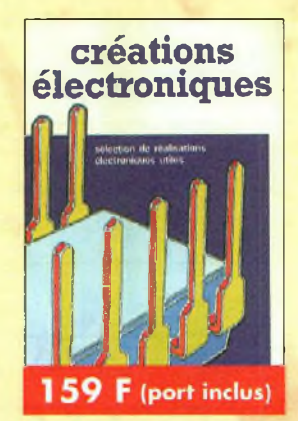

**Ce livre présente des montages électroniques appréciés pour leur utilité et leur facilite de reproduction. BT** *BT BT BT***</del> <b>***BT* 

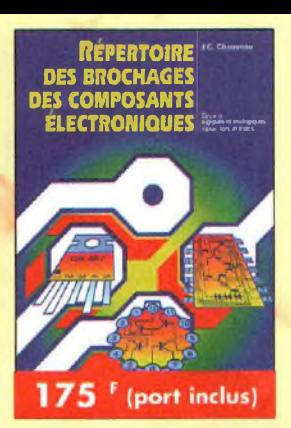

**Circuits logiques et analogiques transistors** et triacs.

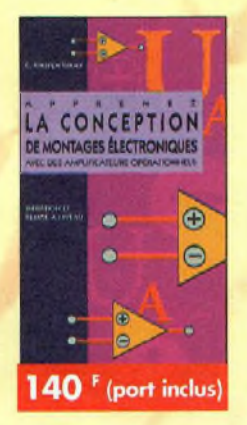

**L'essentiel de te qu'il faut savoir sur les montages de base.** *BT 40*

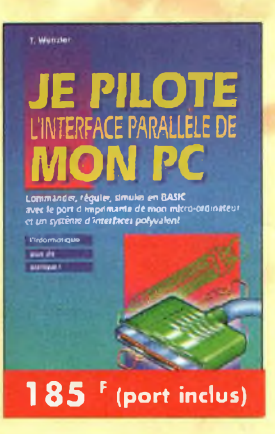

**Commander réguler et simuler en BASIC avec le port d'imprimante de mon ordinateur et un système**  $d'$  **interface** polyvalent.

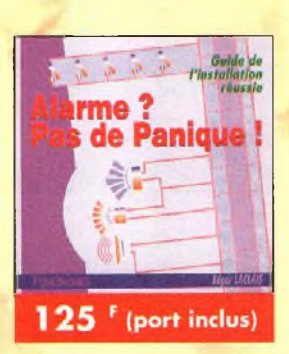

**Cet ouvrage met l'accent sur les astuces etlo sécurité des systèmes**  $d$ <sup> $'$ </sup> alarme.

## BROCHAGE ET CARACTERISTIQUES DES NOYAUX MF 455 KHz ET 10,7 MHz

Les noyaux Marches Attack 1997. Marches per la courte accord fin du noyau sur les montages. Pour le réglage, il conviet<br>L'on peut trouver sous la forme de pochette d'outils d'alignement métallique ne pourra être employée s es noyaux MF 455 KHz et 10,7 MHz sont repérés par la couleur de leur noyau. Ce noyau de ferrite estfileté et permet un accord fin du noyau sur les montages. Pour le réglage, il convient d'utiliser un tournevis en plastique ou en céramique que l'on peut trouver sous la forme de pochette d'outils d'alignement chez les revendeurs spécialisés. En aucun cas une lame

Attention, ces noyaux sont d'une extrême fragilité.

On trouve parfois un petit morceau de caoutchouc en guise de frein pour éviter les dérèglements dûs aux vibrations.

Parfois il est fait appel à la cire HF pour les bloquer. S'il est nécessaire de retoucher aux réglages, pulvériser du givrant et retirer la cire qui se détachera plus facilement.

Signalons également que même si les noyaux semblent identiques, leur perméabilité magnétique n'estpas forcément égale.

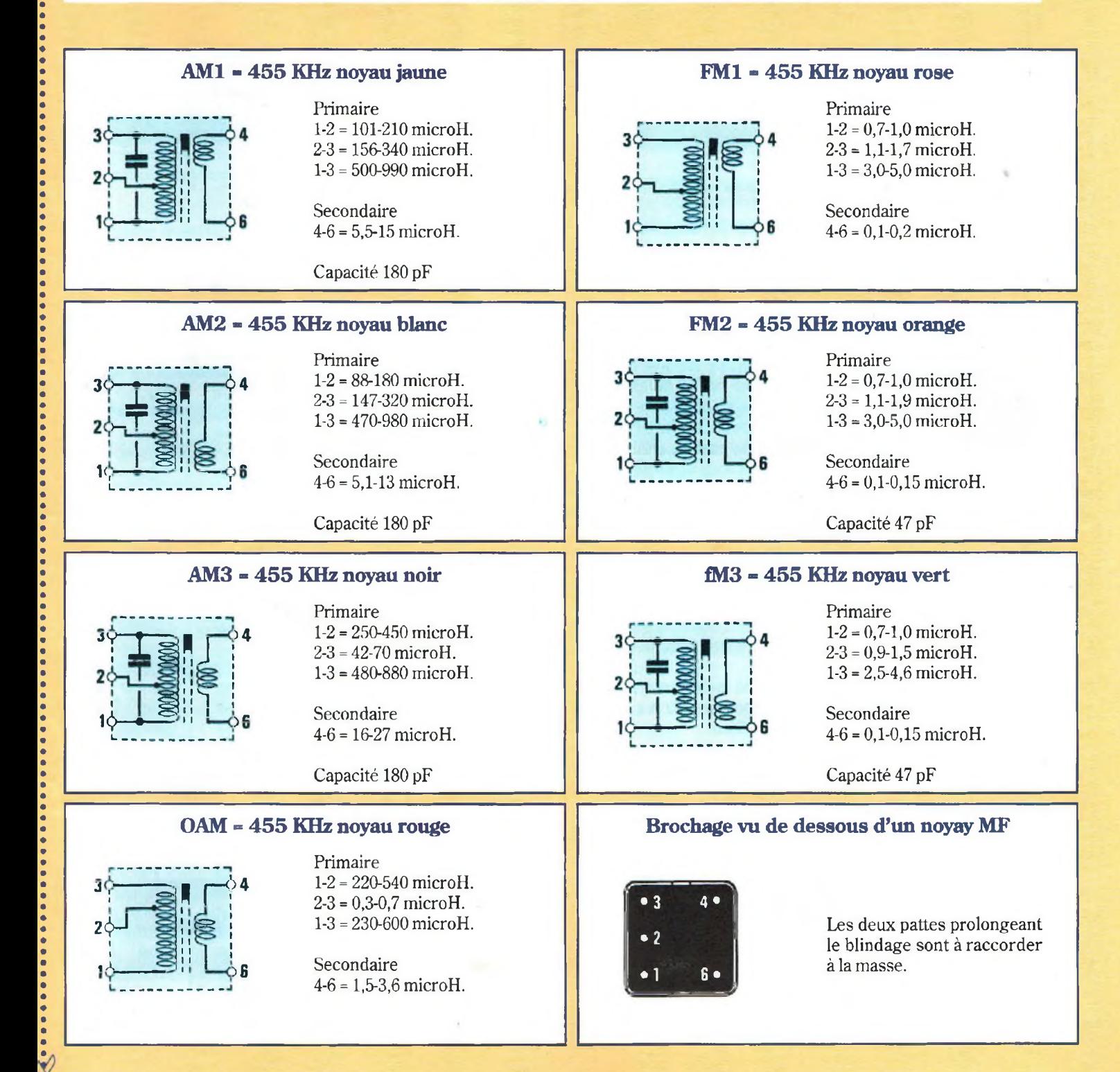

### MONTAGE DES PRISES COAXIALES

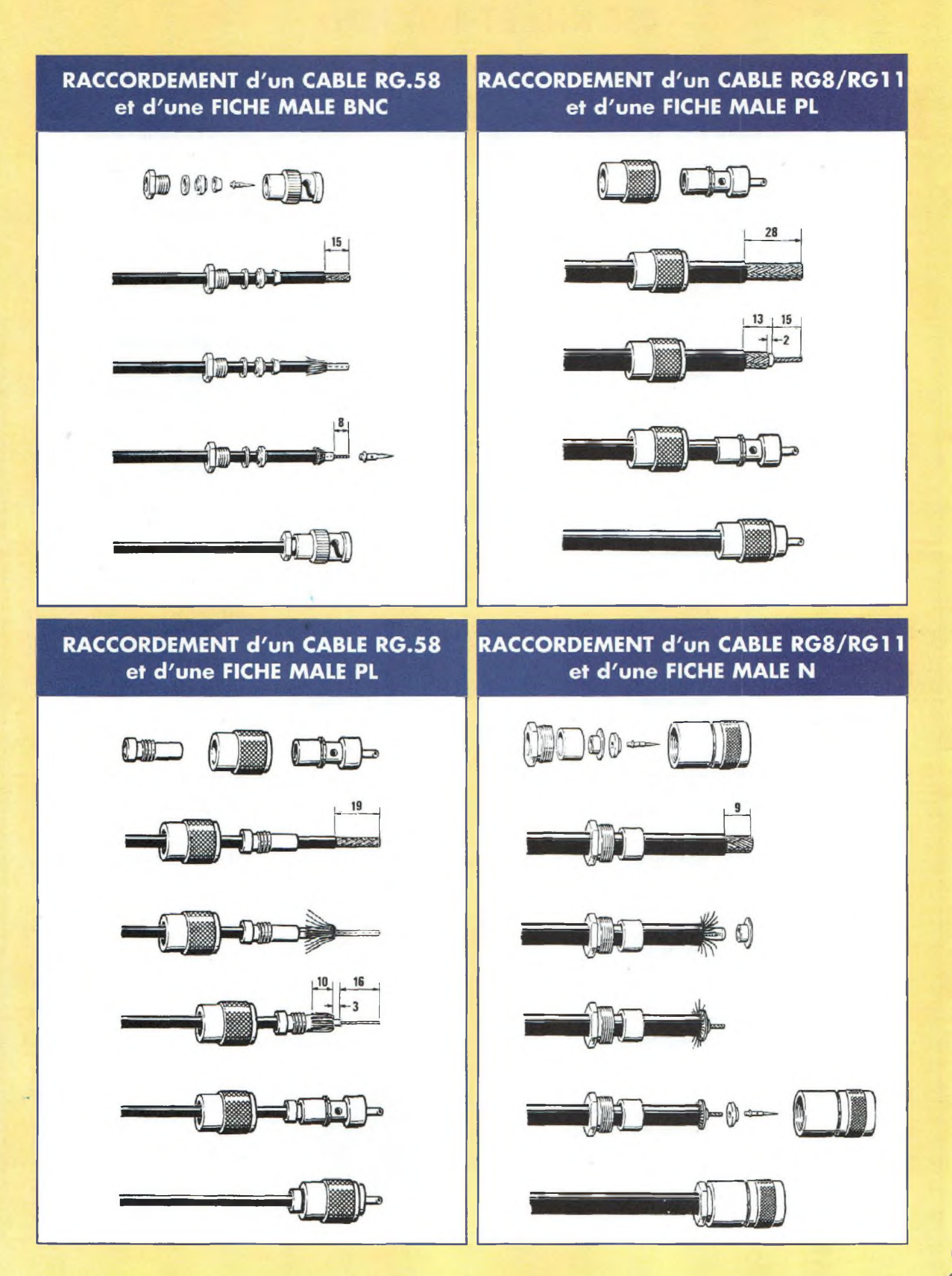

## *Des ouvrages de referente indispensables !*

## **NOUVEAU! Votre** hibliothèque technique

**Pour les lecteurs qui veulent approfondir leurs connaissances en électronique et disposer de bases complétés et sérieuses, voici une sélection d'ouvrages sélectionnés à leur intention par la Nouvelle Electronique.**

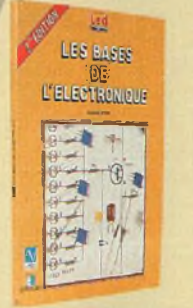

**Fonctionnement des composants actifs et passifs. Théorie et mise en œuvre. Un livre tremplin pour tous ceux qui souhaitent parvenir à un résultat sans rentrer dans de complexes formules mathématiques.**

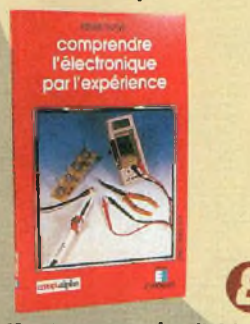

**Pierre Mayé propose de s'initier à l'électronique en acquérant un «sens physique» des phéno- , . mènes et d'assimiler les notions intégrés analogiques et logiques, et pédagogiques. domaines d'utilisation.**

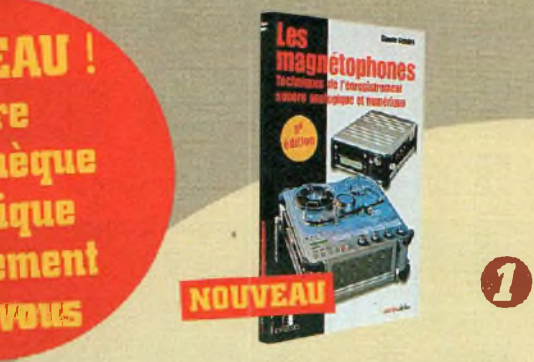

**La 5è édition des magnétophones s'est enrichie des dernières technologies numériques : DAT, DCC, Mini-Disc, Nagra-D. L'auteur traite aussi bien de ia technologieque de la théorie de la prise de son.**

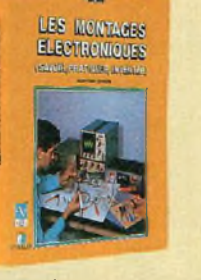

**© La finalité de cet ouvrage est de permettre à chacun de concevoir ses montages. Par quelques 1000 dessins, ainsi que par la description de 25 montages originaux, ¡1 représente un véritable outil de travail et de créativité électronique.**

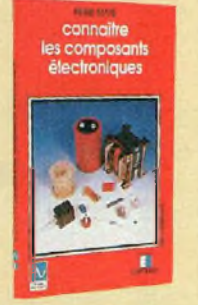

**au travers de montages simples Propriétés, caractéristiques et Résistances, condensateurs, bobines et transformateurs, diodes,transistors, circuits**

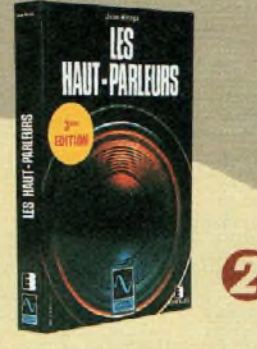

**Régulièrement remis à jour, cet ouvrage constitue une véritable encyclopédie historique et pratique des haut-parleurs et des enceintes. Son auteur en est Jean Hiraga, Rédacteur en chef de La Nouvelle Revue du Son.**

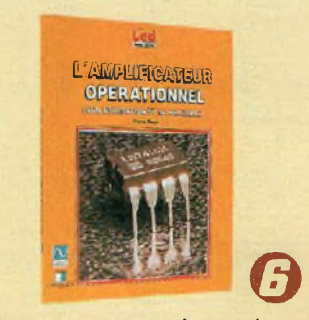

**Dans cet ouvrage sont décrites les Srincipales applications de l'ampli p. Pour chaque montage, le fond onnement est analysé, les formules permettant le calcul des composants établies et les performances obtenues commentées.**

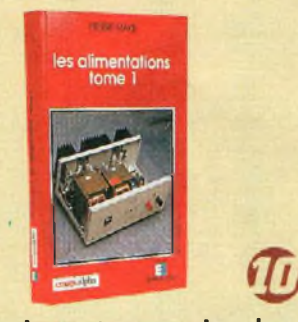

**Principes et conception des alimentations à courant continu. Formules et calcul des circuits. Transformateurs, redresseurs, filtres capacitifs, stabilisateurs, régulateurs.**

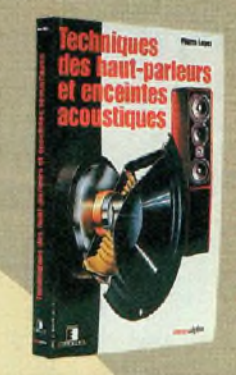

**En 324 pages, Pierre Loyez révèle dans un langage très accessible les mille et une facettes du fonctionnement d'un haut-parleur et du couplage enceinte acoustique/local d'écoute.**

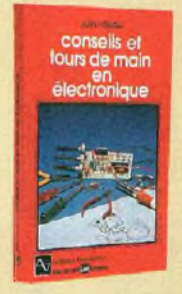

**Ô Dessin, gravure et montage des circuits imprimés, parasites et interférences radio, câblage et points de masse, tweeters et enceintes acoustiques, circuits intégrés MOS et C-MOS, le filtrage actif en HiFi, etc.**

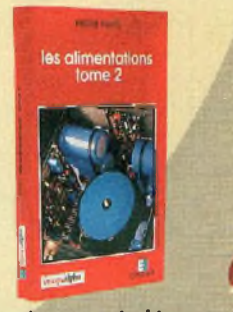

**Convertisseurs à découpage, stabilisateurs et régulateurs de courant, protection des alimentations, convertisseurs continu-continu, redresseurs**

**(Délai de livraison deux à trois semaines)**

ఢ

- Bon à découper au photocopier et à retourner à :<br>PROCOM Editions SA, ZI Tulle Est Le Puy PInçon, BP 76, 19002 TULLE Cedex<br>La désire recevoir le ou les livre(s) suivant(s) : **N°1 LES MAGNÉTOPHONES 5è édition par Claude Gendre : 170 <sup>F</sup>**
- **N°2 LES HAUT-PARLEURS 3è édition par Jean Hiraga :195F**
- **N°3 TECHNIQUES DES HP ET ENCEINTES ACOUSTIQUES par Pierre Loyez : 280 <sup>F</sup>**
- $\Box$  **N°4** LES BASES DE L'ELECTRONIQUE 2ème édition par Raymond Breton : 135 F
- **N°5 LES MONTAGES ÉLECTRONIQUES par Jean-Pierre Lemoine : 275 <sup>F</sup>**
- **N°6 L'AMPLIFICATEUR OPÉRATIONNEL par Pierre Mayé : 145 <sup>F</sup>**
- **COLLECTION ROUGE FORMAT POCHE &**
- **N°7 CONSEILS ET TOURS DE MAIN EN ÉLECTRONIQUE par Jean Hiraga : 68 <sup>F</sup>**
- **N8 COMPRENDRE L'ELECTRONIQUE PAR L'EXPERIENCE par Pierre Mayé : 69 <sup>F</sup>**

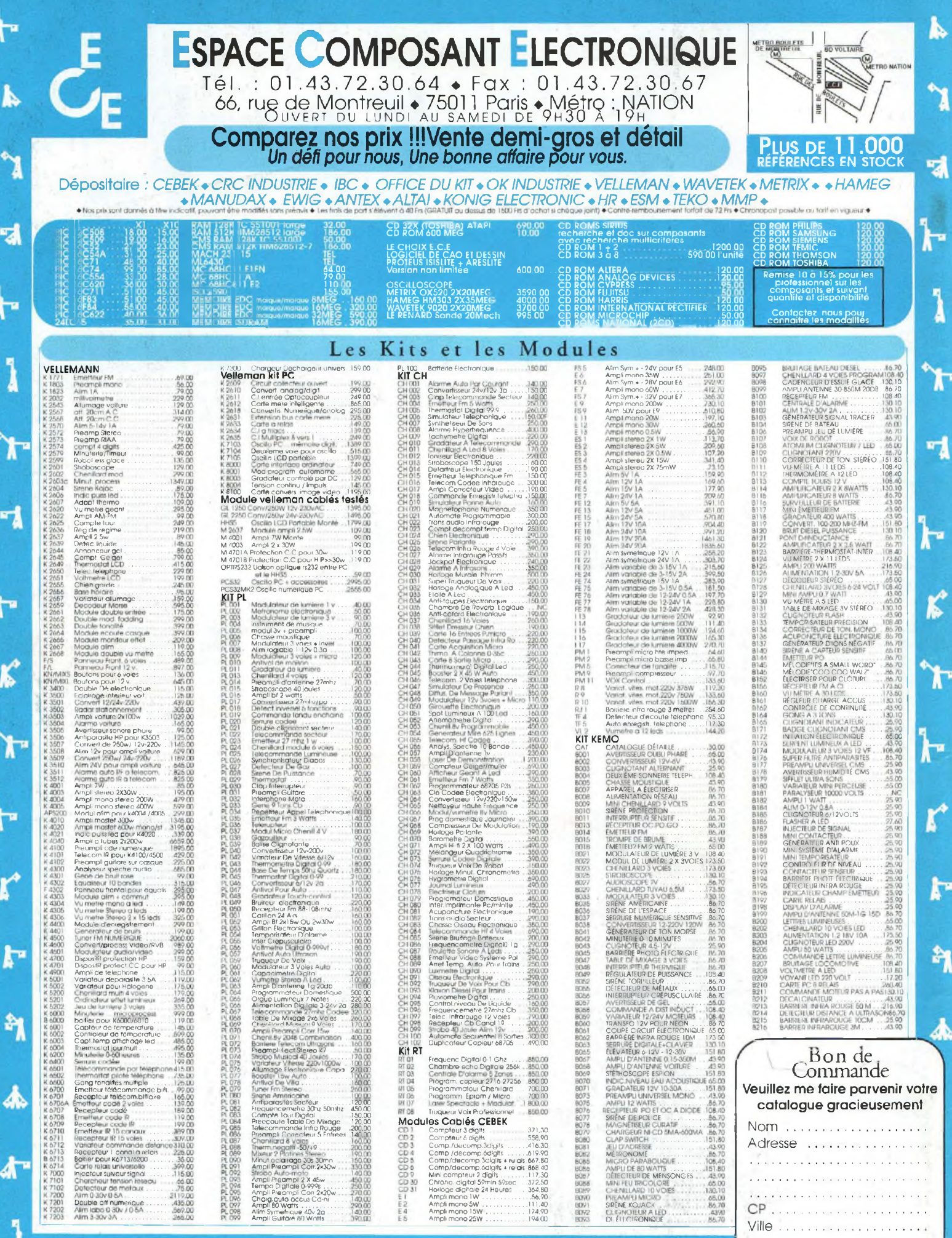

A

## adioamateu LE MAGAZINE DES RADIOAMATEURS ACTIFS

L'ARRL adopte le nouveau rêgtement du DXec

**Banc** 

'essai

**PACKET Connaître les commandes<br>des BBS** 

ACTUELLEMENT EN KI **KEGLEMENTATION** Le premier texte est arrivé

Et plus  $de 140$ 

petites

annonces

**SCIENCE** 

Le mystere

nan

SAUFS

WHE

**Des navigateurs pas** rcomme les autres

**TERNOL** antenne G5RV **Des antennes** pour le QRP **Convertisseur** de réception 0 à 60 MHz

**ÉCONOMIQUE** 

 $\bullet$ 

es MENSUEL: N°33 - AVRIL 98 - 26 FF

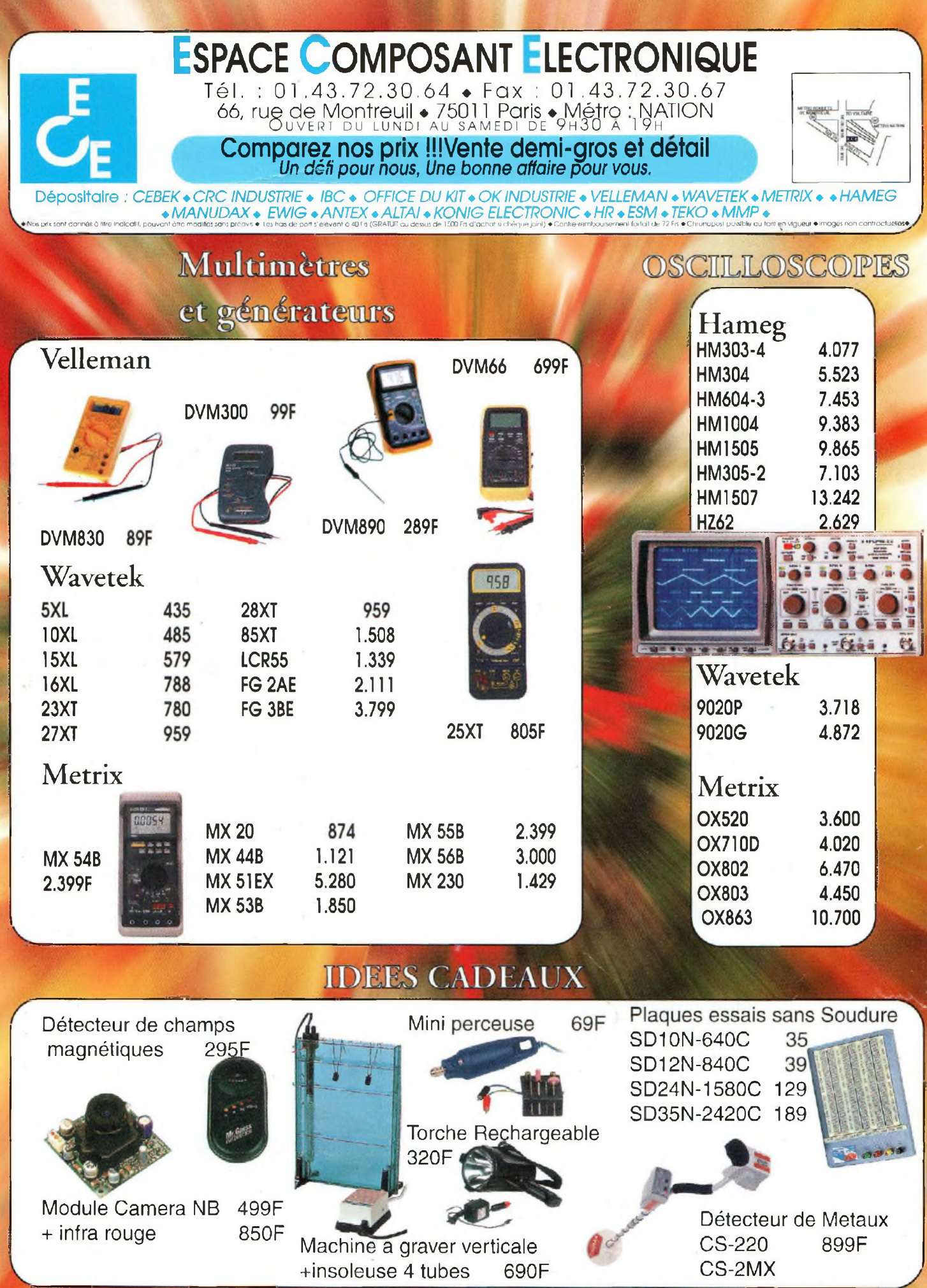